# Theoretische Untersuchung zur Steigerung der Übertragungsleistung von Mehrleitersystemen

DISSERTATION

zur Erlangung des Grades eines Doktors der Ingenieurswissenschaften

> vorgelegt von M.Sc. Jan Ortmann

eingereicht bei der Naturwissenschaftlich-Technischen Fakultät der Universität Siegen Siegen 2022

Betreuer und erster Gutachter Univ.-Prof. Dr. rer. nat. habil. Frank Gronwald Universität Siegen

> Zweiter Gutachter Univ.-Prof. Dr.-Ing. Elmar Griese Universität Siegen

Tag der mündlichen Prüfung 9. Oktober 2023

### **Vorwort**

Die vorliegende Arbeit ist initial am Lehrstuhl für Signal- und Systemtheorie unter der Leitung von Herrn Univ.-Prof. Dr.-Ing. Horst Bessai an der Universität Siegen parallel zu meiner Industrietätigkeit als Software-Entwickler entstanden. Nach dem tragischen und plötzlichen Tod von Herrn Prof. Bessai hat Herr Univ.-Prof. Dr. rer. nat. habil. Frank Gronwald, Leiter des Lehrstuhls für Zuverlässigkeit Technischer Systeme und Elektrische Messtechnik an der Universität Siegen, die Erstbetreuung übernommen.

Zunächst gilt mein besonderer Dank Herrn Prof. Bessai, für die Möglichkeit der Durchführung dieser Arbeit. Bereits während meiner Zeit als Student hat Herr Prof. Bessai in seinen Vorlesungen sowie bei der Betreuung meiner Master-Arbeit mir die nötige eigenständige und wissenschaftliche Arbeitsweise vermittelt. Weiter bedanke ich mich herzlich bei Herrn Prof. Gronwald für die Übernahme der Erstbetreuung und für seine Unterstützung, welche zur Fertigstellung dieser Arbeit maßgeblich beigetragen hat.

Auch bei Herrn Univ.-Prof. Dr.-Ing. Elmar Griese, Leiter des Lehrstuhls für Theoretische Elektrotechnik und Photonik an der Universität Siegen, bedanke ich mich für seine Tätigkeit als zweiter Gutachter. Ebenfalls bedanke ich mich bei Herrn Univ.-Prof. Dr.-Ing. habil. Roman Obermaisser für den Vorsitz der Promotionskommission und bei Herrn Univ.-Prof. Dr.-Ing. Mario Pacas als Prüfer, herzlich.

Bei Dr.-Ing. Martin Kramer bedanke ich mich für die sehr angenehme gemeinsame Zeit am Lehrstuhl und für den hilfreichen Informationsaustausch.

Im privaten Umfeld möchte ich mich bei meinen Eltern Heike und Thomas für ihre ständige Unterstützung in meinem Leben bedanken. Gleiches gilt für meine beiden jüngeren Brüder Till und Mathis. Durch ihr Fachwissen aus den Bereichen der physikalischen Chemie und der theoretischen Physik haben beide zum Gelingen dieser Arbeit einen wertvollen Beitrag geleistet.

Jan Ortmann

Siegen, im Oktober 2023

## **Abstract**

A vast part of today's communication is transmitted through classical multi-wire transmission lines. Over the last few decades, many households have been connected to the nearest digital subscriber access point using these transmission lines. It is well known that this last mile connection is the bottleneck of modern communication systems. Therefore, it is of essential importance to maximize the data rate throughput over these transmission lines to increase the overall system performance.

Since this last mile connection is constantly decreasing, an extension in the frequency domain is possible to achieve higher data rates. Therefore, as a frst step, it is mandatory to properly model the transmission lines over the full frequency region of interest subject to transmission, refection, and crosstalk characteristics. Transmission lines are basically described by their per-unit-length parameters. The computation of these parameters for specifc multi-wire transmission line geometry is a critical system design step. To get a precise transmission line model over the frequency range from 1 MHz up to 1 GHz, geometry and material constants have to be taken into account. Also, coupling of electromagnetic waves (proximity efect) has to be considered. Proximity efect computation tends to be numerically unstable in the higher frequency regions of interest. To solve this problem, a numerically stable solution will be presented using asymptotic analysis.

Subsequently, for further investigations, the multi-wire transmission line is discussed as a MIMO system. Hence, power wave scattering matrix is employed as an analysis tool. To improve transmission while simultaneously reduce refection and crosstalk, port impedances of the attached source and load network have to be matched with the underlying multi-wire transmission line system. Impedance matching depends on the frequency region of interest, the impedance network confguration, and the user-defned transmission mode. A cost function is used as an optimization criterion, which takes these joint dependencies into account. The network confguration is composed of diferential and single-ended port impedances. The port creation process is realized by the newly introduced non-square port transformation matrices. Local optimization of the cost function is performed by variation of the complex-valued port impedances using an extended gradient descent algorithm. The simulation of scattering parameters verifes that the aforementioned optimization leads to the desired results. Subsequently, the research project is completed by verifcation of the newly introduced non-square port transformation matrices.

## **Kurzfassung**

Ein Großteil der heutigen Kommunikation wird über klassische Mehrleitersysteme übertragen. In den letzten Jahrzehnten wurden viele Haushalte über diese Übertragungsleitungen mit dem nächstgelegenen digitalen Vermittlungspunkt verbunden. Diese Tatsache ist heutzutage als das Problem der letzten Meile bekannt. Dieser Engpass rückt im Hinblick der ständig steigenden Nachfrage nach hohen Datenraten in modernen Kommunikationssystemen in den Fokus. Somit ist von wesentlicher Bedeutung, den Durchsatz über diese Übertragungsleitungen zu maximieren, um die Gesamtleistung des Kommunikationssystems zu erhöhen.

Da die abstrakte Distanz der letzten Meile konstant abnimmt, ist eine Erweiterung im Frequenzbereich möglich, um höhere Datenraten zu ermöglichen. Daher wird in dem ersten Schritt, das Mehrleitersystem über den gesamten Frequenzbereich unter Berücksichtigung der Übertragungs-, Refexions- und Nebensprechcharakteristiken modelliert. Mehrleitersysteme werden durch ihre vier Belagsparametermatrizen beschrieben. Die Berechnung der Belagsparametermatrizen für eine spezifsche Leitungsgeometrie ist ein entscheidender Schritt bei der Systemanalyse. Um ein präzises Modell einer Übertragungsleitung über den Frequenzbereich von 1 MHz bis 1 GHz zu erhalten, müssen Geometrie- und Materialkonstanten berücksichtigt werden. Auch die Kopplung von elektromagnetischen Wellen der einzelnen Leiter untereinander (Proximity-Efekt) müssen mit einbezogen werden. Die Berechnung des Proximity-Efekts neigt dazu, im Hochfrequenzbereich numerisch instabil zu sein. Um dieses Problem zu lösen, wird eine numerisch stabile Lösung mithilfe der asymptotischen Analysis vorgestellt.

Für die weiteren Untersuchungen wird das Mehrleitersystem als MIMO-System betrachtet. Als Analysewerkzeug wird die Wirkleistungs-Streuparametermatrix verwendet. Um die Transmission zu verbessern und gleichzeitig Refexion sowie Übersprechen zu reduzieren, müssen die Impedanzen des verwendeten Quell- und Lastnetzwerks an das Mehrleitersystem angepasst werden. Die Impedanzanpassung hängt vom Frequenzbereich, der Konfguration des Impedanznetzwerks und dem benutzerdefnierten Übertragungsmodus ab. Als Optimierungskriterium wird eine Kostenfunktion verwendet, welche die zuvor genannten Anforderungen berücksichtigt. Der Portbildungsprozess wird durch die neuartig eingeführten nicht quadratischen Porttransformationsmatrizen realisiert. Die lokale Optimierung der Kostenfunktion erfolgt durch Variation der komplexwertigen Portimpedanzen mittels eines erweiterten Gradientenabstiegsalgorithmus. Die Streuparameter-Simulation verifziert, dass die oben beschriebene Optimierung zu

den gewünschten Ergebnissen führt. Zum Abschluss dieses Forschungsprojekts ist die Verifkation der neuartigen Porttransformationsmatrizen präsentiert.

# **Inhaltsverzeichnis**

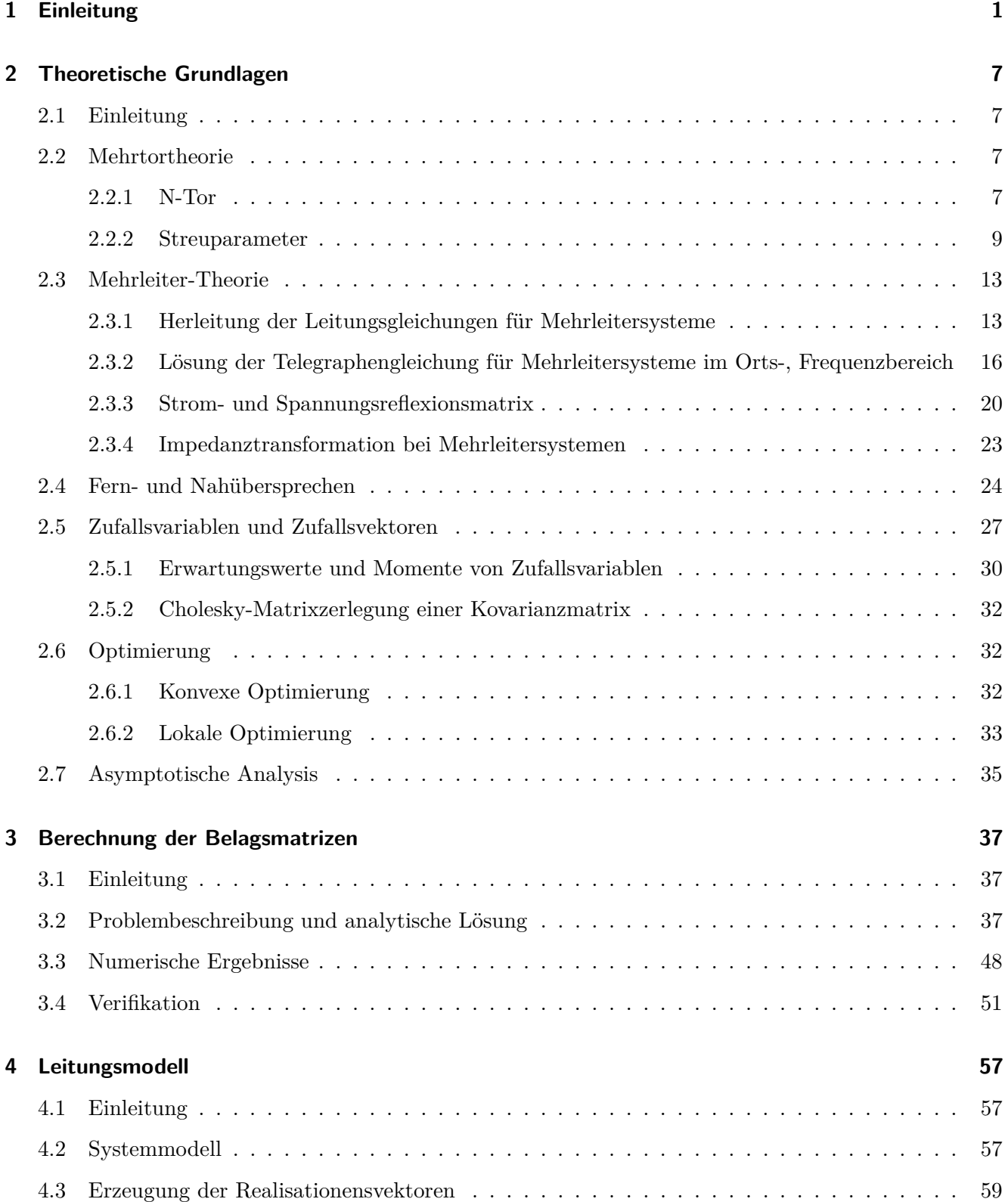

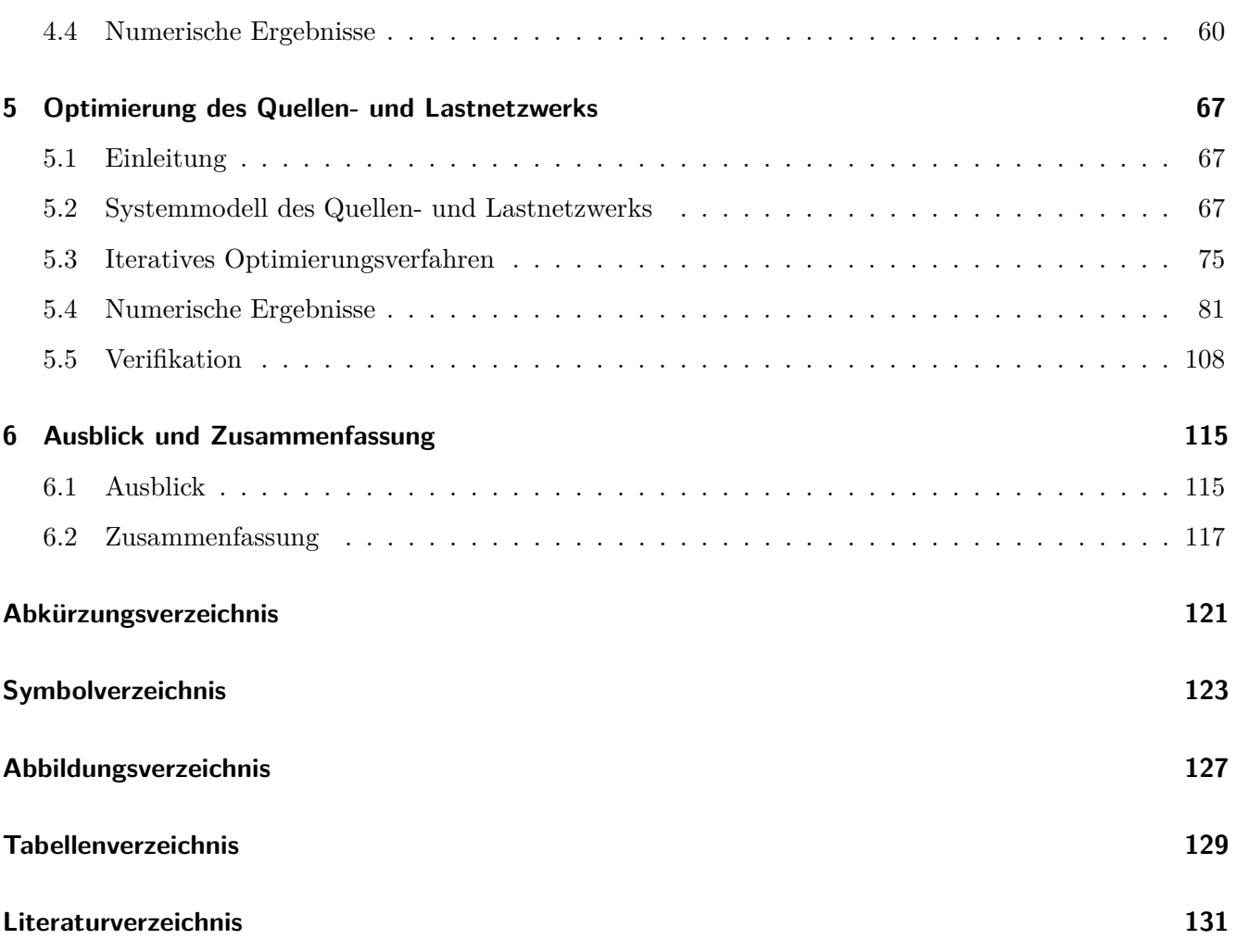

# <span id="page-12-0"></span>**1 Einleitung**

Im Zuge der zunehmenden Digitalisierung ist absehbar, dass in Zukunft die Menge der zu übertragenden Daten exponentiell ansteigen wird [\[CCV](#page-143-0)<sup>+</sup>21]. Industrie 4.0, Internet of Things, vollvernetzte Energiemanagementsysteme und die Digitalisierung von Mobilität sind an dieser Stelle zu nennen. Dies stellt sowohl die Industrie wie auch private Haushalte vor enorme Herausforderungen. Besonders wird diese Tatsache anhand der im Jahr 2019 beginnenden Corona-Pandemie verdeutlicht. Millionen von Arbeitnehmer müssen in kürzester Zeit zwangsläufg zu alternativen Arbeitsumgebungen wie z. B. dem Kontaktlosen-Arbeiten, Mobiles-Arbeiten oder dem Homeoffice übergehen. Durch die gleichzeitig stattfindenden Schul- und Universitätsschließungen stützt sich der laufende Lehrbetrieb ebenfalls zu weiten Teilen auf digitale Lehrmethoden. Diese Umstände führen zu einem massiven Anstieg von hochaufösenden Videokonferenzen im berufichen, privaten wie auch im lehrenden Umfeld. Die Folgen der zuvor beschriebenen Situation sind, dass vielerorts die bestehende Infrastruktur überlastet ist. Diese Überlastung hat meist zur Folge, dass zu übertragende Daten verworfen werden müssen und eine erhebliche Verminderung der Kommunikationsqualität stattfndet. Der Aufbau der zuvor angesprochenen Infrastruktur ist schematisch in Abbildung [1.1](#page-13-0) dargestellt. Dort repräsentiert symbolisch die Fabrik einen globalen Vermittlungsknoten und das Haus stellt einen privaten Haushalt bzw. ein kleines oder mittleres Unternehmen dar. Abbildung [1.1a](#page-13-1) zeigt den historischen Aufbau, welcher komplett mit elektrischen Verbindungen aufgebaut war. Mit dem Anfang der 1990er-Jahre verlagert sich die erste optische Übertragungstechnik in Richtung der Endverbraucher. Ein Vorteil der optischen Verbindungen ist die niedrige Signaldämpfung über lange Strecken im Vergleich zu elektrischen Verbindungen. Dabei werden jedoch Vermittlungsstellen benötigt, welche die Signale von den optischen Leitern auf die elektrischen Mehrfachleitungen (MWTLs) übersetzen. Abbildung [1.1b](#page-13-2) stellt dies grafsch dar. Der Trend in den letzten Jahren ist, dass die optische Verbindung stetig weiter Ausbau fndet. Die historisch gewachsene Infrastruktur aus elektrischen MWTLs von den Signalübersetzern zu den privaten Haushalten bzw. kleinen und mittleren Unternehmen ist für die 'letzten' Meter eine kostengünstige Alternative zum vollständigen Ausbau mittels optischer Verbindungstechnik [\[AHL](#page-142-1)+14] [\[CMH](#page-143-1)+15]. Diese 'letzten' Meter der Datenübertragung sind bekanntermaßen der Flaschenhals in der hier dargestellten Übertragungspipeline, siehe Abbildung [1.1c.](#page-13-3) Die abstrakte Distanz der 'letzten' Meter ist in den vergangenen Jahren von mehreren hundert Metern auf aktuell unter hundert Meter gesunken. Gleichzeitig steigt die Expansion der nutzbaren Bandbreite auf circa ein GHz an [\[ZZZ](#page-151-0)+20]. Im Fokus dieses Textes wird die Modellierung und anschließend die Optimierung des Übertragungsverhaltens der bestehenden

<span id="page-13-2"></span><span id="page-13-1"></span>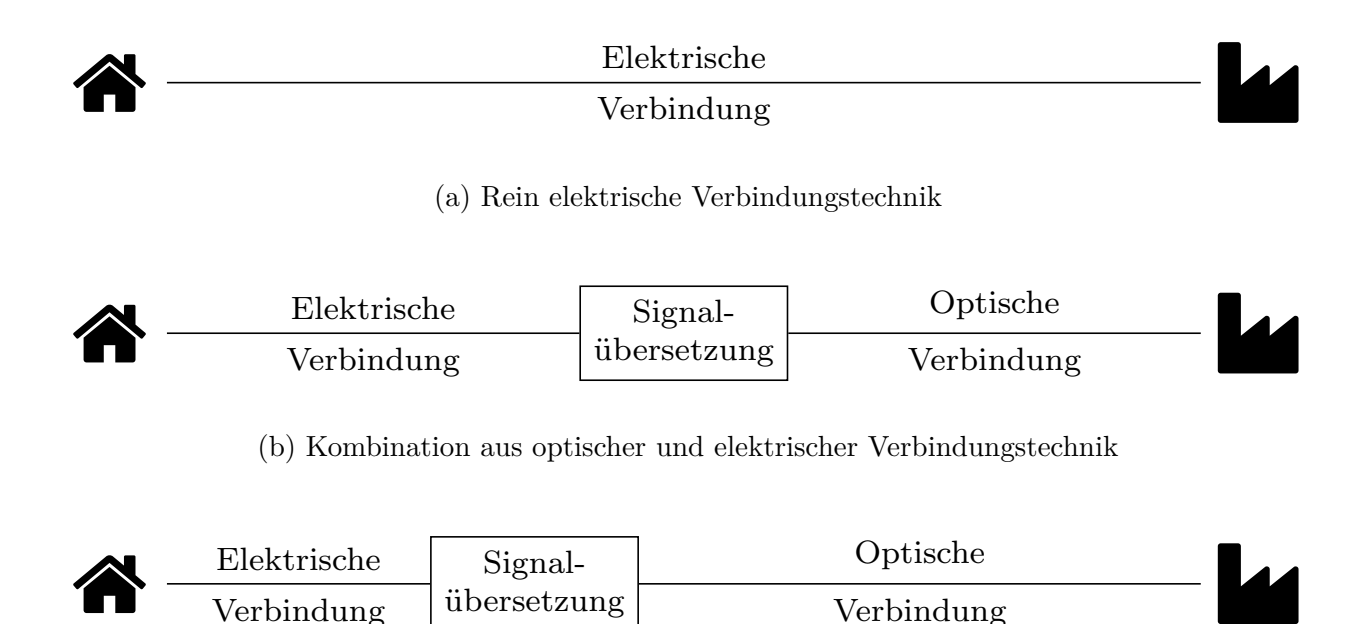

<span id="page-13-3"></span>(c) Kombination aus optischer und verkürzter elektrischer Verbindungstechnik

<span id="page-13-0"></span>Abbildung 1.1: Schematischer Aufbau der Kommunikations-Infrastruktur

Infrastruktur aus elektrischen MWTLs stehen. Diese ist von essenziellem Interesse zur Verbesserung der gesamten Übertragungspipeline.

Die Analyse von elektrischen MWTLs, unter den Gesichtspunkten von Transmission, Fernübersprechen (FEXT), Nahübersprechen (NEXT) und Refexion, ist seit dem letzten Jahrhundert ein aktives Forschungsgebiet [\[Cam35\]](#page-143-2), [\[Pau07\]](#page-149-0). Eine Vielzahl von umfangreicher Literatur besteht, die von relativ einfachen Herleitungen der Telegraphengleichungen [\[NRR08\]](#page-148-0) bis hin zu komplizierten S-Parameter-Analysen mit kommerziellen Softwarepaketen wie z. B. CST Microwave Studio [\[Mey15\]](#page-148-1) oder PSpice reicht. Die Datenübertragung über elektrische MWTLs hängt stark von der genauen physikalischen Charakterisierung des Übertragungsmediums ab. Insbesondere wenn dieses Medium aus einer endlichen Anzahl gekoppelter paralleler Koaxialleitungen besteht, ist die genaue Kenntnis der Ersatzschaltung mittels der längennormierten Leitungsparameter ein wichtiger Bestandteil. Die analytische Lösung der Übertragungsleitungsstruktur ist bereits im Jahr 1995 von Kane et al. in [\[KAA95\]](#page-146-0) vorgestellt. Diese neigt jedoch dazu, bei Frequenzen von mehreren hundert MHz numerisch instabil zu werden. Der Schwerpunkt in diesem Text liegt zunächst auf der exakten numerischen Auswertung der Belagsmatrizen, der zuvor beschriebenen Übertragungsleitungsstruktur für den angegebenen Frequenzbereich, einschließlich der gegenseitigen Induktivitäten und Kapazitäten zwischen benachbarten Leitern. Dazu wird eine numerisch stabile Lösung unter Verwendung des asymptotischen Verhaltens modifzierter Besselfunktionen vorgestellt. Mithilfe der Belagsparameter ist

eine Interpretation des Mehrleitersystems unter Verwendung der klassischen Leitungstheorie als lineares Multiple Input/-Multiple Output (MIMO)-System [\[Bes05\]](#page-143-3) möglich.

Die zuvor beschriebenen Größen von Transmission, Refexion, FEXT und NEXT charakterisieren die MWTL vollständig. Diese sind jedoch durch die zugrunde liegenden physikalischen Gesetzmäßigkeiten determiniert und können somit nicht beeinfusst werden. Um diese auf physikalischer Ebene zu beeinfussen, ist die MWTL an ein optimales Quellen-und-Lastnetzwerk anzupassen. Die grundlegende Idee dahinter ist, die Impedanzen des Quellen-und-Lastnetzwerk so anzupassen, dass das Gesamtsystemverhalten bezüglich eines Optimierungskriteriums optimal wird [\[CG08\]](#page-143-4) [\[SD16\]](#page-150-0) [\[Ort19\]](#page-149-1) [\[ZCCX18\]](#page-151-1) [\[GY02\]](#page-145-0) [\[HJS](#page-146-1)+18]. Diese Anpassung muss sowohl den gewünschten Frequenzbereich als auch ein vom Benutzer vorgegebenes Übertragungsschema mit einbeziehen [\[LCJ](#page-147-0)+07] und ist somit speziell für jede Anwendung individuell auszulegen. Die Strategie zur Erstellung des Quellen- und Lastnetzwerks ist, jede Quellen- und Lastnetzwerk Impedanz als eine Streuparameter-Portimpedanz zu interpretieren.

Die Theorie zur Erstellung des Quellen- und Lastnetzwerks geht auf Bockelman und Eisenstadt zurück. Diese haben im Jahr 1995 die Mixed-Mode (MM)-Streuparameter eingeführt [\[BE95\]](#page-143-5). Die Idee dahinter ist, ein beliebiges Viertor nicht durch die klassischen Streuparameter zu beschreiben, sondern durch Linearkombinationen von einlaufenden und refektierten Wellen verschiedener Ports und nicht wie bei den klassischen Streuparametern rein durch die einlaufenden und refektierten Wellen von Single-Ended (SE) Ports. Diese beiden Darstellungen sind gleichwertig und können ineinander umgerechnet werden [\[BE97\]](#page-143-6). Diese Umrechnungen lassen sich ebenfalls in [\[FLWL03\]](#page-144-0) und [\[KVC05\]](#page-147-1) wiederfnden. Die MM-Darstellung beschränkte sich nur auf Viertore und ist von Ferrero und Pirola auf eine verallgemeinerte Darstellung transformiert worden [\[FP06\]](#page-145-1). Dort können nun diferenzielle sowie SE Ports charakterisiert werden. Diese Darstellung ist ebenfalls für *N*-Tore ausgelegt und nicht ausschließlich auf Viertore beschränkt. Ein weiterer Vorteil, den diese Darstellung bietet, ist das nun nicht nur SE Ports mit einer komplexen Abschlussimpedanz abgeschlossen werden können. Dies ist nun auch für diferenzielle Ports möglich. Dies kann dazu genutzt werden, diferenzielle sowie SE Ports auf das MIMO-System anzupassen. In [\[HHS07\]](#page-146-2) ist eine Möglichkeit darstellt, die passende Abschlussimpedanz für einen diferenziellen Port eines Viertors zu bestimmen.

Die zuvor beschriebenen Verfahren haben alle das Ziel, ein MIMO-System vollständig zu charakterisieren. Dies lässt sich daran erkennen, dass die zuvor genannten Verfahren ausschließlich quadratische Transformationsmatrizen verwenden. Diese quadratischen Transformationsmatrizen sind ausreichend, um das Systemverhalten vollständig zu beschreiben, haben aber den Nachteil, dass sich nicht alle Kombinationen aus diferenziellen und SE Port formen lassen, um ein vollständiges Quellen- und Lastnetzwerk

zu beschreiben. Um nun den Fokus weg von der vollständigen Systembeschreibung und hin zur optimalen Impedanzanpassung zu legen, müssen theoretisch alle Kombinationen von diferenziellen sowie SE Ports darstellbar sein. Dies führt dazu, dass die Transformationsmatrizen im Allgemeinen nicht mehr quadratisch sind. In diesem Text wird ausführlich ein neuartiges Verfahren vorgestellt, welches die Möglichkeit bietet, die zuvor genannten Theorien sinnvoll auf nicht quadratische Transformationsmatrizen zu erweitern. Durch dieses neuartige Verfahren ergibt sich die elegante Möglichkeit, ein Quellen- und Lastnetzwerk systematisch mit in die Berechnung der Streuparameter einzubeziehen. Die Verifkation der Korrektheit des vorgestellten Verfahrens wird anhand eines Beispiels durch Vergleich mit der klassischen schaltungstechnischen Bestimmung zur Berechnung der Streuparameter belegt.

An dieser Stelle sei angemerkt, dass die ausschließliche Vermeidung von Refexionen durch Verwendung der charakteristischen MWTL-Impedanzmatrix als Quellen- und Lastnetzwerk nicht ausreichend ist. Vielmehr muss über den gewünschten Frequenzbereich die Refexion, FEXT, NEXT und die Transmissionsfaktoren mit einbezogen werden. Die Kombination dieser Anforderungen führt zu einem komplexen Optimierungsproblem. Dies drückt sich in der Form aus, dass sowohl FEXT und NEXT als auch die Refexion über einen gewünschten Frequenzbereich minimiert werden, während gleichzeitig die gewünschte Transmissionen der Sender zu den dazugehörigen Empfängern maximiert wird. Die Freiheitsgrade der Optimierung sind die frequenzabhängigen Portimpedanzen des Quellen- und Lastnetzwerks, welche durch die neu eingeführten nicht quadratischen Transformationsmatrizen gebildet werden. Jede Portimpedanz besteht aus einem frequenzunabhängigen, reellwertigen Widerstand und aus einer frequenzunabhängigen Induktivität bzw. aus einer frequenzunabhängigen Kapazität. Diese werden in einem erweiterten Gradientenabstiegsverfahren variiert. Ebenfalls wird der Übergang von einer Kapazität zur Induktivität und umgekehrt mitberücksichtigt. Dieser Wechsel wird als Zustandsänderung in dem erweiterten Gradientenabstiegsverfahren mit einbezogen. Refexion, FEXT, NEXT und die Transmissionsfaktoren werden gemeinsam aus der Streumatrix entnommen. Somit sind alle Komponenten der Streumatrix in einem vorab defnierten Optimierungskriterium, in diesem Fall eine Kostenfunktion, vertreten.

Die erwarteten Ergebnisse sind, dass zunächst eine numerisch stabile Berechnung der Belagsmatrizen für Frequenzbereich um 1 GHz gelingt und ein MIMO-MWTL-Modell erstellt werden kann, welches grundlegende physikalische Eigenschaften wie z. B. die Kausalitätsbedingung erfüllt. Mithilfe dieses Modells wird erwartet, dass die vorgestellte Optimierung mittels der Quellen- und Lastnetzwerk Impedanzen gelingt, welche mithilfe der neuartigen Transformationsmatrizen durchgeführt werden. Dabei ist jedoch nicht absehbar, in welcher Form die Portimpedanzen Einfuss auf den frequenzabhängigen Verlauf der Refexion, FEXT, NEXT und die Transmissionsfaktoren haben. Ebenfalls ist die Klassifkation des gewählten Optimierungsproblems ofen. Möglich ist, dass ein sinnvoll defniertes Optimierungskriterium nicht zwingend konvex ist und somit keine Garantie für ein globales Optimum gewährleistet werden kann.

In Kapitel [2](#page-18-0) werden die theoretischen Grundlagen beschrieben, welche benötigt werden, um das Übertragungsverhalten elektrischer MWTLs zu beschreiben. Dazu zählt neben der klassischen Leitungstheorie auch die Mehrtortheorie, welche die Beschreibung von MIMO-Systemen mittels der Streuparameter darstellt. Des Weiteren wird auf die Grundlagen der mathematischen Optimierung und der asymptotischen Analysis eingegangen. Kapitel [3](#page-48-0) beschreibt zunächst die in diesem Text betrachtete MWTL-Geometrie und stellt für diese die geschlossene asymptotische Lösung zur Berechnung der Belagsmatrizen für hohe Frequenzen dar. Numerische Ergebnisse werden präsentiert und abschließend eine Verifkation mittels Plausibilitätsüberprüfung durchgeführt. Diese Ergebnisse werden anschließend in Kapitel [4](#page-68-0) dazu verwendet, um ein realitätsnäheres MWTL-Modell zu erstellen, welches aus mehreren integralen MWTL-Leistungsstücken zusammengesetzt ist. Dabei wird vor allem die Geometrie der MWTL über die Gesamtleitungslänge in den jeweiligen Leitungssegmenten variiert. Diese Variation fndet durch Einsetzen von korrelierten Zufallsvariablen statt, welche durch anschließende Erwartungswertbildung das MWTL-Modell bildet. In Kapitel [5](#page-78-0) wird die neuartige Methode zum systematischen Erstellen eines Quellen- und Lastnetzwerks vorgestellt. Anschließend wird diese Methode in die Berechnung der Streuparameter integriert, welche in einem a priori defnierten Optimierungskriterium Anwendung fndet. Das Optimierungsproblem wird auf Konvexität untersucht und nachfolgend durch die lokale Optimierung mittels eines erweiterten Gradientenabstiegsalgorithmus gelöst. Zuletzt wird in diesem Kapitel der Gradientenabstiegsalgorithmus auf das zuvor erstellte MWTL-Modell in Verbindung mit dem Quellen- und Lastnetzwerk angewendet. Die numerischen Ergebnisse werden grafsch dargestellt und eine Verifkation bezüglich der neuartigen Methode zum Erstellen des Quellen- und Lastnetzwerks wird gegeben. Abschließend werden in Kapitel [6](#page-126-0) die erzielten Ergebnisse zusammengefasst. Ofene Problemstellungen und weiterführende Schritte werden ebenfalls vorgestellt.

## <span id="page-18-0"></span>**2 Theoretische Grundlagen**

### <span id="page-18-1"></span>**2.1 Einleitung**

In diesem Kapitel werden die theoretischen Grundlagen beschrieben, welche benötigt werden, um das Übertragungsverhalten gleichförmiger elektrischer MWTLs zu beschreiben und zu analysieren. Dazu zählt neben der klassischen Leitungstheorie auch die Mehrtortheorie, welche die Beschreibung von MIMO-Systemen mittels Sets von Spannungen und Strömen oder gleichwertig über die Wirkleistungs-Streuparameter darstellt. Diese werden im Folgenden als Streuparameter bezeichnet. Des Weiteren wird auf die Grundlagen der mathematischen Optimierung und der asymptotischen Analysis eingegangen.

### <span id="page-18-2"></span>**2.2 Mehrtortheorie**

Im folgenden Kapitel wird die Beschreibung von Systemen mit mehreren Ein- bzw. Ausgängen oder allgemeiner mehreren Toren eingeführt [\[Bes05\]](#page-143-3). Diese Beschreibung lässt sich auf zwei Arten durchführen, zum einen durch die Spannungen bzw. Ströme an den jeweiligen Toren, zum andern durch die Streuparameter. Solch ein System kann zunächst abstrakt als Blackbox interpretiert werden, siehe Abbildung [2.1.](#page-19-0) Diese zeigt zwei mögliche Arten, solch ein System zu beschreiben. Zum einen durch die an den Toren anliegenden Ströme und Spannungen. Diese Darstellung wird in Unterkapitel [2.2.1](#page-18-3) beschrieben. Zum andern durch die Streuparameter, welche vor allem in der Hochfrequenztechnik genutzt werden. Die Streuparameter arbeiten mit den einlaufenden- und refektierten Wellen. Diese sind in Unterkapitel [2.2.2](#page-20-0) eingeführt. Beide Darstellungen sind äquivalent, lassen sich also jeweils in die andere Darstellung überführen. Die Überführungen werden in den jeweiligen Unterkapiteln vorgestellt.

#### <span id="page-18-3"></span>**2.2.1 N-Tor**

Die Beschreibung erfolgt durch den Zusammenhang zwischen Strom und Spannung an den jeweiligen Toren [\[Bes05\]](#page-143-3), siehe Abbildung [2.1.](#page-19-0) Die Systeme werden im Folgenden als linear und frequenzabhän-

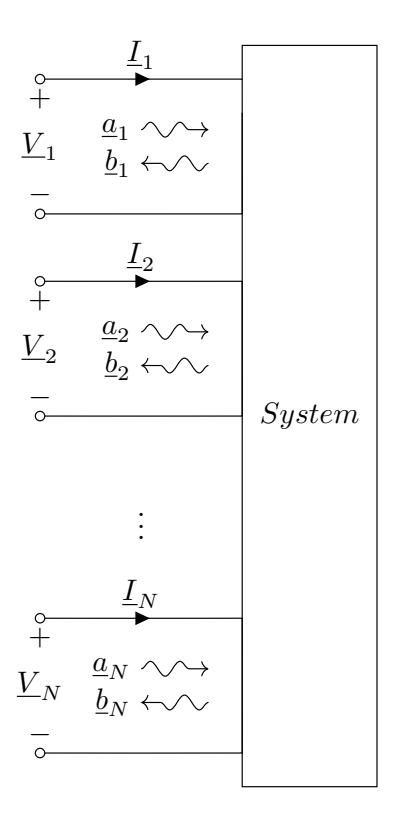

<span id="page-19-0"></span>Abbildung 2.1: System mit mehreren Ein- bzw. Ausgängen

gig vorausgesetzt. Somit sind diese vollständige durch Matrizen mit frequenzabhängigen Koeffizienten beschrieben. Eine mögliche Darstellungsweise eines solchen Systems ist in Gleichung [\(2.2.1\)](#page-19-1) präsentiert.

<span id="page-19-1"></span>
$$
\begin{bmatrix}\n\underline{V}_{1} \\
\underline{V}_{2} \\
\vdots \\
\underline{V}_{N}\n\end{bmatrix} = \begin{bmatrix}\n\underline{Z}_{1,1} & \underline{Z}_{1,2} & \cdots & \underline{Z}_{1,N} \\
\underline{Z}_{2,1} & \underline{Z}_{2,2} & \cdots & \underline{Z}_{2,N} \\
\vdots & \vdots & \ddots & \vdots \\
\underline{Z}_{N,1} & \underline{Z}_{N,2} & \cdots & \underline{Z}_{N,N}\n\end{bmatrix} \begin{bmatrix}\n\underline{I}_{1} \\
\underline{I}_{2} \\
\vdots \\
\underline{I}_{N}\n\end{bmatrix}
$$
\n(2.2.1)

Dieses kann in Kurzform dargestellt werden durch  $\underline{\mathbf{V}} = \underline{\mathbf{Z}} \underline{\mathbf{I}}$ . Im Gleichungssystem [\(2.2.1\)](#page-19-1) sind <u>V</u> und *I* die komplexe Spannung- und der komplexe Stromzeiger. *Z* sind die komplexen Impedanzen. Das Gleichungssystem [\(2.2.1\)](#page-19-1) wird Impedanzform des *N*-Tors genannt. Allgemein gilt:

$$
\underline{Z}_{x,y} = \frac{V_x}{\underline{I}_y} \bigg| \forall c \in \{ h \in \mathbb{N} \Big| h \le N \wedge h \neq y \} : \underline{I}_c = 0
$$

Eine weitere wichtige Darstellungsform ist die Admittanzdarstellung. Durch Umstellen von Strom- und Spannungsvektor folgt

$$
\begin{bmatrix} \underline{I}_{1} \\ \underline{I}_{2} \\ \vdots \\ \underline{I}_{N} \end{bmatrix} = \begin{bmatrix} \underline{Y}_{1,1} & \underline{Y}_{1,2} & \cdots & \underline{Y}_{1,N} \\ \underline{Y}_{2,1} & \underline{Y}_{2,2} & \cdots & \underline{Y}_{2,N} \\ \vdots & \vdots & \ddots & \vdots \\ \underline{Y}_{N,1} & \underline{Y}_{N,2} & \cdots & \underline{Y}_{N,N} \end{bmatrix} \begin{bmatrix} \underline{V}_{1} \\ \underline{V}_{2} \\ \vdots \\ \underline{V}_{N} \end{bmatrix}
$$

bzw. in Kurzform  $\underline{\mathbf{I}} = \underline{\mathbf{Y}} \underline{\mathbf{V}}$ . Die Admittanzmatrix und Impedanzmatrix sind somit invers zueinander. Im Folgenden wird beschrieben, wie Impedanz- bzw. Admittanzmatrix in die Streumatrix umgewandelt werden kann. Diese Defnitionen sind in [\[Bes05\]](#page-143-3) wieder zu fnden.

$$
\underline{\mathbf{S}} = \mathbf{D}_0 (\underline{\mathbf{Z}} - \underline{\mathbf{Z}}_0^*) (\underline{\mathbf{Z}} + \underline{\mathbf{Z}}_0)^{-1} \mathbf{D}_0^{-1}
$$
(2.2.2)

<span id="page-20-2"></span><span id="page-20-1"></span>*,*

$$
\underline{\mathbf{S}} = \mathbf{D}_0 (\mathbf{E} - \underline{\mathbf{Z}}_0^* \underline{\mathbf{Y}}) (\mathbf{E} + \underline{\mathbf{Z}}_0 \underline{\mathbf{Y}})^{-1} \mathbf{D}_0^{-1}
$$
(2.2.3)

In beiden Gleichungen [\(2.2.2\)](#page-20-1) und [\(2.2.3\)](#page-20-2) ist **E** die Einheitsmatrix. Die beiden Matrizen  $D_0$  und  $\underline{\mathbf{Z}}_0$  sind in Gleichung [\(2.2.11\)](#page-23-0) und [\(2.2.12\)](#page-23-1) defniert. Liegt die Systembeschreibung nicht in der Impedanz- bzw. Admittanzform vor, ist die Transformation in die Streumatrix trotzdem möglich, siehe Abbildung [2.2.](#page-22-0) Dazu werden die beiden folgenden Gleichungen [\(2.2.4\)](#page-20-3) und [\(2.2.5\)](#page-20-4) in das Gleichungssystem substituiert und danach durch Termumformung auf die Form der Streumatrix umgestellt, siehe Gleichung [\(2.2.6\)](#page-21-0).

$$
\underline{V}_k = \frac{\underline{a}_k \underline{Z}_k^* + \underline{b}_k \underline{Z}_k}{\sqrt{\Re(\underline{Z}_k)}}\tag{2.2.4}
$$

<span id="page-20-4"></span><span id="page-20-3"></span>
$$
\underline{I}_k = \frac{\underline{a}_k - \underline{b}_k}{\sqrt{\Re(\underline{Z}_k)}}\tag{2.2.5}
$$

In  $(2.2.4)$  und  $(2.2.5)$  ist  $\Re(\cdot)$  der Realteil-Operator.

#### <span id="page-20-0"></span>**2.2.2 Streuparameter**

Mithilfe der Streuparameter lassen sich ebenfalls *N*-Tore beschreiben. Diese Tore werden im Kontext der Streuparameter als Ports bezeichnet. Ein Port  $P_k$  ist ein Vier-Tupel  $P_k = (V_k^S, \underline{Z}_k, \underline{V}_k, \underline{I}_k)$ . Dabei ist  $V_k^S$ die Spannung der Portspannungsquelle, *Z<sup>k</sup>* ist die Portimpedanz, *V <sup>k</sup>* ist die Portspannung und *I<sup>k</sup>* der Portstrom.

Bei den Streuparametern erfolgt die Beschreibung des *N*-Ports durch einlaufende und refektierte Wellen, siehe Abbildung [2.1.](#page-19-0) Dort sind die einlaufenden Wellen mit  $a_x$  und die reflektierten Wellen mit  $b_x$  gekennzeichnet, wobei *x* den jeweilige Port beschreibt. Somit ist nach [\[Bes05\]](#page-143-3) und [\[Heu05\]](#page-145-2) der Zusammenhang zwischen einlaufenden und refektierten Wellen durch die Streumatrix **S** defniert. Die Koefzienten der **S**-Matrix werden Streuparameter genannt. Die Streuparameter existieren für jedes widerspruchsfreie *N*-Tor. Diese Defnition erfolgt in Gleichung [\(2.2.6\)](#page-21-0).

$$
\begin{bmatrix} \underline{b}_1 \\ \underline{b}_2 \\ \vdots \\ \underline{b}_N \end{bmatrix} = \begin{bmatrix} \underline{S}_{1,1} & \underline{S}_{1,2} & \cdots & \underline{S}_{1,N} \\ \underline{S}_{2,1} & \underline{S}_{2,2} & \cdots & \underline{S}_{2,N} \\ \vdots & \vdots & \ddots & \vdots \\ \underline{S}_{N,1} & \underline{S}_{N,2} & \cdots & \underline{S}_{N,N} \end{bmatrix} \begin{bmatrix} \underline{a}_1 \\ \underline{a}_2 \\ \vdots \\ \underline{a}_N \end{bmatrix}
$$
 (2.2.6)

Die Kurzform dieses Gleichungssystems ist in [\(2.2.7\)](#page-21-1) dargestellt.

<span id="page-21-2"></span><span id="page-21-1"></span><span id="page-21-0"></span>
$$
\underline{\mathbf{b}} = \underline{\mathbf{S}} \underline{\mathbf{a}} \tag{2.2.7}
$$

Die Streuparameter sind dimensionslos und die einlaufenden Wellen *a<sup>x</sup>* als auch die refektierten Wellen *bx* tragen beide die Einheit <sup>√</sup> *W*. Die an der Portimpedanz *Z<sup>x</sup>* aufgenommene Leistung ist

$$
P_x = \Re(\underline{V}_x^* \underline{I}_x) = |\underline{a}_x|^2 - |\underline{b}_x|^2 = P_x^+ - P_x^-,
$$

wobei  $P_x^+ = |\underline{a}_x|^2$  die einlaufende Leistung und  $P_x^- = |\underline{b}_x|^2$  die reflektierte Leistung darstellt. Zur Bestimmung der Streuparameter gilt allgemein:

$$
\underline{S}_{x,y} = \frac{b_x}{a_y} \Big| \forall c \in \{ h \in \mathbb{N} \Big| h \le N \wedge h \ne y \} : \underline{a}_c = 0 \tag{2.2.8}
$$

Die dimensionslose Größe  $|\underline{S}_{x,y}|^2$  beschreibt den vom Port *y* zum Port *x* verfügbaren Leistungsübertragungsfaktor (power insertion gain). Bei dieser Defnition der Streuparameter aus [\(2.2.8\)](#page-21-2) sollen die Hauptdiagonalelemente der **S**-Matrix gesondert betrachtet werden. Diese sind der Sonderfall aus [\(2.2.8\)](#page-21-2) mit *x* = *y* = *k*. *Sk,k* wird als Refexionsfaktor am Port *k* bezeichnet. Die Nebendiagonalelemente der **S**-Matrix werden als Transmissionsfaktor bezeichnet. Im Folgenden werden einige Eigenschaften der Streumatrix aufgeführt.

1. Verlustlosigkeit: Eine Streumatrix **S** ist verlustlos, wenn  $S^H = S^{-1}$  gilt.

- 2. Übertragungssymmetrisch: Eine Streumatrix **S** ist übertragungssymmetrisch, wenn für alle Streuparameter  $S_{x,y} = S_{y,x}$  gilt.
- 3. Reflexionsfrei: Eine Streumatrix **S** ist reflexionsfrei, wenn für alle  $1 \leq k \leq N$   $\underline{S}_{k,k} = 0$  gilt.

Im Folgenden soll der technische Aufbau zum Bestimmen der Streuparameter beschrieben werden. Dieser ist in Abbildung [2.2](#page-22-0) zu sehen.

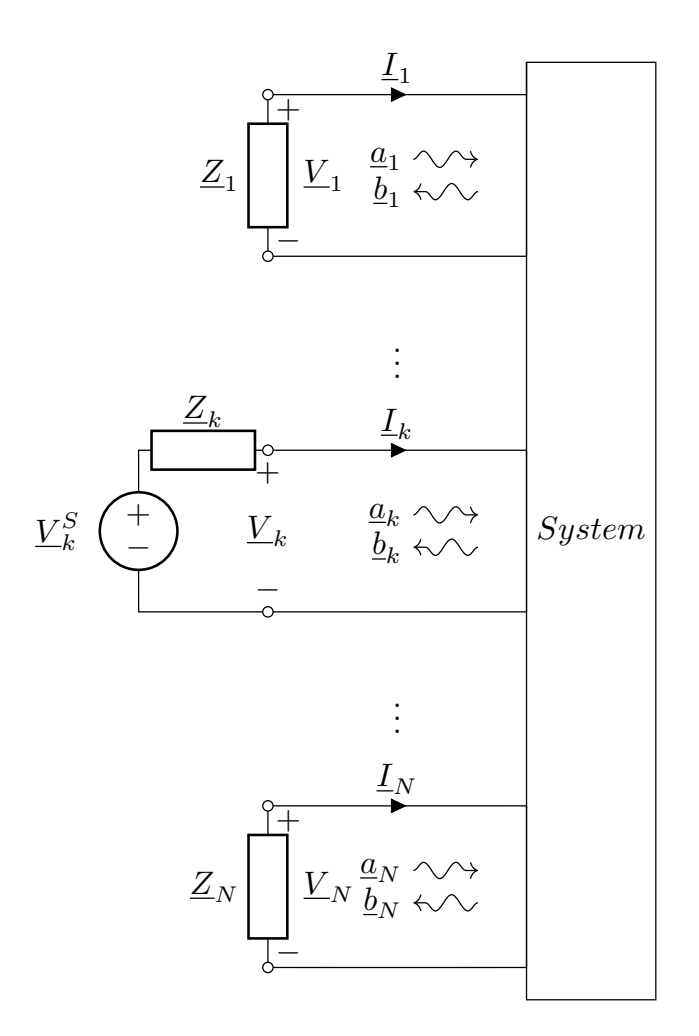

<span id="page-22-0"></span>Abbildung 2.2: Aufbau zur Bestimmung der Streuparameter eines linearen MIMO-Systems am Port *k*

Dieser Aufbau ist zum Bestimmen der Streuparameter $\underline{S}_{1,k},\underline{S}_{2,k},... \underline{S}_{N,k}$ definiert. Dazu ist eine Spannungsquelle mit der Spannung  $\underline{V}_k^S$  an Port *k* angeschlossen. Die verbleibenden Ports, werden jeweils mit beliebigen Abschlussimpedanzen abgeschlossen. Diese sind in Abbildung [2.2](#page-22-0) mit  $\underline{Z}_1, \underline{Z}_2, ..., \underline{Z}_N$  benannt. Um die Streumatrix **S** vollständig zu erfassen, muss dieser Aufbau für jeden Port des Systems durchgeführt werden.

Zum Abschluss dieses Unterkapitels wird der Zusammenhang der Streuparameter zu der in Kapitel [2.2.1](#page-18-3) beschriebenen Darstellung von den Portspannungen bzw. Portströmen gegeben. Allgemein gelten die beiden Gleichung [\(2.2.9\)](#page-23-2) und [\(2.2.10\)](#page-23-3) [\[Kur65\]](#page-147-2) [\[BE95\]](#page-143-5):

<span id="page-23-2"></span>
$$
\underline{a}_k = \frac{V_k + Z_k I_k}{2\sqrt{\Re(Z_k)}} = \frac{V_k^S}{2\sqrt{\Re(Z_k)}}
$$
\n(2.2.9)

<span id="page-23-3"></span>
$$
\underline{b}_k = \frac{V_k - \underline{Z}_k^* \underline{I}_k}{2\sqrt{\Re(\underline{Z}_k)}}\tag{2.2.10}
$$

Werden diese beiden Gleichungen in Gleichungssystem [\(2.2.6\)](#page-21-0) substituiert, entsteht eine Beschreibung durch die Portspannungen bzw. Portströme. Jedoch müssen bei dieser Methode eventuelle Termumformungen durchgeführt werden, um auf die Streumatrix-Darstellung zu gelangen.

Zusätzlich besteht die Möglichkeit, direkt aus der Streumatrix **S** die Impedanz bzw. Admittanzmatrix zu berechnen. Diese Umrechnung ist durch

$$
\mathbf{\underline{Z}} = \mathbf{D}_0^{-1} (\mathbf{E} - \mathbf{\underline{S}})^{-1} (\mathbf{\underline{Z}}_0^* + \mathbf{\underline{S}} \mathbf{\underline{Z}}_0) \mathbf{D}_0
$$
  

$$
\mathbf{\underline{Y}} = \mathbf{D}_0^{-1} (\mathbf{\underline{Z}}_0^* + \mathbf{\underline{S}} \mathbf{\underline{Z}}_0)^{-1} (\mathbf{E} - \mathbf{\underline{S}}) \mathbf{D}_0
$$

defniert, siehe [\[Bes05\]](#page-143-3). **D**<sup>0</sup> und **Z**<sup>0</sup> werden wie folgt defniert:

<span id="page-23-1"></span><span id="page-23-0"></span>
$$
\mathbf{D}_0 = \begin{bmatrix} \frac{1}{\sqrt{\Re(\underline{Z}_1)}} & 0 & \cdots & 0 \\ 0 & \frac{1}{\sqrt{\Re(\underline{Z}_2)}} & \cdots & \vdots \\ \vdots & \vdots & \ddots & 0 \\ 0 & \cdots & 0 & \frac{1}{\sqrt{\Re(\underline{Z}_N)}} \end{bmatrix}
$$
(2.2.11)  

$$
\mathbf{Z}_0 = \begin{bmatrix} \underline{Z}_1 & 0 & \cdots & 0 \\ 0 & \underline{Z}_2 & \cdots & \vdots \\ \vdots & \vdots & \ddots & 0 \\ 0 & \cdots & 0 & \underline{Z}_N \end{bmatrix}
$$
(2.2.12)

Ebenfalls ist die Berechnung der MIMO-Spannungsübertragungsfunktion **H** direkt über die Streumatrix möglich. Diese verknüpft den Portspannungsquellenvektor  $\underline{\mathbf{V}}^S = \left[\underline{V}_1^S,...,\underline{V}_N^S\right]^T$  mit dem Portspannungsvektor **V** durch

$$
\mathbf{\underline{V}} = \left(\mathbf{D}_0 + \mathbf{D}_0 \mathbf{\underline{Z}}_0^* \mathbf{\underline{Z}}_0^{-1}\right)^{-1} \left(\mathbf{D}_0 \mathbf{\underline{Z}}_0^* \mathbf{\underline{Z}}_0^{-1} + \mathbf{\underline{S}} \mathbf{D}_0\right) \mathbf{\underline{V}}^S
$$

$$
= \mathbf{\underline{H}} \mathbf{\underline{V}}^S.
$$

In der MIMO-Spannungsübertragungsfunktion ist das System in Verbindung mit den Portimpedanzen berücksichtigt. Mit Gleichung [\(2.2.9\)](#page-23-2) kann die am Port *k* in das System eingespeiste Leistung

$$
P_k^+ = \frac{\left| \underline{V}_k^S \right|^2}{4 \Re(\underline{Z}_k)},
$$

in Abhängigkeit der Portspannungsquelle  $\underline{V}_k^S$ , bestimmt werden [\[Kur65\]](#page-147-2).

### <span id="page-24-0"></span>**2.3 Mehrleiter-Theorie**

Eine MWTL besteht aus mehreren parallel verlaufenden homogenen einzelnen Leitungen, jedoch wird die elektromagnetische Kopplung zwischen den jeweiligen Leitern mit berücksichtigt. Diese einzelnen Leitungen werden im Bezug auf den Referenzleiter im Folgenden als SE Leiter bezeichnet.

#### <span id="page-24-1"></span>**2.3.1 Herleitung der Leitungsgleichungen für Mehrleitersysteme**

Die in diesem Kapitel beschriebene Herleitung der Leitungsgleichungen für MWTLs ist in [\[Pau07\]](#page-149-0) vorgestellt. In Abbildung [2.3](#page-25-0) ist das Ersatzschaltbild einer MWTL, bestehend aus *N* SE Leitern sowie einem Referenzleiter, der Länge ∆*z*, dargestellt. Im Folgenden wird stets angenommen, dass die MWTL als elektrisch Lang (deutlich länger als die Wellenlänge) angesehen werden kann.

In Abbildung [2.3](#page-25-0) beschreibt *C* ′ *x,y* die kapazitive Kopplung, *G*′ *x,y* die galvanische Kopplung über das Dielektrikum, *L* ′ *x,y* die induktive Kopplung und *R*′ *x,y* die Kopplung, welche durch den Proximity-Efekt entsteht, jeweils für zwei verschiedene Leiter *x* und *y*. Für die Herleitungen werden zunächst *N* Maschenumläufe und *N* Stromknoten aufgestellt. Durch anschließende Grenzwertbildung (∆*z* → 0) ergeben sich die Leitungsdiferenzialgleichungen. Die Maschenumläufe, welche jeweils an den Leitungen entlanglaufen, sind [\(2.3.1\)](#page-25-1) gegeben.

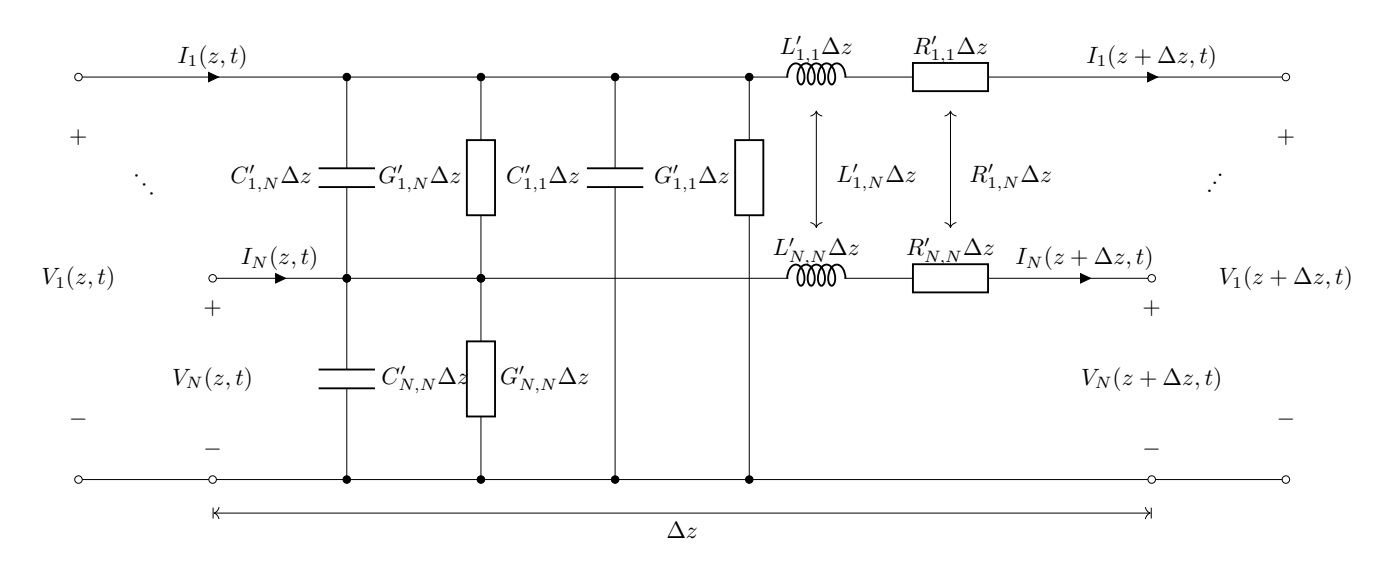

<span id="page-25-0"></span>Abbildung 2.3: Ersatzschaltbild einer MWTL der Länge ∆*z* mit *N* SE Leitern

<span id="page-25-1"></span>
$$
-\partial_z V_1 = L'_{1,1}\partial_t I_1 + \dots + L'_{1,N}\partial_t I_N + R'_{1,1}I_1 + \dots + R'_{1,N}I_N
$$
  
\n
$$
\vdots
$$
  
\n
$$
-\partial_z V_N = L'_{N,1}\partial_t I_1 + \dots + L'_{N,N}\partial_t I_N + R'_{N,1}I_1 + \dots + R'_{N,N}I_N
$$
  
\n(2.3.1)

Mit demselben Vorgehen lassen sich auch die Knotengleichungen aufstellen. Die Knoten liegen jeweils auf einer Leitungen. Die Knotengleichungen sind in [\(2.3.2\)](#page-25-2) gegeben.

<span id="page-25-2"></span>
$$
-\partial_z I_1 = \left(\sum_{i=1}^N C'_{1,i}\right) \partial_t V_1 + \left(\sum_{i=1}^N G'_{1,i}\right) V_1 - \sum_{i=1}^N C'_{1,i} \partial_t V_i + C'_{1,1} \partial_t V_1
$$
  

$$
- \sum_{i=1}^N G'_{1,i} V_i + G'_{1,1} V_1
$$
  

$$
\vdots
$$
  

$$
-\partial_z I_N = \left(\sum_{i=1}^N C'_{N,i}\right) \partial_t V_N + \left(\sum_{i=1}^N G'_{N,i}\right) V_N - \sum_{i=1}^N C'_{N,i} \partial_t V_i + C'_{N,N} \partial_t V_N
$$
  

$$
- \sum_{i=1}^N G'_{N,i} V_i + G'_{N,N} V_N
$$
 (2.3.2)

Diese beiden Ergebnisse können zusammengefasst werden. Dazu werden jeweils beide Gleichungen in Matrix-Vektorform geschrieben. Diese Darstellung ist in [\(2.3.3\)](#page-26-0) und [\(2.3.4\)](#page-26-1) abgebildet.

<span id="page-26-0"></span>
$$
-\partial_z \begin{bmatrix} V_1 \\ \vdots \\ V_N \end{bmatrix} = \begin{bmatrix} R'_{1,1} & \dots & R'_{1,N} \\ \vdots & \ddots & \vdots \\ R'_{N,1} & \dots & R'_{N,N} \end{bmatrix} \begin{bmatrix} I_1 \\ \vdots \\ I_N \end{bmatrix} + \begin{bmatrix} L'_{1,1} & \dots & L'_{1,N} \\ \vdots & \ddots & \vdots \\ L'_{N,1} & \dots & L'_{N,N} \end{bmatrix} \partial_t \begin{bmatrix} I_1 \\ \vdots \\ I_N \end{bmatrix}
$$
(2.3.3)  
\n
$$
-\partial_z \begin{bmatrix} I_1 \\ I_2 \\ \vdots \\ I_{N-1} \end{bmatrix} = \begin{bmatrix} \sum_{i=1}^N G'_{1,i} & -G'_{1,2} & -G'_{1,3} & \dots & -G'_{1,N} \\ -G'_{2,1} & \sum_{i=1}^N G'_{2,i} & -G'_{2,3} & \dots & -G'_{2,N} \\ \vdots & \vdots & \ddots & \vdots \\ -G'_{N-1,1} & \dots & -G'_{N-1,N-2} & \sum_{i=1}^N G'_{N-1,i} & -G'_{N-1,N} \\ -G'_{N,1} & -G'_{N,2} & \dots & -G'_{N,N-1} & \sum_{i=1}^N G'_{N,i} \end{bmatrix} \begin{bmatrix} V_1 \\ V_2 \\ \vdots \\ V_N \end{bmatrix}
$$
  
\n
$$
+ \begin{bmatrix} \sum_{i=1}^N C'_{1,i} & -C'_{1,2} & -C'_{1,3} & \dots & -C'_{1,N} \\ -C'_{2,1} & \sum_{i=1}^N C'_{2,i} & -C'_{2,3} & \dots & -C'_{2,N} \\ \vdots & \ddots & \vdots & \vdots \\ -C'_{N-1,1} & \dots & -C'_{N-1,N-2} & \sum_{i=1}^N C'_{N-1,i} & -C'_{N-1,N} \\ -C'_{N,1} & -C'_{N,2} & \dots & -C'_{N,N-1} & \sum_{i=1}^N C'_{N,i} \end{bmatrix} \partial_t \begin{bmatrix} I_1 \\ \vdots \\ I_N \end{bmatrix}
$$
(2.3.4)  
\n

Die Kurzform der Gleichungssysteme  $(2.3.3)$  und  $(2.3.4)$  lauten:

<span id="page-26-1"></span>
$$
-\partial_z \mathbf{V}(z,t) = \mathbf{R}' \mathbf{I}(z,t) + \mathbf{L}' \partial_t \mathbf{I}(z,t)
$$
\n(2.3.5)

<span id="page-26-4"></span><span id="page-26-3"></span><span id="page-26-2"></span>
$$
-\partial_z \mathbf{I}(z,t) = \mathbf{G}' \mathbf{V}(z,t) + \mathbf{C}' \partial_t \mathbf{V}(z,t)
$$
\n(2.3.6)

Gleichung  $(2.3.5)$  und  $(2.3.6)$  werden zusammen als Telegraphengleichungen für MWTLs bezeichnet [CSPK15]. Für die vier Belagsmatrizen  $\mathbf{R}', \mathbf{G}', \mathbf{L}'$  und  $\mathbf{C}'$  gilt jeweils die Reziprozität [Pau07]:  $\mathbf{R}' = \mathbf{R}'^T$ ,  $\mathbf{G}' = \mathbf{G}'^T$ ,  $\mathbf{L}' = \mathbf{L}'^T$  und  $\mathbf{C}' = \mathbf{C}'^T$ . Ebenfalls sei an dieser Stelle angemerkt, dass die Belagsmatrizen im Allgemeinen frequenzabhängig sind, wie sich in den nächsten Kapiteln zeigen wird. In Abbildung 2.3 sind alle Belagsparameter als konstant angenommen. Um die allgemeine Frequenzabhänigkeit im Zeitbereich zu modellieren, wird das Faltungsintegral verwendet. Gleichung (2.3.5) und (2.3.6) können verallgemeinert dargestellt werden durch

$$
-\partial_z \mathbf{V}(z,t) = \int_{-\infty}^t \mathbf{r}'(t-\tau)\mathbf{I}(z,\tau) + \mathbf{I}'(t-\tau)\partial_\tau \mathbf{I}(z,\tau) d\tau
$$
\n(2.3.7)

<span id="page-26-5"></span>
$$
-\partial_z \mathbf{I}(z,t) = \int_{-\infty}^t \mathbf{g}'(t-\tau) \mathbf{V}(z,\tau) + \mathbf{c}'(t-\tau) \partial_\tau \mathbf{V}(z,\tau) d\tau
$$
 (2.3.8)

[\[WGS02\]](#page-151-2). Für den Fall, dass für die Impulsantworten  $\mathbf{r}'(t) = \mathbf{R}'\delta(t)$  und  $\mathbf{l}'(t) = \mathbf{L}'\delta(t)$  gilt, ist [\(2.3.5\)](#page-26-2) der Spezialfall, welcher aus [\(2.3.7\)](#page-26-4) folgt. Analog für die zweite Gleichung. Die Impulsantworten der Belagsmatrizen sind für reale MWTL-Systeme kausal  $(\mathbf{r}'(t) = 0$  für  $t < 0$ , etc.), weshalb der obere Integrationsindex von ∞ auf *t* reduziert werden kann. Der Zusammenhang zwischen den Belagsparametern im Zeit- und Frequenzbereich ist, im Folgenden symbolisch von **R**′ (*f*) und **r** ′ (*t*) dargestellt, durch die Fourier-Transformation

$$
\mathbf{R}'(f) = \mathscr{F}_{t \to f} \left[ \mathbf{r}'(t) \right] = \int_{-\infty}^{\infty} \mathbf{r}'(t) e^{-j2\pi ft} dt,
$$

bzw. durch die inverse Fourier-Transformation

$$
\mathbf{r}'(t) = \mathscr{F}_{f \to t}^{-1} \left[ \mathbf{R}'(f) \right] = \int_{-\infty}^{\infty} \mathbf{R}'(f) e^{j2\pi ft} df
$$

bestimmt [\[Bam89\]](#page-142-2).

#### <span id="page-27-0"></span>**2.3.2 Lösung der Telegraphengleichung für Mehrleitersysteme im Orts-, Frequenzbereich**

In diesem Unterkapitel wird die Lösung, der in Kapitel [2.3.1](#page-24-1) hergeleiteten Telegraphengleichungen für MWTLs, im Detail betrachtet. Dazu werden die beiden vektoriellen Diferenzialgleichungen [\(2.3.7\)](#page-26-4) und [\(2.3.8\)](#page-26-5) mithilfe der Fourier-Transformation in den Orts-, Frequenzbereich transformiert, dann ergeben sich die Gleichungen [\(2.3.9\)](#page-27-1) und [\(2.3.10\)](#page-27-2). Im Folgenden wird stets angenommen, dass alle vier Belagsmatrizen frequenzabhängig sind.

$$
-\partial_z \underline{\mathbf{V}}(z,f) = \left[\mathbf{R}' + j2\pi f \mathbf{L}'\right] \underline{\mathbf{I}}(z,f)
$$
\n(2.3.9)

<span id="page-27-3"></span><span id="page-27-2"></span><span id="page-27-1"></span>
$$
-\partial_z \mathbf{I}(z, f) = \left[ \mathbf{G}' + j2\pi f \mathbf{C}' \right] \mathbf{V}(z, f)
$$
\n(2.3.10)

Diese beiden Gleichungen lassen sich zu einem Gleichungssystem umformen [\[Pau07\]](#page-149-0):

$$
\partial_z \begin{bmatrix} \mathbf{\underline{V}}(z,f) \\ \mathbf{\underline{I}}(z,f) \end{bmatrix} = - \begin{bmatrix} \mathbf{0} & \mathbf{R}' + j2\pi f \mathbf{L}' \\ \mathbf{G}' + j2\pi f \mathbf{C}' & \mathbf{0} \end{bmatrix} \begin{bmatrix} \mathbf{\underline{V}}(z,f) \\ \mathbf{\underline{I}}(z,f) \end{bmatrix}
$$
(2.3.11)

Das Gleichungssystem [\(2.3.11\)](#page-27-3) hat die Dimension  $2N \times 2N$ . In diesem Gleichungssystem stellt **0** eine *N* × *N*-Nullmatrix dar. Die allgemeine Lösung dieses Diferenzialgleichungssystem erster Ordnung ist nach [\[Bes05\]](#page-143-3) gegeben durch:

<span id="page-28-0"></span>
$$
\begin{bmatrix} \mathbf{\underline{V}}(z,f) \\ \mathbf{\underline{I}}(z,f) \end{bmatrix} = e^{-\mathbf{\underline{A}}(f)(z-z_0)} \begin{bmatrix} \mathbf{\underline{V}}(z_0,f) \\ \mathbf{\underline{I}}(z_0,f) \end{bmatrix}
$$
(2.3.12)

Wobei in Gleichung [\(2.3.12\)](#page-28-0)

$$
\underline{\mathbf{A}}(f) = \begin{bmatrix} \mathbf{0} & \mathbf{R}' + j2\pi f \mathbf{L}' \\ \mathbf{G}' + j2\pi f \mathbf{C}' & \mathbf{0} \end{bmatrix}
$$

ist. Die beiden Vektoren  $\underline{V}(z_0, f)$  und  $\underline{I}(z_0, f)$  beinhalten die Anfangswerte am Ort  $z_0$ . In Gleichung [\(2.3.12\)](#page-28-0) lässt sich ohne Beschränkung der Allgemeinheit  $z_0 = 0$  und  $z = \mathscr{L}$  setzen, wobei  $\mathscr{L}$  die Länge der MWTL ist. Somit ist eine MWTL der Länge  $\mathscr L$  vollständig durch

<span id="page-28-1"></span>
$$
\begin{bmatrix} \mathbf{V}_{\mathscr{L}} \\ \mathbf{I}_{\mathscr{L}} \end{bmatrix} = e^{-\underline{\mathbf{A}}(f)\mathscr{L}} \begin{bmatrix} \mathbf{V}_{0} \\ \mathbf{I}_{0} \end{bmatrix}
$$
 (2.3.13)

beschreiben. In Gleichung [\(2.3.13\)](#page-28-1) beschreibt  $\underline{V}_{\mathscr{L}}$  und  $\underline{I}_{\mathscr{L}}$  den frequenzabhängigen Spannungsvektor, bzw. den Stromvektor am Ort  $z = \mathcal{L}$  und  $\underline{V}_0$  und  $\underline{I}_0$  den frequenzabhängigen Spannungsvektor, bzw. den Stromvektor am Ort *z* = 0.

Die Matrix  $\underline{\mathbf{Z}}' = \mathbf{R}' + j2\pi f \mathbf{L}'$  wird im Folgenden als Impedanzbelagsmatrix und die Matrix  $\underline{\mathbf{Y}}' =$ **G**′+j2*πf***C**′ wird als Admittanzbelagsmatrix bezeichnet. Somit bleibt noch die Matrix-Exponentialfunktion zu berechnen.

Die allgemeine Lösung ist als

<span id="page-28-2"></span>
$$
e^{-\underline{\mathbf{A}}(f)(z-z_0)} = \sum_{n=0}^{\infty} \frac{[-\underline{\mathbf{A}}(f)(z-z_0)]^n}{n!}
$$
 (2.3.14)

gegeben [\[Bes05\]](#page-143-3) [\[PW10\]](#page-149-2). Durch die spezielle Struktur der Matrix **A**, ergibt sich eine kompaktere Darstellung, welche sich in [\[Gri15\]](#page-145-3) wiederfnden lässt. Dazu wird zunächst die unendliche Summe in Gleichung [\(2.3.14\)](#page-28-2) wie folgt aufgeteilt:

<span id="page-29-2"></span>
$$
\sum_{n=0}^{\infty} \frac{[-\mathbf{A}(f)(z-z_0)]^n}{n!} = \sum_{n=0}^{\infty} \frac{[-\mathbf{A}(f)(z-z_0)]^{2n}}{(2n)!} + \sum_{n=0}^{\infty} \frac{[-\mathbf{A}(f)(z-z_0)]^{2n+1}}{(2n+1)!}
$$
(2.3.15)

Durch die Struktur von **A** ergeben sich für die gerade Potenzen

<span id="page-29-1"></span><span id="page-29-0"></span>
$$
\underline{\mathbf{A}}^{2n} = \begin{bmatrix} \mathbf{0} & \underline{\mathbf{Z}}' \\ \underline{\mathbf{Y}}' & \mathbf{0} \end{bmatrix}^{2n} = \begin{bmatrix} (\underline{\mathbf{Z}}'\underline{\mathbf{Y}}')^n & \mathbf{0} \\ \mathbf{0} & ((\underline{\mathbf{Z}}'\underline{\mathbf{Y}}')^n)^T \end{bmatrix}
$$
(2.3.16)

und für die ungerade Potenzen

$$
\underline{\mathbf{A}}^{2n+1} = \begin{bmatrix} \mathbf{0} & \underline{\mathbf{Z}}' \\ \underline{\mathbf{Y}}' & \mathbf{0} \end{bmatrix}^{2n+1} = \begin{bmatrix} \mathbf{0} & (\underline{\mathbf{Z}}'\underline{\mathbf{Y}}')^n \underline{\mathbf{Z}}' \\ \underline{\mathbf{Y}}'(\underline{\mathbf{Z}}'\underline{\mathbf{Y}}')^n & \mathbf{0} \end{bmatrix}.
$$
(2.3.17)

Die gerade Potenzen der Matrix **A** haben nur einen Einfuss auf die Hauptdiagonale und die ungerade Potenzen von **A** haben nur einen Einfuss auf die Nebendiagonale. Durch Einsetzten von Gleichung [\(2.3.16\)](#page-29-0) und [\(2.3.17\)](#page-29-1) in Gleichung [\(2.3.15\)](#page-29-2) ergibt sich:

$$
e^{-\underline{\mathbf{A}}(f)(z-z_0)} = \begin{bmatrix} \underline{\mathbf{B}}_1 & \underline{\mathbf{B}}_2 \underline{\mathbf{Z}}' \\ \underline{\mathbf{Y}}' \underline{\mathbf{B}}_2 & \underline{\mathbf{B}}_1^T \end{bmatrix}
$$
  
\n
$$
\underline{\mathbf{B}}_1 = \sum_{n=0}^{\infty} \frac{(z-z_0)^{2n}}{2n!} (\underline{\mathbf{Z}}' \underline{\mathbf{Y}}')^n = \sum_{n=0}^{\infty} \frac{(z-z_0)^{2n}}{2n!} \underline{\mathbf{\Gamma}}^{2n}
$$
  
\n
$$
= \cosh(\underline{\mathbf{\Gamma}}(z-z_0))
$$
  
\n
$$
\underline{\mathbf{B}}_2 = -\sum_{n=0}^{\infty} \frac{(z-z_0)^{2n+1}}{(2n+1)!} (\underline{\mathbf{Z}}' \underline{\mathbf{Y}}')^n
$$
  
\n
$$
= -\left[ \sum_{n=0}^{\infty} \frac{(z-z_0)^{2n+1}}{(2n+1)!} \underline{\mathbf{\Gamma}}^{2n+1} \right] \underline{\mathbf{\Gamma}}^{-1}
$$
  
\n
$$
= -\sinh(\underline{\mathbf{\Gamma}}(z-z_0)) \underline{\mathbf{\Gamma}}^{-1} = -\underline{\mathbf{\Gamma}}^{-1} \sinh(\underline{\mathbf{\Gamma}}(z-z_0))
$$
  
\n(2.3.18)

In Gleichung [\(2.3.18\)](#page-29-3) ist

<span id="page-29-3"></span>
$$
\underline{\mathbf{\Gamma}} = (\underline{\mathbf{Z}'\mathbf{Y}'})^{\frac{1}{2}} = \left[ (\mathbf{R}' + j2\pi f \mathbf{L}')(\mathbf{G}' + j2\pi f \mathbf{C}') \right]^{\frac{1}{2}}
$$

die Ausbreitungsmatrix. Mit Einführung der charakterischen Impedanzmartix der MWTL

$$
\mathbf{Z}_C = \mathbf{\underline{\Gamma}}^{-1} \mathbf{Z}' = \mathbf{\underline{\Gamma}}^{-1} (\mathbf{R}' + j2\pi f \mathbf{L}'),
$$

lässt sich *e* −**A**(*f*)(*z*−*z*0) zusammenfassen zu

$$
e^{-\underline{\mathbf{A}}(f)(z-z_0)} = \begin{bmatrix} \cosh(\underline{\mathbf{\Gamma}}(z-z_0)) & -\sinh(\underline{\mathbf{\Gamma}}(z-z_0))\underline{\mathbf{Z}}_C \\ -\underline{\mathbf{Z}}_C^{-1}\sinh(\underline{\mathbf{\Gamma}}(z-z_0)) & \cosh(\underline{\mathbf{\Gamma}}(z-z_0))^T \end{bmatrix}.
$$

Für den Ausdruck  $\cosh(\mathbf{\Gamma}(z-z_0))^T$  lässt sich in [\[Pau07\]](#page-149-0) der gleichwertige Ausdruck  $\mathbf{Z}_C^{-1}\cosh(\mathbf{\Gamma}(z-z_0))\mathbf{Z}_C$ fnden, welcher ohne die Transponierung auskommt. Somit ergibt sich für Gleichung [\(2.3.13\)](#page-28-1) folgender Zusammenhang

<span id="page-30-0"></span>
$$
\begin{bmatrix}\n\mathbf{\underline{V}}_{\mathscr{L}} \\
\mathbf{\underline{I}}_{\mathscr{L}}\n\end{bmatrix} = \begin{bmatrix}\n\cosh(\mathbf{\underline{\Gamma}}\mathscr{L}) & -\sinh(\mathbf{\underline{\Gamma}}\mathscr{L})\mathbf{\underline{Z}}_{C} \\
-\mathbf{\underline{Z}}_{C}^{-1}\sinh(\mathbf{\underline{\Gamma}}\mathscr{L}) & \mathbf{\underline{Z}}_{C}^{-1}\cosh(\mathbf{\underline{\Gamma}}\mathscr{L})\mathbf{\underline{Z}}_{C}\n\end{bmatrix} \begin{bmatrix}\n\mathbf{\underline{V}}_{0} \\
\mathbf{\underline{I}}_{0}\n\end{bmatrix}
$$
\n
$$
= \begin{bmatrix}\n\underline{\mathbf{\underline{\Phi}}}_{1,1}(\mathscr{L}) & \underline{\mathbf{\underline{\Phi}}}_{1,2}(\mathscr{L}) \\
\mathbf{\underline{\underline{\Phi}}}_{2,1}(\mathscr{L}) & \underline{\mathbf{\underline{\Phi}}}_{2,2}(\mathscr{L})\n\end{bmatrix} \begin{bmatrix}\n\mathbf{\underline{V}}_{0} \\
\mathbf{\underline{I}}_{0}\n\end{bmatrix}.
$$
\n(2.3.19)

Die Darstellungsform aus [\(2.3.19\)](#page-30-0) wird als Kettenmatrix  $\mathbf{\Phi}(\mathcal{L})$  bezeichnet. Im Folgenden wird vor allem die Darstellungsform als Impedanzmatrix verwendet werden. Diese kann direkt aus der Kettenmatrix-Darstellung abgeleitet werden. Die Darstellung als Impedanzmatrix ist

$$
\begin{bmatrix}\n\mathbf{V}_0 \\
\mathbf{V}_{\mathscr{L}}\n\end{bmatrix} = \begin{bmatrix}\n\cosh(\mathbf{\Gamma}\mathscr{L})[\sinh(\mathbf{\Gamma}\mathscr{L})]^{-1}\mathbf{Z}_C & [\sinh(\mathbf{\Gamma}\mathscr{L})]^{-1}\mathbf{Z}_C \\
[\sinh(\mathbf{\Gamma}\mathscr{L})]^{-1}\mathbf{Z}_C & \cosh(\mathbf{\Gamma}\mathscr{L})[\sinh(\mathbf{\Gamma}\mathscr{L})]^{-1}\mathbf{Z}_C\n\end{bmatrix}\begin{bmatrix}\n\mathbf{I}_0 \\
\mathbf{I}_{\mathscr{L}}\n\end{bmatrix}
$$
\n
$$
= \begin{bmatrix}\n-\underline{\Phi}_{2,1}^{-1}(\mathscr{L})\underline{\Phi}_{2,2}(\mathscr{L}) & -\underline{\Phi}_{2,1}^{-1}(\mathscr{L}) \\
\underline{\Phi}_{1,2}(\mathscr{L}) - \underline{\Phi}_{1,1}(\mathscr{L})\underline{\Phi}_{2,1}^{-1}(\mathscr{L})\underline{\Phi}_{2,2}(\mathscr{L}) & -\underline{\Phi}_{1,1}(\mathscr{L})\underline{\Phi}_{2,1}^{-1}(\mathscr{L})\n\end{bmatrix}\begin{bmatrix}\n\mathbf{I}_0 \\
\mathbf{I}_{\mathscr{L}}\n\end{bmatrix}.
$$
\n(2.3.20)

Hierbei ist zu beachten, dass die Stromrichtung des Stromvektors  $I_{\mathscr{L}}$  bei der Kettenmatrix als aus der Leitung als herrausfießend defniert ist, während bei der Impedanzmatrix diese Stromrichtung in die Leitung als hineinfießend angenommen wird [\[Pau07\]](#page-149-0). Mithilfe dieser Darstellungen kann eine MWTL als MIMO-System angesehen werden, welches durch seine Torspannungen und Torströme bestimmt ist. Das Systemverhalten der MWTL ist vollständig durch die vier Leitungsbelags-Matrizen **R**′ , **L** ′ , **C**′ und **G**′ , sowie die Leitungslänge  $\mathscr L$  definiert. In Kapitel [3.2](#page-48-2) werden diese Belagsmatrizen ebenfalls als Funktionen der Frequenz angesehen und für eine vorab defnierte Leitungsgeometrie berechnet.

#### <span id="page-31-0"></span>**2.3.3 Strom- und Spannungsrefexionsmatrix**

In diesem Kapitel wird die Strom- und Spannungsrefexionsmatrix defniert. Der Ausgangspunkt der Herleitung ist die allgemeine Darstellung der MWTL in Kettenmatrix-Darstellung. Diese ist gegeben durch

$$
\begin{bmatrix} \mathbf{\underline{V}}(z) \\ \mathbf{\underline{I}}(z) \end{bmatrix} = \begin{bmatrix} \cosh(\mathbf{\underline{\Gamma}}(z-z_0)) & -\sinh(\mathbf{\underline{\Gamma}}(z-z_0))\mathbf{\underline{Z}}_C \\ -\mathbf{\underline{Z}}_C^{-1}\sinh(\mathbf{\underline{\Gamma}}(z-z_0)) & \mathbf{\underline{Z}}_C^{-1}\cosh(\mathbf{\underline{\Gamma}}(z-z_0))\mathbf{\underline{Z}}_C \end{bmatrix} \begin{bmatrix} \mathbf{\underline{V}}(z_0) \\ \mathbf{\underline{I}}(z_0) \end{bmatrix}.
$$

Werden die Funktionen sinh $(\cdot)$  und  $\cosh(\cdot)$  in die jeweiligen Exponentialdarstellung

$$
\cosh(\underline{\Gamma}(z-z_0)) = \frac{1}{2} \left( e^{\underline{\Gamma}(z-z_0)} + e^{-\underline{\Gamma}(z-z_0)} \right)
$$

$$
\sinh(\underline{\Gamma}(z-z_0)) = \frac{1}{2} \left( e^{\underline{\Gamma}(z-z_0)} - e^{-\underline{\Gamma}(z-z_0)} \right)
$$

überführt, kann der Spannungsvektor äquivalent beschrieben werden als

$$
\mathbf{\underline{V}}(z) = \frac{1}{2} \left( e^{\mathbf{\underline{\underline{F}}}(z-z_0)} + e^{-\mathbf{\underline{\underline{F}}}(z-z_0)} \right) \mathbf{\underline{V}}(z_0) - \frac{1}{2} \left( e^{\mathbf{\underline{\underline{F}}}(z-z_0)} - e^{-\mathbf{\underline{\underline{F}}}(z-z_0)} \right) \mathbf{\underline{Z}}_C \mathbf{\underline{I}}(z_0)
$$
\n
$$
= \frac{1}{2} e^{\mathbf{\underline{\underline{F}}}(z-z_0)} \left( \mathbf{\underline{V}}(z_0) - \mathbf{\underline{Z}}_C \mathbf{\underline{I}}(z_0) \right) + \frac{1}{2} e^{-\mathbf{\underline{F}}(z-z_0)} \left( \mathbf{\underline{V}}(z_0) + \mathbf{\underline{Z}}_C \mathbf{\underline{I}}(z_0) \right)
$$
\n
$$
= \mathbf{\underline{Z}}_C \left( \mathbf{\underline{I}}^-(z) + \mathbf{\underline{I}}^+(z) \right)
$$
\n
$$
= \mathbf{\underline{V}}^-(z) + \mathbf{\underline{V}}^+(z).
$$
\n(2.3.21)

Dabei können  $\underline{\mathbf{V}}^+(z)$  und  $\underline{\mathbf{V}}^-(z)$  abstrakt als einlaufender- und reflektierter Spannungswellenvektor interpretiert werden. Diese sind defniert als

<span id="page-31-1"></span>
$$
\mathbf{\underline{V}}^{-}(z) = \frac{1}{2} e^{\mathbf{\underline{\Gamma}}(z-z_0)} \bigg( \mathbf{\underline{V}}(z_0) - \mathbf{\underline{Z}}_C \mathbf{\underline{I}}(z_0) \bigg)
$$

$$
\mathbf{\underline{V}}^{+}(z) = \frac{1}{2} e^{-\mathbf{\underline{\Gamma}}(z-z_0)} \bigg( \mathbf{\underline{V}}(z_0) + \mathbf{\underline{Z}}_C \mathbf{\underline{I}}(z_0) \bigg).
$$

Der Zusammenhang zu dem einlaufenden- und refektierten Stromwellenvektor ist gegeben als

<span id="page-31-2"></span>
$$
\underline{\mathbf{V}}^{\pm}(z) = \underline{\mathbf{Z}}_C \underline{\mathbf{I}}^{\pm}(z). \tag{2.3.22}
$$

Analog zur Spnnungsdarstellung aus Gleichung [\(2.3.21\)](#page-31-1) ergibt sich für die Darstellung des Leitungsstromvektors

$$
\mathbf{I}(z) = -\mathbf{Z}_{C}^{-1} \frac{1}{2} \left( e^{\mathbf{I}(z-z_{0})} - e^{-\mathbf{I}(z-z_{0})} \right) \mathbf{V}(z_{0}) + \mathbf{Z}_{C}^{-1} \frac{1}{2} \left( e^{\mathbf{I}(z-z_{0})} + e^{-\mathbf{I}(z-z_{0})} \right) \mathbf{Z}_{C} \mathbf{I}(z_{0})
$$
\n
$$
= \mathbf{Z}_{C}^{-1} \left( -\frac{1}{2} e^{\mathbf{I}(z-z_{0})} \left( \mathbf{V}(z_{0}) - \mathbf{Z}_{C} \mathbf{I}(z_{0}) \right) + \frac{1}{2} e^{-\mathbf{I}(z-z_{0})} \left( \mathbf{V}(z_{0}) + \mathbf{Z}_{C} \mathbf{I}(z_{0}) \right) \right)
$$
\n
$$
= \mathbf{Z}_{C}^{-1} \left( -\mathbf{V}^{-}(z) + \mathbf{V}^{+}(z) \right)
$$
\n
$$
= -\mathbf{I}^{-}(z) + \mathbf{I}^{+}(z).
$$
\n(2.3.23)

Die Spannungsreflexionsmatrix  $\underline{\mathbf{R}}_V(z)$  verknüpft die einlaufenden- und reflektierten Spannungswellenvektoren zu

<span id="page-32-1"></span><span id="page-32-0"></span>
$$
\underline{\mathbf{V}}^{-}(z) = \underline{\mathbf{R}}_{V}(z)\underline{\mathbf{V}}^{+}(z). \tag{2.3.24}
$$

Durch Substitution von Gleichung [\(2.3.22\)](#page-31-2) in [\(2.3.24\)](#page-32-0) folgt die Stromreflexionsmatrix  $\underline{\mathbf{R}}_I(z)$ 

$$
\underline{\mathbf{I}}^-(z) = \underline{\mathbf{Z}}_C^{-1} \underline{\mathbf{R}}_V(z) \underline{\mathbf{Z}}_C \underline{\mathbf{I}}^+(z).
$$

Somit ergibt sich der Zusammenhang zur Stromreflexionsmatrix  $\underline{\mathbf{R}}_{I}(z)$  zu

<span id="page-32-3"></span><span id="page-32-2"></span>
$$
\mathbf{R}_I(z) = -\mathbf{Z}_C^{-1} \mathbf{R}_V(z) \mathbf{Z}_C \tag{2.3.25}
$$

Das Minuszeichen folgt aus der Tatsache, dass in Gleichung [\(2.3.23\)](#page-32-1) der rücklaufende Stromvektor mit einem Minuszeichen versehen ist. Mithilfe der in Gleichung [\(2.3.24\)](#page-32-0) defnierten Spannungsrelexionsmatrix lässt sich der Spannungsvektor schreiben, als

$$
\underline{\mathbf{V}}(z) = (\mathbf{E} + \underline{\mathbf{R}}_V(z)) \underline{\mathbf{V}}^+(z)
$$
  
= (\mathbf{E} - \underline{\mathbf{Z}}\_C^{-1} \underline{\mathbf{R}}\_I(z) \underline{\mathbf{Z}}\_C) \underline{\mathbf{V}}^+(z). (2.3.26)

Analog ergibt sich für den Stromvektor

$$
\underline{\mathbf{I}}(z) = \underline{\mathbf{Z}}_C^{-1} \Big( \mathbf{E} - \underline{\mathbf{R}}_V(z) \Big) \underline{\mathbf{V}}^+(z)
$$
  
=  $\underline{\mathbf{Z}}_C^{-1} \Big( \mathbf{E} + \underline{\mathbf{Z}}_C^{-1} \underline{\mathbf{R}}_I(z) \underline{\mathbf{Z}}_C \Big) \underline{\mathbf{V}}^+(z).$  (2.3.27)

Der Zusammenhang zwischen Strom und Spannung am Ort *z* ist durch Impedanzmaztix des Abschlussnetzwerk  $\underline{\mathbf{Z}}_{NC}(z)$ 

<span id="page-33-2"></span><span id="page-33-1"></span><span id="page-33-0"></span>
$$
\underline{\mathbf{V}}(z) = \underline{\mathbf{Z}}_{NC}(z)\underline{\mathbf{I}}(z)
$$
\n(2.3.28)

defniert. Wird Gleichung [\(2.3.26\)](#page-32-2) und [\(2.3.27\)](#page-33-0) in [\(2.3.28\)](#page-33-1) substituiert, folgt

$$
\left(\mathbf{E} + \underline{\mathbf{R}}_V(z)\right)\underline{\mathbf{V}}^+(z) = \underline{\mathbf{Z}}_{NC}(z)\underline{\mathbf{Z}}_C^{-1}\Big(\mathbf{E} - \underline{\mathbf{R}}_V(z)\Big)\underline{\mathbf{V}}^+(z).
$$

Somit muss formal

<span id="page-33-3"></span>
$$
\left(\mathbf{E} + \mathbf{R}_V(z)\right) = \mathbf{Z}_{NC}(z)\mathbf{Z}_C^{-1}\left(\mathbf{E} - \mathbf{R}_V(z)\right)
$$
\n(2.3.29)

gelten. Daher folgt mit Umstellen von Gleichung [\(2.3.29\)](#page-33-2) nach der Spannungsreflexionsmatrix  $\underline{\mathbf{R}}_V(z)$ 

$$
\underline{\mathbf{R}}_{V}(z) = \underline{\mathbf{Z}}_{C} \Big( \underline{\mathbf{Z}}_{NC}(z) + \underline{\mathbf{Z}}_{C} \Big)^{-1} \Big( \underline{\mathbf{Z}}_{NC}(z) - \underline{\mathbf{Z}}_{C} \Big) \underline{\mathbf{Z}}_{C}^{-1}
$$
(2.3.30)

Mit Gleichung [\(2.3.25\)](#page-32-3) ergibt sich die Stromreflexionsmatrix  $\underline{\mathbf{R}}_I(z)$  zu

<span id="page-33-4"></span>
$$
\mathbf{R}_I(z) = -\left(\mathbf{Z}_{NC}(z) + \mathbf{Z}_C\right)^{-1} \left(\mathbf{Z}_{NC}(z) - \mathbf{Z}_C\right).
$$
 (2.3.31)

Mit der Wahl von  $\underline{\mathbf{Z}}_{NC}(z) = \underline{\mathbf{Z}}_C$  als Impedanznetzwerk ist aus Gleichung [\(2.3.30\)](#page-33-3) und [\(2.3.31\)](#page-33-4) zu erkennen, dass sich weder ein refektierter Strom-, bzw. Spannungsvektor einstellt [\[Pau07\]](#page-149-0). An dieser Stelle sei angemerkt, dass [\(2.3.30\)](#page-33-3) und [\(2.3.31\)](#page-33-4) der Struktur der Streumatrix ähneln und als Spezifkation dieser interpretiert werden können.

#### <span id="page-34-0"></span>**2.3.4 Impedanztransformation bei Mehrleitersystemen**

Die Impedanztransformation beschreibt, wie sich ein Impedanznetzwerk, mit welchem eine MWTL abgeschlossen ist, an den Leitungsanfang transformiert. Um diese Transformation zu beschreiben, wird als Ausgangspunkt die allgemeine Beschreibung einer MWTL in Kettenmatrix-Darstellung verwendet. Diese ist in Gleichung [\(2.3.32\)](#page-34-1) dargestellt.

$$
\begin{bmatrix} \mathbf{\underline{V}}(z) \\ \mathbf{\underline{I}}(z) \end{bmatrix} = \begin{bmatrix} \cosh(\mathbf{\underline{\Gamma}}(z-z_0)) & -\sinh(\mathbf{\underline{\Gamma}}(z-z_0))\mathbf{\underline{Z}}_C \\ -\mathbf{\underline{Z}}_C^{-1}\sinh(\mathbf{\underline{\Gamma}}(z-z_0)) & \mathbf{\underline{Z}}_C^{-1}\cosh(\mathbf{\underline{\Gamma}}(z-z_0))\mathbf{\underline{Z}}_C \end{bmatrix} \begin{bmatrix} \mathbf{\underline{V}}(z_0) \\ \mathbf{\underline{I}}(z_0) \end{bmatrix}
$$
(2.3.32)

Ohne Beschränkung der Allgemeinheit sei  $z_0 = 0$ . Wird die MWTL am Ort  $z = \mathscr{L}$  mit einem Impedanznetzwerk **Z***NC* abgeschlossen, gilt

<span id="page-34-3"></span><span id="page-34-2"></span><span id="page-34-1"></span>
$$
\underline{\mathbf{V}}(\mathcal{L}) = \underline{\mathbf{Z}}_{NC} \underline{\mathbf{I}}(\mathcal{L}).
$$
\n(2.3.33)

Durch Substitution von  $\underline{V}(\mathscr{L})$  und  $\underline{I}(\mathscr{L})$  aus Gleichung [\(2.3.32\)](#page-34-1) in [\(2.3.33\)](#page-34-2) und anschließender Termumformung folgt

$$
\left[\cosh(\mathbf{\Gamma}\mathscr{L}) + \mathbf{Z}_{NC}\mathbf{Z}_{C}^{-1}\sinh(\mathbf{\Gamma}\mathscr{L})\right]\mathbf{V}(0) = \left[\sinh(\mathbf{\Gamma}\mathscr{L})\mathbf{Z}_{C} + \mathbf{Z}_{NC}\mathbf{Z}_{C}^{-1}\cosh(\mathbf{\Gamma}\mathscr{L})\mathbf{Z}_{C}\right]\mathbf{I}(0).
$$

Durch Termumformung folgt der Zusammenhang von Strom und Spannung zu

$$
\underline{\mathbf{V}}(0) = \left[\cosh(\underline{\mathbf{\Gamma}}\mathscr{L}) + \underline{\mathbf{Z}}_{NC}\underline{\mathbf{Z}}_{C}^{-1}\sinh(\underline{\mathbf{\Gamma}}\mathscr{L})\right]^{-1} \left[\sinh(\underline{\mathbf{\Gamma}}\mathscr{L})\underline{\mathbf{Z}}_{C} + \underline{\mathbf{Z}}_{NC}\underline{\mathbf{Z}}_{C}^{-1}\cosh(\underline{\mathbf{\Gamma}}\mathscr{L})\underline{\mathbf{Z}}_{C}\right]\underline{\mathbf{I}}(0).
$$

Mit der Definition der Eingangsimpedanzmatrix  $\underline{\mathbf{Z}}_E$  des transformierten Abschlussimpedanznetzwerks **Z***NC* folgt

$$
\underline{\mathbf{Z}}_{E} = \left[ \cosh(\underline{\mathbf{\Gamma}} \mathcal{L}) + \underline{\mathbf{Z}}_{NC} \underline{\mathbf{Z}}_{C}^{-1} \sinh(\underline{\mathbf{\Gamma}} \mathcal{L}) \right]^{-1} \left[ \sinh(\underline{\mathbf{\Gamma}} \mathcal{L}) \underline{\mathbf{Z}}_{C} + \underline{\mathbf{Z}}_{NC} \underline{\mathbf{Z}}_{C}^{-1} \cosh(\underline{\mathbf{\Gamma}} \mathcal{L}) \underline{\mathbf{Z}}_{C} \right]
$$
\n
$$
= \left[ \cosh(\underline{\mathbf{\Gamma}} \mathcal{L}) + \underline{\mathbf{Z}}_{NC} \underline{\mathbf{Z}}_{C}^{-1} \sinh(\underline{\mathbf{\Gamma}} \mathcal{L}) \right]^{-1} \left[ \sinh(\underline{\mathbf{\Gamma}} \mathcal{L}) + \underline{\mathbf{Z}}_{NC} \underline{\mathbf{Z}}_{C}^{-1} \cosh(\underline{\mathbf{\Gamma}} \mathcal{L}) \right] \underline{\mathbf{Z}}_{C}.
$$
\n(2.3.34)

Aus Gleichung [\(2.3.34\)](#page-34-3) ergibt sich, dass mit  $\underline{\mathbf{Z}}_{NC} = \underline{\mathbf{Z}}_C$ , direkt  $\underline{\mathbf{Z}}_E = \underline{\mathbf{Z}}_C$  folgt. Durch Abschließen mit der Wellenimpedanzmatrix sieht der Strom, bzw. die Spannung die charakteristische Impedanzmatrix der MWTL als Eingangsimpedanzmatrix.

#### <span id="page-35-0"></span>**2.4 Fern- und Nahübersprechen**

In diesem Unterkapitel wird das FEXT und NEXT beschrieben. Diese Übersprechen fnden in gekoppelten Leitungen, wie zuvor beschrieben, statt. In Abbildung [2.4](#page-35-1) ist eine exemplarische Darstellung von FEXT und NEXT. Dort sind vier gekoppelte Leitungen zu sehen, wobei von SE Port 1 ein Signal angelegt wird. FEXT und NEXT beschreiben nun, wie stark sich dieses Signal auf die restlichen Leitungen überträgt.

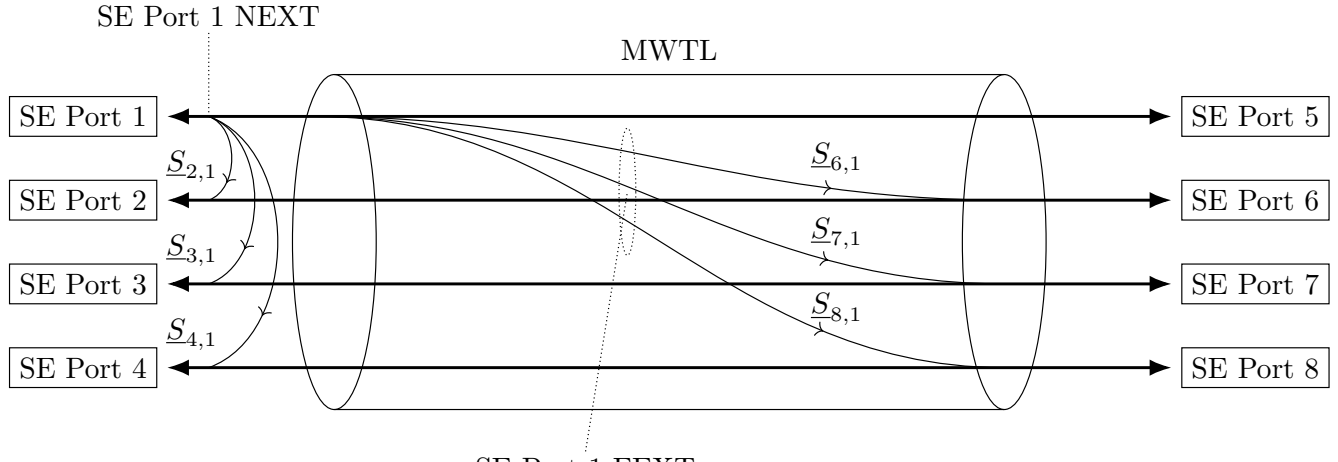

SE Port 1 FEXT

<span id="page-35-1"></span>Abbildung 2.4: Beispielhafte Darstellung von FEXT und NEXT des SE Port 1 in einer Vierleiter-MWTL

FEXT beschreibt das Übersprechen am Leitungsende und NEXT das Übersprechen am Leitungsanfang, wenn das Signal am Leitungsanfang eingespeist wird. Für FEXT und NEXT existiert jeweils eine *power sum coupling* Transferfunktion, nach [\[SRRR11\]](#page-150-1) und [\[ZZZ](#page-151-0)+20], siehe Gleichung [\(2.4.1\)](#page-35-2) und [\(2.4.2\)](#page-35-3).

<span id="page-35-3"></span><span id="page-35-2"></span>
$$
|H_{FEXT}(f)|^2 = k_{FEXT}f^2n^{0.6}\mathscr{L}
$$
\n(2.4.1)

$$
|H_{NEXT}(f)|^2 = k_{NEXT}f^{\frac{3}{2}}n^{0.6}
$$
\n(2.4.2)

In diesen beiden Gleichungen ist f die natürliche Frequenz in Hz,  $\mathscr L$  die Länge der Leitung in Meter und *n* ist die Anzahl der sendenden Leitungen. In diesem Fall ist *n* = 1. Die beiden Konstanten *kF EXT* und *kNEXT* beschreiben die physikalischen Parameter und somit die Kopplung zwischen den beiden Leitungen und müssen für jede Leitung individuell bestimmt werden. Wobei angenommen wird, dass die Dämpfung
auf der Leitung bei FEXT vernachlässigt werden kann. Um die Bedämpfung entlang der Leitung mit zu berücksichtigen, ist nach [\[SRR](#page-150-0)+13] und [\[ZZZ](#page-151-0)+20], die FEXT *power sum coupling* Transferfunktion in Gleichung [\(2.4.3\)](#page-36-0) beschrieben.

$$
|H_{FEXT}(f)|^2 = k_{FEXT}f^2n^{0.6}\mathscr{L}|H(f,\xi)|^2
$$
\n(2.4.3)

Wobei in Gleichung  $(2.4.4)$   $|H(f,\xi)|^2$  wie folgt definiert ist:

<span id="page-36-1"></span><span id="page-36-0"></span>
$$
|H(f,\xi)|^2 \approx e^{-2\mathscr{L}\xi\sqrt{f}} \tag{2.4.4}
$$

Diese Defnition in Gleichung [\(2.4.4\)](#page-36-1) lässt sich in [\[Ume01\]](#page-150-1) und [\[SRR](#page-150-0)+13] wiederfnden. Die Konstante *ξ* stellt jeweils die individuelle Dämpfung der Leitung dar.

Ein alternatives Modell zur Berechnung von FEXT und NEXT ist in [\[MZA](#page-148-0)+15] beschrieben. Dort wird die FEXT- und NEXT-Transferfunktion mithilfe der Streuparameter, siehe Kapitel [2.2.2,](#page-20-0) berechnet. Liegen die Belagsmatrizen der MWTL vor, können die beiden Transmissionsfaktoren für FEXT und NEXT direkt berechnet werden. Dazu wird die Impedanzmatrix der MWTL aus [\(2.3.20\)](#page-30-0) in die Streuparameter umgewandelt, siehe Kapitel [2.2.1.](#page-18-0) Der Transmissionsfaktor vom Sender am Leitungsanfang zum Empfänger am Leitungsanfang wird mit *SNEXT* und der Transmissionsfaktor vom Sender am Leitungsanfang zum Empfänger am Leitungsende wird mit *SF EXT* bezeichnet. Die beiden Transferfunktionen sind in Gleichung  $(2.4.5)$  und  $(2.4.6)$  abgebildet.

<span id="page-36-3"></span><span id="page-36-2"></span>
$$
H_{FEXT}(f) = k_{FEXT}\left(\frac{f}{f_0}\right)^x \sqrt{\frac{\mathcal{L}}{\mathcal{L}_0}} |\underline{S}_{FEXT}(f)| \qquad (2.4.5)
$$

$$
H_{NEXT}(f) = k_{NEXT} \left(\frac{f}{f_0}\right)^y \sqrt{1 - |\underline{S}_{NEXT}(f)|^4}
$$
\n(2.4.6)

Die Länge  $\mathscr{L}_0$  und die Frequenz  $f_0$  sind Referenzwerte, welche spezifisch für jede Länge bzw. jeden Frequenzbereich gesetzt werden müssen. Die beiden Konstanten *x* und *y* werden dazu verwendet die beiden Gleichungen für verschiedene Frequenzbereiche anzupassen. Exemplarisch ist der Frequenzgang der Streuparameter *SNEXT* und *SF EXT* in Abbildung [2.5](#page-37-0) dargestellt. Für die Berechnung wird von der Leitungsgeometrie von Abbildung [3.1](#page-50-0) ausgegangen. Dort wird ausgehend von Port 1 sowohl der NEXT (Port 1 zu Port 2 und 3) als auch der FEXT (Port 1 zu Port 6 und 7) dargestellt. Ports 1 bis 4 befnden sich auf der linken Seite der MWTL und Ports 5 bis 8 auf der rechten Seite, siehe Abbildung [2.4.](#page-35-0) Die Leiter werden nach Abbildung [3.1](#page-50-0) im Uhrzeigersinn nummeriert. Die Leitungslänge  $\mathscr L$  beträgt 100 m und die Belagsmatrizen aus Kapitel [3.3](#page-59-0) werden verwendet. Als Abschlussimpedanzen werden jeweils  $50 \Omega$ verwendet. Abbildung [2.5](#page-37-0) zeigt, dass sowohl das NEXT als auch das FEXT bei Leitern, welche näher zusammen liegen, erhöht ist.

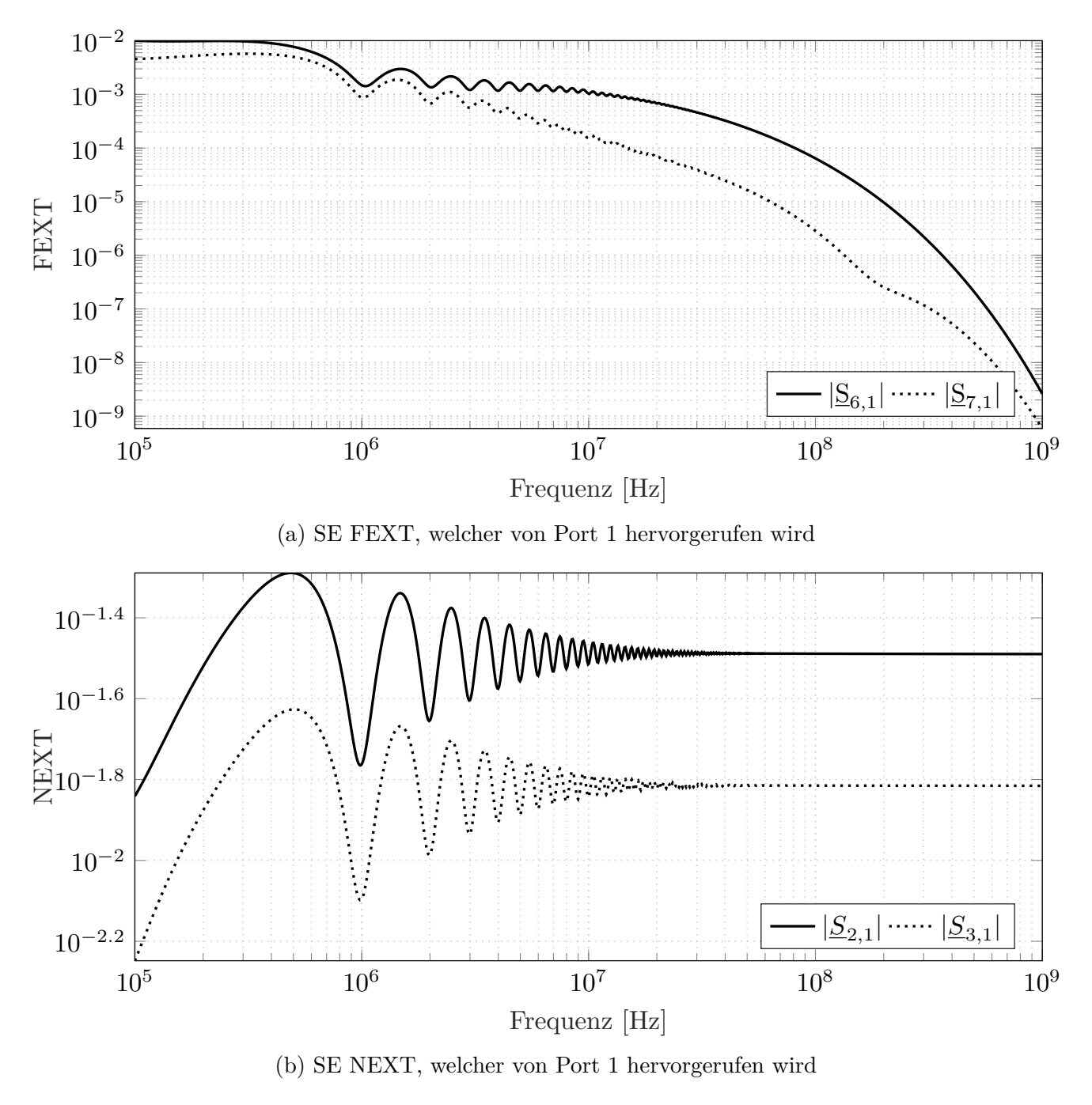

<span id="page-37-0"></span>Abbildung 2.5: FEXT und NEXT Transmissionsfaktoren von SE Port 1

Beide hier vorgestellten Modelle der FEXT-NEXT Modellierung beruhen stark auf individuellen Konstanten, welche auf den jeweiligen Frequenzbereich und das Leitungssystem angepasst werden müssen. Ebenfalls

werden in [\[SRRR11\]](#page-150-2) sowohl die Leitungsgeometrie als auch die jeweiligen Abschlussimpedanzen nicht beachtet, welche hingegen bei der in [\[MZA](#page-148-0)+15] vorgestellten Methode indirekt durch die Streuparameter mit einbezogen werden.

### **2.5 Zufallsvariablen und Zufallsvektoren**

Zur Beschreibung von skalaren bzw. vektoriellen Größen, welche ein nicht vorhersehbares Verhalten aufweisen, werden Zufallsvariablen bzw. Zufallsvektoren zur Modellierung verwendet. Die hier vorgestellte mathematische Beschreibung ist aus [\[Lof90\]](#page-147-0) entnommen. Um eine Zufallsvariable mathematisch zu beschreiben, wird zunächst ein Wahrscheinlichkeitsraum als Triplet (Ω,  $\mathcal{F}, P$ ) definiert. Dabei ist Ω eine Menge, welche den Ereignisraum definiert, F ist eine Sigma-Algebra und P ist die Wahrscheinlichkeitsfunktion.

Der Ereignisraum Ω ist die Menge, welche alle mögliche annehmbaren Werte dieser Größe enthält. Bei einer endlichen Anzahl von annehmbaren Werten kann  $\Omega$  direkt angegeben werden. Ein Beispiel ist der Münzwurf, wo entweder Kopf (*K*) oder Zahl (*Z*) als möglicher Wert angenommen werden kann. Somit ist  $\Omega = \{K, Z\}$ .  $\Omega$  kann auch eine nicht abzählbare Anzahl von Elementen enthalten, dieser Fall würde zum Beispiel eintreten, wenn die Größe den Rauschspannungen an einem Widerstand entspricht.

Eine Sigma-Algebra  $\mathscr F$  ist eine Menge von Teilmengen, welche als Elemente die echten Teilmengen  $A \subset \Omega$ enthält, die folgenden Bedingungen erfüllen:

- 1.  $\emptyset \in \mathscr{F}$
- 2.  $A \in \mathscr{F} \Rightarrow \bar{A} \in \mathscr{F}$
- 3.  $A_i \in \mathscr{F} \Rightarrow \bigcup_i$ *J A<sub>i</sub>* ∈ *F* sowie  $\bigcap_i A_i$  ∈ *F* für alle abzählbar endlichen oder unendlichen Durchschnitte und Vereinigungen.

Für das Münzwurf-Beispiel ergibt sich eine mögliche Sigma-Algebra zu  $\mathscr{F} = \{ \{\emptyset\}, \{K\}, \{Z\}, \{K, Z\} \}.$ 

Jedem Elemente  $A \in \mathcal{F}$ , kann nun eine Wahrscheinlichkeit zugeordnet werden. Diese Zuordnung wird mithilfe der Wahrscheinlichkeitsfunktion *P*(*A*) vorgenommen. Die Zuordnung muss folgenden Eigenschaften besitzen:

$$
1. \ P(A) \ge 0
$$

2.  $P(\Omega) = 1$ 

3. Für die disjunkten Teilmengen  $A_1, ..., A_N$  ( $A_i \cap A_j = \emptyset$ , für alle *i* und *j* mit  $i \neq j$ ), welche alle Elemente der Sigma-Algebra  $\mathscr F$  sind gilt:

$$
P(\bigcup_{i=1}^{N} A_i) = \sum_{n=1}^{N} P(A_i)
$$

für alle abzählbar endlichen und unendlichen Werte von *N*.

Durch die Defnition der Wahrscheinlichkeitsfunktion *P*(*A*) wird jedem Element der Sigma-Algebra ein Wahrscheinlichkeitswert im Intervall [0*,* 1] zugeordnet. Mit dem Münzwurf-Beispiel kann die Wahrscheinlichkeitsfunktion exemplarisch durch Tabelle [2.1](#page-39-0) defniert werden.

<span id="page-39-0"></span>Tabelle 2.1: Exemplarische Defnition der Wahrscheinlichkeitsfunktion des Münzwurf-Beispiel

| $\overline{A}$        | P(A) |
|-----------------------|------|
| $\{\bar{\emptyset}\}$ |      |
| $\{K\}$               | 0.3  |
| $\{Z\}$               | 0.7  |
| $\{K,Z\}$             |      |

Eine vektorielle Zufallsvariable **x** ist eine vektorwerte und reelle Funktion, die jedem Punkt *ω* ∈ Ω einen Realisationsvektor  $\mathbf{x}_r = \mathbf{x}(\omega) \in \mathbb{R}^d$  so zuweist, sodass jede Menge  $A \subset \Omega$  die durch

<span id="page-39-2"></span>
$$
A = \{\omega | \mathbf{x}(\omega) \le \mathbf{b}\}\tag{2.5.1}
$$

für beliebige reelle Werte von  $\mathbf{b} \in \mathbb{R}^d$  gegeben ist, Element der Sigma-Algebra  $\mathscr{F}$  ist. Für das Münzwurf-Beispiel kann eine skalare Zufallsvariable *x* durch Tabelle [2.2](#page-39-1) defniert werden.

<span id="page-39-1"></span>

| ω | $x(\omega$ |
|---|------------|
|   | 0.5        |
|   |            |

Tabelle 2.2: Defnition der skalaren Zufallsvariable *x*

An dieser Stelle sei angemerkt, dass die Relation  $\leq$  aus  $(2.5.1)$  Komponentenweise zu verstehen ist. Für *d* = 1 folgt direkt der Spezialfall einer skalaren Zufallsvariable. Für jede Zufallsvariable kann die Wahrscheinlichkeitsverteilungsfunktion defniert werden, als:

<span id="page-40-0"></span>
$$
F_{\mathbf{x}}(\mathbf{b}) = F_{\mathbf{x}}(b_1, ..., b_d) = P(\{\omega | \mathbf{x}(\omega) \le \mathbf{b}\})
$$
\n(2.5.2)

Die Wahrscheinlichkeitsverteilungsfunktion spielt für eine Zufallsvariable somit die gleiche Rolle wie die Wahrscheinlichkeitsfunktion P für die Elemente der Sigma-Algebra  $\mathscr{F}$ . Für die Zufallsvariable x des Münzwurf-Beispiels ergibt sich die Wahrscheinlichkeitsverteilungsfunktion zu:

<span id="page-40-1"></span>
$$
F_x(b) = \begin{cases} 0 & \text{für } b < 0.5\\ 0.3 & \text{für } 0.5 \le b < 1\\ 1 & \text{für } b \ge 1 \end{cases}
$$
 (2.5.3)

Aus der in [\(2.5.2\)](#page-40-0) defnierten Wahrscheinlichkeitsverteilungsfunktion kann durch Diferentiation die Wahrscheinlichkeitsdichtefunktion

$$
f_{\mathbf{x}}(\mathbf{b}) = f_{\mathbf{x}}(b_1, ..., b_d) = \partial_{b_1}, ..., \partial_{b_d} F_{\mathbf{x}}(b_1, ..., b_d)
$$

abgeleitet werden. Hierbei ist zu beachten, dass die Voraussetzung der Diferenzierbarkeit der Wahrscheinlichkeitsfunktion nicht immer gegeben ist und somit die Existenz der Wahrscheinlichkeitsdichtefunktion im Vergleich zur Wahrscheinlichkeitsverteilungsfunktion nicht immer sicher gestellt ist. Die Wahrscheinlichkeitsverteilungsfunktion des Münzwurfs aus [\(2.5.3\)](#page-40-1) ist im klassischen Sinne nicht diferenzierbar und somit existiert die Wahrscheinlichkeitsdichtefunktion nicht. Beispiele für Wahrscheinlichkeitsdichtefunktion sind:

1. Gleichverteilung:

$$
f(x) = \begin{cases} \frac{1}{b-a} & \text{für } a \leq x \leq b \\ 0 & \text{sonst} \end{cases}
$$

Diese wird meistens verwendet, wenn die Zufallsvariable auf einem vorab defnierten Intervall [*a, b*] Werte erzeugt.

2. Gaussverteilung:

<span id="page-41-0"></span>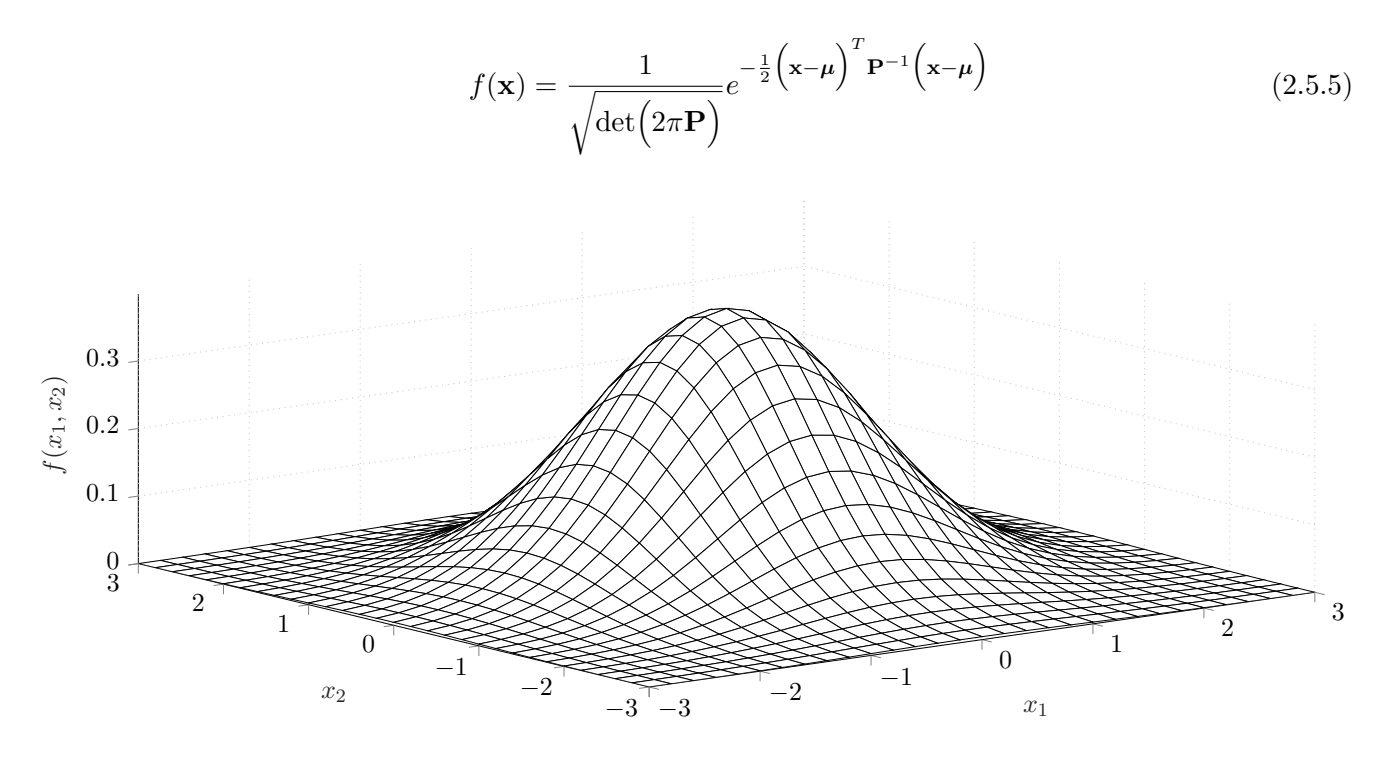

<span id="page-41-1"></span>Abbildung 2.6: Wahrscheinlichkeitsdichtefunktion einer zweidimensionalen, gaussverteilten und erwar $t$ ungswertfreien ( $\mu$  =  $\lceil 0$  $\overline{0}$ 1 ) Zufallsvariablen. Die dazugehörige Kovarianzmatrix ist  $P =$  $\begin{bmatrix} 1 & 0 \\ 0 & 1 \end{bmatrix}$ .

In [\(2.5.5\)](#page-41-0) ist *µ* der Erwartungswert (1. Moment) und **P** die Kovarianzmatrix (2. Moment). Die Gaussverteilung wird auch symbolisch mit  $\mathcal{N}(\mu, P)$  notiert. Die Momente werden im folgenden Unterkapitel vorgestellt. Abbildung [2.6](#page-41-1) stellt die Wahrscheinlichkeitsdichtefunktion einer zweidimensionalen, gaussverteilten und erwartungswertfreien Zufallsvariable dar.

Zwei Zufallsvariablen *x*<sup>1</sup> und *x*<sup>2</sup> werden unabhängig genannt, wenn für den Zufallsvariablenvektor  $\mathbf{x} = [x_1, x_2]^T$  die Wahrscheinlichkeitsdichtefunktion  $f_{\mathbf{x}}(b_1, b_2) = f_{x_1}(b_1) f_{x_2}(b_2)$  gilt.

#### **2.5.1 Erwartungswerte und Momente von Zufallsvariablen**

Zufallsvariablen und Zufallsvektoren sind vollständig durch ihre Wahrscheinlichkeitsverteilungsfunktion bzw. durch die Wahrscheinlichkeitsdichtefunktion charakterisiert. Sei **x** ein *N*− dimensionaler Zufallsvariablenvektor, dann ist der Erwartungswert von **x** unter der Komposition mit der Funktion *g*(·) defniert als

$$
\mathbb{E}\Big[g(\mathbf{x})\Big] = \int_{\mathbb{R}^N} g(\mathbf{a}) f_{\mathbf{x}}(\mathbf{a}) \, d\mathbf{a}.
$$

Der Erwartungswert ist linear, sodass stets gilt

$$
\mathbb{E}\Big[\mathbf{A}\,\mathbf{x}\Big]=\mathbf{A}\mathbb{E}\Big[\mathbf{x}\Big],
$$

für jede konstante Matrix **A**. Eine alternative Beschreibung von Zufallsvariablen bieten die Momente. Im Folgenden wird sich ausschließlich auf die Ersten beide Moment beschränkt. Das erste Moment ist durch den linearen Erwartungswert gegeben. Dieser ergibt sich, wenn für die Funktion *g*(**a**) = **a** verwendet wird, zu

<span id="page-42-0"></span>
$$
\mathbb{E}\big[\mathbf{x}\big] = \boldsymbol{\mu} = \int_{\mathbb{R}^N} \mathbf{a} f_{\mathbf{x}}(\mathbf{a}) \, d\mathbf{a}.
$$

Der Erwartungswert ist ein Maß für den Schwerpunkt der Zufallsvektoren. Mit der Wahl von  $g(\mathbf{a}) =$  $\left(\mathbf{a} - \boldsymbol{\mu}\right)\left(\mathbf{a} - \boldsymbol{\mu}\right)^{T}$  ergibt sich das zweite zentrale Moment (Kovarianzmatrix) zu:

$$
\mathbf{P} = \mathbb{E}\left[\left(\mathbf{x} - \boldsymbol{\mu}\right)\left(\mathbf{x} - \boldsymbol{\mu}\right)^{T}\right] \n= \int_{\mathbb{R}^{N}} \left(\mathbf{a} - \boldsymbol{\mu}\right)\left(\mathbf{a} - \boldsymbol{\mu}\right)^{T} f_{\mathbf{x}}(\mathbf{a}) d\mathbf{a}
$$
\n(2.5.6)

Die Kovarianzmatrix **P** gibt ein Maß für die Streuung um den Erwartungswert des Zufallsvektoren an. Diese ist eine symmetrische und nicht negativ-defnite Matrix. Analog zu [\(2.5.6\)](#page-42-0) ist die Kreuzkovarianzmatrix zweier Zufallsvektoren **x** und **y** mit den Erwartungswerten *µ***<sup>x</sup>** und *µ***<sup>y</sup>** defniert durch

$$
\mathbf{P}_{\mathbf{x},\mathbf{y}} = \mathbb{E}\bigg[\bigg(\mathbf{x} - \boldsymbol{\mu}_{\mathbf{x}}\bigg)\bigg(\mathbf{y} - \boldsymbol{\mu}_{\mathbf{y}}\bigg)^{T}\bigg] \n= \int (\mathbf{a} - \boldsymbol{\mu}_{\mathbf{x}}) \bigg(\mathbf{b} - \boldsymbol{\mu}_{\mathbf{y}}\bigg)^{T} f_{\mathbf{x},\mathbf{y}}(\mathbf{a},\mathbf{b}) d\mathbf{a} d\mathbf{b}.
$$

Zwei Zufallsvektoren werden als unkorreliert bezeichnet, wenn ihre Kreuzkovarianzmatrix verschwindet.

#### <span id="page-43-2"></span>**2.5.2 Cholesky-Matrixzerlegung einer Kovarianzmatrix**

Da die Kovarianzmatrix **P** symmetrisch und nicht negativ-defnit ist, kann mithilfe der Cholesky-Matrixzerlegung die Kovarianzmatrix dargestellt werden, als

<span id="page-43-1"></span><span id="page-43-0"></span>
$$
\mathbf{P} = \mathbf{A}_{\mathbf{P}} \mathbf{A}_{\mathbf{P}}^T. \tag{2.5.7}
$$

In [\(2.5.7\)](#page-43-0) ist **A<sup>P</sup>** eine untere Dreiecksmatrix [\[LFJZ18\]](#page-147-1).

#### **2.6 Optimierung**

Die in diesem Kapitel vorgestellt Theorie ist aus [\[BV04\]](#page-143-0) entnommen. Ein Optimierungsproblem ist zunächst abstrakt beschrieben durch

Minimiere 
$$
f_0(x)
$$
  
mit den Beschänkungen  $f_i(x) \le 0$ ,  $i = 1, ..., m$  (2.6.1)  

$$
a_i^T x = b_i, \quad i = 1, ..., p,
$$

mit den Funktionen  $f_0(x),..., f_m(x), a_1,..., a_p, x \in \mathbb{R}^n$  und  $b_1,..., b_p \in \mathbb{R}$ . Die Funktion  $f_0(x)$  wird auch als Kostenfunktion bezeichnet.

#### **2.6.1 Konvexe Optimierung**

Optimierungsprobleme lassen sich systematisch lösen, wenn sich das Optimierungsproblem als konvexes Optimierungsproblem formulieren lässt. Die wichtigste Eigenschaft konvexer Optimierungsprobleme ist, dass jeder lokal optimale Punkt auch gleichzeitig der global optimale Punkt ist. Ein konvexes Optimierungsproblem ist defniert durch [\(2.6.1\)](#page-43-1) wobei die zusätzliche Bedingung gefordert wird, dass *f*<sub>0</sub>(*x*)*, ..., f<sub>m</sub>*(*x*) konvexe Funktionen sind. Eine Funktion *f* : **D**  $\mapsto$  ℝ ist konvex, wenn die Definitionsmenge <sup>D</sup> eine konvexe Menge ist und für alle *x, y* <sup>∈</sup> <sup>D</sup> gilt

$$
f(\alpha x + (1 - \alpha)y) \leq \alpha f(x) + (1 - \alpha)f(y),
$$

mit <sup>0</sup> <sup>≤</sup> *<sup>α</sup>* <sup>≤</sup> <sup>1</sup>. Eine Menge <sup>M</sup> ist konvex, falls alle Elemente der Verbindungslinie zwischen zwei Elementen der Menge ebenfalls in der Menge enthalten sind. Mathematisch ausgedrückt, folgt dass für alle  $x, y \in \mathbb{M}$ und für alle  $0 \leq \alpha \leq 1$  gelten muss

$$
\alpha x + (1 - \alpha) y \in \mathbb{M}.
$$

Eine äquivalente Defnition einer konvexen Funktion erfolgt über die Hesse-Matrix. Mit der Annahme, dass die Funktion  $f: \mathbb{D} \to \mathbb{R}$  zweifach differenzierbare an jedem Punkt in  $\mathbb D$  ist und  $\mathbb D$  eine konvexe Menge folgt, dass  $f(x)$  konvex ist, wenn die Hesse-Matrix für alle  $x \in \mathbb{D}$  positiv semidefinit ist.

#### **2.6.2 Lokale Optimierung**

Die lokale Optimierung beschreibt Methoden für den Fall, dass eine der Funktionen *f*0, ..., *f<sup>m</sup>* nicht konvex ist. Daraus folgt, dass nicht sichergestellt ist, dass das Optimierungsproblem ein globales und eindeutiges Minimum besitzt. Für diese Klasse von Optimierungsproblemen existieren keine efzienten Methoden, um diese zu lösen. Selbst Optimierungsprobleme mit wenigen Freiheitsgraden können sehr anspruchsvoll/rechenintensiv sein, wohingegen Optimierungsprobleme mit vielen Hunderten Freiheitsgraden nicht mehr zu lösen sind. Daher sind die Methoden zum Lösen von nichtlinearen und nicht konvexen Optimierungsproblem meistens nur mit Einschränkungen bzw. mit Kompromissen lösbar. Ein naiver Ansatz ist, eine mehrdimensionales Raster über den gesamten Defnitionsbereich zu legen und alle dazugehörigen Funktionswerte an den Rasterpunkten auszuwerten und das Optimum zu bestimmen. Das Problem ist, dass der Rechenaufwand exponentiell mit der Anzahl der Freiheitsgrade ansteigt und schon für wenige Freiheitsgrade nicht mehr in akzeptabler Zeit berechenbar ist. Ein weiterer Kompromiss, welcher auch mit einer größeren Anzahl an Freiheitsgraden noch in akzeptabler Zeit berechenbar ist, stellt die lokale Optimierung dar, welche durch das folgende Zitat beschrieben wird.

"In local optimization, the compromise is to give up seeking the optimal *x*, which minimizes the objective over all feasible points. Instead we seek a point that is only locally optimal, which means that it minimizes the objective function among feasible points that are near it, but is not guaranteed to have a lower objective value than all other feasible points. A large fraction of the research on general nonlinear programming has focused on methods for local optimization, which as a consequence are well developed. Local optimization methods can be fast, can handle large-scale problems, and are widely applicable, since they only require

diferentiability of the objective and constraint functions. As a result, local optimization methods are widely used in applications where there is value in fnding a good point, if not the very best. In an engineering design application, for example, local optimization can be used to improve the performance of a design originally obtained by manual, or other, design methods. There are several disadvantages of local optimization methods, beyond (possibly) not fnding the true, globally optimal solution. The methods require an initial guess for the optimization variable. This initial guess or starting point is critical, and can greatly afect the objective value of the local solution obtained. Little information is provided about how far from (globally) optimal the local solution is. Local optimization methods are often sensitive to algorithm parameter values, which may need to be adjusted for a particular problem, or family of problems. Using a local optimization method is trickier than solving a least-squares problem, linear program, or convex optimization problem. It involves experimenting with the choice of algorithm, adjusting algorithm parameters, and fnding a good enough initial guess (when one instance is to be solved) or a method for producing a good enough initial guess (when a family of problems is to be solved). Roughly speaking, local optimization methods are more art than technology. Local optimization is a well developed art, and often very efective, but it is nevertheless an art. In contrast, there is little art involved in solving a least-squares problem or a linear program (except, of course, those on the boundary of what is currently possible). An interesting comparison can be made between local optimization methods for nonlinear programming, and convex optimization. Since diferentiability of the objective and constraint functions is the only requirement for most local optimization methods, formulating a practical problem as a nonlinear optimization problem is relatively straightforward. The art in local optimization is in solving the problem (in the weakened sense of fnding a locally optimal point), once it is formulated. In convex optimization these are reversed: The art and challenge is in problem formulation; once a problem is formulated as a convex optimization problem, it is relatively straightforward to solve it. [\[BV04,](#page-143-0) S. 9,10]"

Die lokale Optimierung wird im Folgenden durch ein erweitertes gradientenbasiertes Verfahren realisiert. Gradientenabstiegsverfahren haben abstrakt den Aufbau

<span id="page-45-0"></span>
$$
x^{k+1} = x^k - \mu \partial_x f_0(x^k),
$$
\n(2.6.2)

wobei  $\mu \in \mathbb{R}_+$  der Schrittweitenparameter ist. Gleichung [\(2.6.2\)](#page-45-0) wird iterativ, von  $k = 1, 2, ..., N$ , berechnet. Der hochgestellte Index *k* nummeriert jeden Iterationsschritt. Der Wert *x* <sup>0</sup> wird als Initialwert

bezeichnet und wird a priori defniert. Die Kostenfunktion muss einmal in jeder Optimierungsvariablen diferenzierbar sein. Die Beschränkungen müssen ebenfalls bei jeder Iteration mit beachtet werden. Falls eine Beschränkung verletzt wird, ist der upgedatete Punkt *x <sup>k</sup>*+1 nicht gültig und muss zurückgesetzt werden. Ein Nachteil des Gradientenabstiegsverfahren ist, falls *∂xf*0(*x k* ) verschwindet, ist kein Fortschritt mehr möglich und die lokale Optimierung ist abgeschlossen. Dieser Fall tritt bei allen lokalen Extrema auf. Konvexe Optimierungsproblem können ebenfalls mit dem Gradientenabstiegsverfahren gelöst werden, jedoch ist dort sichergestellt, dass:

- 1. Jede lokale Extremstelle einem globalen Minimum gleicht.
- 2. Das globale Minimum wird unabhängig von der Wahl des Initialwert *x* <sup>0</sup> gefunden.

### **2.7 Asymptotische Analysis**

Das Ziel der asymptotischen Analysis ist, das Verhalten einer Funktion zu analysieren, während diese sich einem Punkt *x*<sup>0</sup> annähert. Die grundlegende Idee ist, Funktionen mithilfe einer asymptotischen Relation in Beziehung zu setzten. Die asymptotische Relation ist eine Äquivalenzrelation (Eine binäre Relation, welche symmetrisch, reflexiv und transitiv ist.) zwischen zwei Funktionen  $f(x)$  und  $g(x)$ , welche durch das Symbol ∼ gekennzeichnet wird [\[Lau18\]](#page-147-2). Diese ist für einen Punkt *x*<sup>0</sup> wie folgt defniert [\[BO13\]](#page-143-1):

<span id="page-46-0"></span>
$$
f(x) \sim g(x) \left( x \to x_0 \right) \Leftrightarrow \lim_{x \to x_0} \frac{f(x)}{g(x)} = 1 \tag{2.7.1}
$$

Wird der Punkt  $x_0$  im Folgenden nicht explizit genannt, wird dieser stets mit  $x_0 = \infty$  angenommen. Ebenfalls gilt, wenn  $f(x) \sim g(x) (x \to x_0)$  ist auch  $g(x) \sim f(x) (x \to x_0)$ , was aus der Symmetrie der Äquivalenzrelation hervorgeht [\[BO13\]](#page-143-1). Aus der Grenzwertbildung in [\(2.7.1\)](#page-46-0) in Verbindung mit der Symmetrieeigenschaft der Äquivalenzrelation folgt direkt, dass keine Funktion asymptotisch zur Nullfunktion ist, außer der Nullfunktion selbst.

Sei  $f(x) \sim g(x)$  (*x* → *x*<sub>0</sub>) und *u*(*x*) ∼ *v*(*x*) (*x* → *x*<sub>0</sub>), mit *g*(*x*) und *v*(*x*) ungleich der Nullfunktion, dann gilt:

## 1. Produktregel:  $f(x)u(x)$  ∼  $g(x)v(x)$  ( $x \to x_0$ )

Beweis: Mit [\(2.7.1\)](#page-46-0) folgt direkt mit Anwendung der Produktregel für Grenzwerte

$$
\lim_{x \to x_0} \frac{f(x)u(x)}{g(x)v(x)} = \lim_{x \to x_0} \frac{f(x)}{g(x)} \lim_{x \to x_0} \frac{u(x)}{v(x)} = 1.
$$

2. Quotientenregel:  $\frac{f(x)}{u(x)} \sim \frac{g(x)}{v(x)}$  $\frac{g(x)}{v(x)}(x \to x_0)$  Beweis: Mit [\(2.7.1\)](#page-46-0) folgt direkt mit Anwendung der Produktregel für Grenzwerte

$$
\lim_{x \to x_0} \frac{\frac{f(x)}{u(x)}}{\frac{g(x)}{v(x)}} = \lim_{x \to x_0} \frac{f(x)v(x)}{g(x)u(x)} = \lim_{x \to x_0} \frac{f(x)}{g(x)} \lim_{x \to x_0} \frac{v(x)}{u(x)} = 1.
$$

Im letzten Umformungsschritt wird die Symmetrieeigenschaft der Äquivalenzrelation verwendet. □

3. Additions regel:  $f(x) + u(x) \sim g(x) + v(x) (x \to x_0)$  falls  $\lim_{x \to x_0} \frac{g(x)}{v(x)} \neq -1$   $(\Leftrightarrow g(x) \sim -v(x) (x \to x_0))$ *x*0)) gilt.

Beweis: Durch Umstellen von Defnition [\(2.7.1\)](#page-46-0) kann äquivalent gefordert werden, dass

$$
f(x) + u(x) \sim g(x) + v(x) (x \to x_0) \Leftrightarrow \lim_{x \to x_0} \left( \frac{f(x) + u(x)}{g(x) + v(x)} - 1 \right) = 0.
$$

Die rechte Seite kann gleichwertig, mit dem zuvor angenommen Bedingungen, dargestellt werden als

$$
\lim_{x \to x_0} \left( \frac{f(x) + u(x)}{g(x) + v(x)} - 1 \right) = \lim_{x \to x_0} \left[ \frac{g(x)}{g(x) + v(x)} \left( \frac{f(x)}{g(x)} - 1 \right) + \frac{v(x)}{g(x) + v(x)} \left( \frac{u(x)}{v(x)} - 1 \right) \right]
$$
\n
$$
= \frac{1}{1 + \lim_{x \to x_0} \frac{v(x)}{g(x)}} \left( \lim_{x \to x_0} \frac{f(x)}{g(x)} - 1 \right) + \frac{1}{\lim_{x \to x_0} \frac{g(x)}{v(x)} + 1} \left( \lim_{x \to x_0} \frac{u(x)}{v(x)} - 1 \right)
$$
\n
$$
= 0.
$$

□

# **3 Berechnung der Belagsmatrizen**

# **3.1 Einleitung**

In diesem Kapitel wird eine möglichst exakte Beschreibung der MWTL Belagsmatrizen für Frequenzen im hohen MHz- bis in den GHz-Bereich [\[OB18\]](#page-149-0) vorgestellt. In der Literatur wird vor allem die Frequenzabhängigkeit der Nebendiagonalelemente der Widerstandsbelagsmatrix vernachlässigt bzw. als frequenzunabhängig angenommen [\[SSU13\]](#page-150-3) [\[Pau07\]](#page-149-1) [\[CSPK15\]](#page-144-0). Teilweise werden die Nebendiagonalelemente aller Belagsmatrizen vernachlässigt und sich somit auf die Modellierung einer einzelnen Leitung bezogen  $[AAA<sup>+</sup>15]$  $[AAA<sup>+</sup>15]$  [\[LN15\]](#page-147-3)  $[AHL<sup>+</sup>14]$  $[AHL<sup>+</sup>14]$ .

Diese Vernachlässigung verliert bei dem zuvor angegeben Frequenzbereich ihre Gültigkeit und wird im Folgenden mit einbezogen. Unter der Annahme, dass die Leitungsgeometrie in *z*-Richtung konstant ist, ist die Geometrie der MWTL vollständig durch den Leitungsquerschnitt defniert.

## **3.2 Problembeschreibung und analytische Lösung**

Im Folgenden werden zylinderförmige Leiter betrachtet, welche von einer zylinderförmigen Schirmung umgeben sind. Abbildung [3.1](#page-50-0) zeigt den Querschnitt einer geschirmten Leitung, welche aus vier Leitern besteht. Die Schirmung wird als Referenzleitung für die *N* Leitungen verwendet, welche im inneren der Schirmung liegen. Jeder Leiter hat eine individuelle Permeabilität  $\mu_x = \mu_0 \mu_{rx}$  und Leitfähigkeit *σx*. Dabei ist *μ*<sup>0</sup> ≈ 4*π* · 10<sup>−7</sup>  $\frac{V_s}{Am}$  die Permeabilität im Vakuum [\[Pau07\]](#page-149-1). Die Permeabilität und die Leitfähigkeit der Schirmung werden mit *µ<sup>g</sup>* und *σ<sup>g</sup>* bezeichnet. Diese werden als linear, homogen und isotrop angenommen [\[KAA95\]](#page-146-0). Isotrop bedeutet, dass die zuvor genannten Größen Skalare sind. *ϵ<sup>r</sup>* bezeichnet die relative Permittivität im inneren der Schirmung. Die Lage eines Leiters *x* im inneren der Schirmung ist variabel und wird mit dem Radius *bx*, als Abstand zum Mittelpunkt der Schirmung und dem Mittelpunkt des Leiters sowie durch dem Winkel *φ<sup>x</sup>* parametrisiert. Der inneraxiale Abstand von Leiter *i* und Leiter *j* wird *bi,j* und der einschließende Winkel zwischen beiden Leitern mit Θ*i,j* bezeichnet. Die Innenseite der Schirmung hat den Radius  $c_1$  und die Außenseite den Radius  $c_2$ . Der Radius eines Leiters *x* wird mit *a<sup>x</sup>* bezeichnet. Weiter müssen die folgenden zwei Bedingungen eingehalten werden.

1. Alle Leiter müssen vollständig innerhalb der Schirmung positioniert sein. Somit muss für jeden Leiter *i* stets gelten:

$$
b_i + a_i < c_1
$$

2. Alle Leiter müssen überschneidungsfrei sein. Somit muss für zwei Leiter *i* und *j* stets gelten:

<span id="page-49-0"></span>
$$
b_{i,j} > a_i + a_j
$$

Eine analytische Lösung für die oben genannte Geometrie, welche die Materialkonstanten und die elektromagnetischen Kopplungen (Proximity-Efekt) der jeweiligen Leitungen sowie die Kopplungen zwischen einer Leitung und der Schirmung mit einbezieht, ist in [\[KAA95\]](#page-146-0), [\[dFR06\]](#page-144-1) und [\[Nic13\]](#page-148-1) gegeben. In [\[PXPN12\]](#page-149-2) wird die analytische Lösung, welche in den zuvor genannten Arbeiten angegeben wird, mit der Finite-Elemente-Methode (FEM) verglichen und für valide befunden. Diese Impedanz teilt sich in den Widerstandsbelag und den Induktivitätsbelag auf. Die Berechnung der Hauptdiagonalelemente  $\underline{Z}'_{i,i} = R'_{i,i} + j2\pi f L'_{i,i}$  für den Impedanzbelag ist in Gleichung [\(3.2.1\)](#page-49-0) gegeben.

$$
\underline{Z}'_{i,i} = \frac{1}{\sigma_g} \sum_{n=0}^{\infty} \left(\frac{b_i}{c_1}\right)^n \left[\underline{A}_n I_n(c_1 \sqrt{j2\pi f \mu_g \sigma_g}) + \underline{B}_n K_n(c_1 \sqrt{j2\pi f \mu_g \sigma_g})\right] + j f \mu_0 \ln \left(\frac{c_1^2 - b_i^2}{c_1 a_i}\right) + \frac{1}{\sigma_i} \frac{\sqrt{j2\pi f \mu_i \sigma_i}}{2\pi a_i} \frac{I_0(a_i \sqrt{j2\pi f \mu_i \sigma_i})}{I_1(a_i \sqrt{j2\pi f \mu_i \sigma_i})} + \sum_{k=1, i \neq k}^{N} \underline{P}_{j,i}
$$
(3.2.1)

In Gleichung [\(3.2.1\)](#page-49-0) sind I*<sup>n</sup>* und K*<sup>n</sup>* die modifzierten Besselfunktionen erster und zweiter Art der *n*-ten Ordnung, sowie  $I'_n$  und  $K'_n$  deren erste Ableitungen. Der erste Term in [\(3.2.1\)](#page-49-0) beschreibt den Skinund Proximity-Efekt welcher durch die Schirmung verursacht wird. Der zweite Term ist die äußere Induktivität [\[Pau07\]](#page-149-1). Der dritte Term ist der Skin-Efekt, welcher durch Stromfuss in dem zylindrischen Leiter hervorgerufen wird. Der letzte Term beschreibt den Proximity-Efekt, welche durch den Stromfuss aller benachbarten Leiter entsteht. Die Berechnung der Nebendiagonalelemente  $\underline{Z}'_{j,i} = R'_{j,i} + j2\pi f L'_{j,i}$  ist in Gleichung [\(3.2.2\)](#page-49-1) gegeben.

<span id="page-49-1"></span>
$$
\underline{Z}'_{j,i} = \frac{1}{\sigma_g} \sum_{n=0}^{\infty} \left(\frac{b_j}{c_1}\right)^n \left[\underline{A}_n I_n(c_1 \sqrt{j2\pi f \mu_g \sigma_g}) + \underline{B}_n K_n(c_1 \sqrt{j2\pi f \mu_g \sigma_g})\right] \cos(n\Theta_{ji})
$$
\n
$$
+ \frac{j\mu_0 f}{2} \ln \left(\frac{c_1^4 + (b_i b_j)^2 - 2b_i b_j c_1^2 \cos(\Theta_{j,i})}{c_1^2 [b_i^2 + b_j^2 - 2b_i b_j \cos(\Theta_{j,i})]} \right) + \underline{P}_{j,i}
$$
\n(3.2.2)

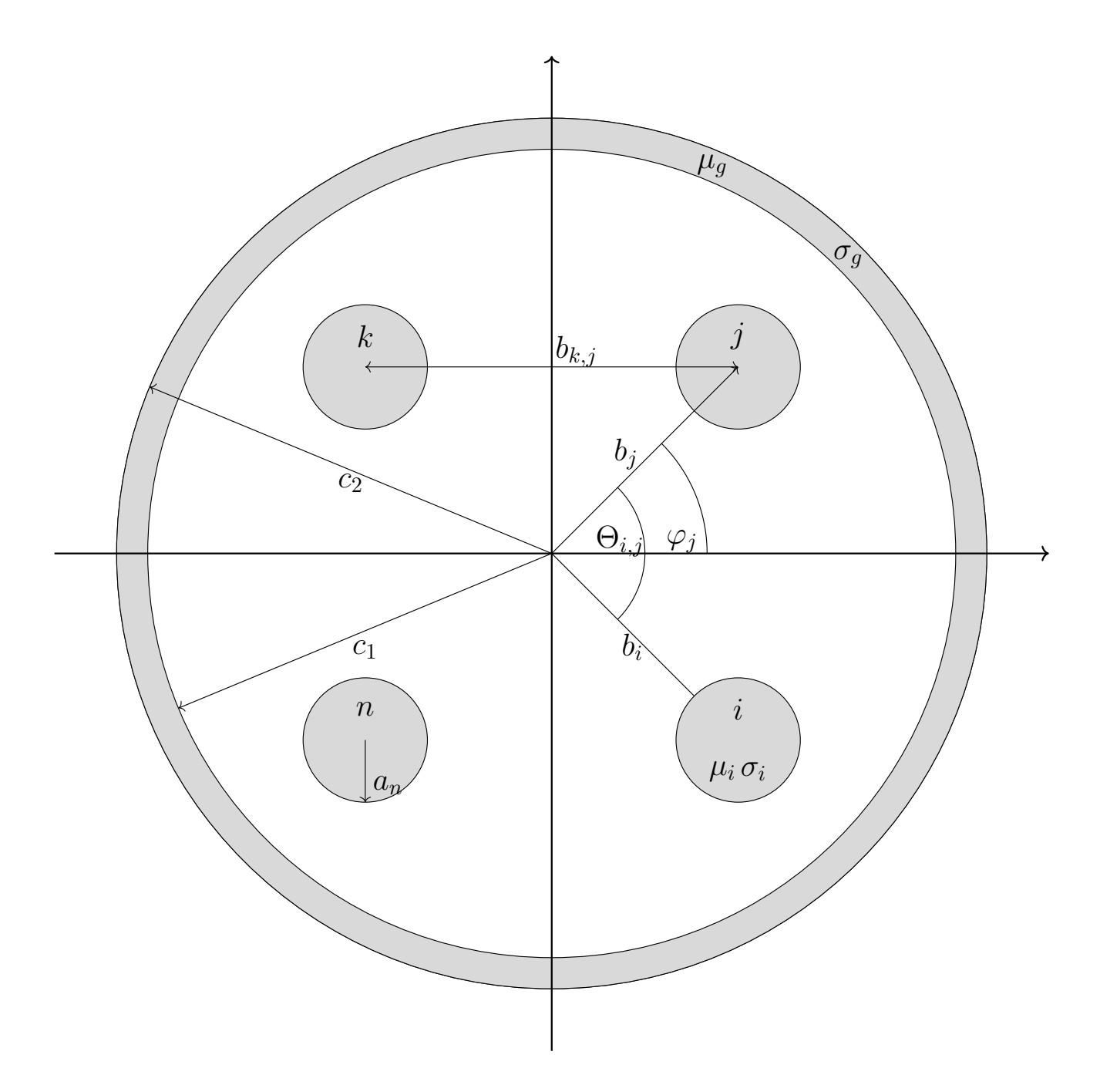

<span id="page-50-0"></span>Abbildung 3.1: Querschnitt einer geschirmten vieradrigen MWTL

In Gleichung [\(3.2.2\)](#page-49-1) beschreibt der erste Term der ersten Summe den Skin-Efekt der Schirmung, welcher durch einen Stromfuss von Leiter *j* auf Leiter *i* wirkt. Die restlichen Terme der ersten Summe beschreiben den Proximity-Efekt, welcher durch einen Stromfuss von Leiter *j* auf Leiter *i* wirkt. Der logarithmische Term beschreibt die klassische verlustfreie Induktivität [\[Pau07\]](#page-149-1), welche zwischen zwei Leitern entsteht und der dritte Term ist die gegenseitige Impedanz, welche durch den Proximity-Efekt von zwei benachbarten Leitern entsteht.

Dieser Term ist problematisch, da dieser nicht symmetrisch ist, also im Allgemeinen  $\underline{P}_{j,i} \neq \underline{P}_{i,j}$  gilt. Diese Asymmetrie stellt eine physikalische Verletzung dar, da die Leitungsparameter-Matrizen die Eigenschaft der Reziprozität erfüllen müssen. Die Asymmetrie entsteht, wenn Leiter *i* und Leiter *j* verschiedene Radien, Permeabilitäten oder Leitfähigkeiten besitzen [\[Kr.13\]](#page-146-1). Sind die zuvor genannten Parameter in allen Leitern gleich, entsteht das zuvor genannt Problem nicht und der Term kann in die Berechnungen mit einbezogen werden. Eine Möglichkeit, eine physikalisch sinnvolle Lösung zu erhalten, wenn die Symmetriebedingungen der Leiter verletzt sind, ist *Pj,i* nicht bei der Berechnung zu berücksichtigen. In diesem Fall würde nur der Proximity-Efekt zwischen einem Leiter *x* und der Schirmung, sowie der Proximity-Efekt zwischen zwei Leitern bei der Berechnung der Hauptdiagonalelemente betrachtet werden.

Die verwendeten Abkürzungen  $\underline{A}_n$ ,  $\underline{B}_n$ ,  $\underline{P}_{j,i}$ , sowie  $W_n$  sind in Gleichung [\(3.2.3\)](#page-51-0), [\(3.2.4\)](#page-51-1), [\(3.2.5\)](#page-51-2) und [\(3.2.6\)](#page-51-3) defniert.

$$
\underline{A}_n = \frac{\sqrt{j2\pi f \mu_g \sigma_g} W_n}{2\pi \underline{\Delta}_n} \left[ \frac{\mu_{rg} n}{c_2 \sqrt{j2\pi f \mu_g \sigma_g}} \mathcal{K}_n(c_2 \sqrt{j2\pi f \mu_g \sigma_g}) + \mathcal{K}'_n(c_2 \sqrt{j2\pi f \mu_g \sigma_g}) \right]
$$
(3.2.3)

$$
\underline{B}_n = -\frac{\sqrt{j2\pi f\mu_g\sigma_g}W_n}{2\pi\Delta_n} \left[ \frac{\mu_{rg}n}{c_2\sqrt{j2\pi f\mu_g\sigma_g}} I_n(c_2\sqrt{j2\pi f\mu_g\sigma_g}) + I'_n(c_2\sqrt{j2\pi f\mu_g\sigma_g}) \right]
$$
(3.2.4)

$$
\underline{P}_{j,i} = \sum_{n=1}^{\infty} \left[ \frac{j2f\mu_0 a_j^{2n}}{b_{i,j}^{2n} a_j} \frac{I_n(a_j\sqrt{j2\pi f\mu_j \sigma_j})}{\frac{n}{a_j} I_n(a_j\sqrt{j2\pi f\mu_j \sigma_j}) + \frac{\sqrt{j2\pi f\mu_j \sigma_j}}{\mu_{rj}} I'_n(a_j\sqrt{j2\pi f\mu_j \sigma_j})} \right]
$$
(3.2.5)

<span id="page-51-3"></span><span id="page-51-2"></span><span id="page-51-1"></span><span id="page-51-0"></span>
$$
W_n = \begin{cases} \frac{1}{c_1}, & n = 0\\ 2\frac{b_i^n}{c_1^{n+1}} & \text{sonst} \end{cases}
$$
 (3.2.6)

Der verwendete Hilfsterm ∆ in Gleichung [\(3.2.3\)](#page-51-0) und [\(3.2.4\)](#page-51-1) ist in Gleichung [\(3.2.7\)](#page-52-0) defniert.

<span id="page-52-0"></span>
$$
\underline{\Delta}_{n} = \left[ \frac{\mu_{rg} n}{c_1 \sqrt{j2\pi f \mu_g \sigma_g}} I_n(c_1 \sqrt{j2\pi f \mu_g \sigma_g}) - I'_n(c_1 \sqrt{j2\pi f \mu_g \sigma_g}) \right]
$$
\n
$$
\left[ \frac{\mu_{rg} n}{c_2 \sqrt{j2\pi f \mu_g \sigma_g}} K_n(c_2 \sqrt{j2\pi f \mu_g \sigma_g}) + K'_n(c_2 \sqrt{j2\pi f \mu_g \sigma_g}) \right]
$$
\n
$$
- \left[ \frac{\mu_{rg} n}{c_2 \sqrt{j2\pi f \mu_g \sigma_g}} I_n(c_2 \sqrt{j2\pi f \mu_g \sigma_g}) + I'_n(c_2 \sqrt{j2\pi f \mu_g \sigma_g}) \right]
$$
\n
$$
\left[ \frac{\mu_{rg} n}{c_1 \sqrt{j2\pi f \mu_g \sigma_g}} K_n(c_1 \sqrt{j2\pi f \mu_g \sigma_g}) - K'_n(c_1 \sqrt{j2\pi f \mu_g \sigma_g}) \right]
$$
\n(3.2.7)

Ein Problem, was bei den zuvor defnierten analytischen Lösungen auftritt, ist die Auswertung der modifzierten Besselfunktionen. Mit zunehmender Frequenz wächst die modifzierte Besselfunktion erster Art I*<sup>n</sup>* exponentiell an und die modifzierte Besselfunktion zweiter Art K*<sup>n</sup>* strebt exponentiell gegen null. Dieses Verhalten soll anhand eines Beispiels verdeutlicht werden. Sei  $z = a_x \sqrt{j2\pi f \sigma_x \mu_x}$  das Argument der Besselfunktionen. Der Radius ist mit  $a_x = 0.2$  mm, die Permeabilität als  $\mu_x = 4\pi \cdot 10^{-7} \frac{V_s}{Am}$  und die Leitfähigkeit  $\sigma_x = 58 \cdot 10^6 \frac{\text{S}}{\text{m}}$  angenommen. Das Verhalten beider Funktionen über die Frequenz ist in Abbildung [3.2](#page-53-0) gegenübergestellt. Dort ist zu erkennen, dass die numerische Auswertung in diesem Beispiel für eine Frequenz von über 100 MHz nicht zuverlässig ist und Rundungsfehler zu fehlerhaften Ergebnissen führen würde [\[KAA95\]](#page-146-0). Ebenfalls sei erwähnt, dass die Radien der Schirmung *c*<sup>1</sup> und *c*<sup>2</sup> deutlich größer gewählt werden als *a<sup>x</sup>* in diesem Beispiel, was die Berechnung noch sensitiver gegen numerische Fehler macht.

Die in Gleichung [\(3.2.1\)](#page-49-0) und [\(3.2.2\)](#page-49-1) gegebenen Lösungen zeigen bei genauerer Betrachtung eine Struktur auf. Diese Struktur wird anhand der Hilfsgleichung [\(3.2.7\)](#page-52-0) schnell deutlich. Durch das Ausmultiplizieren von  $\underline{\Delta}_n$  entstehen jeweils Produkte der Form  $I_nK_n$ ,  $I'_nK_n$ ,  $I_nK'_n$  und  $I'_nK'_n$ . Diese Produkte lassen sich in der gesamten Lösung wiederfnden. Dies Struktur lässt sich verwenden um eine numerisch stabile Lösung zur erhalten.

 $\text{Sei }\rho_1=c_1\sqrt{\text{j}2\pi f\mu_g\sigma_g}$  und  $\rho_2=c_2\sqrt{\text{j}2\pi f\mu_g\sigma_g}$  die komplexen Argumente der modifizierten Besselfunktionen am inneren und äußeren Radius der Schirmung und sei *z<sup>x</sup>* = *a<sup>x</sup>* √ j2*πfµxσ<sup>x</sup>* das komplexe Argument der modifizierten Besselfunktionen des Leiters *x*. Somit gilt für ausreichend große  $|z| \to \infty$  und für  $|\arg(\underline{z})| < \frac{\pi}{2}$  $\frac{\pi}{2},$  die asymptotische Näherung für die modifizierte Besselfunktion erster Art

$$
I_n(\underline{z}) \sim \sqrt{\frac{1}{2\pi \underline{z}}} \left( 1 - \frac{4n^2 - 1}{8\underline{z}} + \frac{(4n^2 - 1)(4n^2 - 9)}{128\underline{z}^2} - \dots \right) e^{\underline{z}} = F_n(\underline{z})e^{\underline{z}}
$$

und die asymptotische Näherung der modifzierten Besselfunktion zweiter Art

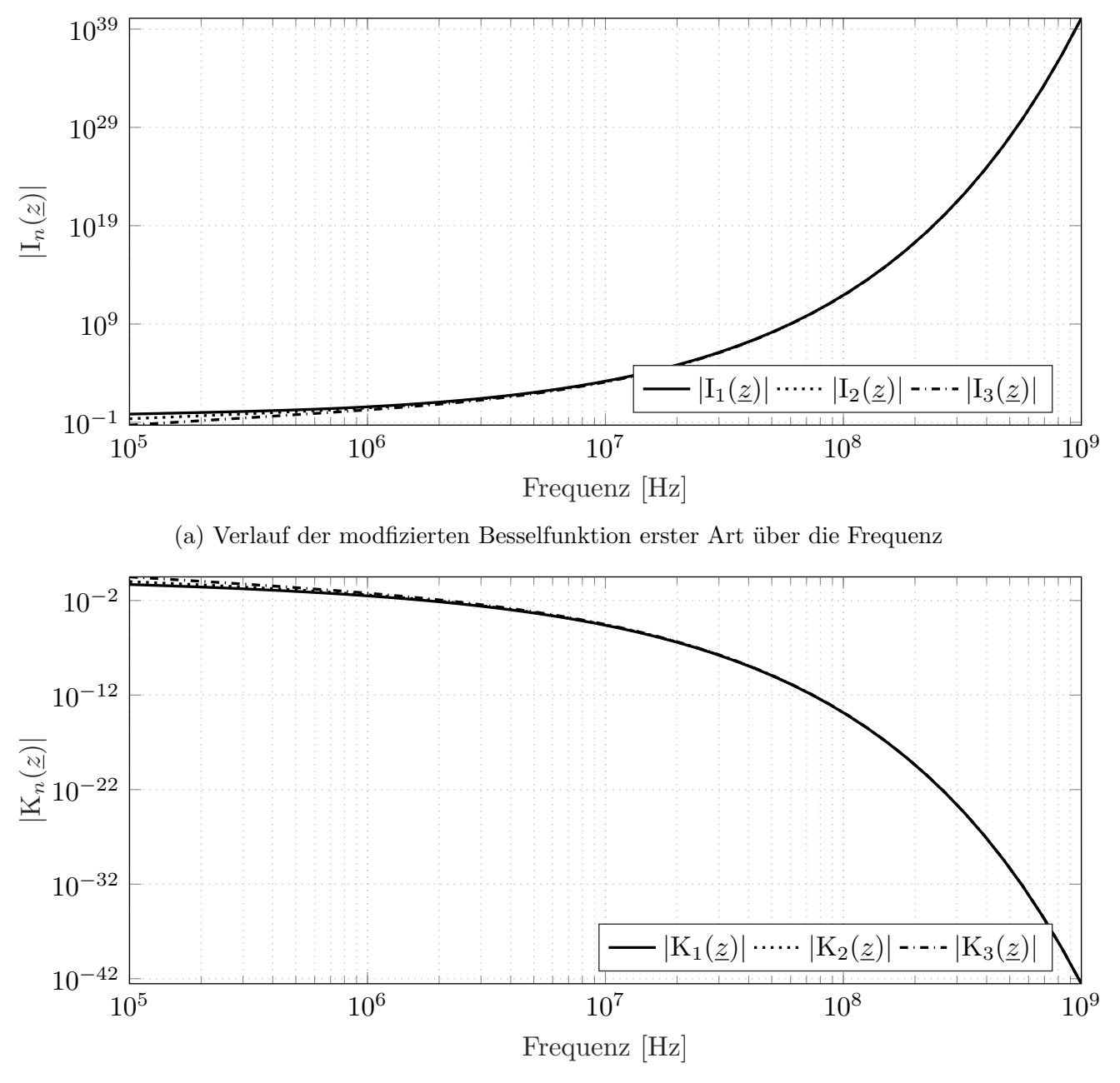

<span id="page-53-0"></span>(b) Verlauf der modfzierten Besselfunktion zweiter Art über die Frequenz

Abbildung 3.2: Vergleich der beiden modifzieren Besselfunktionen mit frequenzabhängigem Argument

$$
K_n(\underline{z}) \sim \sqrt{\frac{\pi}{2z}} \left( 1 + \frac{4n^2 - 1}{8\underline{z}} - \frac{(4n^2 - 1)(4n^2 - 9)}{128\underline{z}^2} + \dots \right) e^{-\underline{z}} = H_n(\underline{z}) e^{-\underline{z}}
$$

[\[AS72\]](#page-142-2). Dieser Ansatz lässt sich ebenfalls in [\[PXPN12\]](#page-149-2) wiederfnden.

Für die Berechnung der asymptotischen Näherung der Ableitungen der modifzierte Besselfunktion erster und zweiter Art wird

$$
\mathbf{I}_n'(\underline{z}) = \partial_{\underline{z}} \mathbf{I}_n(\underline{z}) = \mathbf{I}_{n+1}(\underline{z}) + \frac{n}{\underline{z}} \mathbf{I}_n(\underline{z})
$$

und

$$
K'_n(\underline{z}) = \partial_{\underline{z}} K_n(\underline{z}) = -K_{n+1}(\underline{z}) + \frac{n}{\underline{z}} K_n(\underline{z})
$$

verwendet [\[AS72\]](#page-142-2). Somit folgt für die asymptotische Näherung der Ableitung der modifzierten Besselfunktion erster Art

$$
I'_n(\underline{z}) \sim \left(F_{n+1}(\underline{z}) + \frac{n}{\underline{z}} F_n(\underline{z})\right) e^{\underline{z}} = u_n(\underline{z}) e^{\underline{z}}
$$

und für die asymptotische Näherung der Ableitung der modifzierten Besselfunktion zweiter Art

$$
\mathcal{K}'_n(\underline{z}) \sim \left( -\mathcal{H}_{n+1}(\underline{z}) + \frac{n}{\underline{z}} \mathcal{H}_n(\underline{z}) \right) e^{-\underline{z}} = \mathcal{V}_n(\underline{z}) e^{-\underline{z}}.
$$

Die zuvor dargestellten asymptotische Näherung der Ableitung der modifzierten Besselfunktionen können komponentenweise mithilfe der Additionsregel gebildet werden, da

$$
\lim_{\underline{z}\to\infty} \frac{\frac{n}{\underline{z}}F_n(\underline{z})}{F_{n+1}(\underline{z})} = \frac{\frac{n}{\underline{z}}\left(1 - \frac{4n^2 - 1}{8\underline{z}} + \frac{(4n^2 - 1)(4n^2 - 9)}{128\underline{z}^2} - \dots\right)}{\left(1 - \frac{4(n+1)^2 - 1}{8\underline{z}} + \frac{(4(n+1)^2 - 1)(4(n+1)^2 - 9)}{128\underline{z}^2} - \dots\right)} = 0
$$

als auch

$$
\lim_{\underline{z}\to\infty}\frac{\frac{n}{\underline{z}}H_n(\underline{z})}{-H_{n+1}(\underline{z})} = \frac{\frac{n}{\underline{z}}\left(1 + \frac{4n^2-1}{8\underline{z}} - \frac{(4n^2-1)(4n^2-9)}{128\underline{z}^2} + \dots\right)}{-\left(1 + \frac{4(n+1)^2-1}{8\underline{z}} - \frac{(4(n+1)^2-1)(4(n+1)^2-9)}{128\underline{z}^2} + \dots\right)} = 0
$$

ungleich minus eins gilt. In den zuvor genannten Gleichungen sind  $F_n(\underline{z})$ ,  $H_n(\underline{z})$ ,  $u_n(\underline{z})$  und  $v_n(\underline{z})$ Funktionen die jeweils von einem Argument *z* und der Ordnung *n* der jeweiligen Besselfunktionen abhängen. Diese Funktionen wachsen nicht exponentiell mit dem Argument *z*. Die asymptotische Näherung der Hilfsgleichung  $\Delta_n$  lässt sich mithilfe dieser Funktionen schreiben als

<span id="page-55-0"></span>
$$
\Delta_n \approx \underline{X} e^{\underline{\rho}_1 - \underline{\rho}_2} - \underline{Y} e^{-(\underline{\rho}_1 - \underline{\rho}_2)} = \left[ \frac{(\mu_{rg} n)^2}{\underline{\rho}_1 \underline{\rho}_2} F_n(\underline{\rho}_1) H_n(\underline{\rho}_2) + \frac{\mu_{rg} n}{\underline{\rho}_1} F_n(\underline{\rho}_1) v_n(\underline{\rho}_1) - \frac{\mu_{rg} n}{\underline{\rho}_2} u_n(\underline{\rho}_1) H_n(\underline{\rho}_2) - u_n(\underline{\rho}_1) v_n(\underline{\rho}_2) \right] e^{\underline{\rho}_1 - \underline{\rho}_2} - \left[ \frac{(\mu_{rg} n)^2}{\underline{\rho}_1 \underline{\rho}_2} F_n(\underline{\rho}_2) H_n(\underline{\rho}_1) - \frac{\mu_{rg} n}{\underline{\rho}_2} F_n(\underline{\rho}_2) v_n(\underline{\rho}_1) + \frac{\mu_{rg} n}{\underline{\rho}_1} u_n(\underline{\rho}_2) H_n(\underline{\rho}_1) - u_n(\underline{\rho}_2) v_n(\underline{\rho}_1) \right] e^{-(\underline{\rho}_1 - \underline{\rho}_2)}.
$$
\n(3.2.8)

In Gleichung [\(3.2.8\)](#page-55-0) ist das exponentielle Verhalten reduziert auf  $e^{\pm(\underline{\rho}_1-\underline{\rho}_2)}$ , wobei  $\underline{\rho}_1-\underline{\rho}_2=(c_1-\underline{\rho}_2)$  $(c_2)\sqrt{j2\pi f\mu_g\sigma_g}$  gilt. Dabei ist  $c_1 - c_2$  die Dicke der Schirmung, welche als deutlich kleiner angenommen wird als die Radien der Schirmung *c*<sup>1</sup> und *c*2. Für den Leiter zu Leiter Proximity-Efekt Term P*k,i* ergibt sich durch direktes Einsetzen der asymptotischen Näherungen

$$
\underline{P}_{k,i} \approx \sum_{n=1}^{\infty} \left[ \frac{j2f\mu_0 a_k^{2n}}{b_{i,k}^{2n} a_k} \frac{\mathbf{F}_n(\underline{z}_k)}{\frac{n}{a_k} \mathbf{F}_n(\underline{z}_k) + \frac{\underline{z}_k}{a_k \mu_{rk}} \mathbf{u}_n(\underline{z}_k)} \right].
$$

Bei diesem Term fällt das exponentielle Verhalten weg. In Gleichung [\(3.2.9\)](#page-56-0) ist das asymptotische Verhalten des Impedanzbelages der Hauptdiagonalelemente beschrieben.

<span id="page-56-0"></span>
$$
\underline{Z}'_{i,i} \approx \sum_{n=0}^{\infty} \left\{ \frac{b_i^n \rho_2 W_n}{c_2 c_1^n 2 \pi \sigma_g} \left[ \frac{\left( \frac{\mu_{rg} n}{\rho_2} H_n(\rho_2) + v_n(\rho_2) \right) F_n(\rho_1)}{\underline{X} - \underline{Y} e^{-2(\rho_1 - \rho_2)}} - \frac{\left( \frac{\mu_{rg} n}{\rho_2} F_n(\rho_2) + u_n(\rho_2) \right) H_n(\rho_1)}{\underline{X} e^{2(\rho_1 - \rho_2)} - \underline{Y}} \right] \right\} + j\mu_0 f \ln \left( \frac{c_1^2 - b_i^2}{c_1 a_i} \right) + \frac{\underline{z}_i}{2\pi a_i^2 \sigma_i} \frac{F_0(\underline{z}_i)}{F_1(\underline{z}_i)} + \sum_{k=1, i \neq k}^{N} \underline{P}_{k,i} = R'_{i,i} + j2\pi f L'_{i,i}
$$
\n(3.2.9)

Der erste Term ist die asymptotische Näherung des Skin- und Proximity-Efekts zwischen einem Leiter und der Schirmung. Dort sind die Hilfsfunktionen *A<sup>n</sup>* und *B<sup>n</sup>* mit ∆*<sup>n</sup>* zusammengeführt und das exponentielle Verhalten auf  $e^{\pm 2(\rho_1 - \rho_2)}$  beschränkt worden. Falls einer dieser Terme den Ausdruck dominiert, z. B. *c*<sup>2</sup> ≫ *c*1, kann der komplette Bruch vernachlässigt werden, da diese jeweils nur im Nenner auftreten. Der logarithmische Term ist unverändert zur exakten analytischen Lösung übernommen worden. Der dritte Term ist der Skin-Efekt, welcher nun ohne Auswertung einer Exponentialfunktion bestimmen werden kann. Dieses Verhalten trift ebenso auf den Proximity-Efekt zwischen den jeweiligen Leitern zu. Analog zu der Berechnung des asymptotischen Verhaltens des Impedanzbelages der Hauptdiagonalelemente folgt die Berechnung des asymptotischen Verhaltens des Impedanzbelages der Nebendiagonalelemente. Dieses ist in Gleichung [\(3.2.10\)](#page-56-1) beschrieben.

<span id="page-56-1"></span>
$$
\underline{Z}'_{j,i} \approx \sum_{n=0}^{\infty} \left\{ \frac{b_j^n \rho_2 W_n}{c_2 c_1^n 2 \pi \sigma_g} \left[ \frac{\left(\frac{\mu_{rg} n}{z_2} H_n(\rho_2) + v_n(\rho_2)\right) F_n(\rho_1)}{\underline{X} - \underline{Y} e^{-2(\rho_1 - \rho_2)}} - \frac{\left(\frac{\mu_{rg} n}{\rho_2} F_n(\rho_2) + u_n(\rho_2)\right) H_n(\rho_1)}{\underline{X} e^{2(\rho_1 - \rho_2)} - \underline{Y}} \right] \cos(n\Theta_{i,j}) \right\} + \underline{P}_{j,i} + \frac{\underline{y} \mu_0 f}{2} \ln \left( \frac{c_1^4 + (b_i b_j)^2 - 2b_i b_j c_1^2 \cos(\Theta_{i,j})}{c_1^2 [b_i^2 + b_j^2 - 2b_i b_j \cos(\Theta_{i,j})]} \right)
$$
\n
$$
= R'_{j,i} + j2\pi f L'_{j,i}, \tag{3.2.10}
$$

Für die Berechnung der Impedanzbeläge sind jedoch die unendlichen Summen ein Hindernis. Die Konvergenz der beiden Funktionen hängt maßgeblich von der Basis $\frac{b_j}{c_1},\,\frac{b_i}{c_1}$  $\frac{b_i}{c_1}$ und $\frac{a_k}{b_{i,j}}$ ab, da diese den Summationsindex *n* als Exponenten haben. Somit gilt  $0 < \frac{b_j}{c_1}$  $\frac{b_j}{c_1}, \frac{b_i}{c_1}$  $\frac{b_i}{c_1}, \frac{a_k}{b_i}$  $\frac{a_k}{b_{i,j}} < 1$ , was durch die Annahmen, dass alle Leiter im innen der Schirmung platziert sind und keine Überlappungen vorhanden sind, vorausgesetzt ist. Die Exponentialfunktionen streben für ausreichend Großes *n* gegen null und folglich tragen diese Terme keinen Beitrag mehr zu den Gesamtsummen bei und können daher vernachlässigt werden. Die oberen Summationsindexe in Gleichung [\(3.2.9\)](#page-56-0) und [\(3.2.10\)](#page-56-1) werden von  $n = \infty$  auf eine Konstante *n* = *C* beschränkt. Die Berechnung der Elemente der Impedanzbelagsmatrix kann somit theoretisch für jedes Element separat auf einem Computer ausgeführt werden. Jedoch muss beachtet werden, dass die Belagsmatrizen **C**′ , **L** ′ und **G**′ positive defnit sein müssen [\[Pau07\]](#page-149-1). Für die Widerstandsbelangsmatrix **R**′ lässt sich in [\[Pau07\]](#page-149-1) kein Beleg fnden, welcher die positive Defnitheit fordert. In [\[MWR99\]](#page-148-2) und [\[DAN01\]](#page-144-2) wird jedoch auch die positiv Defnitheit der Widerstandsbelagsmatrix gefordert. Eine reelle *N* × *N* Matrix **M** ist positiv defnit, wenn alle Eigenwerte der Matrix **M** größer als null sind [\[Pau07\]](#page-149-1). Die Eigenwerte einer Matrix **M** sind die Lösungen *λ*1, *...*, *λ<sup>N</sup>* der Gleichung

$$
\det(\mathbf{M} - \lambda_i \mathbf{E}) = 0,
$$

wobei **E** eine *N* × *N* Einheitsmatrix ist. Da die Belagsmatrizen symmetrische Matrizen sind, sind die Eigenwerte stets reell. Die Eigenwerte lassen sich mit Softwarepaketen wie z. B. MATLAB bestimmen. Durch die Forderung der positiv Defnitheit der Belagsmatrizen müssen die Impedanzbeläge im Kollektiv berechnet werden. Die Konstante *C* kann daher zunächst auf einen beliebigen Startwert gesetzt werden und muss solange erhöht werden, bis die Belagsmatrizen positiv defnit sind. Dieses Vorgehen ist als Pseudocode in Algorithmus [1](#page-57-0) beschrieben.

<span id="page-57-0"></span>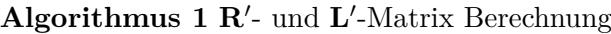

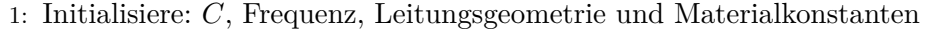

- 2: Berechne  $\underline{Z}'_{i,i}$  und  $\underline{Z}'_{j,i}$ , wie in [\(3.2.9\)](#page-56-0) und [\(3.2.10\)](#page-56-1) vorgegeben, ∀*i*, *j* ∈ {1, ..., *N*}
- 3: Erstelle die **R**′ und **L** ′ -Matrix
- 4: **if R**′ und **L** ′ nicht beide positiv defnit sind **then**
- 5: Erhöhe *C* und gehe zu Schritt 2
- 6: **end if**

Die Induktivitätsbelagsmatrix **L** ′ (*f*) und die Widerstandsbelagsmatrix **R**′ (*f*) lassen sich in eine frequenzabhängigen und einen frequenzunabhängigen Teil aufspalten durch

$$
\mathbf{L}'(f) = \hat{\mathbf{L}}'(f) + \mathbf{L}'_{\infty}
$$

und

$$
\mathbf{R}'(f) = \hat{\mathbf{R}'}(f) + \mathbf{R'}_0
$$

[\[ZDP](#page-151-1)<sup>+</sup>10]. Dabei stellt  $\mathbf{L'}_{\infty}$  den Induktivitätsbelag für unendlich hohe Freqeunzen und  $\mathbf{R'}_0$  den Gleichstromwiderstandsbelag dar.

Um Verluste im linearen, homogenen und isotropen Dielektrikum mit zu berücksichtigen, wird die komplexwertige und frequenzabhängige Permittivität mithilfe des Debye-Modells

<span id="page-58-0"></span>
$$
\underline{\epsilon}(f) = \epsilon_0 + \sum_{n=1}^{L} \frac{\epsilon_0 \epsilon_{rn}}{1 + j2\pi f \tau_n} \n= \epsilon_0 + \sum_{n=1}^{L} \frac{\epsilon_{rn}\epsilon_0}{1 + (2\pi f \tau_n)^2} - j2\pi f \sum_{n=1}^{L} \frac{(\epsilon_{rn}\epsilon_0)\tau_n}{1 + (2\pi f \tau_n)^2}
$$
\n(3.2.11)

nachgebildet [\[ZDP](#page-151-1)+10] [\[Pau07\]](#page-149-1) [\[GBM92\]](#page-145-0). In [\(3.2.11\)](#page-58-0) ist *τ<sup>n</sup>* die Relaxionszeit des *n*-ten Dipolmoments im Dielektrikum,  $\epsilon_{rn}$  ist der dazu gehörige konstante Gewichtungsfaktor und  $\epsilon_0 \approx 8.854 \cdot 10^{-12} \frac{As}{Vm}$  ist die Permittivität im Vakuum [\[ZDP](#page-151-1)+10]. Die Relaxationszeit beschreibt, wie lange die Dipolmomente im Dielektrikum brauchen, sich der Anregung entsprechend zu orientieren. Die Konstanten *ϵrn* können nicht individuell gewählt werden, sondern müssen im Kollektiv bestimmt werden, um den Zusammenhang

$$
\lim_{f \to 0} \underline{\epsilon}(f) = \epsilon_0 + \sum_{n=1}^{L} \epsilon_0 \epsilon_{rn} = \epsilon_0 \epsilon_r \tag{3.2.12}
$$

zu erfüllen, wobei  $\epsilon_r$  die relative, bzw. statische Permittivität beschreibt [\[Pau07\]](#page-149-1). Aus [\(3.2.11\)](#page-58-0) ist für unendlich hohe Frequenzen direkt ersichtlich, dass für

<span id="page-58-1"></span>
$$
\lim_{f \to \infty} \underline{\epsilon}(f) = \epsilon_0
$$

gilt. In [\(3.2.12\)](#page-58-1) gibt der Summationsindex *L* die Anzahl der Dipolmomente des Dielektrikums an. Der Verlustfaktor des Dielektrikums ist defniert durch

$$
\tan \delta(f) = \frac{-\Im(\underline{\epsilon}(f))}{\Re(\underline{\epsilon}(f))}
$$

[\[ZDP](#page-151-1)+10]. Mithilfe der komplexen Permittivität aus [\(3.2.11\)](#page-58-0) ist der Admittanzbelag

$$
\mathbf{G}'(f) + j2\pi f \mathbf{C}'(f) = j2\pi f \underline{\epsilon}(f) \mu_0 \mathbf{L}'^{-1}_{\infty},
$$

welcher sich in die Kapazitätsbelagsmatrix

$$
\mathbf{C}'(f) = \mu_0 \Re(\underline{\epsilon}(f)) \mathbf{L}'_{\infty}^{-1}
$$

und die Leitswertsbelagsmatrix

$$
\mathbf{G}'(f) = 2\pi f \tan \delta(f) \mathbf{C}'(f)
$$

durch Koeffizientenvergleich aufteilen lässt. Mit dem Grenzfall für unendlich hohe Frequenzen folgt für die Kapazitätsbelagsmatrix  $\mathbf{C}'_{\infty} = \mu_0 \epsilon_0 \mathbf{L}'_{\infty}^{-1}$  [\[GBM92\]](#page-145-0).

## <span id="page-59-0"></span>**3.3 Numerische Ergebnisse**

Zur Berechnung der Belagsmatrizen wird die in Abbildung [3.1](#page-50-0) dargestellte Geometrie verwendet. Diese dient als Modell MWTL, welches aus vier gekoppelten Übertragungsleitungen besteht. Die Geometrie dieser Leitung ist folgendermaßen parametrisiert. Alle Leiter und die Schirmung sind aus Kupfer mit der Materialeigenschaft einer relativen Permeabilität  $\mu_{rx} = 1$  und einer Leitfähigkeit  $\sigma_x = 56.2 \cdot 10^6 \frac{\text{S}}{\text{m}}$ .

Als Dielektrikum wird Polyethylen mit einer relativen Permittivität von  $\epsilon_r \approx 2.3$  und einem Verlustfaktor tan*δ*(*f*) <sup>≈</sup> <sup>2</sup> · <sup>10</sup>−<sup>4</sup> verwendet [\[Lid04\]](#page-147-4) [\[Kru16\]](#page-147-5) [\[HSN13\]](#page-146-2). In [\[RNM](#page-149-3)+05] wird die relative Permittivität und der Verlustfaktor von Polyethylen über die Frequenz dargestellt. Für Frequenzen größer als 100 kHz sind diese als frequenzunabhängig anzusehen. In [\[Kru16\]](#page-147-5) und [\[GKL](#page-145-1)+06] wird der Verlustfaktor, sowie die relative Permittivität von Polyethylen im GHz-Bereich gemessen. Dort wird ebenfalls dargestellt, dass die Frequenzabhängigkeit des Verlustfaktors und der relativen Permittivität vernachlässigbar ist.

Der Innenradius der Schirmung ist  $c_1 = 1.3 \cdot 10^{-3}$  m und der Außenradius der Schirmung ist  $c_2 = 1.4 \cdot 10^{-3}$  m. Der Radius von Leiter *x* ist in allen Leitern gleich mit  $a_x = 0.2 \cdot 10^{-3}$  m gegeben. Die vier Leiter sind in gleichen Abständen auf einer Kreisbahn mit einem Radius *<sup>b</sup><sup>x</sup>* = 1 · <sup>10</sup>−<sup>3</sup> <sup>m</sup> positioniert. Für die Winkel Θ*i,j* folgt aus dieser symmetrischen Geometrie

$$
[\Theta]_{i,j} = \begin{bmatrix} 0 & \frac{\pi}{2} & \pi & \frac{\pi}{2} \\ \frac{\pi}{2} & 0 & \frac{\pi}{2} & \pi \\ \pi & \frac{\pi}{2} & 0 & \frac{\pi}{2} \\ \frac{\pi}{2} & \pi & \frac{\pi}{2} & 0 \end{bmatrix} \text{rad}
$$

und für die inneraxialen Abstände *bi,j* zwischen den jeweiligen Leitern ergibt sich

$$
[b]_{i,j} = \begin{bmatrix} 0 & \sqrt{2} & 2 & \sqrt{2} \\ \sqrt{2} & 0 & \sqrt{2} & 2 \\ 2 & \sqrt{2} & 0 & \sqrt{2} \\ \sqrt{2} & 2 & \sqrt{2} & 0 \end{bmatrix} \cdot 10^{-3} \,\mathrm{m}.
$$

Der obere Summationsindex wird mit  $C = 20$  initialisiert [\[Kr.13\]](#page-146-1). Für die Hilfsfunktionen  $F_n(z)$  und  $H_n(\underline{z})$  wird

$$
F_n(\underline{z}) = \sqrt{\frac{1}{2\pi \underline{z}}} \left( 1 - \frac{4n^2 - 1}{8\underline{z}} \right)
$$

und

$$
H_n(\underline{z}) = \sqrt{\frac{\pi}{2\underline{z}}} \left( 1 + \frac{4n^2 - 1}{8\underline{z}} \right)
$$

verwendet. Aufgrund des symmetrischen Aufbaus ist der Leiter zu Leiter Proximity-Efekt mit in die Berechnung eingegangen. Durch die symmetrische Anordnung weisen die Belagsmatrizen für **R**′ und **L** ′ folgende Struktur auf:

$$
\mathbf{R}' = \begin{bmatrix} R'_{1,1} & R'_{1,2} & R'_{1,3} & R'_{1,2} \\ R'_{1,2} & R'_{1,1} & R'_{1,2} & R'_{1,3} \\ R'_{1,3} & R'_{1,2} & R'_{1,1} & R'_{1,2} \\ R'_{1,2} & R'_{1,3} & R'_{1,2} & R'_{1,1} \\ R'_{1,2} & R'_{1,3} & R'_{1,2} & R'_{1,1} \\ L'_{1,1} & L'_{1,2} & L'_{1,3} & L'_{1,2} \\ L'_{1,2} & L'_{1,1} & L'_{1,2} & L'_{1,3} \\ L'_{1,2} & L'_{1,3} & L'_{1,2} & L'_{1,1} \end{bmatrix}
$$

Die jeweiligen Elemente  $R'_{1,1}$ ,  $R'_{1,2}$  und  $R'_{1,3}$ , sowie  $L'_{1,1}$ ,  $L'_{1,2}$  und  $L'_{1,3}$  sind in Abbildung [3.3](#page-61-0) grafisch dargestellt.

Analog ergibt sich für die Matrizen **G**′ und **C**′ die folgende Struktur:

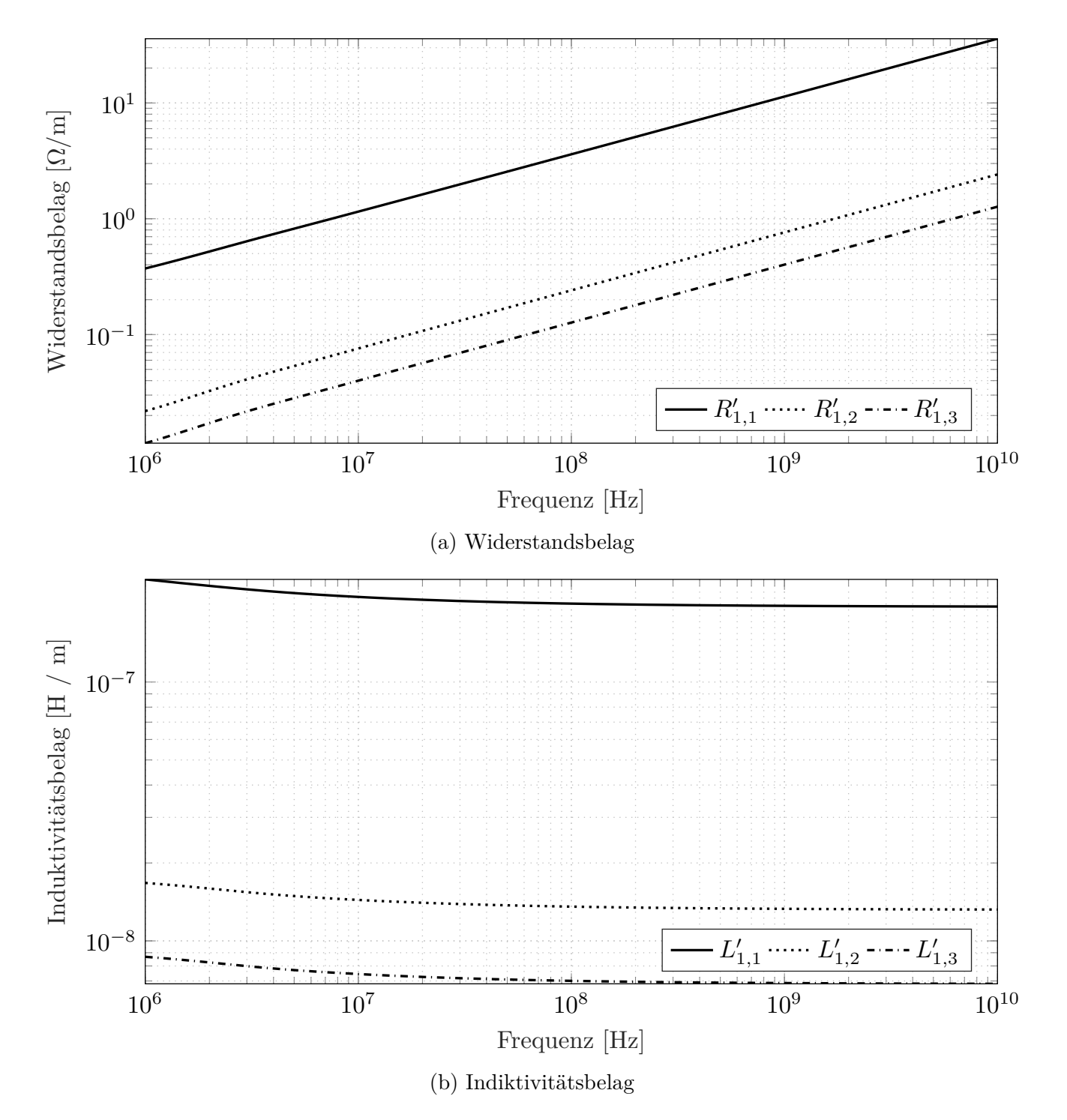

<span id="page-61-0"></span>Abbildung 3.3: Variation der Widerstands- und Induktivitätsbelagsmatrixelemente über die Frequenz. Für Frequenzen kleiner als 10 MHz ist die analytische Lösung zur Berechnung verwendet worden. Für Frequenzen größer als 10 MHz ist die in diesem Kapitel hergeleitete asymtotische Lösung verwendet worden.

$$
\mathbf{G}' = \begin{bmatrix}\nG'_{1,1} + G'_{1,2} + G'_{1,3} & -G'_{1,2} & -G'_{1,3} & -G'_{1,2} \\
-G'_{1,2} & G'_{1,1} + G'_{1,2} + G'_{1,3} & -G'_{1,2} & -G'_{1,3} \\
-G'_{1,3} & -G'_{1,2} & G'_{1,1} + G'_{1,2} + G'_{1,3} & -G'_{1,2} \\
-G'_{1,2} & -G'_{1,3} & -G'_{1,2} & G'_{1,1} + G'_{1,2} + G'_{1,3}\n\end{bmatrix}
$$
\n
$$
\mathbf{C}' = \begin{bmatrix}\nC'_{1,1} + C'_{1,2} + C'_{1,3} & -C'_{1,2} & -C'_{1,3} & -C'_{1,2} \\
C'_{1,1} + C'_{1,2} + C'_{1,3} & -C'_{1,2} & -C'_{1,3} & -C'_{1,2} \\
-C'_{1,2} & C'_{1,1} + C'_{1,2} + C'_{1,3} & -C'_{1,2} & -C'_{1,3} \\
-C'_{1,3} & -C'_{1,2} & C'_{1,1} + C'_{1,2} + C'_{1,3} & -C'_{1,2} \\
-C'_{1,2} & -C'_{1,3} & -C'_{1,2} & C'_{1,1} + C'_{1,2} + C'_{1,2} + C'_{1,3}\n\end{bmatrix}
$$

Die jeweiligen Elemente  $G'_{1,1}, G'_{1,2}$  und  $G'_{1,3}$ , sowie  $C'_{1,1}, C'_{1,2}$  und  $C'_{1,3}$  sind in Abbildung [3.4](#page-63-0) grafisch über die Frequenz aufgetragen.

# **3.4 Verifkation**

Zur Verifkation der zuvor numerisch berechneten Belagsmatrizen müssen zwei weitere Plausibilitätsprüfungen durchgeführt werden. Diese stellen sicher, dass die Belagsmatrizen ein kausales und reellwertiges MWTL-Modell bilden [\[AHL](#page-142-1)+14] [\[ZDP](#page-151-1)+10] [\[DSS14\]](#page-144-3) [\[AHL](#page-142-1)+14] [\[SSU13\]](#page-150-3). Aus [\(2.3.9\)](#page-27-0) ist direkt ersichtlich, dass durch Rücktransformation in den Zeitbereich, die Impulsantworten der Impedanz- und Admittanzbelagsmatrix reellwertig sein müssen. Diese Bedingung ist immer erfüllt, wenn

<span id="page-62-1"></span><span id="page-62-0"></span>
$$
\underline{\mathbf{Z}}'(-f) = \underline{\mathbf{Z}}'^*(f) \n\underline{\mathbf{Y}}'(-f) = \underline{\mathbf{Y}}'^*(f)
$$
\n(3.4.1)

gilt [\[Pau07\]](#page-149-1). Diese Plausibilitätsbedingung ist für die zuvor vorgestellten Belagsmatrizen erfüllt und kann durch nachrechnen überprüft werden. Um die Kausalitätsbedingung zu erfüllen, muss der Real- und Imaginärteil der Impedanz- bzw. Admittanzbelagsmatrix über die Hilbert-Transformation miteinander verknüpft sein. Für die Impedanzbelagsmatrix muss somit

$$
2\pi f(\mathbf{L}'(f) - \mathbf{L}'_{\infty}) = -\frac{1}{\pi}CH \int_{-\infty}^{\infty} \frac{\mathbf{R}'(x) - \mathbf{R}'_0}{f - x} dx
$$
\n(3.4.2)

gelten [\[GHR](#page-145-2)+04] [\[Pau07\]](#page-149-1) [\[SSU13\]](#page-150-3). Das Integral in [\(3.4.2\)](#page-62-0) ist als Cauchy-Hauptwert (CH) zu verstehen [\[Kam13\]](#page-146-3). Ebenfalls sei angemerkt, dass die frequenzunabhängigen Anteile der Impedanzbelangsmatrix

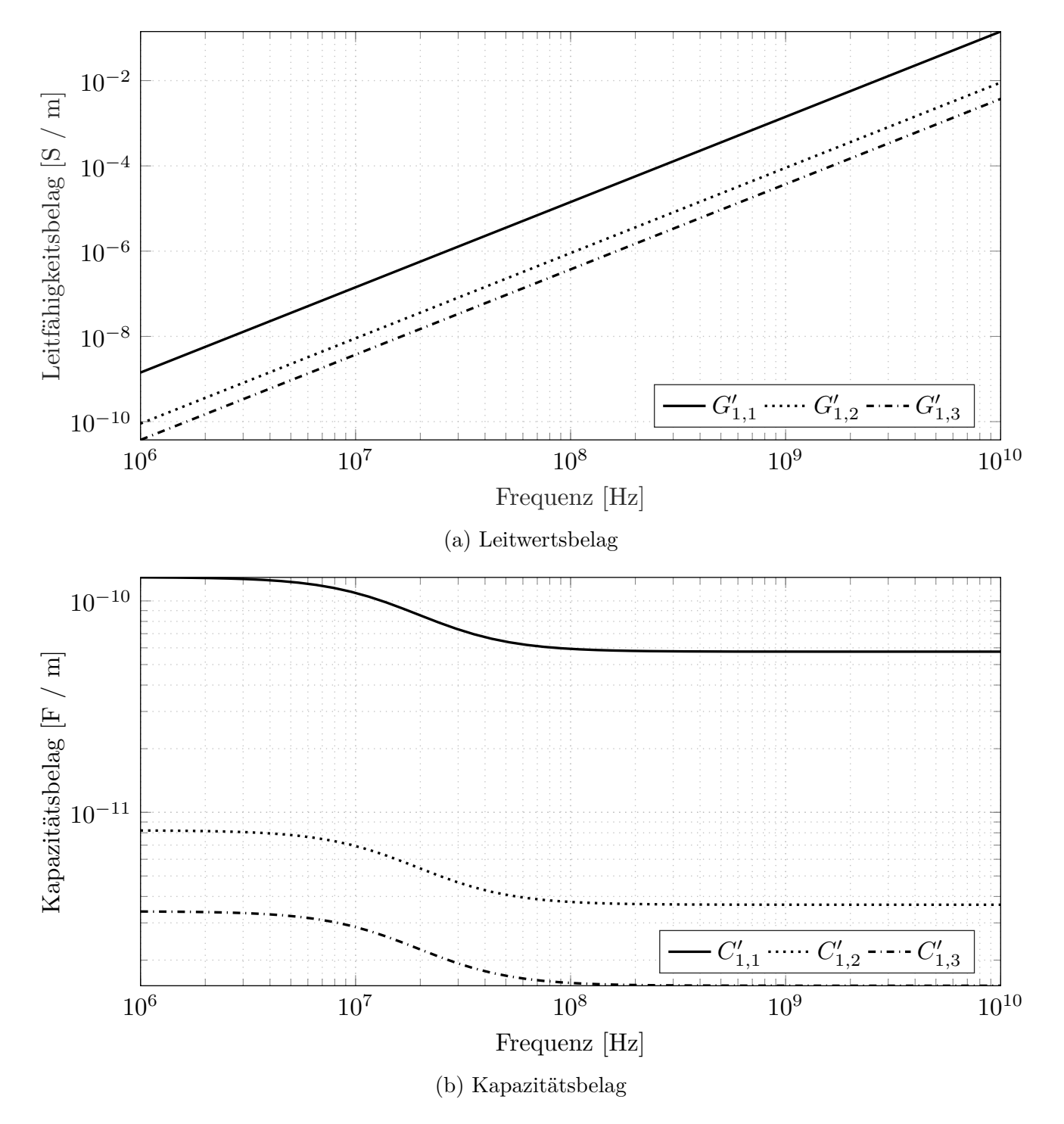

<span id="page-63-0"></span>Abbildung 3.4: Variation der Leitwerts- und Kapazitätsbelagsmatrixelemente über die Frequenz. Für Frequenzen kleiner als 10 MHz ist die analytische Lösung zur Berechnung verwendet worden. Für Frequenzen größer als 10 MHz ist die in diesem Kapitel hergeleitete asymtotische Lösung verwendet worden.

 **von Natur aus die Kausalitätsbedingung erfüllen [\[GHR](#page-145-2)<sup>+</sup>04]. Um die Kausalität der** Impedanzbelagsmatrix zu verifzieren, kann unter Berücksichtigung von [\(3.4.1\)](#page-62-1) die Hilbert-Transformation in äquivalenter Form dargestellt werden. Diese Darstellungsform ist als Kronig–Kramer Relation in der Literatur bekannt [\[Pau07\]](#page-149-1) und ist gegeben als

<span id="page-64-1"></span><span id="page-64-0"></span>
$$
2\pi f(\mathbf{L}'(f) - \mathbf{L}'_{\infty}) = \lim_{\lambda \to \infty} -\frac{2f}{\pi} \int_0^{\lambda} \frac{\mathbf{R}'(x) - \mathbf{R}'_0}{f^2 - x^2} dx.
$$
 (3.4.3)

Mittels partieller Integration kann [\(3.4.3\)](#page-64-0) gleichwertig dargestellt werden als

$$
2\pi f(\mathbf{L}'(f) - \mathbf{L}'_{\infty}) = \lim_{\lambda \to \infty} -\frac{2f}{\pi} \int_0^{\lambda} \frac{\mathbf{R}'(x) - \mathbf{R}'_0}{f^2 - x^2} dx
$$
  

$$
= -\frac{1}{\pi} \lim_{\lambda \to \infty} \left[ \left( \mathbf{R}'(x) - \mathbf{R}'_0 \right) \ln \left( \frac{|x+f|}{|x-f|} \right) \right]_{x=0}^{x=\lambda}
$$
  

$$
+ \frac{1}{\pi} \lim_{\lambda \to \infty} \int_0^{\lambda} \left( \partial_x \mathbf{R}'(x) \right) \ln \left( \frac{|x+f|}{|x-f|} \right) dx.
$$
 (3.4.4)

Der erste Summand aus [\(3.4.4\)](#page-64-1) verschwindet mit der Annahme, dass für *λ* → ∞ ein 0 *< x <* 1 und eine Konstante *c* existiert, sodass für alle Matrixelemente  $\mathbf{R}'_{i,j}(\lambda) \sim c \lambda^x$  gilt und somit folgt

<span id="page-64-2"></span>
$$
2\pi f(\mathbf{L}'(f) - \mathbf{L}'_{\infty}) = \frac{1}{\pi} \int_0^{\infty} \left( \partial_x \mathbf{R}'(x) \right) \ln \left( \frac{|x+f|}{|x-f|} \right) dx, \tag{3.4.5}
$$

siehe [\[GHR](#page-145-2)+04]. Beispielsweise könnte der Wert auf ca. *x* = 0*.*5 abgeschätzt werden, was den Skin-Efekt für hohe Frequenzen durch die Quadratwurzel modelliert. Für reale MWTL-Strukturen wird hier angenommen, dass die Widerstandsbelagselemente die zuvor beschriebene asymtotische Realation erfüllen. Für die praktische Anwendung von [\(3.4.5\)](#page-64-2) wird das Integral als endliche Summe interpretiert, wobei die Ableitung der Widerstandsbelangsmatrix als stückweise konstant approximiert wird. Somit ergibt sich als Approximation von [\(3.4.5\)](#page-64-2)

<span id="page-64-3"></span>
$$
2\pi f \mathbf{L}'_{Approx}(f) = \frac{1}{\pi} \sum_{k=1}^{L} \frac{\mathbf{R}'(f_{k+1}) - \mathbf{R}'(f_k)}{f_{k+1} - f_k} F(f, f_k, f_{k+1}).
$$
\n(3.4.6)

Mit der Annahme, dass  $f_{k+1} > f_k$  gilt, beschreibt der Term  $F(f, f_k, f_{k+1})$  das verbleibende Integral aus der Summen-Approximation in [\(3.4.6\)](#page-64-3), welcher defniert ist als

$$
F(f, f_k, f_{k+1}) = \int_{f_k}^{f_{k+1}} \ln\left(\frac{|x+f|}{|x-f|}\right) dx = (f + f_{k+1}) \ln(|f + f_{k+1}|)
$$

$$
-(f_{k+1} - f) \ln(|f - f_{k+1}|) - (f + f_k) \ln(|f + f_k|) + (f_k - f) \ln(|f - f_k|).
$$

Die Integral-Approximation aus [\(3.4.6\)](#page-64-3) lässt sich in [\[GHR](#page-145-2)+04] wiederfinden. Um eine ausreichende Kausalitäts-Verifkation der Belagsmatrizen zu erreichen, sollte die relative Abweichung

$$
\zeta_{i,j} = \frac{2\pi f \mathbf{L}'_{Approx}(f)_{i,j} - 2\pi f(\mathbf{L}'(f) - \mathbf{L}'_{\infty})_{i,j}}{2\pi f(\mathbf{L}'(f) - \mathbf{L}'_{\infty})_{i,j}}
$$

weniger als ein Prozent betragen [\[GHR](#page-145-2)<sup>+</sup>04]. Die relative Abweichung ist in Abbildung [3.5](#page-65-0) über die Frequenz aufgetragen. Dort ist zu erkennen, dass die Kausalitäts-Verifkation unter ein Prozent liegen und somit die Kausalitätsbedingung einhält. Die Erhöhung der relativen Abweichung bei ca. 10 MHz sind durch das Umschalten der Berechnungsformel zu erklären.

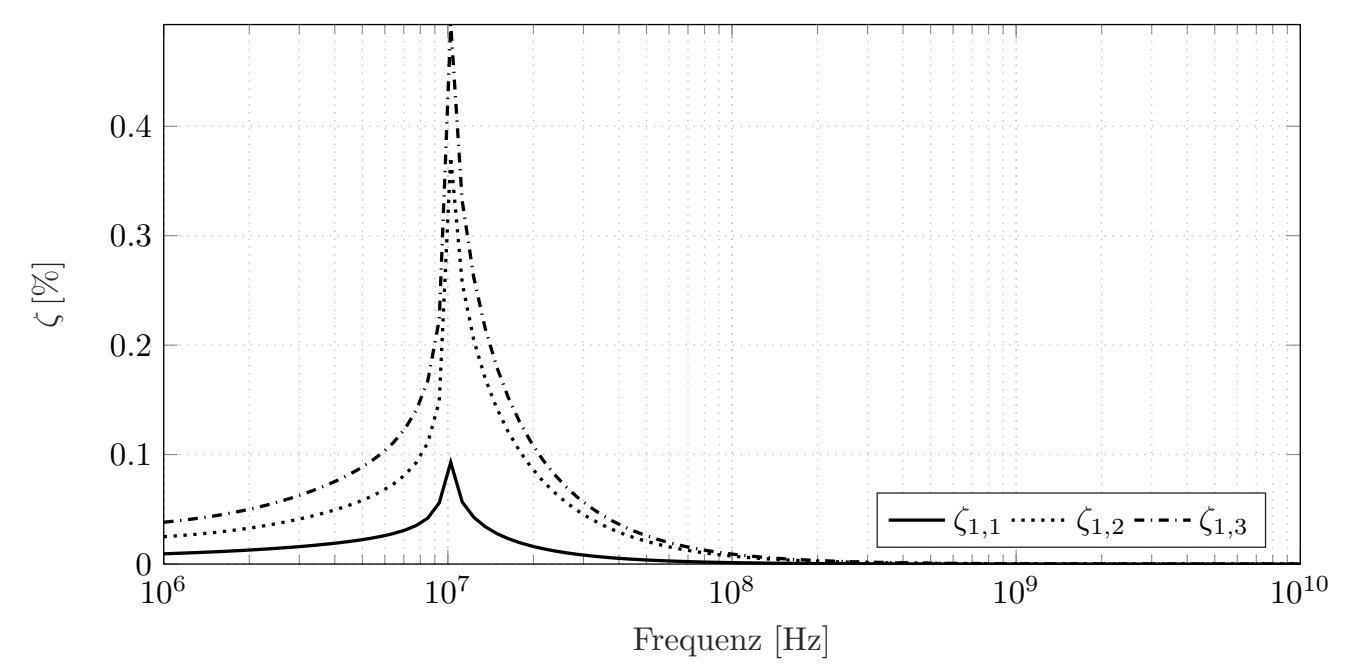

<span id="page-65-0"></span>Abbildung 3.5: Relative Abweichung der Kronig–Kramer Approximation aus [\(3.4.6\)](#page-64-3) zu den exakten Werten

Die Kausalitätsbedingung für die Admittanzbelagsmatrix ist direkt durch die Verwendung eines kausalen Permittivität-Modells erfüllt, siehe [\(3.2.11\)](#page-58-0) [\[ZDP](#page-151-1)+10]. Dies lässt sich direkt durch Anwendung der inversen Fourier-Transformation

<span id="page-65-1"></span>
$$
\mathcal{F}_{f \to t}^{-1} \left[ \underline{\epsilon}(f) \right] = \epsilon_0 \delta(t) + \Theta(t) \sum_{n=1}^{L} \frac{\epsilon_{rn} \epsilon_0}{\tau_n} e^{-\frac{t}{\tau_n}}
$$
(3.4.7)

im Zeitbereich überprüfen. In [\(3.4.7\)](#page-65-1) wird angenommen, dass  $\tau_n > 0$  ist und  $\Theta(t)$  stellt die Heaviside-Funktion bzw. Sprungfunktion dar. Ebenfalls wird deutlich, dass somit die Admittanzbelagsmatrix die Kausalitätsbedingung durch die Multiplikation mit der Sprungfunktion sicher stellt.

# **4 Leitungsmodell**

# **4.1 Einleitung**

In diesem Kapitel soll das in den vorherigen Kapiteln vorgestellte MWTL-Modell als Elementarbaustein dazu verwendet werden, um das Systemverhalten eines realen Mehrleitersystems größerer Länge zu approximieren. Die grundlegende Idee hinter diesem Ansatz ist, das gesamte Leitungsmodell aus einer Kaskadierung von elementaren MWTL Teilstücken zu formen, wobei jedes Teilstück individuelle geometrische Parameter aufweist. Diese Parameter sind die Positionen der Leiter in dem jeweiligen MWTL-Teilstück. Da diese sich über größere Leitungslängen in realen Mehrleitersystemen zufällig relativ zueinander verschieben, werden diese Positionen durch Zufallsvariablen modelliert. Ebenfalls eignet sich die Relaxionszeit zur Modellierung als Zufallsvariable, da diese nur wage als deterministisch angesehen werden kann.

## **4.2 Systemmodell**

Die Aufteilung der gesamten MWTL in *L* Teilstücke erfolgt über das Produkt der Kettenmatrizen  $\underline{\Phi}(\mathscr{L}_x)$ der einzelnen MWTL Teilstücke *x*. Sei  $\mathscr L$  die Gesamtlänge der MWTL und  $\mathscr L_x$  die jeweilige Teilstücklänge, dann folgt mit der Kaskadierung der einzelnen Teilstücke das Gesamtsystemverhalten zu:

$$
\begin{bmatrix} \mathbf{\underline{V}}_{\mathscr{L}} \\ \mathbf{\underline{I}}_{\mathscr{L}} \end{bmatrix} = \underline{\Phi}(\mathscr{L}_L) \cdot \dots \cdot \underline{\Phi}(\mathscr{L}_2) \cdot \underline{\Phi}(\mathscr{L}_1) \begin{bmatrix} \mathbf{\underline{V}}_0 \\ \mathbf{\underline{I}}_0 \end{bmatrix}
$$
(4.2.1)

<span id="page-68-1"></span><span id="page-68-0"></span>
$$
=\underline{\boldsymbol{\Phi}}_{ges}\begin{bmatrix}\underline{\mathbf{V}}_{0} \\ \underline{\mathbf{I}}_{0}\end{bmatrix} \tag{4.2.2}
$$

Hier sei angemerkt, dass die Summe der Teilstücklängen der Gesamtlänge gleicht. In Gleichung [\(4.2.1\)](#page-68-0) ist die Abhängigkeit der geometrischen Parameter der Übersichtlichkeit halber unterdrückt. Im Folgenden muss die Kettenmatrix eines MWTL-Teilstücks formal verstanden werden, als

$$
\underline{\mathbf{\Phi}}(\mathscr{L}_x,f,b_{1,x},...,b_{N,x},\varphi_{1,x},...,\varphi_{N,x},\tau_{1,x}).
$$

Winkel und Radius können kompakt in Vektor-Notation dargestellt werden als

$$
\mathbf{b}_{x} = \begin{bmatrix} b_{1,x}, \dots, b_{N,x} \end{bmatrix}^{T}
$$

und

$$
\boldsymbol{\varphi}_x = \left[ \varphi_{1,x}, \ldots, \varphi_{N,x} \right]^T.
$$

Für die Kettenmatrix des Gesamtsystems aus [\(4.2.2\)](#page-68-1) lässt sich die Abhängigkeit der Frequenz, geometrischen Parametervektoren **b**,  $\varphi$  und dem Relaxionszeitvektor  $\tau$  beschreiben als

<span id="page-69-0"></span>
$$
\underline{\mathbf{\Phi}}_{ges}(f, \mathbf{b}, \varphi, \tau) \tag{4.2.3}
$$

mit

$$
\mathbf{b} = \left[\mathbf{b}_1^T, \dots, \mathbf{b}_L^T\right]^T, \varphi = \left[\varphi_1^T, \dots, \varphi_L^T\right]^T
$$

und

<span id="page-69-1"></span>
$$
\boldsymbol{\tau} = \left[\tau_{1,1},\ldots,\tau_{1,L}\right]^T.
$$

Die Kettenmatrix des Gesamtsystems aus [\(4.2.3\)](#page-69-0) kann nun abstrakt als Funktion der drei Zufallsvektoren aufgefasst werden, wobei die Abhängigkeiten der deterministischen Parameter wie z. B. der Leitungslänge und Frequenz zunächst ausgeblendet werden. Um nun aus der Kettenmatrix in [\(4.2.3\)](#page-69-0) ein deterministisches Modell zu erzeugen, welches sich für die weitere MWTL-Systemanalyse eignet, wird der Erwartungswert respektive der zuvor eingeführten Zufallsvektoren gebildet. Die Erwartungswertbildung ist formal durch

$$
\mathbb{E}\left[\underline{\mathbf{\Phi}}_{ges}(f, \mathbf{b}, \varphi, \tau)\right] = \iiint \underline{\mathbf{\Phi}}_{ges}(f, \mathbf{a}, \mathbf{c}, \mathbf{d}) f_{\mathbf{b}}(\mathbf{a}) f_{\varphi}(\mathbf{c}) f_{\tau}(\mathbf{d}) d\mathbf{a} d\mathbf{c} d\mathbf{d}
$$
\n
$$
= \underline{\hat{\mathbf{\Phi}}}_{ges}(f)
$$
\n(4.2.4)

gegeben. Die formale Erwartungswertbildung aus [\(4.2.4\)](#page-69-1) mittels Integration ist im Allgemeinen nicht durch einen analytischen Ausdruck bestimmt. Auch die numerische Integration mithilfe eines Digitalrechners ist aufgrund der Vielzahl an Integrationsvariablen nicht möglich. Abhilfe für Integration über eine hohe Anzahl von Integrationsvariablen liefert die Monte-Carlo-Integration [\[FT17\]](#page-145-3) [\[RSLP15\]](#page-149-4) [\[GS20\]](#page-145-4). Die Monte-Carlo-Integration angewendet auf [\(4.2.4\)](#page-69-1) ergibt

<span id="page-70-0"></span>
$$
\hat{\underline{\Phi}}_{ges}(f,n) \approx \frac{1}{n} \sum_{i=1}^{n} \underline{\underline{\Phi}}_{ges}(f, \mathbf{b}_{r,i}, \varphi_{r,i}, \tau_{r,i}). \qquad (4.2.5)
$$

In [\(4.2.5\)](#page-70-0) sind  $\mathbf{b}_{r,i}$ ,  $\varphi_{r,i}$  und  $\tau_{r,i}$  jeweils der *i*-te Realisationsvektor, bezüglich der jeweiligen Wahrscheinlichkeitsdichtefunktion  $f_{\mathbf{b}}$ ,  $f_{\varphi}$  und  $f_{\tau}$ . Die Berechnungsvorschrift [\(4.2.5\)](#page-70-0) wirkt zunächst handlicher als [\(4.2.4\)](#page-69-1), bringt jedoch den Nachteil mit sich, dass zum einen die Realisationsvektoren erzeugt werden müssen und zum andern der obere Summationsindex *n* nicht vorab defniert werden kann. Somit hängt der Berechnungsaufwand stark von der elementweisen Konvergenzgeschwindigkeit der Folge  $(\hat{\bf \Phi}_{ges}(f,n))_{n\in \mathbb{N}}$  ab. Um die Konvergenzgeschwindigkeit der matrixwertigen Folge anhand eines skalaren Wertes zu 'messen', wird zunächst die Kettenmatrix mithilfe von  $(2.3.20)$  in die Impedanzmatrix-Folge  $(\underline{\hat{\textbf{Z}}}_{ges}(f, n))_{n \in \mathbb{N}}$  umgewandelt. Die Messung der Konvergenzgeschwindigkeit erfolgt durch die Frobenius-Norm der Impedanzmatrix mittels

$$
J(f, n) = \log_{10}\left(\left\|\hat{\mathbf{Z}}_{ges}(f, n)\right\|_{F}\right).
$$

Für ausreichend große *n* ist die zu erwartende Impedanzmatrix  $\hat{\mathbf{Z}}_{ges}(f)$  durch

$$
\underline{\hat{\mathbf{Z}}}_{ges}(f) = \underline{\hat{\mathbf{Z}}}_{ges}(f, n)
$$

gegeben.

# **4.3 Erzeugung der Realisationensvektoren**

Die Erzeugung der Realisationensvektoren, welche für die Monte-Carlo-Integration benötigt werden, hängen direkt von der unterliegenden Wahrscheinlichkeitsdichtefunktion ab. Im Folgenden werden nur gaussverteilte Wahrscheinlichkeitsdichtefunktionen betrachtet. Diese sind vollständig durch den vorgegebenen Erwartungswert und die vorgegebene Kovarianzmatrix bestimmt. Die Kovarianzmatrix gibt vor, wie stark die einzelnen Elemente des Zufallsvektors miteinander in Verbindung stehen. Der Ausgangspunkt ist ein standardgaussverteiler Zufallsvektor **x** ∼ N (**0***,* **E**), welcher erwartungswertfrei ist und eine Einheitsmatrix als Kovarianzmatrix besitzt. Dieser ist in Softwarepaketen wie MATLAB als Elementarfunktion hinterlegt [\[WGN\]](#page-150-4). Sei **P** die gewünschte Kovarianzmatrix und *µ* der gewünschte Erwartungswert, dann lässt sich die gewünschte Zufallsvektor-Realisation **y***<sup>r</sup>* durch

<span id="page-71-0"></span>
$$
\mathbf{y}_r = \boldsymbol{\mu} + \mathbf{A_P} \mathbf{x}_r \tag{4.3.1}
$$

erzeugen. In Gleichung [\(4.3.1\)](#page-71-0) ist **A<sup>P</sup>** eine untere Dreiecksmatrix, welche sich aus **P** direkt ableiten lässt, wie in Unterkapitel [2.5.2](#page-43-2) vorgestellt.

# **4.4 Numerische Ergebnisse**

Als Grundlage der numerischen Auswertung dient das bereits in Unterkapitel [3.3](#page-59-0) beschriebene MWTL-Modell aus Abbildung [3.1](#page-50-0) mit *N* = 4 Leitern. Im Folgenden indizieren die Variablen *i* und *j* das Leitungssegment und somit gilt stets  $1 \leq i, j \leq L$ . Da die eingeführten Zufallsvektoren stets als gaussverteilt angenommen wurden, sind diese durch die nachfolgende Aufistung der Erwartungswertvektoren sowie durch ihre Kovarianzmatrizen defniert.

Erwartungswertvektoren und Kovarianzmatrix von **b**:

Der Erwartungswertvektor des Teilstück *i* wird durch

$$
\mu_{b_i} = \left[ \mu_{b_{1,i}}, \dots, \mu_{b_{N,i}} \right]^T = 0.7 \cdot 10^{-3} \left[ 1, \dots, 1 \right]^T m
$$

vorgegeben. Dieser wird anschließend verwendet, um den gesamten Erwartungswertvektor

$$
\boldsymbol{\mu}_{\boldsymbol{b}}=\left[\boldsymbol{\mu}_{\boldsymbol{b}_1}^T,\ldots,\boldsymbol{\mu}_{\boldsymbol{b}_L}^T\right]^T
$$

zu defnieren. Analog dazu wird die Kovarianzmatrix zunächst als

$$
\mathbf{P}_{\mathbf{b}_i, \mathbf{b}_j} = \mathbb{E}\bigg[\Big(\mathbf{b}_i - \boldsymbol{\mu}_{\mathbf{b}_i}\Big) \Big(\mathbf{b}_j - \boldsymbol{\mu}_{\mathbf{b}_j}\Big)^T\bigg] = 0.5 \cdot 10^{-3} (1 - 0.05|i - j|) \mathbf{E} \, m^2 \tag{4.4.1}
$$
vorgegeben und anschließend zur Kovarianzmatrix

$$
\mathbf{P}_{b} = \begin{bmatrix} \mathbf{P}_{b_1, b_1} & \mathbf{P}_{b_1, b_2} & \dots & \mathbf{P}_{b_1, b_L} \\ \mathbf{P}_{b_2, b_1} & \mathbf{P}_{b_2, b_2} & \dots & \mathbf{P}_{b_2, b_L} \\ \vdots & \vdots & \ddots & \vdots \\ \mathbf{P}_{b_L, b_1} & \mathbf{P}_{b_L, b_2} & \dots & \mathbf{P}_{b_L, b_L} \end{bmatrix}
$$

zusammengesetzt.

Erwartungswertvektoren und Kovarianzmatrix von *φ*:

Der Erwartungswertvektor des Teilstück *i* wird durch

$$
\boldsymbol{\mu}_{\boldsymbol{\varphi}_i} = \left[\mu_{\varphi_{1,i}}, \ldots, \mu_{\varphi_{N,i}}\right]^T = \frac{\pi}{2} \left[1, \ldots, N\right]^T rad
$$

vorgegeben. Dieser wird anschließend verwendet, um den gesamten Erwartungswertvektor

<span id="page-72-0"></span>
$$
\pmb{\mu}_{\pmb{\varphi}}=\left[\pmb{\mu}_{\pmb{\varphi}_1}^T,\ldots,\pmb{\mu}_{\pmb{\varphi}_L}^T\right]^T
$$

zu defnieren. Analog dazu wird die Kovarianzmatrix zunächst als

$$
\mathbf{P}_{\varphi_i, \varphi_j} = \mathbb{E}\bigg[\bigg(\varphi_i - \mu_{\varphi_i}\bigg)\bigg(\varphi_j - \mu_{\varphi_j}\bigg)^T\bigg] = 0.5(1 - 0.05|i - j|)\mathbf{E}\,rad^2\tag{4.4.2}
$$

vorgegeben und anschließend zur Kovarianzmatrix

$$
\mathbf{P}_{\varphi} = \begin{bmatrix} \mathbf{P}_{\varphi_1, \varphi_1} & \mathbf{P}_{\varphi_1, \varphi_2} & \dots & \mathbf{P}_{\varphi_1, \varphi_L} \\ \mathbf{P}_{\varphi_2, \varphi_1} & \mathbf{P}_{\varphi_2, \varphi_2} & \dots & \mathbf{P}_{\varphi_2, b_L} \\ \vdots & \vdots & \ddots & \vdots \\ \mathbf{P}_{\varphi_L, \varphi_1} & \mathbf{P}_{\varphi_L, \varphi_2} & \dots & \mathbf{P}_{\varphi_L, \varphi_L} \end{bmatrix}
$$

zusammengesetzt.

Erwartungswertvektoren und Kovarianzmatrix von *τ* :

Der Erwartungswertvektor wird mit

$$
\mu_{\tau} = \left[\mu_{\tau_{1,1}}, \ldots, \mu_{\tau_{1,L}}\right]^T = 10^{-12} \left[1, \ldots, 1\right]^T s
$$

angenommen. Die Kovarianzmatrix wird zunächst als

$$
P_{\tau_{1,i},\tau_{1,j}} = \mathbb{E}\bigg[\Big(\tau_{1,i} - \mu_{\tau_{1,i}}\Big)\Big(\tau_{1,j} - \mu_{\tau_{1,j}}\Big)^T\bigg] = 10^{-10}(1 - 0.05|i - j|)s^2\tag{4.4.3}
$$

vorgegeben und anschließend zur Kovarianzmatrix

<span id="page-73-0"></span>
$$
\mathbf{P}_{\tau} = \begin{bmatrix} P_{\tau_{1,1},\tau_{1,1}} & P_{\tau_{1,1},\tau_{1,2}} & \dots & P_{\tau_{1,1},\tau_{1,L}} \\ P_{\tau_{1,2},\tau_{1,1}} & P_{\tau_{1,2},\tau_{1,2}} & \dots & P_{\tau_{1,2},\tau_{1,L}} \\ \vdots & \vdots & \ddots & \vdots \\ P_{\tau_{1,L},\tau_{1,1}} & P_{\tau_{1,L},\tau_{1,2}} & \dots & P_{\tau_{1,L},\tau_{1,L}} \end{bmatrix}
$$

zusammengesetzt.

Die grundlegende Idee hinter der Wahl der Teilkreutzkovarianzmatrizen ( $i \neq j$ ) aus [\(4.4.1\)](#page-71-0), [\(4.4.2\)](#page-72-0) und [\(4.4.3\)](#page-73-0) ist, dass benachbarte Teilstücke eine höhere Korrelation aufweisen und diese Korrelation mit erhöhtem Abstand abklingen soll. Für die Realisierungen werden nun drei standard-gaussverteilte Zufallsvektorrealisationen **x**1*,r*, **x**2*,r* und **x**3*,r* verwendet um die gewünschten Realisationsvektoren für  $\mathbf{b}_r, \varphi_r$  und  $\tau_r$  zu erzeugen. Die Realisationen sind somit in [\(4.4.4\)](#page-73-1) bis [\(4.4.5\)](#page-73-2) gegeben.

<span id="page-73-2"></span><span id="page-73-1"></span>
$$
\mathbf{b}_r = \boldsymbol{\mu}_b + \mathbf{A}_{\mathbf{P}_b} \mathbf{x}_{1,r}
$$
(4.4.4)  

$$
\boldsymbol{\varphi}_r = \boldsymbol{\mu}_{\varphi} + \mathbf{A}_{\mathbf{P}_{\varphi}} \mathbf{x}_{2,r}
$$
  

$$
\boldsymbol{\tau}_r = \boldsymbol{\mu}_{\tau} + \mathbf{A}_{\mathbf{P}_{\tau}} \mathbf{x}_{3,r}
$$
(4.4.5)

Diese werden verwendet, um die Monte-Carlo-Integration aus [\(4.2.5\)](#page-70-0) numerisch auszuführen. Dies wird in den folgenden drei Fällen dargestellt.

### **Fall 1**:

Das gesamte MWTL-System hat eine Gesamtlänge von  $\mathscr{L} = 25 m$  und wird als ein Segment modelliert. Somit ist  $L = 1$  mit einem  $\mathcal{L}_1 = 25$  *m*. Abbildung [4.1](#page-74-0) zeigt, dass für den Frequenzbereich von 1 MHz bis 1 GHz die Konvergenz der Monte-Carlo-Integration schon für *n* ≪ 100 angenommen werden kann.

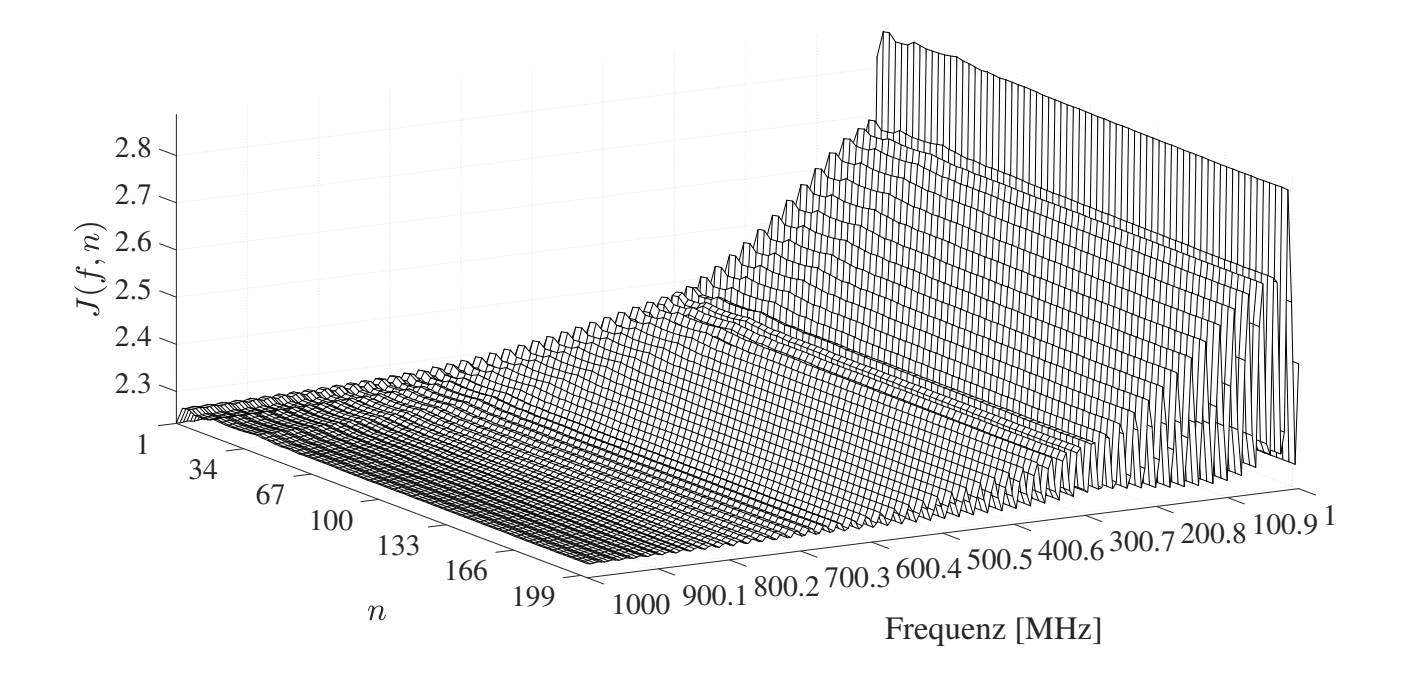

<span id="page-74-0"></span>Abbildung 4.1: Konvergenzverhalten der Monte-Carlo-Integration mit einem Segment

### **Fall 2**:

Das gesamte MWTL-System hat eine Gesamtlänge von  $\mathscr{L} = 50 \, m$  und wird durch fünf Segmente modelliert. Somit ist  $L = 5$  mit einer Segmentlänge von  $\mathscr{L}_i = \frac{50}{5}m$ , für  $i = 1, ..., 5$ . Abbildung [4.2](#page-75-0) zeigt, dass für den Frequenzbereich von 1 MHz bis 1 GHz die Konvergenz der Monte-Carlo-Integration schon für *n* ≪ 100 angenommen werden kann.

### **Fall 3**:

Das gesamte MWTL-System hat eine Gesamtlänge von  $\mathscr{L} = 75 m$  und wird durch zehn Segmente modelliert. Somit ist  $L = 10$  mit einer Segmentlänge von  $\mathscr{L}_i = \frac{75}{10} m$ , für  $i = 1, ..., 10$ . Abbildung [4.3](#page-76-0) zeigt, dass für den Frequenzbereich von 1 MHz bis 1 GHz die Konvergenz der Monte-Carlo-Integration schon für *n* ≪ 100 angenommen werden kann.

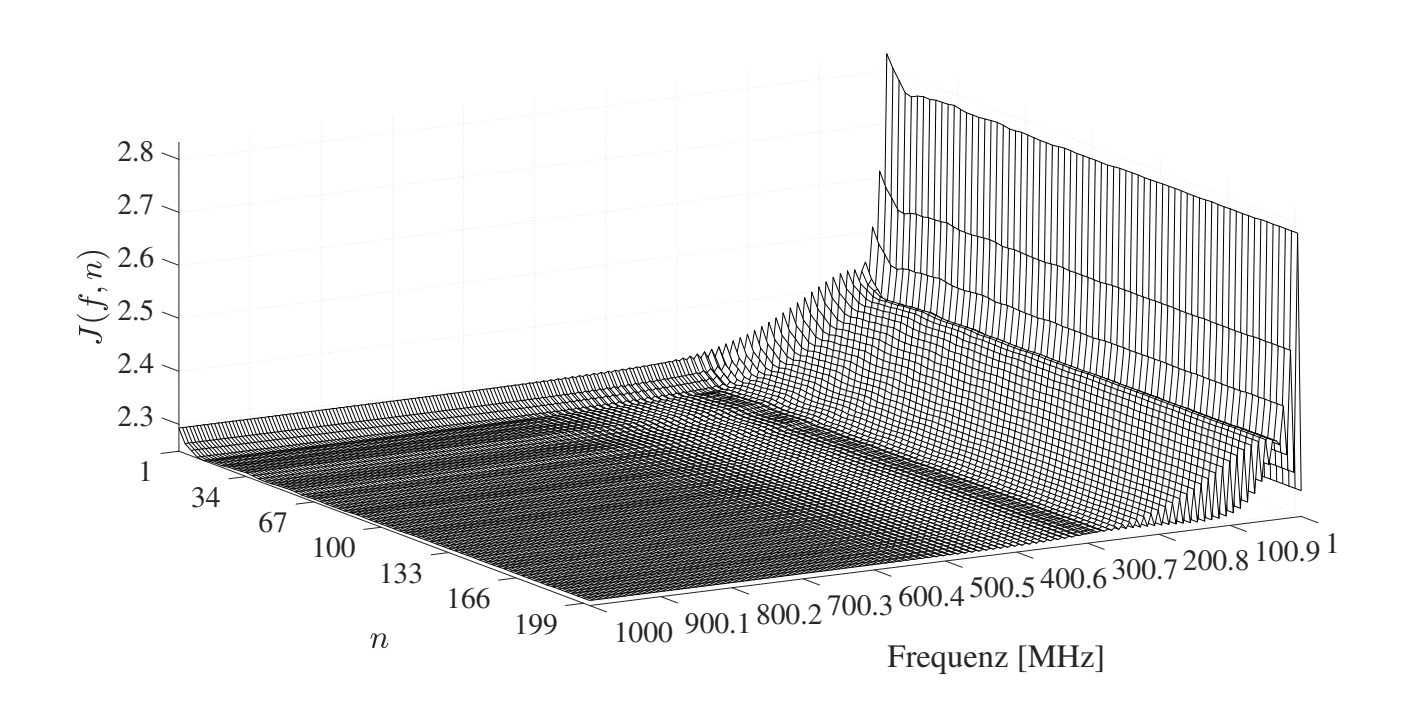

<span id="page-75-0"></span>Abbildung 4.2: Konvergenzverhalten der Monte-Carlo-Integration mit fünf Segmenten

Die Abbildungen [4.1,](#page-74-0) [4.2](#page-75-0) und [4.3](#page-76-0) zeigen deutlich, dass die Approximation des Erwartungswertes durch die Monte-Carlo-Simulation schon für *n* kleiner als 100 annehmbar ist und als konvergiert angenommen werden kann.

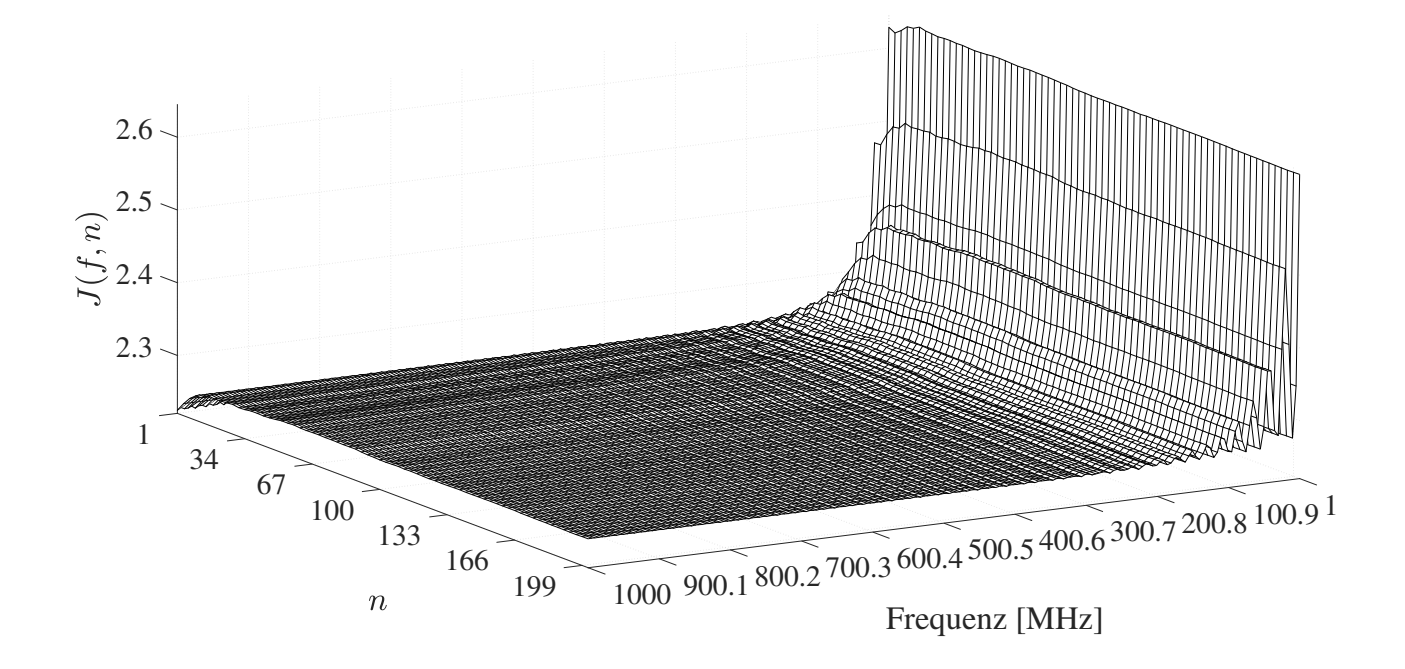

<span id="page-76-0"></span>Abbildung 4.3: Konvergenzverhalten der Monte-Carlo-Integration mit zehn Segmenten

# **5 Optimierung des Quellen- und Lastnetzwerks**

# **5.1 Einleitung**

In diesem Kapitel wird eine neuartige Methode zum systematischen Erstellen eines Quellen- und Lastnetzwerks vorgestellt. Anschließend wird diese Methode in die Berechnung der Streuparameter integriert, welche in einem a priori defnierten Optimierungskriterium Anwendung fnden. Das Optimierungsproblem wird auf Konvexität untersucht und nachfolgend ein effizienter und erweiterter Gradientenabstiegsalgorithmus beschrieben. Abschließend werden die numerischen Ergebnisse grafsch dargestellt und eine Verifkation bezüglich der neuartigen Methode zum Erstellen des Quellen- und Lastnetzwerks gegeben.

# **5.2 Systemmodell des Quellen- und Lastnetzwerks**

Der Ausgangspunkt zum Erstellen des Quellen- und Lastnetzwerks der MWTL ist die Impedanzmatrixdarstellung

<span id="page-78-0"></span>
$$
\begin{bmatrix} \mathbf{\underline{V}}_0 \\ \mathbf{\underline{V}}_{\mathscr{L}} \end{bmatrix} = \mathbf{\underline{Z}}(f) \begin{bmatrix} \mathbf{\underline{I}}_0 \\ \mathbf{\underline{I}}_{\mathscr{L}} \end{bmatrix} .
$$
 (5.2.1)

In Gleichung [\(5.2.1\)](#page-78-0) sind **V**<sup>0</sup> und **I**<sup>0</sup> die *N* ×1 Vektoren, welche die Spannungen und die Ströme am dem Ort  $z=0.$  Analog sind  $\underline{\mathbf{V}}_{\mathscr{L}}$  und  $\underline{\mathbf{I}}_{\mathscr{L}}$  die  $N\times 1$ Vektoren, welche die Spannungen und die Ströme am Ort $z=\mathscr{L}$ beschreiben. Um nun die Ströme und Spannungen am Leitungsanfang sowie am Leitungsende mit den Strömen und Spannungen des Abschlussnetzwerkes zu verbinden, werden diese über Linearkombinationen miteinander verknüpft. Um dieses Vorgehen zu verdeutlichen, ist in Abbildung [5.1](#page-79-0) ein vollvermaschtes Abschlussnetzwerk dargestellt, welches mit einem Vierleitersystem verbunden ist. Aus Abbildung [5.1](#page-79-0) ergeben sich die Linearkombinationen, welche die Ströme und Spannungen aus Gleichung [\(5.2.1\)](#page-78-0) mit den neu eingeführten Strömen,  $\underline{\mathbf{I}}_0$  und  $\underline{\mathbf{I}}_{\mathscr{L}},$  sowie den Spannungen,  $\underline{\mathbf{V}}_0$  und  $\underline{\mathbf{V}}_{\mathscr{L}},$  des Abschlussnetzwerks verbinden.  $\underline{\mathbf{U}}_0$  und  $\underline{\mathbf{I}}_0$  sind jeweils  $Q_0 \times 1$  Vektoren und  $\underline{\mathbf{U}}_{\mathscr{L}}$  und  $\underline{\mathbf{I}}_{\mathscr{L}}$  sind  $Q_{\mathscr{L}} \times 1$  Vektoren. Diese können zunächst abstrakt geschrieben werden als

$$
\begin{bmatrix}\n\hat{\underline{\mathbf{V}}}_0 \\
\hat{\underline{\mathbf{V}}}_{\mathscr{L}}\n\end{bmatrix} = \begin{bmatrix}\n\underline{\mathbf{U}}_0 & \mathbf{0} \\
\mathbf{0} & \underline{\mathbf{U}}_{\mathscr{L}}\n\end{bmatrix} \begin{bmatrix}\n\underline{\mathbf{V}}_0 \\
\underline{\mathbf{V}}_{\mathscr{L}}\n\end{bmatrix} \stackrel{\text{def}}{=} \underline{\mathbf{U}} \begin{bmatrix}\n\underline{\mathbf{V}}_0 \\
\underline{\mathbf{V}}_{\mathscr{L}}\n\end{bmatrix}
$$
\n
$$
\begin{bmatrix}\n\underline{\mathbf{I}}_0 \\
\underline{\mathbf{I}}_{\mathscr{L}}\n\end{bmatrix} = \begin{bmatrix}\n\underline{\mathbf{W}}_0 & \mathbf{0} \\
\mathbf{0} & \underline{\mathbf{W}}_{\mathscr{L}}\n\end{bmatrix} \begin{bmatrix}\n\hat{\mathbf{I}}_0 \\
\hat{\mathbf{I}}_{\mathscr{L}}\n\end{bmatrix} \stackrel{\text{def}}{=} \underline{\mathbf{W}} \begin{bmatrix}\n\hat{\mathbf{I}}_0 \\
\hat{\mathbf{I}}_{\mathscr{L}}\n\end{bmatrix},
$$

wobei  $\underline{U}_{0,\mathscr{L}}$  eine  $Q_{0,\mathscr{L}} \times N$  Matrix und  $\underline{W}_{0,\mathscr{L}}$  eine  $N \times Q_{0,\mathscr{L}}$  Matrix darstellt. Ebenfalls sei die Struktur der Matrizen **U** und **W** hervorzuheben. Diese sind für Mehrleitersysteme als Blockmatrizen zu interpretieren, da durch die lokale Trennung keine Linearkombinationen von Strömen oder Spannungen von zwei verschiedenen Orten zulässig sind. Bei Systemen, welche keine örtliche Trennung haben, muss diese Blockmatrixstruktur nicht eingehalten werden. Die Matrizen **U**<sup>0</sup> und **W**<sup>0</sup> beschreiben das Impedanznetzwerk am Ort  $z = 0$  bzw. das Netzwerk am linken Leitungsende und die Matrizen  $\underline{\mathbf{U}}_{\mathscr{L}}$  und  $\underline{\mathbf{W}}_{\mathscr{L}}$  beschreiben das Netzwerk am Ort  $z = \mathscr{L}$ , bzw. am rechten Leitungsende.

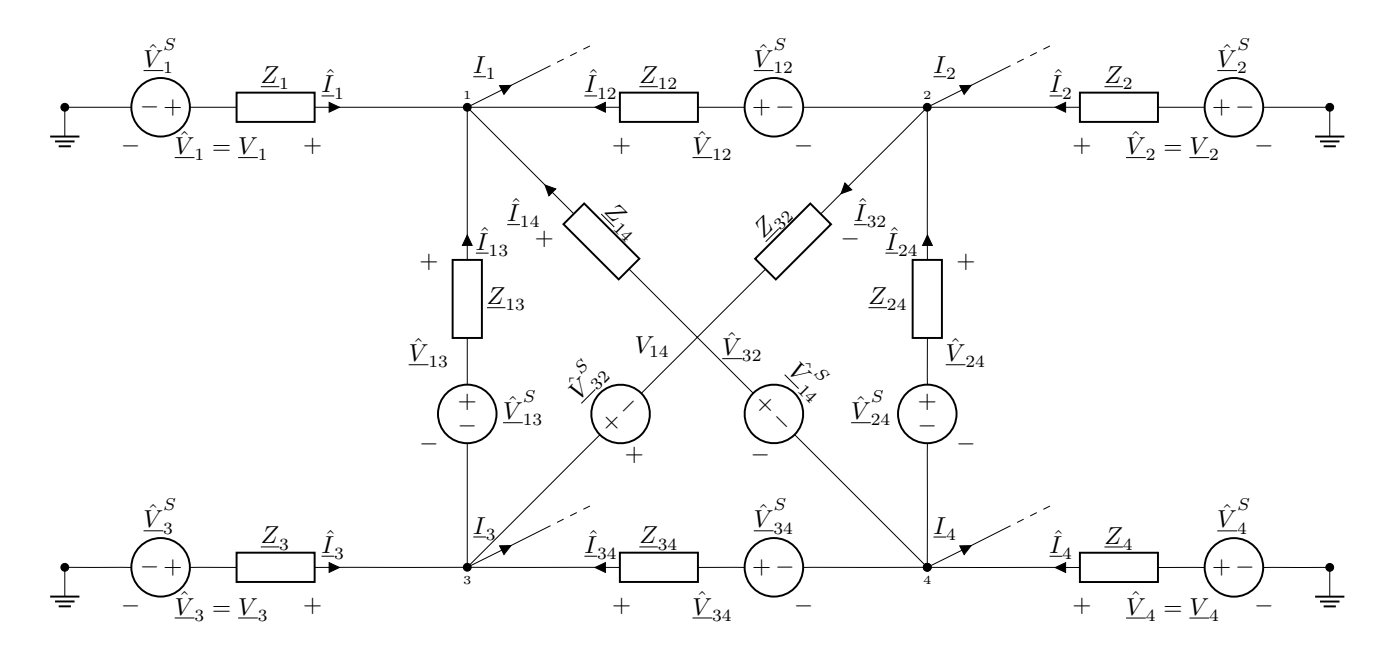

<span id="page-79-0"></span>Abbildung 5.1: Ersatzschaltbild eines vollvermaschten Abschlussnetzwerks mit den jeweiligen Portspannungsquellen. Die spezifschen Portvariablen sind durch die Spannungs- und Stromsymbole mit einem Dach-Symbole charakterisiert. Die Ströme und Spannungen der MWTL sind ohne Dach-Symbol dargestellt. SE Ports haben nur einen tiefgestellten Index und diferentielle Ports haben zwei tiefgestellte Indizes.

Die beiden Matrizen **U** und **W** können theoretisch individuell bestimmt werden, jedoch ist ein Zusammenhang zwischen diesen beiden Matrizen zu wählen, welcher die komplexe Leistung des Abschlussnetzwerks und der MWTL beibehält [\[MP15\]](#page-148-0) [\[Mey15\]](#page-148-1). Diese Bedingung kann mathematisch ausgedrückt werden als

<span id="page-80-0"></span>
$$
\hat{\underline{\mathbf{V}}}^{H}\hat{\underline{\mathbf{I}}} = \underline{\mathbf{V}}^{H}\underline{\mathbf{I}},\tag{5.2.2}
$$

<span id="page-80-5"></span>wobei  $\underline{\mathbf{V}} = [\underline{\mathbf{V}}_0^T, \underline{\mathbf{V}}_{\mathscr{L}}^T]^T$  und  $\underline{\mathbf{I}} = [\underline{\mathbf{I}}_0^T, \underline{\mathbf{I}}_{\mathscr{L}}^T]^T$   $2N \times 1$  Vektoren sind. Analog sind  $\widehat{\underline{\mathbf{I}}} = [\widehat{\underline{\mathbf{I}}}_0^T]$  $\int_0^T$ ,  $\hat{\mathbf{I}}_{\mathscr{L}}^T$  and  $\hat{\underline{\mathbf{V}}} = [\hat{\underline{\mathbf{V}}}^T_0$  $\int_0^T \sum_{i=1}^T \mathbf{M} \times 1$  Vektoren, mit  $M = Q_0 + Q_{\mathscr{L}}$ . In Gleichung [\(5.2.2\)](#page-80-0) ist zu beachten, dass die Vektoren links und rechts des Gleichheitszeichen unterschiedliche Dimensionen haben. Zusammengefasst ergeben sich folgende Zusammenhänge:

$$
\hat{\mathbf{V}} = \mathbf{U}\mathbf{V} \tag{5.2.3a}
$$

<span id="page-80-3"></span><span id="page-80-2"></span><span id="page-80-1"></span>
$$
\hat{\mathbf{I}} = \underline{\tilde{\mathbf{W}}}\underline{\mathbf{I}}\tag{5.2.3b}
$$

$$
\underline{\mathbf{V}} = \underline{\tilde{\mathbf{U}}} \,\underline{\hat{\mathbf{V}}}\tag{5.2.3c}
$$

<span id="page-80-4"></span>
$$
\mathbf{I} = \mathbf{W}\mathbf{I} \tag{5.2.3d}
$$

Gleichung [\(5.2.3a\)](#page-80-1) und [\(5.2.3c\)](#page-80-2), sowie Gleichung [\(5.2.3b\)](#page-80-3) und [\(5.2.3d\)](#page-80-4) sind in diesem Fall nicht direkt das Inverse zueinander, da diese Matrizen im Allgemeinen nicht quadratisch sein müssen. Somit können diese nicht direkt in beide Richtungen umgerechnet werden. Vielmehr kann nur noch in eine Richtung die Umrechnung erfolgen. Die Richtung der Umformung hängt von der Dimension der jeweiligen Matrix ab. In diesem Fall, ob  $2N < M$ ,  $2N > M$  oder  $2N = M$  gilt.

Beispiel: Wird Gleichung [\(5.2.3a\)](#page-80-1) auf das gegebene Quellen-und Lastnetzwerk aus Abbildung [5.1](#page-79-0) angewendet, ergibt sich

<span id="page-81-0"></span>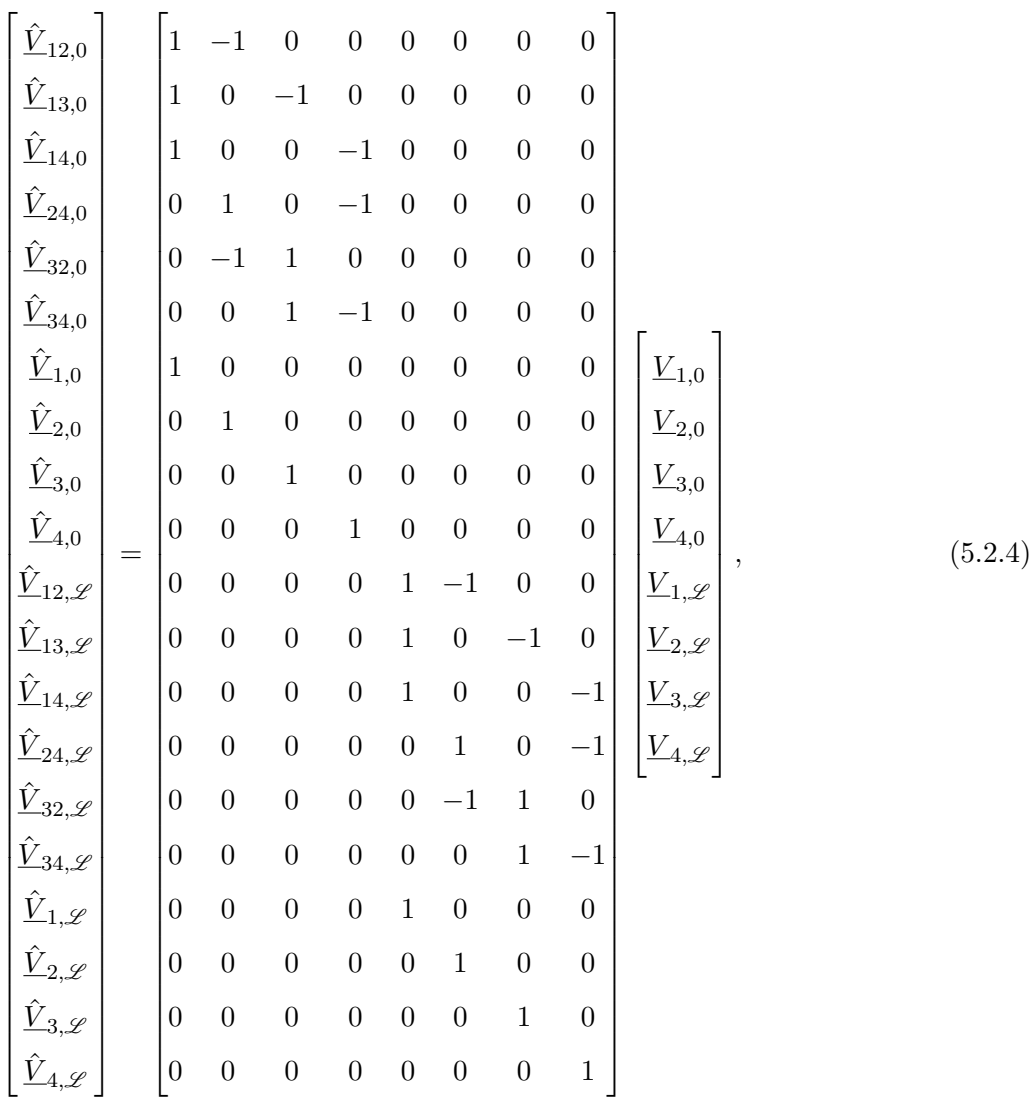

wobei hier **U** eine 20 × 8 Matrix darstellt, somit ist *M* = 20 und *N* = 4. Durch die Multiplikation der Pseudoinversen [\[BIG03\]](#page-143-0) der Matrix **U**, kann das Gleichungsystem [\(5.2.4\)](#page-81-0) überführt werden zu

<span id="page-82-0"></span>

| $\frac{1}{5}$<br>$\frac{1}{5}$<br>$\overline{0}$<br>$\overline{0}$<br>$\boldsymbol{0}$<br>$\boldsymbol{0}$<br>$\boldsymbol{0}$<br>$\boldsymbol{0}$<br>$\hat{\underline{V}}_{13,0}$<br>$\frac{1}{5}$<br>$-\frac{1}{5}$<br>$\boldsymbol{0}$<br>$\boldsymbol{0}$<br>$\boldsymbol{0}$<br>$\boldsymbol{0}$<br>$\boldsymbol{0}$<br>$\boldsymbol{0}$<br>$\hat{\underline{V}}_{14,0}$<br>$\frac{1}{5}$<br>$-\frac{1}{5}$<br>$\boldsymbol{0}$<br>$\boldsymbol{0}$<br>$\boldsymbol{0}$<br>$\boldsymbol{0}$<br>$\boldsymbol{0}$<br>$\boldsymbol{0}$<br>$\hat{\underline{V}}_{24,0}$<br>$-\frac{1}{5}$<br>$\frac{1}{5}$<br>$\boldsymbol{0}$<br>$\boldsymbol{0}$<br>$\boldsymbol{0}$<br>$\boldsymbol{0}$<br>$\boldsymbol{0}$<br>$\boldsymbol{0}$<br>$\hat{V}_{32,0}$<br>$-\frac{1}{5}$<br>$\frac{1}{5}$<br>$\boldsymbol{0}$<br>$\boldsymbol{0}$<br>$\boldsymbol{0}$<br>$\boldsymbol{0}$<br>$\boldsymbol{0}$<br>$\boldsymbol{0}$<br>$\underline{\hat{V}}_{34,0}$<br>$\frac{1}{5}$<br>$-\frac{1}{5}$<br>$\boldsymbol{0}$<br>$\boldsymbol{0}$<br>$\boldsymbol{0}$<br>$\boldsymbol{0}$<br>$\boldsymbol{0}$<br>$\boldsymbol{0}$<br>$\hat{\underline{V}}_{1,0}$<br>$\frac{2}{5}$<br>$\frac{1}{5}$<br>$\frac{1}{5}$<br>$\underline{V}_{1,0}$<br>$\frac{1}{5}$<br>$\boldsymbol{0}$<br>$\boldsymbol{0}$<br>$\boldsymbol{0}$<br>$\boldsymbol{0}$<br>$\frac{2}{5}$<br>$\hat{\underline{V}}_{2,0}$<br>$\frac{1}{5}$<br>$\frac{1}{5}$<br>$\frac{1}{5}$<br>$\underline{V}_{2,0}$<br>$\boldsymbol{0}$<br>$\boldsymbol{0}$<br>$\boldsymbol{0}$<br>$\boldsymbol{0}$<br>$\frac{2}{5}$<br>$\hat{\underline{V}}_{3,0}$<br>$\begin{array}{c} \underline{V}_{3,0} \\ \underline{V}_{4,0} \\ \underline{V}_{1,\mathscr{L}} \\ \underline{V}_{2,\mathscr{L}} \\ \underline{V}_{3,\mathscr{L}} \\ \underline{V}_{4,\mathscr{L}} \end{array}$<br>$\frac{1}{5}$<br>$\frac{1}{5}$<br>$\frac{1}{5}$<br>$\boldsymbol{0}$<br>$\boldsymbol{0}$<br>$\boldsymbol{0}$<br>$\boldsymbol{0}$<br>$\hat{V}_{4,0}$<br>$\frac{2}{5}$<br>$\frac{1}{5}$<br>$\frac{1}{5}$<br>$\frac{1}{5}$<br>$\boldsymbol{0}$<br>$\boldsymbol{0}$<br>$\boldsymbol{0}$<br>$\boldsymbol{0}$<br>(5.2.5)<br>$=$<br>$\hat{V}_{12,\mathscr{L}}$<br>$\frac{1}{5}$<br>$-\frac{1}{5}$<br>$\boldsymbol{0}$<br>$\boldsymbol{0}$<br>$\boldsymbol{0}$<br>$\boldsymbol{0}$<br>$\boldsymbol{0}$<br>$\boldsymbol{0}$<br>$\hat{\underline{V}}_{13,\mathscr{L}}$<br>$\frac{1}{5}$<br>$-\frac{1}{5}$<br>$\boldsymbol{0}$<br>$\boldsymbol{0}$<br>$\boldsymbol{0}$<br>$\boldsymbol{0}$<br>$\boldsymbol{0}$<br>$\boldsymbol{0}$<br>$\hat{\underline{V}}_{14,\mathscr{L}}$<br>$\frac{1}{5}$<br>$-\frac{1}{5}$<br>$\boldsymbol{0}$<br>$\boldsymbol{0}$<br>$\boldsymbol{0}$<br>$\boldsymbol{0}$<br>$\boldsymbol{0}$<br>$\boldsymbol{0}$<br>$\hat{V}_{24,\mathscr{L}}$<br>$-\frac{1}{5}$<br>$\frac{1}{5}$<br>$\boldsymbol{0}$<br>$\boldsymbol{0}$<br>$\boldsymbol{0}$<br>$\boldsymbol{0}$<br>$\boldsymbol{0}$<br>$\boldsymbol{0}$<br>$\hat{V}_{32,\mathscr{L}}$<br>$-\frac{1}{5}$<br>$\frac{1}{5}$<br>$\overline{0}$<br>$\overline{0}$<br>$\boldsymbol{0}$<br>$\boldsymbol{0}$<br>$\boldsymbol{0}$<br>$\boldsymbol{0}$<br>$\hat{\underline{V}}_{34,\mathscr{L}}$<br>$\frac{1}{5}$<br>$-\frac{1}{5}$<br>$\overline{0}$<br>$\boldsymbol{0}$<br>$\boldsymbol{0}$<br>$\boldsymbol{0}$<br>$\boldsymbol{0}$<br>$\boldsymbol{0}$<br>$\begin{align} \frac{\hat{V}}{\hat{V}_1,\mathscr{L}} \ \frac{\hat{V}}{\hat{V}_3,\mathscr{L}} \ \frac{\hat{V}}{\hat{V}_4,\mathscr{L}} \end{align}$<br>$\frac{2}{5}$<br>$\frac{1}{5}$<br>$\frac{1}{5}$<br>$\frac{1}{5}$<br>$\boldsymbol{0}$<br>$\boldsymbol{0}$<br>$\boldsymbol{0}$<br>$\boldsymbol{0}$<br>$\boldsymbol{0}$<br>$\boldsymbol{0}$<br>$\boldsymbol{0}$<br>$\boldsymbol{0}$ |  |  |  |               |               |               |               | $\boldsymbol{T}$             |
|----------------------------------------------------------------------------------------------------|--|--|--|---------------|---------------|---------------|---------------|------------------------------|
|                                                                                                    |  |  |  |               |               |               |               | $\hat{\underline{V}}_{12,0}$ |
|                                                                                                    |  |  |  |               |               |               |               |                              |
|                                                                                                    |  |  |  |               |               |               |               |                              |
|                                                                                                    |  |  |  |               |               |               |               |                              |
|                                                                                                    |  |  |  |               |               |               |               |                              |
|                                                                                                    |  |  |  |               |               |               |               |                              |
|                                                                                                    |  |  |  |               |               |               |               |                              |
|                                                                                                    |  |  |  |               |               |               |               |                              |
|                                                                                                    |  |  |  |               |               |               |               |                              |
|                                                                                                    |  |  |  |               |               |               |               |                              |
|                                                                                                    |  |  |  |               |               |               |               |                              |
|                                                                                                    |  |  |  |               |               |               |               |                              |
|                                                                                                    |  |  |  |               |               |               |               |                              |
|                                                                                                    |  |  |  |               |               |               |               |                              |
|                                                                                                    |  |  |  |               |               |               |               |                              |
|                                                                                                    |  |  |  |               |               |               |               |                              |
|                                                                                                    |  |  |  |               |               |               |               |                              |
|                                                                                                    |  |  |  | $\frac{1}{5}$ | $\frac{2}{5}$ | $\frac{1}{5}$ | $\frac{1}{5}$ |                              |
| $\frac{1}{5}$<br>$\frac{2}{5}$<br>$\frac{1}{5}$<br>$\frac{1}{5}$<br>$\boldsymbol{0}$<br>$\boldsymbol{0}$<br>$\boldsymbol{0}$<br>$\boldsymbol{0}$                                                                                                    |  |  |  |               |               |               |               |                              |
| $\frac{2}{5}$<br>$\frac{1}{5}$<br>$\frac{1}{5}$<br>$\frac{1}{5}$<br>$\overline{0}$<br>$\overline{0}$<br>$\boldsymbol{0}$<br>$\boldsymbol{0}$                                                                                                    |  |  |  |               |               |               |               |                              |

Hierbei ist jedoch zu beachten, dass die Matrix in Gleichung [\(5.2.5\)](#page-82-0),  $\underline{\tilde{U}}$  in Gleichung [\(5.2.3c\)](#page-80-2) darstellt. Somit gilt die Beziehung  $\underline{\tilde{U}}\underline{U} = \mathbf{E}_8$  ( $\mathbf{E}_N$  ist eine  $N \times N$  Einheitsmatrix), mit  $\underline{\tilde{U}} = \underline{U}^+$ , daher ist die Umwandlung von Gleichung [\(5.2.4\)](#page-81-0) zu [\(5.2.5\)](#page-82-0) mithilfe der Pseudoinversen (linksinverse Matrix) möglich. Das hochgestellte + symbolisiert die Pseudoinverse. Die Rückrichtung von Gleichung [\(5.2.5\)](#page-82-0) zu Gleichung [\(5.2.4\)](#page-81-0) ist nicht möglich, da  $\underline{\tilde{U}}$  keine linksinverse Matrix besitzt und daher gilt  $\underline{\tilde{U}}^+\underline{\tilde{U}} \neq \mathbf{E}_{20}$ . Das vorherige Beispiel zeigt, dass das bei der Umrechnung der Matrixdarstellung aus Gleichung [\(5.2.3\)](#page-80-5) die jeweilige Dimension der Matrix beachtet werden muss und ob eine Invertierung mittels der links, bzw. rechtsinversen Matrix zulässig ist.

Werden die Gleichungen aus [\(5.2.3\)](#page-80-5) in Gleichung [\(5.2.2\)](#page-80-0) substituiert ergeben sich die beiden möglichen Kombinationen

$$
\hat{\underline{V}}^H \hat{\underline{I}} = \underline{V}^H \underline{U}^H \underline{\tilde{W}} \underline{I} = \underline{V}^H \underline{I}
$$

$$
\underline{\hat{V}}^H \hat{\underline{I}} = \underline{\hat{V}}^H \underline{\tilde{U}}^H \underline{W} \hat{\underline{I}} = \underline{V}^H \underline{I}.
$$

Somit müsste formal mindestens eine der folgenden zwei Bedingungen erfüllt sein, um die komplexe Leistungsgleichheit aus [\(5.2.2\)](#page-80-0) sicher zu stellen:

<span id="page-83-0"></span>
$$
\underline{\mathbf{U}}^H \underline{\tilde{\mathbf{W}}} = \mathbf{E}_{2N} \tag{5.2.7a}
$$

<span id="page-83-1"></span>
$$
\underline{\tilde{\mathbf{U}}}^H \underline{\mathbf{W}} = \mathbf{E}_M \tag{5.2.7b}
$$

1. 2*N < M*: Somit kann Gleichung [\(5.2.7a\)](#page-83-0) nach **W˜** mithilfe der Pseudoinverse aufgelöst werden zu

$$
\underline{\tilde{\mathbf{W}}}=\Big(\underline{\mathbf{U}}^H\Big)^+.
$$

Da  $\tilde{\mathbf{W}}$  eine  $M \times 2N$  Matrix ist, kann Gleichung [\(5.2.3b\)](#page-80-3) ebenfalls mithilfe der Pseudoinversen zu Gleichung [\(5.2.3d\)](#page-80-4) überführt werden. Somit ergibt sich durch Koeffizientenvergleich für die Matrix

$$
\underline{\mathbf{W}} = \underline{\tilde{\mathbf{W}}}^{+} = \left( \left( \underline{\mathbf{U}}^{H} \right)^{+} \right)^{+} = \underline{\mathbf{U}}^{H}.
$$

Die zweite Bedingung aus [\(5.2.7b\)](#page-83-1) kann jedoch nur in einem erweiterten Sinne erfüllt werden. Dazu wird Gleichung [\(5.2.7b\)](#page-83-1) von links mit **W** multipliziert, folgt

<span id="page-83-2"></span>
$$
\mathbf{W}\tilde{\mathbf{U}}^H\mathbf{W} = \mathbf{W}\mathbf{E}_M = \mathbf{W}.
$$
\n(5.2.8)

Gleichung [\(5.2.8\)](#page-83-2) ist im Allgemeinen erfüllt für  $\underline{\tilde{U}}^H = \underline{W}^+ = \underline{\tilde{W}}$ .

2.  $2N > M$ : Somit kann Gleichung [\(5.2.7b\)](#page-83-1) nach  $\underline{\tilde{U}}$  mithilfe der Pseudoinverse aufgelöst werden zu

$$
\tilde{\underline{\mathbf{U}}} = \left(\underline{\mathbf{W}}^{+}\right)^{H}.
$$

Da  $\tilde{U}$  eine  $2N \times M$  Matrix ist, kann Gleichung [\(5.2.3c\)](#page-80-2) ebenfalls mithilfe der Pseudoinversen zu Gleichung [\(5.2.3a\)](#page-80-1) überführt werden. Somit ergibt sich durch Koeffizientenvergleich für die Matrix

$$
\underline{\mathbf{U}} = \underline{\tilde{\mathbf{U}}}^{+} = \left(\left(\underline{\mathbf{W}}^{+}\right)^{H}\right)^{+} = \underline{\mathbf{W}}^{H}.
$$

Die zweite Bedingung [\(5.2.7a\)](#page-83-0) kann jedoch nur in einem erweiterten Sinne erfüllt werden. Dazu werden beide Seiten der Gleichung [\(5.2.7a\)](#page-83-0) von rechts mit  $\underline{\mathbf{U}}^H$  multipliziert und somit folgt

$$
\underline{\mathbf{U}}^H \, \underline{\tilde{\mathbf{W}}} \, \underline{\mathbf{U}}^H = \mathbf{E}_{2N} \underline{\mathbf{U}}^H = \underline{\mathbf{U}}^H. \tag{5.2.9}
$$

Gleichung [\(5.2.9\)](#page-84-0) ist im Allgemeinen erfüllt für  $\tilde{\mathbf{W}} = (\underline{\mathbf{U}}^H)^+ = \tilde{\underline{\mathbf{U}}}^H$ .

3.  $2N = M$ : Somit kann sowohl Gleichung [\(5.2.7a\)](#page-83-0), als auch [\(5.2.7b\)](#page-83-1) geschrieben werden als

<span id="page-84-1"></span><span id="page-84-0"></span>
$$
\underline{\mathbf{U}}^H = \underline{\mathbf{W}}^{-1} \tag{5.2.10a}
$$
\n
$$
\underline{\tilde{\mathbf{U}}^H} = \underline{\mathbf{W}}^{-1}.
$$

Ebenfalls gilt aus Gleichung [\(5.2.3\)](#page-80-5) durch Koeffizientenvergleich

<span id="page-84-2"></span>
$$
\underline{\tilde{\mathbf{W}}}^{-1} = \underline{\mathbf{W}} \tag{5.2.11a}
$$
\n
$$
\underline{\tilde{\mathbf{U}}}^{-1} = \underline{\mathbf{U}}.
$$

Durch Substitution von Gleichung [\(5.2.10a\)](#page-84-1) in Gleichung [\(5.2.11a\)](#page-84-2) ergibt sich der Zusammenhang zwischen **U** und **W** zu

$$
\underline{\mathbf{U}}^H=\underline{\mathbf{W}}
$$

und analog folgt für den Zusammenhang von $\tilde{\mathbf{W}}$ und $\tilde{\mathbf{U}}$ zu

$$
\tilde{\underline{\mathbf{W}}}^H = \tilde{\underline{\mathbf{U}}}.
$$

In allen drei Fällen ergibt sich der Zusammenhang zwischen **U** und **W** zu

$$
\underline{\mathbf{U}} = \underline{\mathbf{W}}^H.
$$

Wird in Gleichung [\(5.2.3a\)](#page-80-1) der Strom-Spannungszusammenhang  $\underline{V} = \underline{Z} \underline{I}$  aus Gleichung [\(5.2.1\)](#page-78-0) substituiert, folgt

<span id="page-85-0"></span>
$$
\hat{\mathbf{V}} = \mathbf{U}\mathbf{Z}\mathbf{I} \tag{5.2.12}
$$

und wird anschließend Gleichung [\(5.2.3d\)](#page-80-4) in Gleichung [\(5.2.12\)](#page-85-0) substituiert folgt

# <span id="page-85-1"></span> $\hat{\mathbf{V}} = \mathbf{U} \mathbf{Z} \mathbf{W} \hat{\mathbf{I}}.$

Die Transformation der ursprünglichen Impedanzmatrix **Z** des Mehrleitersystems kann nun mithilfe der Transformationsmatrizen  $\underline{\mathbf{U}}$  und  $\underline{\mathbf{W}}$  in die neue Impedanz<br>matrix  $\widehat{\underline{\mathbf{Z}}}$  überführt werden durch

$$
\hat{\mathbf{Z}} = \begin{bmatrix} \mathbf{U}_0 & \mathbf{0} \\ \mathbf{0} & \mathbf{U}_{\mathscr{L}} \end{bmatrix} \mathbf{Z}(f) \begin{bmatrix} \mathbf{W}_0 & \mathbf{0} \\ \mathbf{0} & \mathbf{W}_{\mathscr{L}} \end{bmatrix} .
$$
 (5.2.13)

Gleichung [\(5.2.13\)](#page-85-1) beinhaltet ein defniertes Quellen- und Lastnetzwerk, welches aus den jeweiligen Portimpedanzen zusammengestellt ist. Die Impedanzen des Netzwerks sind durch

<span id="page-85-2"></span>
$$
\underline{Z}_x(f) = R_x + \mathbf{j} \begin{cases} 2\pi f L_x, & \text{für } \mathbf{q}_x = 1 \\ -(2\pi f C_x)^{-1}, & \text{für } \mathbf{q}_x = 0 \end{cases}
$$
 (5.2.14)

charakterisiert. In Gleichung [\(5.2.14\)](#page-85-2) ist q*<sup>x</sup>* die Zustandsvariable von Port *x*, welche beschreibt, ob diese Impedanz induktiv oder kapazitiv ist. Mithilfe der neu definierten Impedanzmatrix  $\hat{\mathbf{Z}}$  ist die dazugehörige Streumatrix, siehe Kapitel [2.2.2,](#page-20-0) gegeben durch

<span id="page-85-3"></span>
$$
\underline{\mathbf{S}}(\underline{Z}_1, ..., \underline{Z}_M) = \mathbf{D}_0(\underline{\hat{\mathbf{Z}}} - \underline{\mathbf{Z}}_0^*)(\underline{\hat{\mathbf{Z}}} + \underline{\mathbf{Z}}_0)^{-1}\mathbf{D}_0^{-1}.
$$
\n(5.2.15)

Diese Streumatrix ist abhängig von den *M* Portimpedanzen und somit von den jeweiligen Widerständen und Induktivitäten bzw. Kapazitäten. Ebenso besteht eine Abhängigkeit von der Frequenz, welche zum einen durch die frequenzabhängigen Portimpedanzen und zum andern durch die Frequenzabhängigkeit der Impedanzmatrix  $\underline{\mathbf{Z}}$  entsteht. Die beiden Matrizen  $\mathbf{D}_0$  und  $\underline{\mathbf{Z}}_0$  sind in Gleichung [\(5.2.16\)](#page-86-0), bzw. in [\(5.2.17\)](#page-86-1), in Abhängigkeit der jeweiligen Portimpedanzen, defniert.

<span id="page-86-1"></span><span id="page-86-0"></span>
$$
\mathbf{D}_0 = \begin{bmatrix} \frac{1}{\sqrt{R_1}} & 0 & \dots & 0 \\ 0 & \frac{1}{\sqrt{R_2}} & \dots & 0 \\ \vdots & \vdots & \ddots & \vdots \\ 0 & 0 & \dots & \frac{1}{\sqrt{R_M}} \end{bmatrix}
$$
(5.2.16)  

$$
\mathbf{Z}_0 = \begin{bmatrix} \underline{Z}_1(f) & 0 & \dots & 0 \\ 0 & \underline{Z}_2(f) & \dots & 0 \\ \vdots & \vdots & \ddots & \vdots \\ 0 & 0 & \dots & \underline{Z}_M(f) \end{bmatrix}
$$
(5.2.17)

Im nachfolgenden Kapitel wird die in Gleichung [\(5.2.15\)](#page-85-3) defnierte Streumatrix verwendet, um ein optimiertes Übertragungsverhalten zu bestimmen. Dabei sind die zur Optimierung verwendeten Parameter, wie symbolisch dargestellt, die frequenzabhängigen Portimpedanzen  $\underline{Z}_1(f),\,...,\,\underline{Z}_M(f).$ 

# <span id="page-86-3"></span>**5.3 Iteratives Optimierungsverfahren**

Um eine Optimierung durchführen zu können, muss zunächst ein optimales Übertragungsverhalten defniert werden. Dieses optimale Übertragungsverhalten ist im Folgenden durch die frequenzabhängige Streumatrix  ${\bf S}^{\rm opt}(f)$  gegeben. Ebenfalls wird ein Maß für die aktuelle Systemperformance benötigt, welches die aktuelle Performance des Übertragungssystems mit der Performance des optimalen Übertragungssystems vergleicht. Dieses Maß ist durch die stetig differenzierbare Kostenfunktion  $J:\mathbb{R}^{2M}_+\mapsto\mathbb{R}_+$ mit

<span id="page-86-2"></span>
$$
J = \sum_{f \in F} \sum_{i=1}^{M} \sum_{j=1}^{M} \left[ \left| \underline{S}_{i,j}^{\text{opt}}(f) \right| - \left| \underline{S}_{i,j}(f) \right| \right]^2, \tag{5.3.1}
$$

defniert. In Gleichung [\(5.3.1\)](#page-86-2) ist F eine Menge, welche die Frequenzen enthält, an welchen die Optimierung durchgeführt werden soll. Im Allgemeinen muss die Kostenfunktion J für jede Anwendung individuell angepasst werden und kann daher als eigenständiger Systementwurfsschritt angesehen werden. Die hier gewählte Anwendung ist eine defnierte Leistungsübertragung über einen gewissen Frequenzbereich. Aus diesem Grund werden in der Kostenfunktion J lediglich die Beträge der Streuparameter verwendet und keine Phaseninformationen mit einbezogen. In Gleichung [\(5.3.1\)](#page-86-2) ist mit *Si,j* das Matrixelement *i, j* der Streumatrix **S** bezeichnet. Da die Frequenzinformationen schon durch die Kostenfunktion mit einbezogen sind, hängt die Kostenfunktion nur noch von den Widerständen und Induktivitäten bzw. Kapazitäten der jeweiligen Portimpedanzen ab. Um physikalisch realisierbare Werte für die Widerstände und Induktivitäten bzw. Kapazitäten der Portimpedanzen zu erhalten, muss berücksichtigt werden, dass die zuvor genannten Werte stets positiv sind. Das Optimierungsproblem einschließlich der zuvor beschriebenen Einschränkungen ist gegeben durch

<span id="page-87-0"></span>Minimiere 
$$
J(R_1, ..., R_M, \{L_1, C_1\}, ..., \{L_M, C_M\})
$$
  
mit den Beschänkungen  $R_x > 0\Omega$   
 $L_x \ge L_x^{\min}$   
 $C_x^{\max} \ge C_x \ge C_x^{\min}, \forall x \in \{1, ..., M\}.$  (5.3.2)

Die Konstanten  $L_x^{\text{min}}, C_x^{\text{max}}$  und  $C_x^{\text{min}}$  werden im folgenden Abschnitt noch näher erläutert. Der Ausdruck {*Lx, Cx*} bedeutet das entweder die Induktivität oder die Kapazität des Ports *x* verwendet wird. Zunächst soll jedoch der Fokus auf das Optimierungsproblem [\(5.3.2\)](#page-87-0) gelegt werden.

Damit sich das Optimierungsproblem [\(5.3.2\)](#page-87-0) als konvexes Optimierungsproblem formulieren lässt, muss die Funktion J konvex sein. Diese Mindestanforderung kann jedoch durch ein Minimalbeispiel widerlegt werden. Das Minimalbeispiel wird im nachfolgenden Beweis verwendet, um zu zeigen, dass die Funktion J nicht konvex ist.

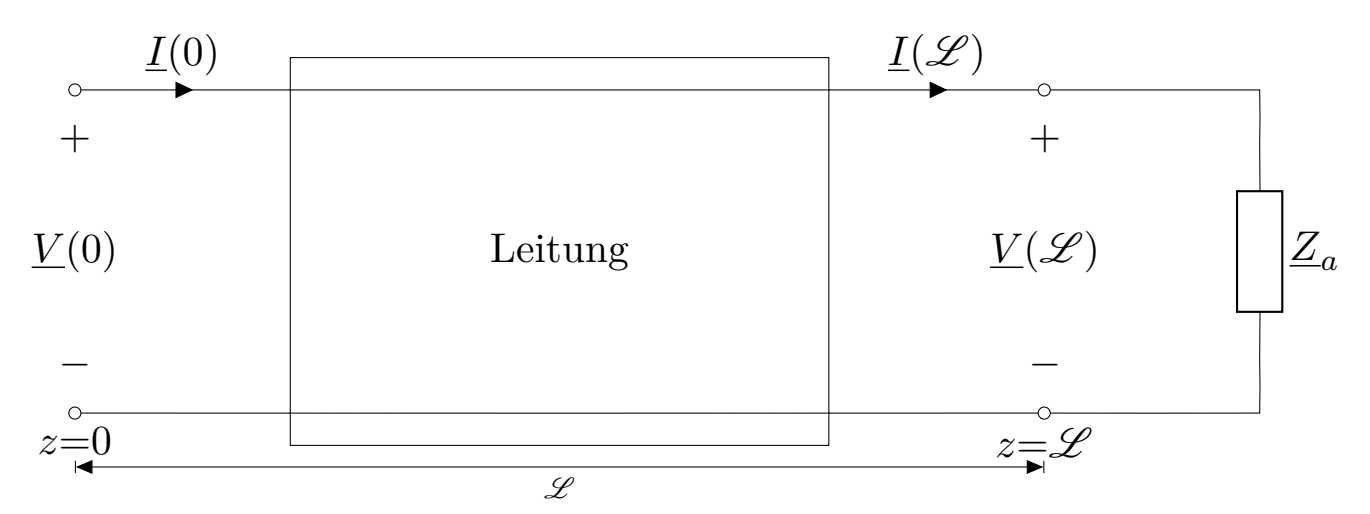

<span id="page-87-1"></span>Abbildung 5.2: Modell einer Leitung, welche mit einem Abschlusswiderstand abgeschlossen ist

*Beweis.* Abbildung [5.2](#page-87-1) zeigt eine Leitung, welche mit einer Abschlussimpedanz *Z<sup>a</sup>* abgeschlossen ist. Sei  $Z_a = 50 \Omega$  und die Leitungsparameter mit  $R' = 4 \frac{\Omega}{m}$ ,  $L' = 2 \cdot 10^{-7} \frac{\text{H}}{m}$ ,  $C' = 1 \cdot 10^{-10} \frac{\text{F}}{m}$ ,  $G' = 3 \cdot 10^{-6} \frac{\text{S}}{m}$ und  $\mathscr{L} = 5$  m parametrisiert. Somit muss der Portwiderstand *R* an den von der Leitung transformierten Abschlussimpedanz *Z<sup>a</sup>* angepasst werden. Die Eingangsimpedanz *Z<sup>e</sup>* der Leitung ist in Gleichung [\(2.3.34\)](#page-34-0) gegeben. Die Anpassung erfolgt über die Frequenzbereichsmenge F = {100 MHz*,* 110 MHz*, ....,* 1 GHz}. Mit  $\underline{\mathbf{S}}^{\mathrm{opt}}(f) = 0.5$  folgt für die Kostenfunktion J : $\mathbb{D} \mapsto \mathbb{R}_+$ 

<span id="page-88-0"></span>
$$
J(R) = \sum_{f \in F} \left( \left| \frac{1}{2} \right| - \left| \frac{\underline{Z}_e(f) - R}{\underline{Z}_e(f) + R} \right| \right)^2, \tag{5.3.3}
$$

wobei D die konvexe Defintionsmenge  $\mathbb{D} = \mathbb{R}_+$  ist. Mit  $R_x = 25 \Omega$ ,  $R_y = 125 \Omega$  und  $\alpha = 0.5$  folgt

$$
J(\alpha R_x + (1 - \alpha)R_y) \nleq \alpha J(R_x) + (1 - \alpha)J(R_y),
$$

sodass die in Gleichung [\(5.3.1\)](#page-86-2) angegebene Kostenfunktion im Allgemeinen nicht konvex ist und somit auch das Optimierungsproblem [\(5.3.2\)](#page-87-0) im Allgemeinen als nicht konvex behandelt werden muss. Der Verlauf der Kostenfunktion [\(5.3.3\)](#page-88-0) ist in Abbildung [5.3](#page-88-1) dargestellt. Hier ist deutlich zu erkennen, dass neben dem hier vorgestellten starken Begrif der Konvexität auch abgeschwächte Konvexitäts-Varianten, wie der Quasikonvexität, nicht angewendet werden können [\[BV04\]](#page-143-1).

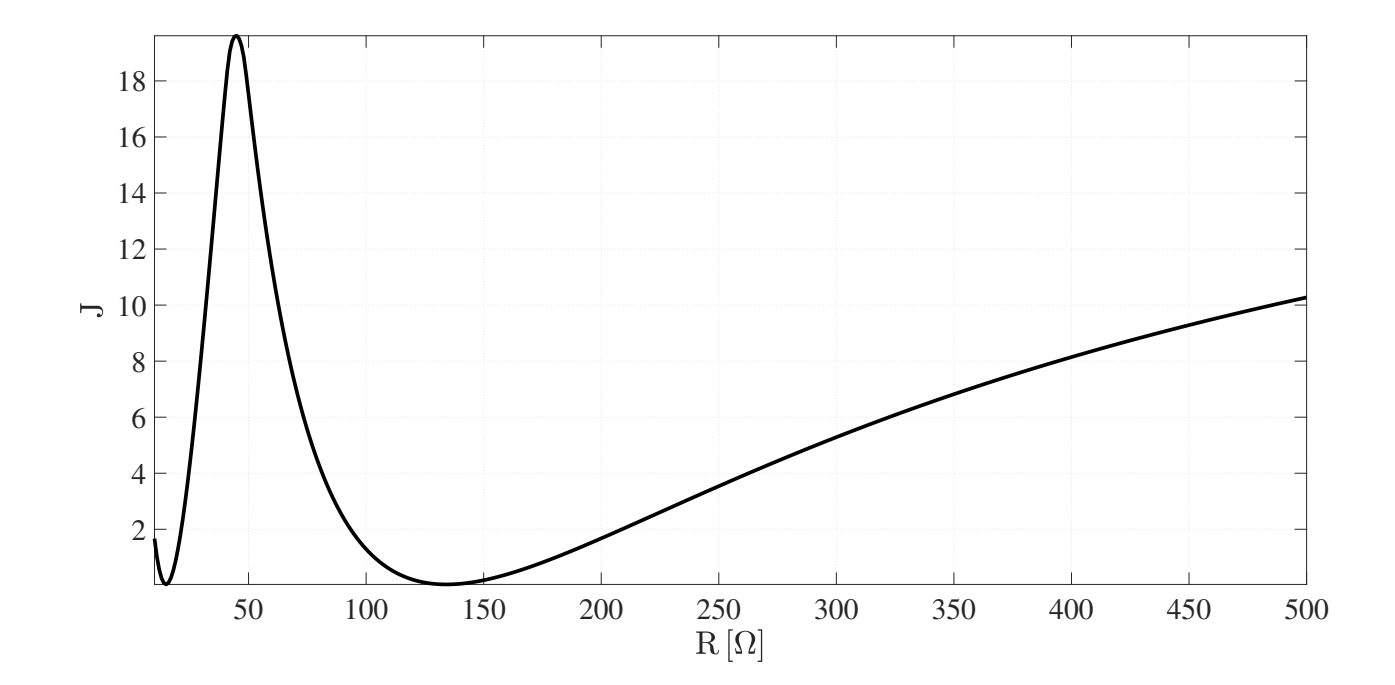

<span id="page-88-1"></span>Abbildung 5.3: Verlauf der nicht konvexen Kostenfunktion über die Variation des Widerstands *R*

■

Da die Kostenfunktion J nicht konvex ist, wird die lokale Optimierung, wie in Kapitel [2.6.2](#page-44-0) vorgestellt, verwendet. Die lokale Optimierung wird im Folgenden durch ein erweitertes gradientenbasiertes Verfahren realisiert. Die Optimierungsvariablen sind, wie in dem Optimierungsproblem [\(5.3.2\)](#page-87-0) beschrieben, der Widerstand *R<sup>x</sup>* und die Induktivität Lx, bzw. die Kapazität *Cx*, jeweils für jeden Port *x*. Der entscheidende Punkt, welcher den hier im folgenden vorgestellten Algorithmus von einem klassischen Gradientenabstiegsverfahren unterscheidet, ist eine Fallunterscheidung, ob die Portimpedanz induktiv oder kapazitiv ist. Diese Fallunterscheidung wird für jeden Port *x* durch die boolesche Variable q*<sup>x</sup>* getrofen. Anschaulich gesprochen ist das erweiterte Gradientenabstiegsverfahren ein klassisches Gradientenabstiegsverfahren, welches mit einem internen Zustandsautomaten ausgestattet ist. Bei *N* Ports, ergeben sich 2 *<sup>N</sup>* Zustände. Die Implementierung des erweiterten Gradientenabstiegsverfahren, bzw. zustandsbasierten Gradientenabstiegsverfahren ist als Pseudocode in Algorithmus [2](#page-90-0) dargestellt. Der generelle Ablauf gleicht dem des klassischen Gradientenabstiegsverfahrens. Jeder Iterationsschritt ist mit einem hochgestellten Index *k* durchnummeriert. Der Zustandswechsel von einer Induktivität zu einer Kapazität und umgekehrt ist als *transition*- Instruktion gekennzeichnet. Um diese Übergänge möglichst kontinuierlich und somit große Sprünge in der jeweiligen Portimpedanz zu vermeiden, wird jedem Port *x* eine kleinste mögliche Induktivität  $L_x^{\min}$  und eine größte mögliche Kapazität  $C_x^{\max}$  zugewiesen. Die Bauteilwerte  $L_x^{\min}$  und  $C_x^{\max}$ sind so zu wählen, dass diese die Kontinuitätsbedingung

<span id="page-89-0"></span>
$$
\frac{1}{\Omega} \left\| j2\pi f L_x^{\min} - \frac{j}{2\pi f C_x^{\max}} \right\| < \epsilon_x, \forall f \in F
$$
\n(5.3.4)

einhalten. Dabei ist *ϵ<sup>x</sup>* ein vorab defnierter Wert, welcher auf jede Optimierungsaufgabe individuell angepasst werden muss. Der Wert  $\epsilon_x$  kann als Abstand zwischen der kleinste induktiven zur größten kapazitiven Portimpedanz gesehen werden. Die *transition*- Instruktion beinhaltet das boolesche Invertieren der Zustandsvariablen q und das Zuweisen des jeweiligen Bauteilwerts.

Ebenfalls ist bei Gradientenabstiegsverfahren darauf zu achten, dass die Schrittweitenkonstanten *µ* der einzelnen Iterationen so zu wählen ist, dass die Kostenfunktion bei jedem Durchlauf verringert wird. Um dieses Verhalten sicherzustellen, sind *reset*- und *reduce*- Instruktionen eingebaut, um eine kontinuierliche Minimierung der Kostenfunktion zu gewährleisten. Die *initialize*-Instruktion weißt den Parametern ihre initialen Werte zu. Die *calculate*-Instruktion berechnet nach den zuvor angegeben Formeln die Kostenfunktion und die Portimpedanzen jeweils in Abhängigkeit der jeweiligen Portzustandsvariablen q. In jeder *update*-Instruktion wird der jeweilige Gradientenabstieg durchgeführt. Dazu wird die jeweilige partielle Ableitung der Kostenfunktion J nach den Optimierungsvariablen benötigt. Dazu sei

<span id="page-90-0"></span>**Algorithmus 2** Erweiterter Gradientenabstiegsalgorithmus

1: initialize  $J^0$ ,  $R_x^0$ ,  $L_x^0$ ,  $C_x^0$  and  $q_x^0$ ,  $\mu_x \in \mathbb{R}^+$ ,  $\forall x \in \{1, ..., M\}$ 2: **for**  $k = 1$  to  $\tilde{K}$  **do** 3: calculate  $Z_x^k(f)$  and  $J^k$ 4: **if**  $J^k > J^{k-1}$  then 5: reduce  $\mu_x$ 6: reset  $Y_x^k \leftarrow Y_x^{k-1}, \forall Y \in \{R, L, C, q\}$ 7: calculate  $Z_x^k(f)$ 8: **end if** 9: update  $R_x^k \leftarrow R_x^k - \mu_x^R \partial_{R_x} \mathbf{J}$ 10: **if**  $R_x^k < 0 \Omega$  then 11: reset  $R_x^k \leftarrow b_1 R_x^{k-1}, 0 < b_1 < 1$ 12: **end if** 13: **if**  $q_x^k = 1$  **then** 14: update  $L_x^k \leftarrow L_x^k - \mu_x^L \partial_{L_x} \mathbf{J}$ 15: **if**  $L_x^k < L_x^{\min}$  **then** 16: transition  $q_x^k \leftarrow 0$ ,  $L_x^k \leftarrow L_x^{\min}$ ,  $C_x^k \leftarrow C_x^{\max}$ 17: **end if** 18: **else** 19: update  $C_x^k \leftarrow C_x^k - \mu_x^C \partial_{C_x} J$ 20: **if**  $C_x^k > C_x^{\max}$  **then** 21: transition  $q_x^k \leftarrow 1$ ,  $L_x^k \leftarrow L_x^{\min}$ ,  $C_x^k \leftarrow C_x^{\max}$ 22: **end if** 23: **if**  $C_x^k \leq C_x^{\min}$  then 24: reset  $C_x^k \leftarrow b_2 C_x^{k-1}, 0 < b_2 < 1$ 25: **end if** 26: **end if** 27: **end for**

*c* ∈ {*R*1*, ..., RM, L*1*, ..., LM, C*1*, ..., CM*} eine Variable aus der Optimierungsparametermenge. Die partielle Ableitung der Kostenfunktion [\(5.3.1\)](#page-86-2) nach *c* ist

$$
\partial_c J = \sum_{f \in F} \sum_{i=1}^M \sum_{j=1}^M \left[ \left( 1 - \frac{|S_{i,j}^{\text{opt}}|}{\sqrt{S_{i,j} S_{i,j}^*}} \right) \left( (\partial_c S_{i,j}) S_{i,j}^* + (\partial_c S_{i,j}^*) S_{i,j} \right) \right]. \tag{5.3.5}
$$

In Gleichung [\(5.3.5\)](#page-91-0) sind die beiden noch zu bestimmenden Ausdrücke die partiellen Ableitungen der Streumatrixelemente  $\underline{S}_{i,j}$  und der komplex-konjugierten Streumatrixelemente  $\underline{S}_{i,j}^*$ . Um diese partiellen Ableitungen zu berechnen, muss eine Fallunterscheidung durchgeführt werden, ob die Ableitung nach einem Portwiderstand *R<sup>x</sup>* oder nach einer Induktivität, bzw. Kapazität {*Lx, Cx*} durchgeführt werden soll. Um diese Berechnung zu vereinfachen wird die Hilfsmatrix **M***<sup>x</sup>*

<span id="page-91-0"></span>
$$
\mathbf{m}_{i,j}^{x} = \begin{cases} 1, & \text{für } i = j = x \\ 0, & \text{sonst} \end{cases}
$$

$$
\mathbf{M}^{x} = (\mathbf{m}_{i,j}^{x})_{i,j \in \{1,\dots,M\}}
$$

eingeführt. Die partielle Ableitung der Streumatrix **S** nach einem Portwiderstand *R<sup>x</sup>* ist

$$
\partial_{R_x} \underline{\mathbf{S}} = -\mathbf{D}_0 \mathbf{M}^x \Big[ \mathbf{E} + \frac{1}{2R_x} (\hat{\mathbf{Z}} - \mathbf{Z}_0^*) \Big] (\hat{\mathbf{Z}} + \mathbf{Z}_0)^{-1} \mathbf{D}_0^{-1}
$$

$$
- \mathbf{D}_0 (\hat{\mathbf{Z}} - \mathbf{Z}_0^*) \Big[ (\hat{\mathbf{Z}} + \mathbf{Z}_0)^{-1} \mathbf{M}^x (\hat{\mathbf{Z}} + \mathbf{Z}_0)^{-1} \mathbf{D}_0^{-1}
$$

$$
- (\hat{\mathbf{Z}} + \mathbf{Z}_0)^{-1} \frac{1}{2\sqrt{R_x}} \mathbf{M}^x \Big].
$$

Die partiellen Ableitungen der Streumatrix  $\underline{\mathbf{S}}$  nach  $v \in \{L_x, C_x\}$  sind

$$
\partial_v \mathbf{S} = \mathbf{j} \mathbf{g}(f, \mathbf{q}_x, C_x) \mathbf{D}_0 \left[ \mathbf{E} - (\hat{\mathbf{Z}} - \mathbf{Z}_0^*)(\hat{\mathbf{Z}} + \mathbf{Z}_0)^{-1} \right]
$$

$$
\mathbf{M}^x (\hat{\mathbf{Z}} + \mathbf{Z}_0)^{-1} \mathbf{D}_0^{-1},
$$

wobei die Funktion  $g(f, q_x, C_x)$  definiert ist als

$$
g(f, q_x, C_x) = j^{-1} \partial_v \underline{Z}_x = \begin{cases} 2\pi f, & \text{für } q_x = 1 \\ (2\pi f C_x^2)^{-1}, & \text{für } q_x = 0 \end{cases}.
$$

Bei beiden partiellen Ableitungen sei erwähnt, dass diese von allen Portzuständen q abhängen. Dies kann leicht eingesehen werden, da die Berechnung der Matrix  $\underline{Z}_0$  direkt die Portzustände mit einschließt. Die Berechnung der partiellen Ableitung der komplex-konjugierten Streumatrixelemente kann direkt aus der Berechnung der partiellen Ableitung der nicht komplex-konjugierten Streumatrixelemente abgeleitet werden. Dazu wird die Streumatrix **S** aufgeteilt in den Real- und Imaginärteil und somit **S** = ℜ(**S**)+ jℑ(**S**). Durch die Linearität des Diferenzialoperators folgt direkt der Zusammenhang der partiellen Ableitungen der Streumatrixelemente zu den partiellen Ableitungen der komplex-konjugierten Streumatrixelemente als

$$
\partial_c(\mathbf{\underline{S}}^*) = \partial_c(\Re(\mathbf{\underline{S}}) - j\Im(\mathbf{\underline{S}})) = \partial_c\Re(\mathbf{\underline{S}}) - j\partial_c\Im(\mathbf{\underline{S}})
$$

$$
= \left(\partial_c\Re(\mathbf{\underline{S}}) + j\partial_c\Im(\mathbf{\underline{S}})\right)^* = \left(\partial_c\mathbf{\underline{S}}\right)^*.
$$

Dieser Zusammenhang spart ca. 50 Prozent der Matrixoperationen ein. Die Efzienz des Algorithmus kann weiter verbessert werden, indem die Berechnung der Matrix  $(2 + \mathbf{Z}_0)^{-1}$  einmalig pro Iteration ausgeführt wird und anschließend in einer Hilfsvariable zwischengespeichert wird. Diese gespeicherte Matrix ersetzt die Berechnung der inversen Matrix in dieser Iteration, was den Berechnungsaufwand des gesamten Algorithmus reduziert.

## **5.4 Numerische Ergebnisse**

Zur numerischen Auswertung des in Kapitel [5.3](#page-86-3) vorgestellten iterativen Optimierungsverfahrens wird als unterliegendes MWTL-Modell die drei Impedanzmatrizen aus Kapitel [4](#page-68-0) verwendet, welche sich in der Gesamtleitungslänge sowie in der Anzahl der Segmente unterscheiden. Als Quellen- und Lastnetzwerk wird das in Abbildung [5.1](#page-79-0) dargestellte Impedanznetzwerk verwendet. Die dazugehörigen transformierten Spannungen für das Quellen- und Lastnetzwerk sind in Gleichung [\(5.2.4\)](#page-81-0) gegeben. Somit ergibt sich die Matrix

| $\overline{1}$                         | $-1$             | $\boldsymbol{0}$ | $\overline{0}$   | $\boldsymbol{0}$ | $\boldsymbol{0}$ | $\overline{0}$   | $\overline{0}$   |
|----------------------------------------|------------------|------------------|------------------|------------------|------------------|------------------|------------------|
| $\mathbf{1}$                           | $\boldsymbol{0}$ | $-1$             | $\overline{0}$   | $\boldsymbol{0}$ | $\boldsymbol{0}$ | $\overline{0}$   | $\boldsymbol{0}$ |
| $\mathbf 1$                            | $\boldsymbol{0}$ | $\overline{0}$   | $\mathbf{1}$     | $\overline{0}$   | $\boldsymbol{0}$ | $\overline{0}$   | $\boldsymbol{0}$ |
| $\overline{0}$                         | $\mathbf{1}$     | $\overline{0}$   | $\overline{1}$   | $\boldsymbol{0}$ | $\boldsymbol{0}$ | $\boldsymbol{0}$ | $\boldsymbol{0}$ |
| $\overline{0}$                         | $\mathbf{1}$     | $\mathbf 1$      | $\boldsymbol{0}$ | $\overline{0}$   | $\boldsymbol{0}$ | $\overline{0}$   | $\boldsymbol{0}$ |
| $\overline{0}$                         | $\boldsymbol{0}$ | $\mathbf{1}$     | $-1$             | $\overline{0}$   | $\boldsymbol{0}$ | $\overline{0}$   | $\boldsymbol{0}$ |
| $\overline{1}$                         | $\overline{0}$   | $\overline{0}$   | $\boldsymbol{0}$ | $\overline{0}$   | $\boldsymbol{0}$ | $\overline{0}$   | $\overline{0}$   |
| $\overline{0}$                         | $\mathbf{1}$     | $\overline{0}$   | $\overline{0}$   | $\boldsymbol{0}$ | $\boldsymbol{0}$ | $\overline{0}$   | $\overline{0}$   |
| $\begin{bmatrix} 0 \\ 0 \end{bmatrix}$ | $\overline{0}$   | $\mathbf{1}$     | $\boldsymbol{0}$ | $\boldsymbol{0}$ | $\boldsymbol{0}$ | $\overline{0}$   | $\boldsymbol{0}$ |
|                                        | $\overline{0}$   | $\overline{0}$   | $\mathbf 1$      | $\overline{0}$   | $\boldsymbol{0}$ | $\overline{0}$   | $\boldsymbol{0}$ |
| $\overline{0}$                         | $\overline{0}$   | $\overline{0}$   | $\boldsymbol{0}$ | $\,1$            | $-1$             | $\boldsymbol{0}$ | $\boldsymbol{0}$ |
| $\overline{0}$                         | $\boldsymbol{0}$ | $\overline{0}$   | $\overline{0}$   | $\mathbf 1$      | $\boldsymbol{0}$ | $-1$             | $\boldsymbol{0}$ |
| $\overline{0}$                         | $\overline{0}$   | $\overline{0}$   | $\boldsymbol{0}$ | $\mathbf{1}$     | $\boldsymbol{0}$ | $\boldsymbol{0}$ | $-1$             |
| $\overline{0}$                         | $\overline{0}$   | $\overline{0}$   | $\boldsymbol{0}$ | $\boldsymbol{0}$ | $\,1$            | $\boldsymbol{0}$ | $^{-1}$          |
| $\overline{0}$                         | $\boldsymbol{0}$ | $\overline{0}$   | $\overline{0}$   | $\boldsymbol{0}$ | $-1$             | $\mathbf{1}$     | $\boldsymbol{0}$ |
| $\overline{0}$                         | $\boldsymbol{0}$ | $\overline{0}$   | $\overline{0}$   | $\boldsymbol{0}$ | $\boldsymbol{0}$ | $\mathbf{1}$     | $^{-1}$          |
| $\overline{0}$                         | $\boldsymbol{0}$ | $\overline{0}$   | $\overline{0}$   | $\mathbf{1}$     | $\boldsymbol{0}$ | $\overline{0}$   | $\boldsymbol{0}$ |
| $\overline{0}$                         | $\boldsymbol{0}$ | $\overline{0}$   | $\overline{0}$   | $\overline{0}$   | $\mathbf{1}$     | $\overline{0}$   | $\boldsymbol{0}$ |
| $\overline{0}$                         | $\overline{0}$   | $\overline{0}$   | $\overline{0}$   | $\overline{0}$   | $\boldsymbol{0}$ | $\mathbf{1}$     | $\overline{0}$   |
| $\boldsymbol{0}$                       | $\boldsymbol{0}$ | $\overline{0}$   | $\overline{0}$   | $\boldsymbol{0}$ | $\boldsymbol{0}$ | $\boldsymbol{0}$ | $\mathbf{1}$     |

und  $\underline{W} = \underline{U}^H$ . Der transformierte Spannungsvektor  $\hat{V}_{0,\mathscr{L}}$  für die linke- und rechte Leitungsseite ist gegeben durch

$$
\widehat{\mathbf{V}}_{0,\mathscr{L}} = \left[ \widehat{V}_{12}, \widehat{V}_{13}, \widehat{V}_{14}, \widehat{V}_{24}, \widehat{V}_{32}, \widehat{V}_{34}, \widehat{V}_{1}, \widehat{V}_{2}, \widehat{V}_{3}, \widehat{V}_{4} \right]_{0,\mathscr{L}}^{T}.
$$
\n(5.4.1)

Für den transformieren Stromvektor $\widehat{\underline{\mathbf{I}}}_{0,\mathscr{L}}$ ergibt sich analog

<span id="page-93-1"></span><span id="page-93-0"></span>
$$
\hat{\mathbf{I}}_{0,\mathscr{L}} = \left[ \hat{I}_{12}, \hat{I}_{13}, \hat{I}_{14}, \hat{I}_{24}, \hat{I}_{32}, \hat{I}_{34}, \hat{I}_{1}, \hat{I}_{2}, \hat{I}_{3}, \hat{I}_{4} \right]_{0,\mathscr{L}}^{T}.
$$
\n(5.4.2)

Die Ströme  $\mathbf{\underline{I}}_{0,\mathscr{L}}$  und Spannungen  $\mathbf{\underline{V}}_{0,\mathscr{L}}$  bilden die neu transformierten Ports. Die Ports der jeweiligen Leitungsseite werden in der gleichen Reihenfolge durchnummeriert, wie in den zuvor genannten Vektoren aufgelistet. Ports auf der linken Seite der Leitung (*z* = 0) werden mit 1 bis 10 durchnummeriert und Ports auf der rechten Leitungsseite ( $z = \mathcal{L}$ ) werden mit 11 bis 20 benannt. Die vollständige Portbelegung ist in Tabelle [5.1](#page-94-0) abgebildet.

<span id="page-94-0"></span>

| Port             | Impedanz                                                                                                    | Spannungsquelle                                                                                                    | Spannung                                                                                                    |                                                                                                    |  |
|------------------|----------------------------------------------------------------------------------------------------|----------------------------------------------------------------------------------------------------|----------------------------------------------------------------------------------------------------|----------------------------------------------------------------------------------------------------|--|
| $\mathbf{1}$     | $\underline{Z_{12,0}}$                                                                                                    | $\begin{array}{r} \begin{array}{r} \underline{\hat{V}}_{12,0}^{S} \\ \underline{\hat{V}}_{12,0}^{S} \\ \underline{\hat{V}}_{23,0}^{S} \\ \underline{\hat{V}}_{24,0}^{S} \\ \underline{\hat{V}}_{24,0}^{S} \\ \underline{\hat{V}}_{24,0}^{S} \\ \underline{\hat{V}}_{24,0}^{S} \\ \underline{\hat{V}}_{24,0}^{S} \\ \underline{\hat{V}}_{24,0}^{S} \\ \underline{\hat{V}}_{24,0}^{S} \\ \underline{\hat{V}}_{24,1}^{S} \\ \underline{\hat{V}}_{24,2}^{S} \\ \underline$ | $\underline{\hat{V}}_{12,0}$                                                                                                    | $\underline{\hat{I}}_{12,0}$                                                                                                    |  |
| $\overline{2}$   | $Z_{13,0}$                                                                                                    |                                                                                                    | $\frac{\overline{\hat{V}}_{13,0}}{2}$                                                                                                    | $\underline{\hat{I}_{13,0}}$                                                                                                    |  |
| $\overline{3}$   |                                                                                                    |                                                                                                    | $\frac{\overline{\hat{V}}_{14,0}}{14,0}$                                                                                                    |                                                                                                    |  |
| $\sqrt{4}$       |                                                                                                    |                                                                                                    | $\frac{\overline{\hat{V}}_{24,0}}{24}$                                                                                                    |                                                                                                    |  |
| $\overline{5}$   | $\frac{Z_{14,0}}{Z_{24,0}}$<br>$Z_{32,0}$                                                                                                    |                                                                                                    | $\frac{\hat{V}_{32,0}}{\hat{V}_{34,0}}$                                                                                                    |                                                                                                    |  |
| $\,6\,$          |                                                                                                    |                                                                                                    |                                                                                                    |                                                                                                    |  |
| $\,7$            |                                                                                                    |                                                                                                    | $\begin{array}{r} \underline{\hat{V}}_{1,0} \\ \underline{\hat{V}}_{2,0} \\ \underline{\hat{V}}_{3,0} \\ \underline{\hat{V}}_{1,2} \underline{\mathscr{L}} \\ \underline{\hat{V}}_{12,\mathscr{L}} \\ \underline{\hat{V}}_{13,\mathscr{L}} \\ \underline{\hat{V}}_{24,\mathscr{L}} \\ \underline{\hat{V}}_{32,\mathscr{L}} \\ \underline{\hat{V}}_{34,\mathscr{L}} \\ \underline{\hat{V}}_{1,\mathscr{L}} \\ \underline{\hat{V}}_{2,\mathscr{L}} \end{array}$ |                                                                                                    |  |
| 8                |                                                                                                    |                                                                                                    |                                                                                                    |                                                                                                    |  |
| $\boldsymbol{9}$ |                                                                                                    |                                                                                                    |                                                                                                    |                                                                                                    |  |
| $10\,$           |                                                                                                    |                                                                                                    |                                                                                                    |                                                                                                    |  |
| $11\,$           |                                                                                                    |                                                                                                    |                                                                                                    |                                                                                                    |  |
| $12\,$           |                                                                                                    |                                                                                                    |                                                                                                    |                                                                                                    |  |
| $13\,$           |                                                                                                    |                                                                                                    |                                                                                                    |                                                                                                    |  |
| $14\,$           |                                                                                                    |                                                                                                    |                                                                                                    |                                                                                                    |  |
| $15\,$           |                                                                                                    |                                                                                                    |                                                                                                    |                                                                                                    |  |
| $16\,$           |                                                                                                    |                                                                                                    |                                                                                                    |                                                                                                    |  |
| $17\,$           |                                                                                                    |                                                                                                    |                                                                                                    |                                                                                                    |  |
| $18\,$           | $\begin{array}{l} \underline{Z}_{34,0} \\ \underline{Z}_{1,0} \\ \underline{Z}_{2,0} \\ \underline{Z}_{3,0} \\ \underline{Z}_{4,0} \\ \underline{Z}_{12,\mathscr{L}} \\ \underline{Z}_{13,\mathscr{L}} \\ \underline{Z}_{14,\mathscr{L}} \\ \underline{Z}_{24,\mathscr{L}} \\ \underline{Z}_{24,\mathscr{L}} \\ \underline{Z}_{34,\mathscr{L}} \\ \underline{Z}_{1,\mathscr{L}} \\ \underline{Z}_{2,\mathscr{L}} \\ \underline{Z}_{3,\mathscr{L}} \\ \underline{Z}_{4,\mathscr{L}} \\ \end{array}$ |                                                                                                    |                                                                                                    | $\begin{array}{c}\underline{\hat{I}}_{14,0} \\ \underline{\hat{I}}_{24,0} \\ \underline{\hat{I}}_{32,0} \\ \underline{\hat{I}}_{34,0} \\ \underline{\hat{I}}_{34,0} \\ \underline{\hat{I}}_{1,0} \\ \underline{\hat{I}}_{2,0} \\ \underline{\hat{I}}_{2,0} \\ \underline{\hat{I}}_{1,0} \\ \underline{\hat{I}}_{2,0} \\ \underline{\hat{I}}_{12,\mathscr{L}} \\ \underline{\hat{I}}_{12,\mathscr{L}} \\ \underline{\hat{I}}_{24,\mathscr{L}} \\ \underline{\hat{I}}_{24,\mathscr{L}} \\ \underline{\hat{I}}_{24,\$ |  |
| $19\,$           |                                                                                                    |                                                                                                    | $\frac{\hat{\hat{V}}_{3,\mathscr{L}}}{\hat{V}_{4,\mathscr{L}}}$                                                                                                    |                                                                                                    |  |
| 20               |                                                                                                    |                                                                                                    |                                                                                                    |                                                                                                    |  |

Tabelle 5.1: Portbelegung der in Abbildung [3.1](#page-50-0) dargestellten MWTL-Struktur

Mithilfe der in Abbildung [5.1](#page-79-0) angegebenen Impedanzen und der defnierten Reihenfolge der neu einge-führten Spannungen und Ströme in Gleichung [\(5.4.1\)](#page-93-0) und [\(5.4.2\)](#page-93-1) sind die Hilfsmatrizen  $\mathbf{D}_0^{0,\mathscr{L}}$  und  $\underline{\mathbf{Z}}_0^{0,\mathscr{L}}$ gegeben durch

$$
\mathbf{D}_0^{0,\mathscr{L}} = \text{diag}\left(\left[\frac{1}{\sqrt{\Re(\underline{Z}_{12})}},\frac{1}{\sqrt{\Re(\underline{Z}_{13})}},\frac{1}{\sqrt{\Re(\underline{Z}_{14})}},\frac{1}{\sqrt{\Re(\underline{Z}_{24})}},\frac{1}{\sqrt{\Re(\underline{Z}_{32})}},\frac{1}{\sqrt{\Re(\underline{Z}_{34})}},\frac{1}{\sqrt{\Re(\underline{Z}_{34})}},\frac{1}{\sqrt{\Re(\underline{Z}_{1})}},\frac{1}{\sqrt{\Re(\underline{Z}_{2})}},\frac{1}{\sqrt{\Re(\underline{Z}_{3})}},\frac{1}{\sqrt{\Re(\underline{Z}_{4})}}\right]_{0,\mathscr{L}}^T\right)
$$

und

$$
\underline{\mathbf{Z}}_0^{0,\mathscr{L}}=\mathrm{diag}\Bigg(\Big[\underline{Z}_{12},\underline{Z}_{13},\underline{Z}_{14},\underline{Z}_{24},\underline{Z}_{32},\underline{Z}_{34},\underline{Z}_1,\underline{Z}_2,\underline{Z}_3,\underline{Z}_4\Big]_{0,\mathscr{L}}^T\Bigg).
$$

Diese Hilfsmatrizen werden in einem zweiten Schritt dazu verwendet, die Umwandlungsmatrizen  $D_0$  und **Z**0 zu erstellen. Diese sind gegeben durch

$$
\mathbf{D}_0 = \begin{bmatrix} \mathbf{D}_0^0 & \mathbf{0} \\ \mathbf{0} & \mathbf{D}_0^{\mathscr{L}} \end{bmatrix}
$$

und

$$
\underline{\mathbf{Z}}_0 = \begin{bmatrix} \underline{\mathbf{Z}}_0^0 & \mathbf{0} \\ \mathbf{0} & \underline{\mathbf{Z}}_0^{\mathscr{L}} \end{bmatrix}.
$$

Das gewünschte Übertragungsverhalten ist eine beidseitige Transmission des diferenziellen Port 1 zu dem gegenüberliegenden Port 11 und von den SE Ports 9 und 10 zu den jeweiligen gegenüberliegenden Ports 19 und 20. Mit diesem Setup folgt für die gewünschte/optimale Streumatrix

$$
\underline{\mathbf{S}}^{\mathrm{opt}} = [\underline{S}^{\mathrm{opt}}]_{i,j} = \begin{cases} 1, & \text{für } (i,j) \in T \cup R \\ 0, & \text{sonst} \end{cases},
$$

wobei die Mengen *T* und *R* defniert sind als

$$
T = \{(1, 11), (11, 1), (9, 19), (19, 9), (10, 20), (20, 10)\}
$$
  

$$
R = \{(x, x) \mid x \in \{1, ..., 20\} \setminus \{1, 9, 10, 11, 19, 20\}\}.
$$

Die Menge *T* stellt die gewünschte Transmission dar. Hier ist zu beachten, dass die Transmission in beide Richtungen gewünscht ist. Also z. B. von Port 1 zu Port 11 und von Port 11 zu Port 1. Dies gilt auch analog für die SE Ports 9, 10, 19 und 20. Die Menge *R* stellt die Refexion aller Ports dar, welche nicht an der gewünschten Transmission beteiligt sind. Die Idee, die Refexion aller Ports zu maximieren, welche nicht an der Transmission beteiligt sind, ist keine Leistung in das System fießen zu lassen, welche FEXT oder NEXT verursacht. Alle restlichen Streumatrixelemente, welche nicht in der Menge *T* oder *R* enthalten sind, sind FEXT, NEXT und Transmissionsfaktoren von Ports, welche nicht an der gewünschten Übertragung beteiligt sind. Diese sind daher auf null gesetzt. Eine andere Möglichkeit, wie diese Streumatrixelemente

behandelt werden könnten, ist diese nicht in die Optimierung mit einzubeziehen. Im Allgemeinen müssen nicht alle Streumatrixelemente mit in die Optimierung einbezogen werden. Die Frequenzmenge F ist gegeben durch

$$
F = \{1 MHz, 2 MHz, ..., 1 GHz\}.
$$

Für die Kontiunitätsbedinung aus Gleichung [\(5.3.4\)](#page-89-0) ist die untere Grenze der Induktivität in allen Ports *x* gleichermaßen auf  $L_x^{\text{min}} = 0$  H, die obere Grenze der Kapazität auf  $C_x^{\text{max}} = 1 \,\mu\text{F}$  und die untere Grenze der Kapazität auf  $C_x^{\text{min}} = 1 \text{ pF}$  gesetzt. Die Konstanten der Abstiegsschrittweite  $\mu_x^X$  werden auf

$$
\mu_x^X = c_x^X \left[ \sum_{i=1}^M \left| \partial_{X_i} \mathbf{J} \right| \right]^{-1}
$$

gesetzt, wobei  $c_x^X$  eine Konstante ist und  $X \in \{R, L, C\}$ . Die Konstanten  $c_x^L$  und  $c_x^C$  werden mit  $c_x^L = c_x^C =$ 10<sup>−8</sup> initialisiert, jeweils für jeden Port *x*. Die Konstante  $c_x^R$  wird mit  $c_x^R = 10$  für  $x \in \{1, 9, 10, 11, 19, 20\}$ und mit  $c_x^R = 5500$  für  $x \in \{1, ..., 20\} \setminus \{1, 9, 10, 11, 19, 20\}$  initialisiert.

In den folgenden drei Fällen wird die jeweilige Impedanzmatrix, welche in Kapitel [4.4](#page-71-1) erzeugt wurden, als MWTL-Systemmodell verwendet.

#### **Fall 1**:

Das gesamte MWTL-System hat eine Gesamtlänge von  $\mathscr{L} = 25 m$  und besteht aus einem Segment. Die Initialwerte der Portwiderstände, Portinduktivitäten, Portkapazitäten und des Portstartzustands sind in Tabelle [5.2](#page-97-0) abgebildet.

Abbildung [5.5](#page-99-0) zeigt die Refexion und Transmission des diferenziellen Port 1 zum diferenziellen Port 11. Dort ist zu erkennen, dass die Refexion stetig mit steigender Iterationsanzahl minimiert wird. Die Transmission wird stetig maximiert.

Abbildung [5.6](#page-100-0) zeigt die Refexion des SE Port 1 sowie die Transmission des SE Port 1 zum SE Port 11. Dort ist zu erkennen, dass die Refexion stetig mit steigender Iterationsanzahl minimiert wird. Die Transmission wird stetig maximiert.

Abbildung [5.7](#page-101-0) zeigt den FEXT vom SE Port 10 zum SE Port 19 und zum diferenziellen Port 11. Dabei ist zu erkennen, dass der SE zu SE FEXT, wie gewünscht, stetig minimiert wird. Dieses

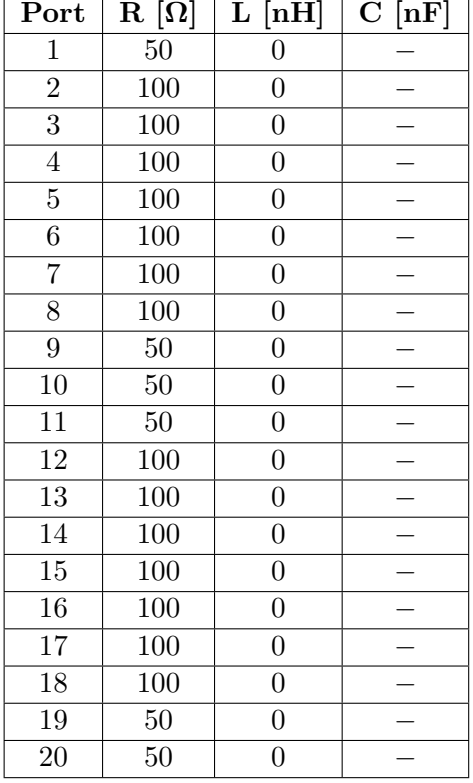

<span id="page-97-0"></span>Tabelle 5.2: Initialisierung der Portimpedanzen des Quellen- und Lastnetzwerks des 25 m MWTL-Modells

Verhalten ist jedoch beim SE zum diferenziellen Port nicht zu erkennen. Dieser wird mit steigender Iterationsanzahl maximiert, was nicht dem gewünschten Systemverhalten entspricht. Ebenfalls ist festzustellen, dass der FEXT am diferenziellen Port im Vergleich zum SE Port niedriger ist.

Abbildung [5.8](#page-102-0) zeigt den NEXT vom SE Port 10 zum SE Port 9 und zum diferenziellen Port 1. Dabei ist zu erkennen, dass der SE zu SE NEXT, wie gewünscht stetig minimiert wird. Dieses Verhalten ist jedoch beim SE zum diferenziellen Port nicht zu erkennen. Dieser wird mit steigender Iterationsanzahl maximiert, was nicht dem gewünschten Systemverhalten entspricht. Ebenfalls ist festzustellen, dass der NEXT am diferenziellen Port im Vergleich zum SE Port niedriger ist.

Abbildung [5.9](#page-103-0) zeigt sowohl FEXT als auch NEXT, welcher von dem diferenziellen Port 1 an einen SE Port 9 und 19 ausgesendet wird. Dabei ist zu erkennen, dass das gewünschte Systemverhalten mit steigender Anzahl an Iterationen maximiert anstatt minimiert wird.

Zusammenfassend lässt sich für diesen Fall feststellen, dass das gewünschte Systemverhalten sich nicht direkt in jedem Streuparameterverlauf wiederfnden lässt. Dieses Verhalten ist zunächst nicht direkt ersichtlich und lässt sich nur im Gesamtzusammenhang über alle Streuparameterverläufe erklären. Abbildung [5.4](#page-98-0) zeigt den Verlauf der Kostenfunktion über die Iterationsschritte. Dort zeigt sich,

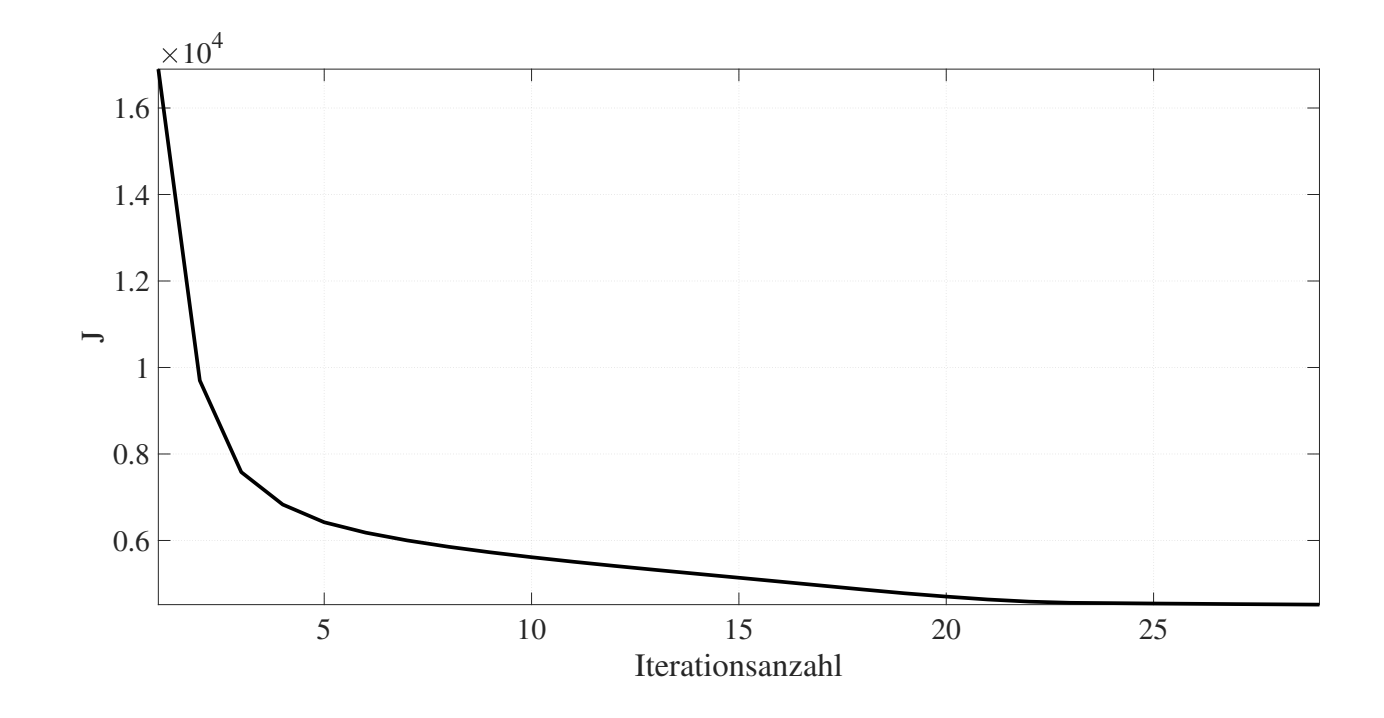

<span id="page-98-0"></span>Abbildung 5.4: Verlauf der Kostenfunktion über die Iterationsanzahl des 25 m MWTL-Modells

dass die Kostenfunktion kontinuierlich minimiert wird und gegen ein lokales Minimum konvergiert. Dieses Verhalten belegt, dass der Algorithmus [2](#page-90-0) in Verbindung mit den zuvor angegeben partiellen Ableitungen korrekt arbeitet. Somit ist das abweichende Verhalten einzelner Streuparameterverläufe nützlich, um das Gesamtsystemverhalten bestmöglich zu erreichen. Die Bauteilwerte der Widerstände, Kapazitäten und Induktivitäten der jeweiligen Ports, welche dem letzten Iterationsschritt des Optimierungsalgorithmus entnommen werden, sind in Tabelle [5.3](#page-104-0) dargestellt. Die an der gewünschten Übertragung beteiligten Ports 1, 9, 10, 11, 19 und 20 sind im Vergleich zu den nicht beteiligten Ports niederohmig. Dieses Ergebnis entspricht der Erwartung.

### **Fall 2**:

Das gesamte MWTL-System hat eine Gesamtlänge von  $\mathscr{L} = 50 \, m$  und wird durch fünf Segmente modelliert. Die Initialwerte der Portwiderstände, Portinduktivitäten, Portkapazitäten und des Portstartzustands sind in Tabelle [5.4](#page-104-1) abgebildet.

Abbildung [5.11](#page-106-0) zeigt die Refexion und Transmission des diferenziellen Port 1 zum diferenziellen Port 11. Dort ist zu erkennen, dass die Refexion stetig mit steigender Iterationsanzahl minimiert wird. Die Transmission wird über den gesamten Frequenzbereich stetig maximiert und zugleich die Refexion stetig minimiert.

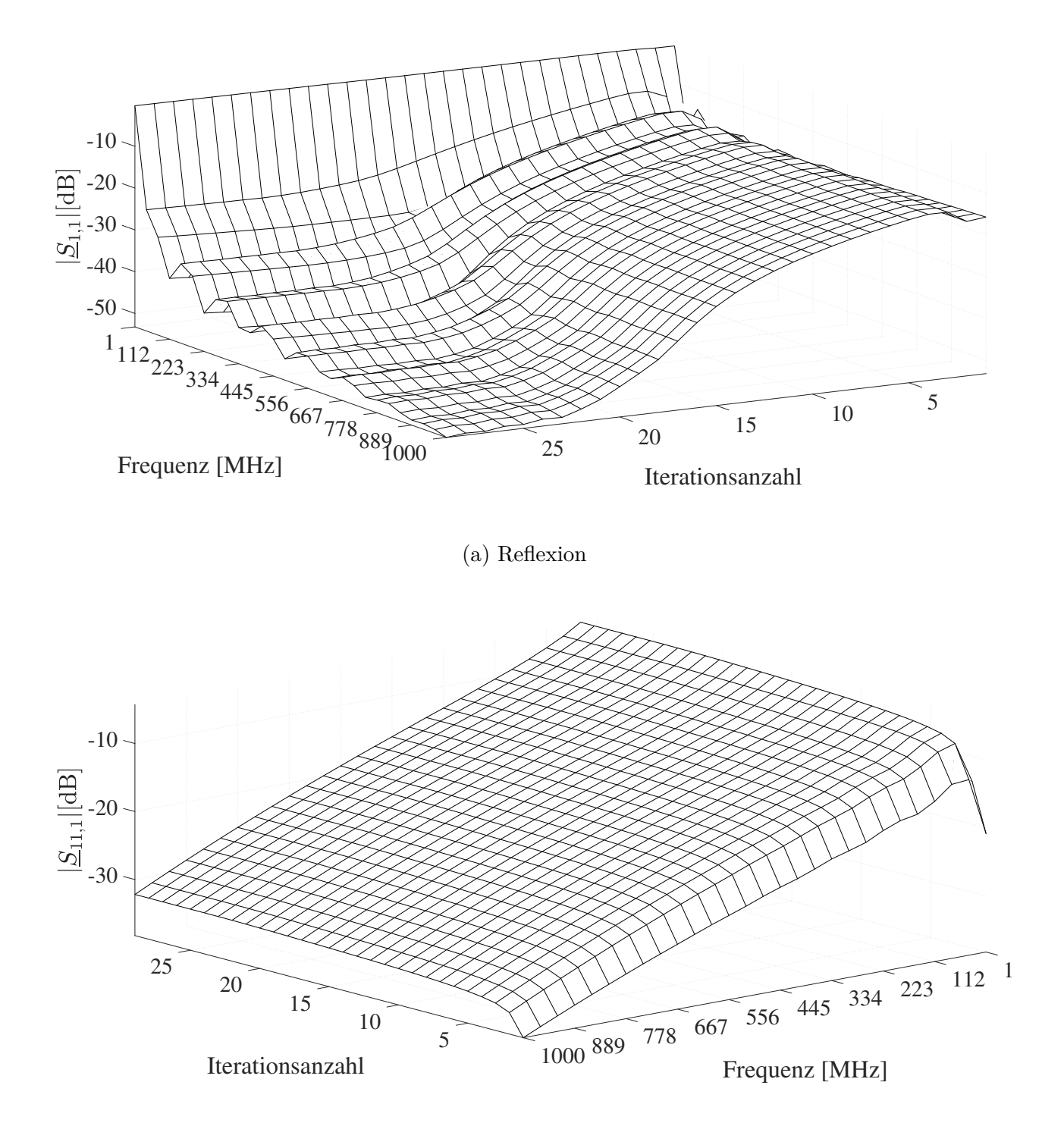

(b) Transmission

<span id="page-99-0"></span>Abbildung 5.5: Refexion des diferenziellen Port 1 sowie die gewünschte Transmission von Port 1 zu Port 11 des 25 m MWTL-Modells

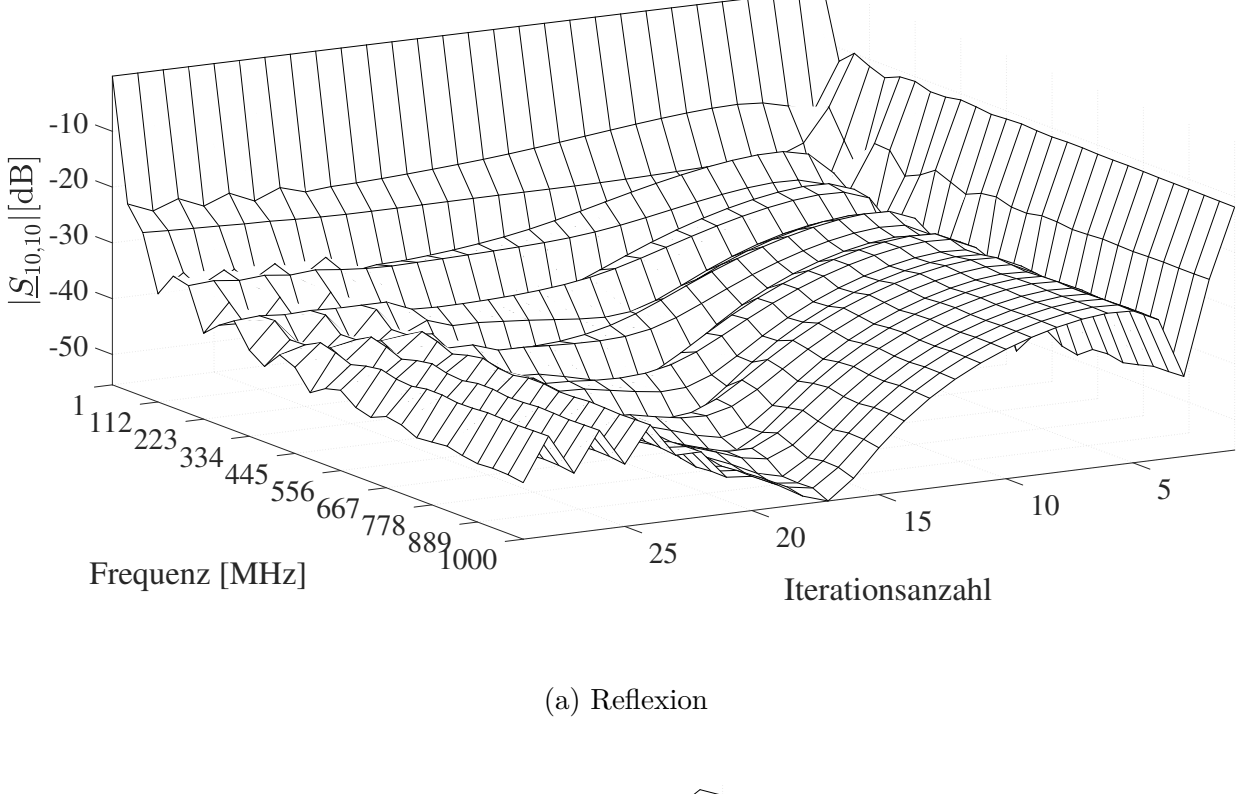

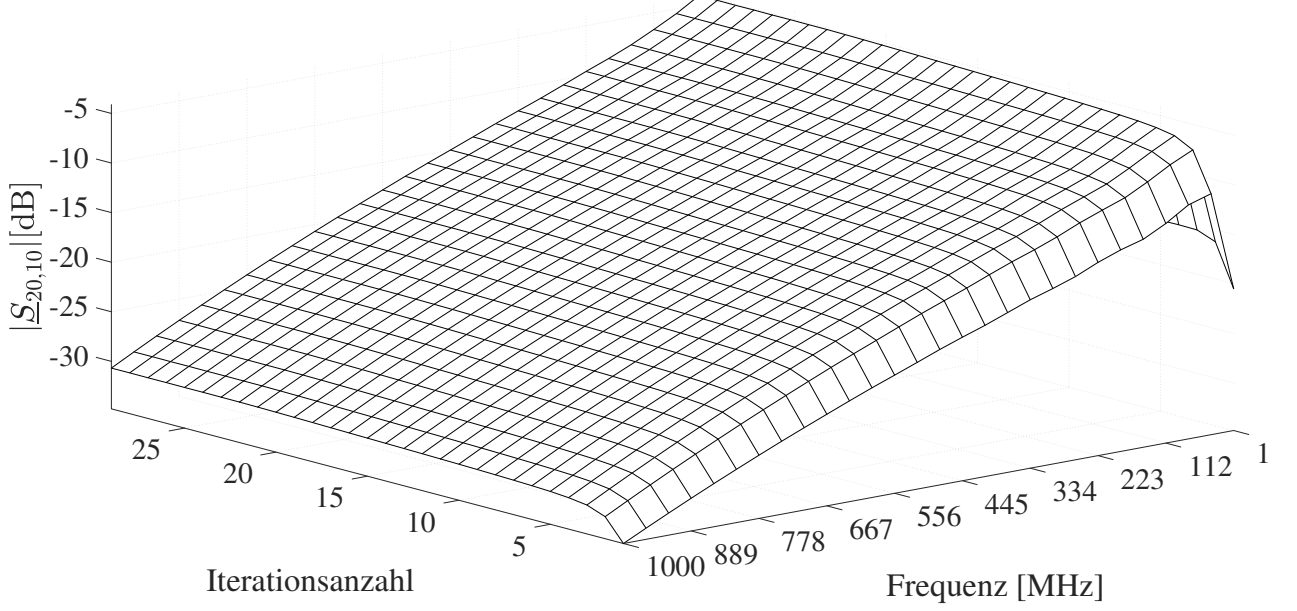

(b) Transmission

<span id="page-100-0"></span>Abbildung 5.6: Refexion des SE Port 10 sowie die gewünschte Transmission von Port 10 zu Port 20 des 25 m MWTL-Modells

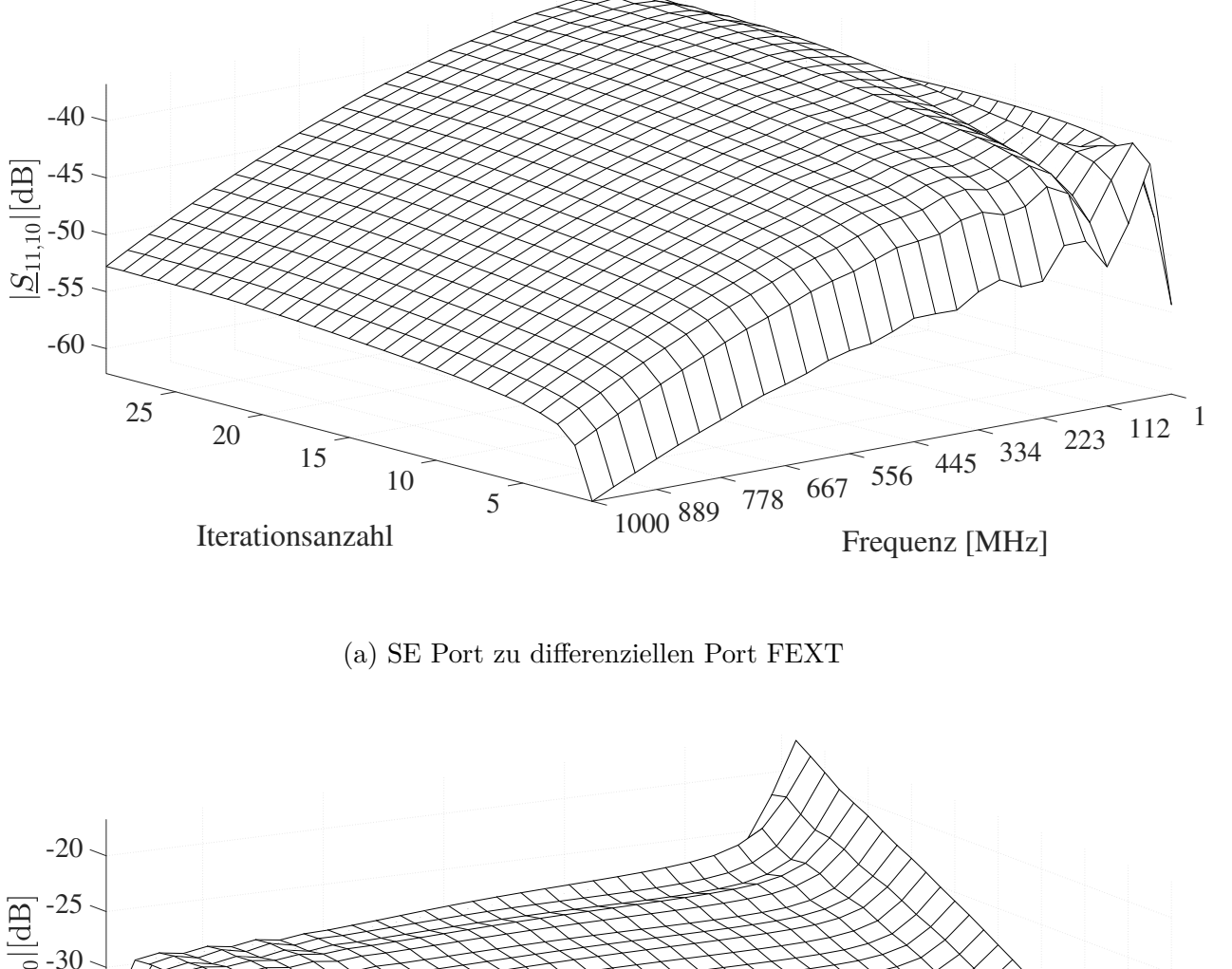

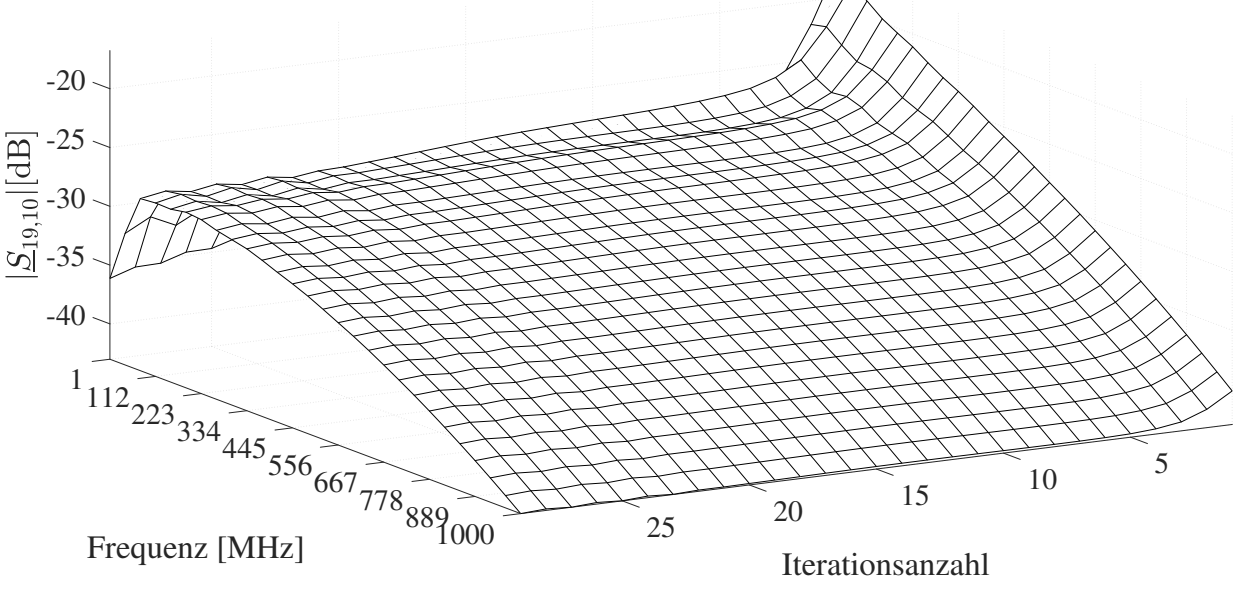

<span id="page-101-0"></span>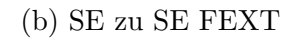

Abbildung 5.7: SE FEXT des 25m MWTL-Modells

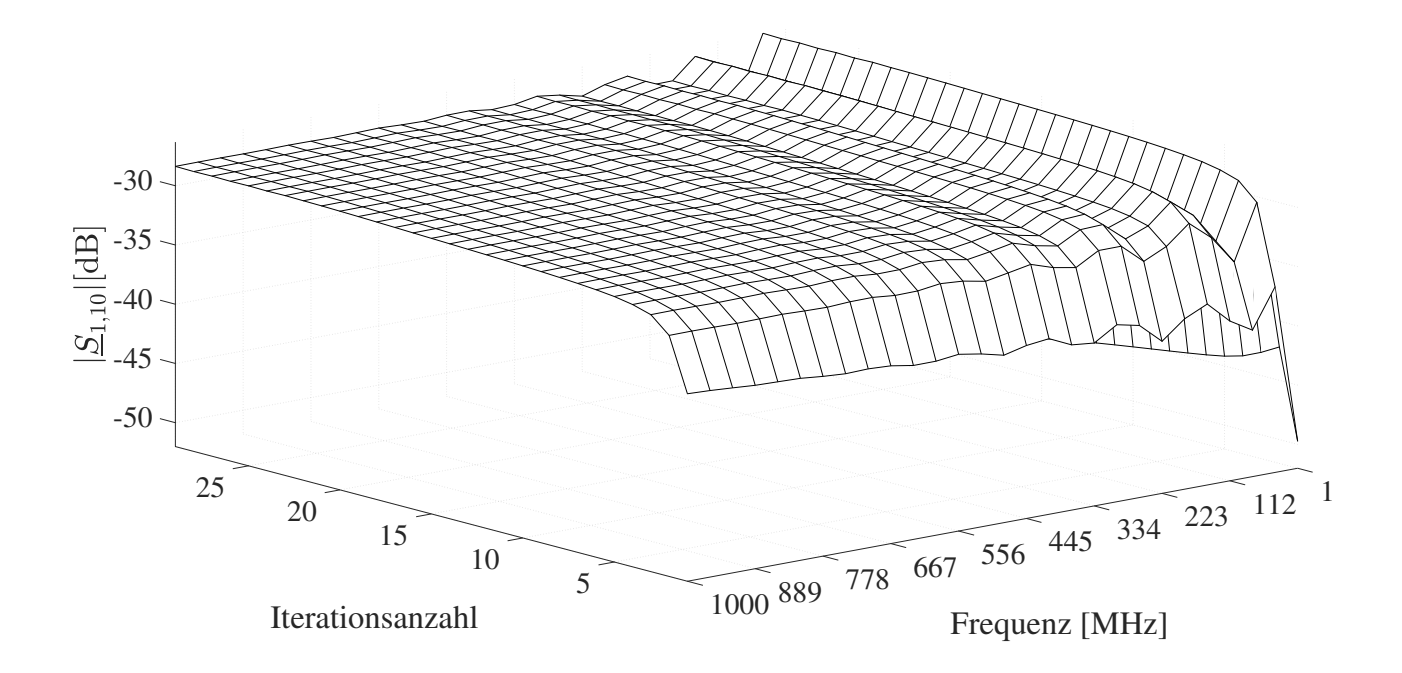

(a) SE zu diferenziellen Port NEXT

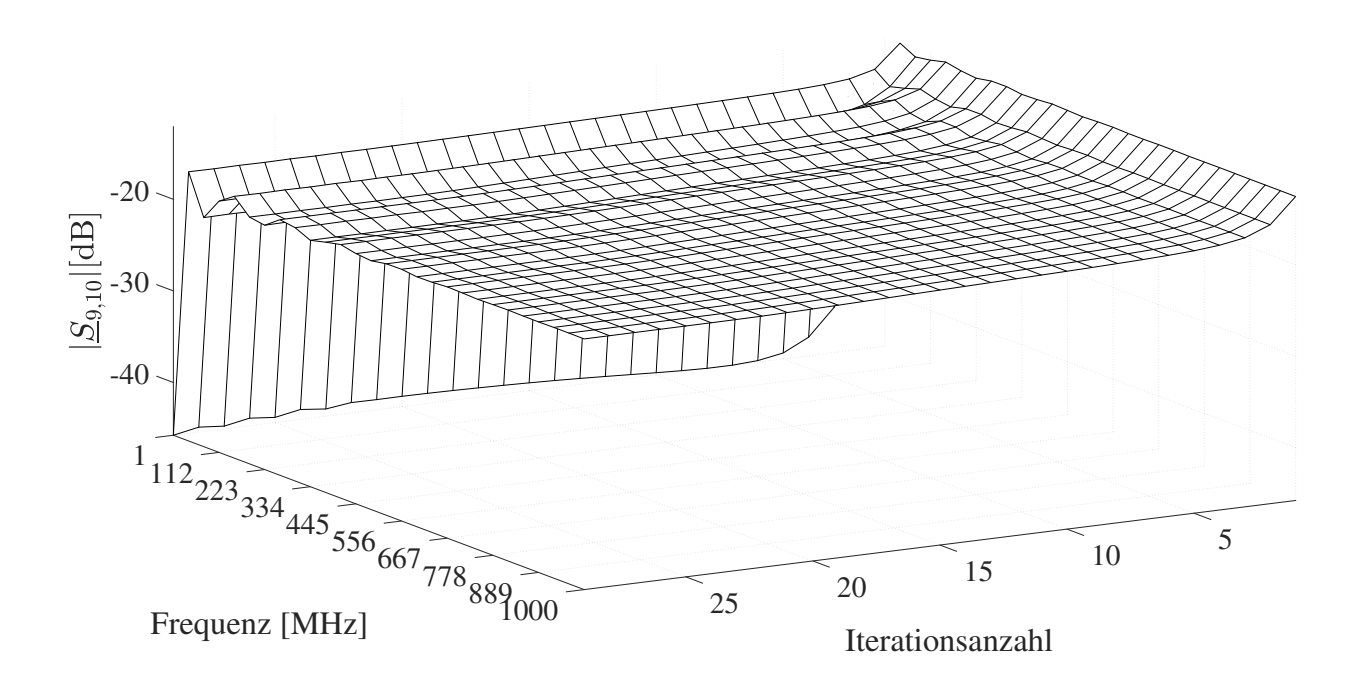

<span id="page-102-0"></span>

|  |  |  |  |  | (b) SE zu SE NEXT |
|--|--|--|--|--|-------------------|
|--|--|--|--|--|-------------------|

Abbildung 5.8: SE NEXT des 25m MWTL-Modells

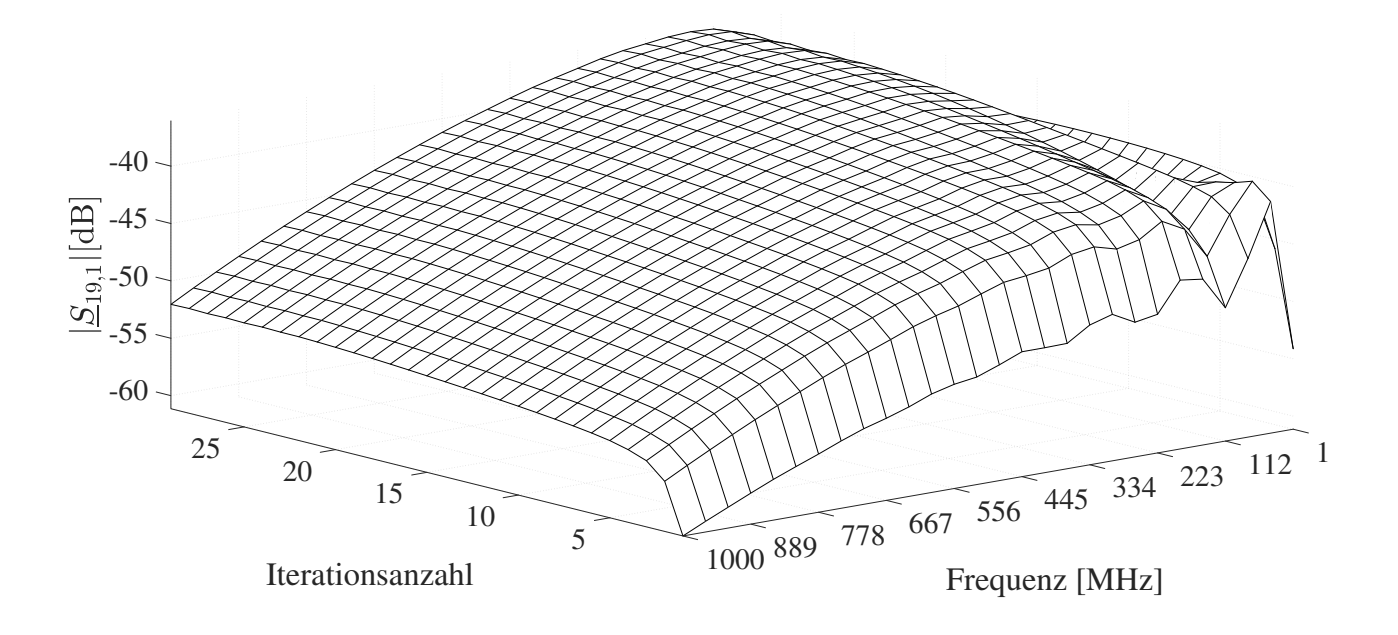

(a) Diferenzieller Port zu SE Port FEXT

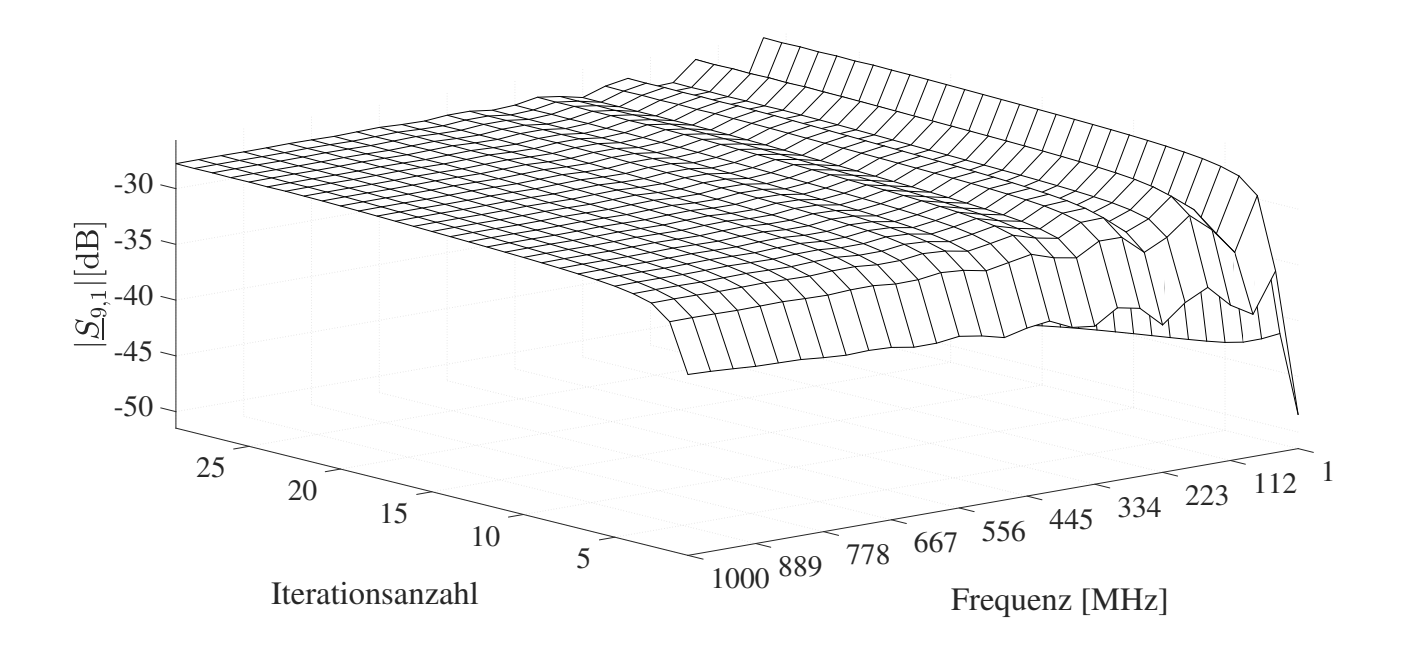

<span id="page-103-0"></span>(b) Diferenzieller Port zu SE Port NEXT

Abbildung 5.9: Diferentieller Port FEXT und NEXT des 25m MWTL-Modells

| Port<br>$\mathbf{1}$<br>$\overline{2}$<br>$\overline{3}$<br>$\overline{4}$ | $R [\mathbf{k}\Omega]$<br>0.091<br>4.4<br>4.2<br>4.4<br>4.2 | $L \left[ nH \right]$<br>9<br>9.5<br>$\overline{9}$ | $C$ [nF]<br>0.35 |
|----------------------------------------------------------------------------|-------------------------------------------------------------|-----------------------------------------------------|------------------|
|                                                                            |                                                             |                                                     |                  |
|                                                                            |                                                             |                                                     |                  |
|                                                                            |                                                             |                                                     |                  |
|                                                                            |                                                             |                                                     |                  |
|                                                                            |                                                             |                                                     |                  |
| $\overline{5}$                                                             |                                                             | 9.5                                                 |                  |
| $\overline{6}$                                                             | 4.7                                                         | 9.7                                                 |                  |
| $\overline{7}$                                                             | 3.4                                                         | $\rm 9.3$                                           |                  |
| 8                                                                          | 3.4                                                         | 9.3                                                 |                  |
| $\overline{9}$                                                             | 0.059                                                       |                                                     | 0.55             |
| $\overline{10}$                                                            | 0.059                                                       |                                                     | 0.55             |
| 11                                                                         | 0.091                                                       |                                                     | 0.35             |
| 12                                                                         | 4.4                                                         | $9\phantom{.0}$                                     |                  |
| $\overline{13}$                                                            | 4.2                                                         | 9.5                                                 |                  |
| 14                                                                         | 4.4                                                         | $9\phantom{.0}$                                     |                  |
| 15                                                                         | 4.2                                                         | 9.5                                                 |                  |
| 16                                                                         | 4.7                                                         | 9.7                                                 |                  |
| $\overline{17}$                                                            | 3.4                                                         | 9.3                                                 |                  |
| 18                                                                         | 3.4                                                         | 9.3                                                 |                  |
| 19                                                                         | 0.059                                                       |                                                     | 0.55             |
| 20                                                                         | 0.059                                                       |                                                     | $0.55\,$         |

<span id="page-104-0"></span>Tabelle 5.3: Quellen- und Lastnetzwerk Portimpedanzen des 25 m MWTL-Modells, welche dem letzten Iterationsschritt entnommen sind

<span id="page-104-1"></span>Tabelle 5.4: Initialisierung der Quellen- und Lastnetzwerks Portimpedanze des 50 m MWTL-Modells

| Port            | $R[\Omega]$ | $\mathbf{L} \; [\mathbf{n} \mathbf{H}]$ | $C$ [nF] |
|-----------------|-------------|-----------------------------------------|----------|
| $\mathbf{1}$    | $50\,$      | $\overline{0}$                          |          |
| $\overline{2}$  | 100         | $\overline{0}$                          |          |
| $\overline{3}$  | 100         | $\overline{0}$                          |          |
| $\overline{4}$  | 100         | $\boldsymbol{0}$                        |          |
| $\overline{5}$  | 100         | $\overline{0}$                          |          |
| $\overline{6}$  | 100         | $\boldsymbol{0}$                        |          |
| $\overline{7}$  | 100         | $\overline{0}$                          |          |
| 8               | 100         | $\overline{0}$                          |          |
| 9               | 50          | $\overline{0}$                          |          |
| 10              | $50\,$      | $\overline{0}$                          |          |
| 11              | $50\,$      | $\overline{0}$                          |          |
| <sup>12</sup>   | 100         | $\overline{0}$                          |          |
| $\overline{13}$ | 100         | $\overline{0}$                          |          |
| 14              | 100         | $\overline{0}$                          |          |
| 15              | 100         | $\overline{0}$                          |          |
| 16              | 100         | $\overline{0}$                          |          |
| 17              | 100         | $\overline{0}$                          |          |
| 18              | 100         | $\boldsymbol{0}$                        |          |
| $19\,$          | $50\,$      | $\boldsymbol{0}$                        |          |
| 20              | 50          | $\overline{0}$                          |          |

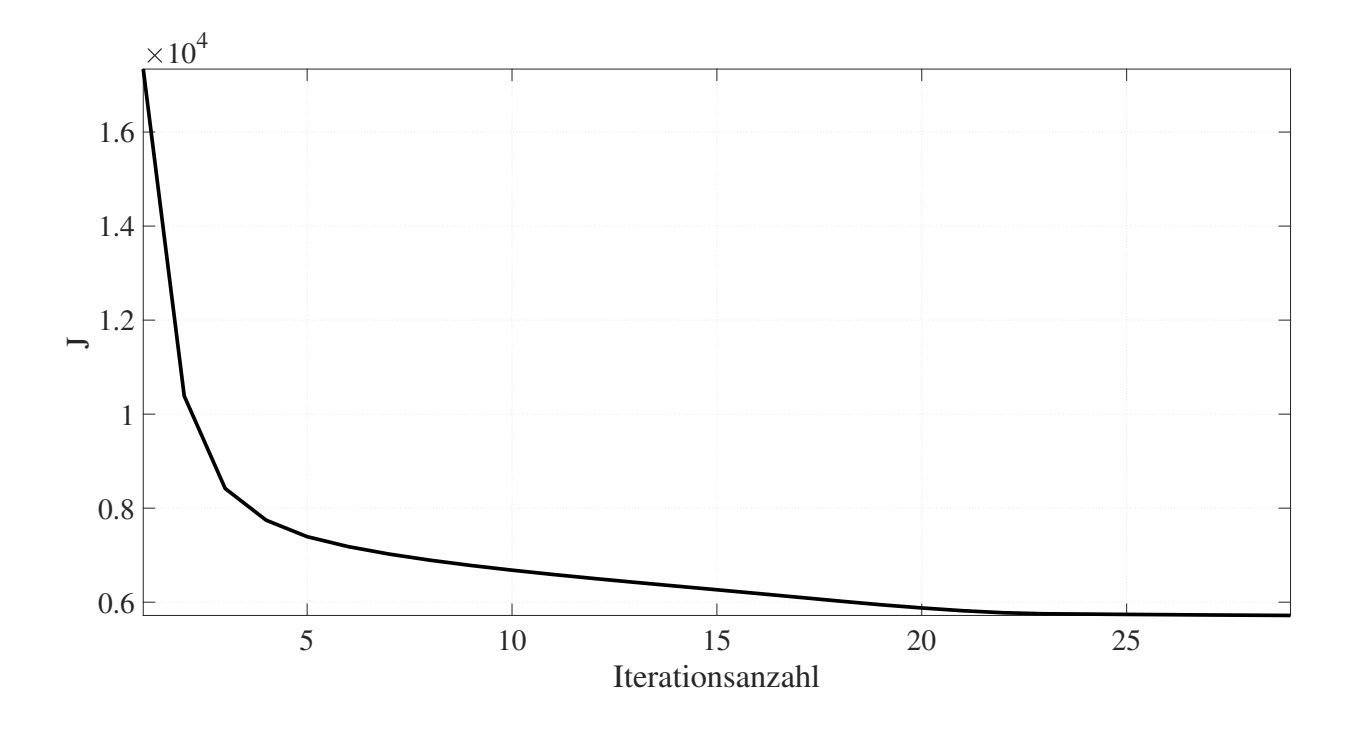

Abbildung 5.10: Verlauf der Kostenfunktion über die Iterationsanzahl des 50 m MWTL-Modells

Abbildung [5.12](#page-107-0) zeigt die Refexion des SE Port 10 sowie die Transmission des SE Port 10 zum SE Port 20. Dort ist zu erkennen, dass die Refexion stetig mit steigender Iterationsanzahl minimiert wird. Die Transmission wird stetig maximiert.

Abbildung [5.13](#page-108-0) zeigt den FEXT vom SE Port 10 zum SE Port 19 und zum diferenziellen Port 11. Dabei ist zu erkennen, dass der SE zu SE FEXT, wie gewünscht, stetig minimiert wird. Dieses Verhalten ist jedoch beim SE zum diferenziellen Port nicht zu erkennen. Dieser wird mit steigender Iterationsanzahl maximiert, was nicht dem gewünschten Systemverhalten entspricht. Ebenfalls ist festzustellen, dass der FEXT am diferenziellen Port im Vergleich zum SE Port niedriger ist.

Abbildung [5.14](#page-109-0) zeigt den NEXT vom SE Port 10 zum SE Port 9 und zum diferenziellen Port 1. Dabei ist zu erkennen, dass der SE zu SE NEXT, wie gewünscht stetig minimiert wird. Dieses Verhalten ist jedoch beim SE zum diferenziellen Port nicht zu erkennen. Dieser wird mit steigender Iterationsanzahl maximiert, was nicht dem gewünschten Systemverhalten entspricht. Ebenfalls ist festzustellen, dass der NEXT am diferenziellen Port im Vergleich zum SE Port niedriger ist.

Abbildung [5.15](#page-110-0) zeigt sowohl FEXT als auch NEXT, welcher von dem diferenziellen Port 1 an einen SE Port 9 und 19 ausgesendet wird. Dabei ist zu erkennen, dass das gewünschte Systemverhalten mit steigender Anzahl an Iterationen maximiert anstatt minimiert wird.

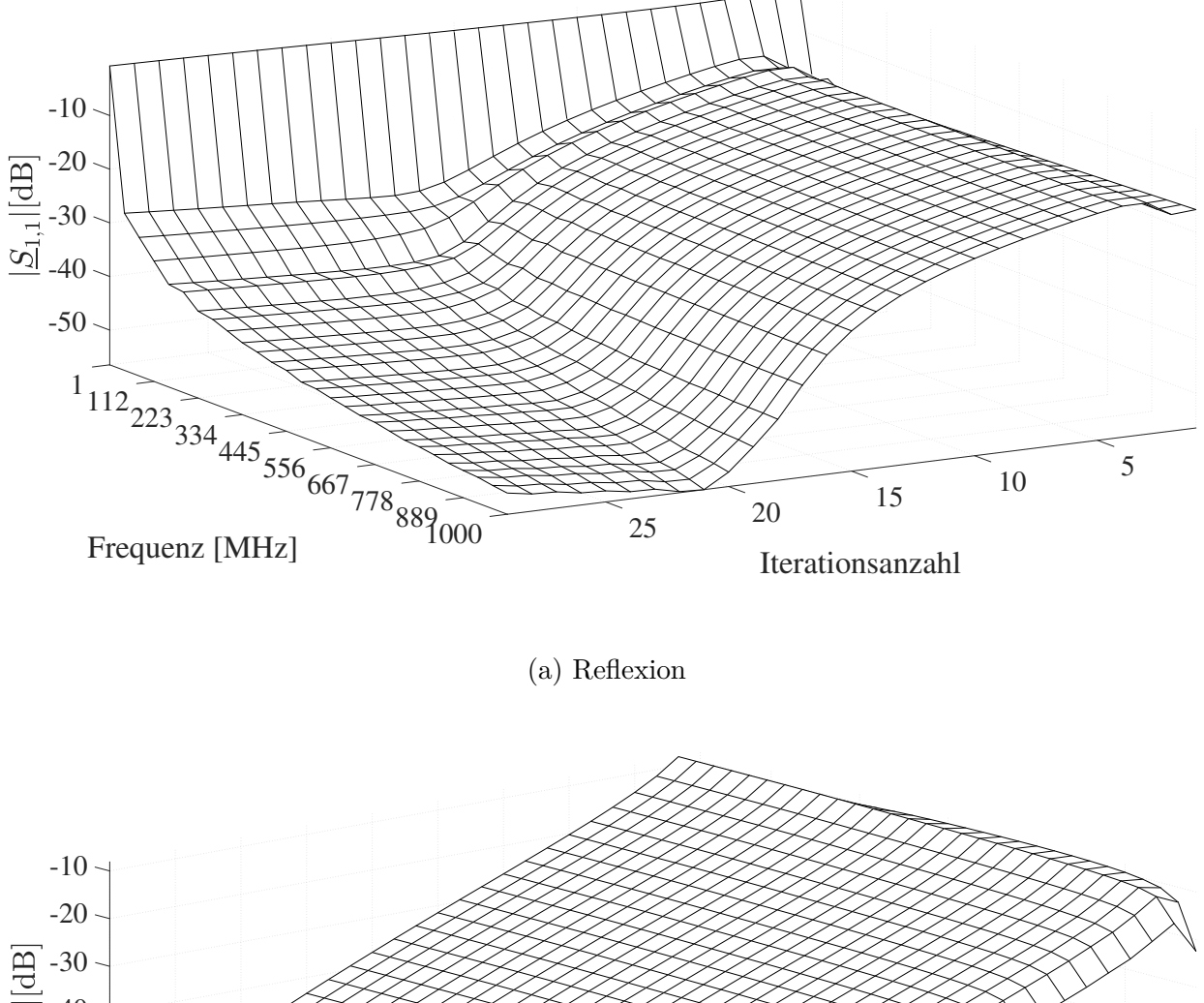

-60 25  $-50-$ 20 15 10 223  $\frac{1}{20}$   $\frac{667}{256}$   $\frac{556}{445}$   $\frac{334}{223}$   $\frac{223}{112}$   $\frac{1}{223}$  $-40 -$ -30 15  $\frac{10}{1000}$   $\frac{5}{1000}$   $\frac{889}{778}$ 

<span id="page-106-0"></span>Iterationsanzahl

Frequenz [MHz]

Abbildung 5.11: Refexion des diferenziellen Port 1 sowie die gewünschte Transmission von Port 1 zu Port 11 des 50 m MWTL-Modells

(b) Transmission

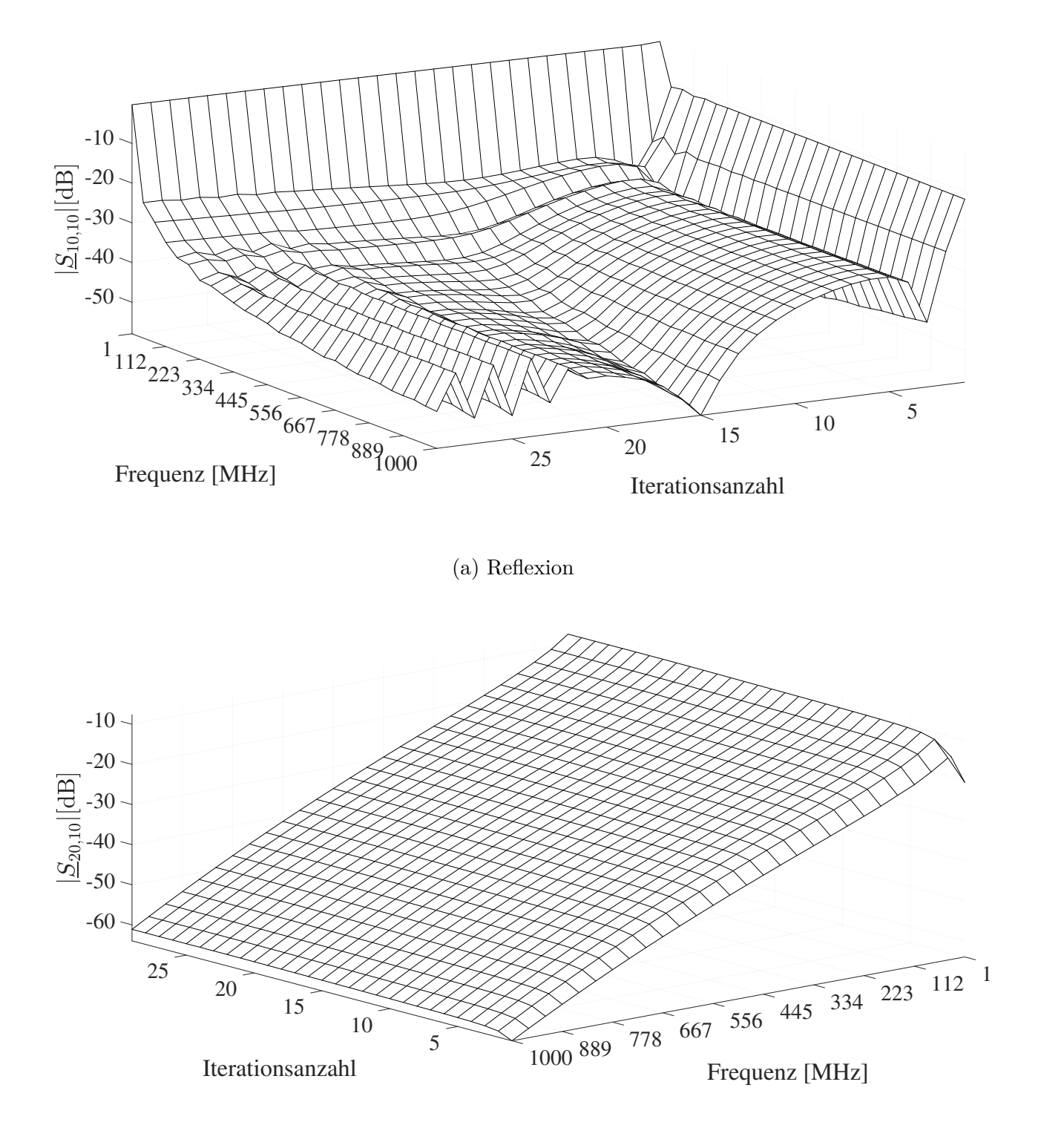

(b) Transmission

<span id="page-107-0"></span>Abbildung 5.12: Refexion des SE Port 10 sowie die gewünschte Transmission von Port 10 zu Port 20 des 50 m MWTL-Modells
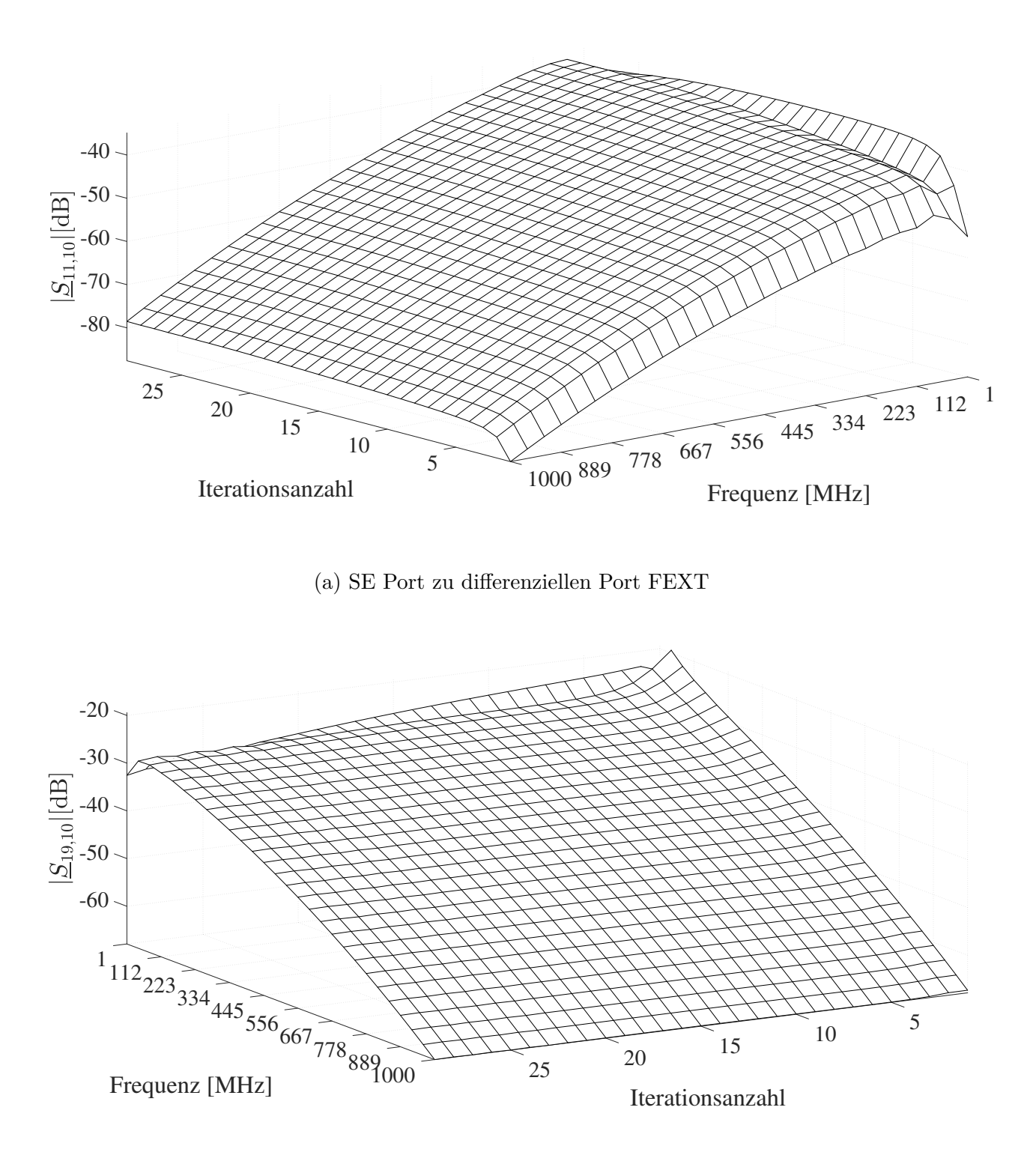

<span id="page-108-0"></span>

|  |  |  |  |  | (b) SE zu SE FEXT |
|--|--|--|--|--|-------------------|
|--|--|--|--|--|-------------------|

Abbildung 5.13: SE FEXT des 50 m MWTL-Modells

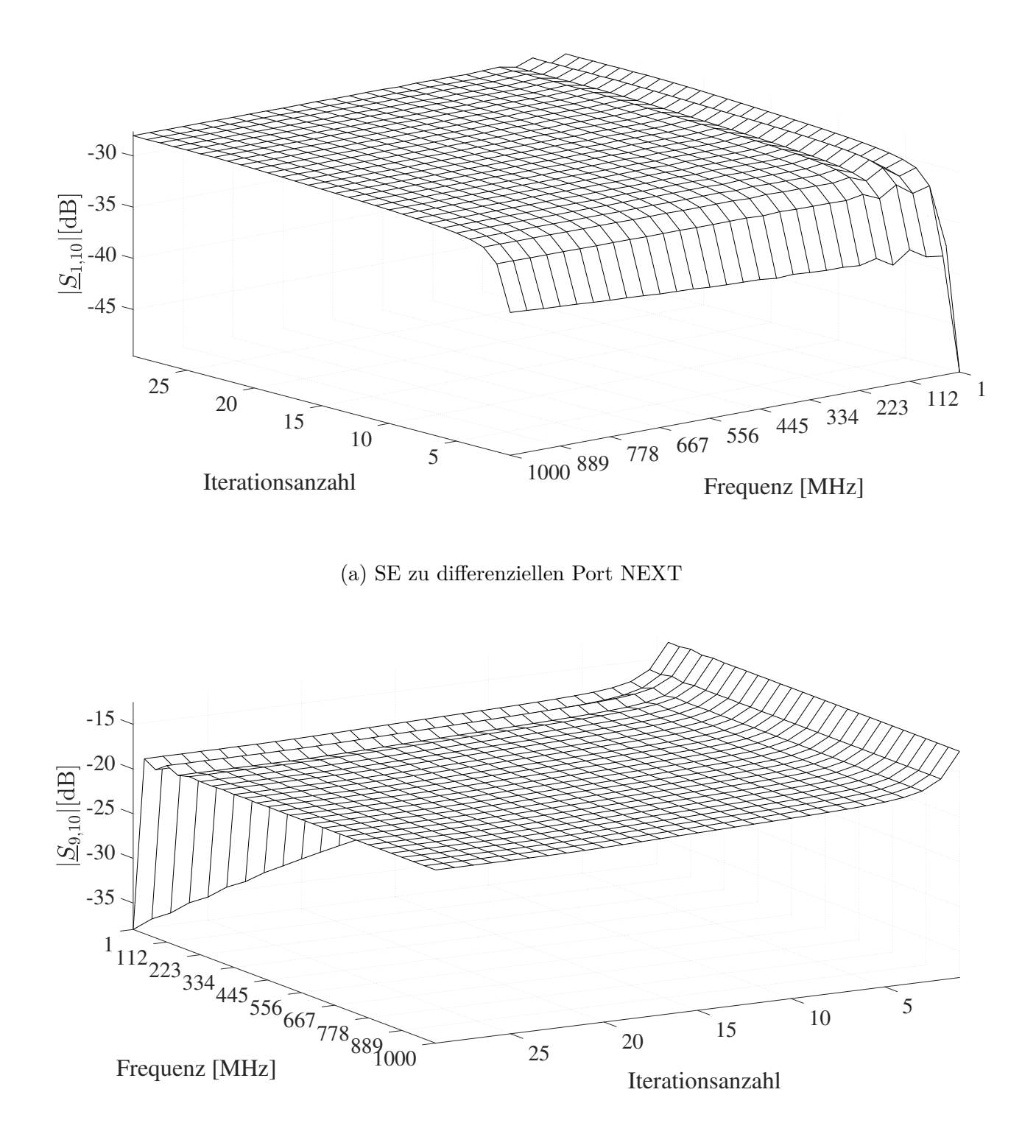

<span id="page-109-0"></span>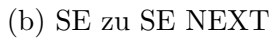

Abbildung 5.14: SE NEXT des 50 m MWTL-Modells

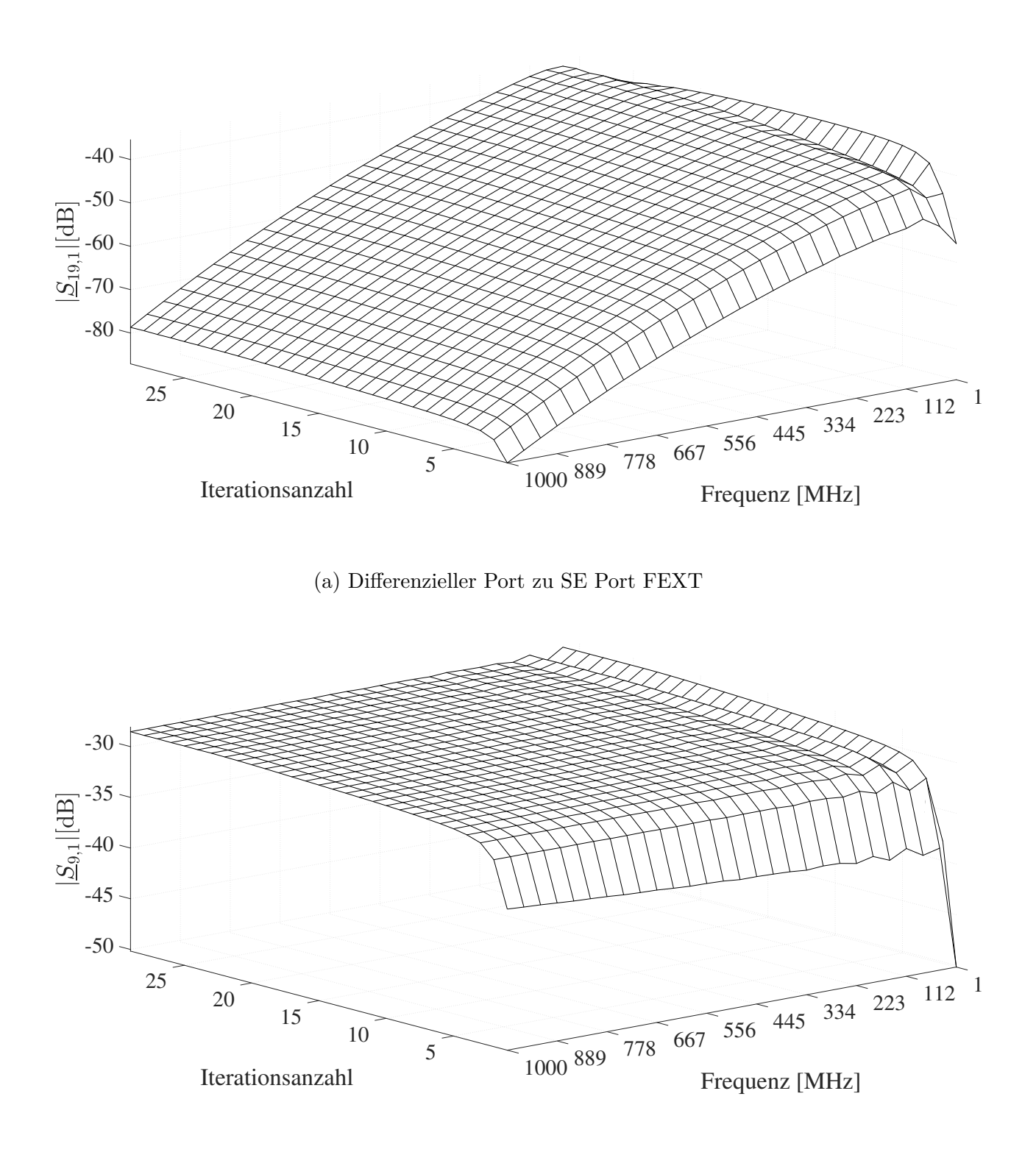

<span id="page-110-0"></span>(b) Diferenzieller Port zu SE Port NEXT

Abbildung 5.15: Diferentieller Port FEXT und NEXT des 50 m MWTL-Modells

Zusammenfassend lässt sich für diesen Fall feststellen, dass das gewünschte Systemverhalten sich nicht direkt in jedem Streuparameterverlauf wiederfnden lässt. Dieses Verhalten ist zunächst nicht direkt ersichtlich und lässt sich nur im Gesamtzusammenhang über alle Streuparameterverläufe erklären. Abbildung [5.10](#page-105-0) zeigt den Verlauf der Kostenfunktion über die Iterationsschritte. Dort zeigt sich, dass die Kostenfunktion kontinuierlich minimiert wird und gegen ein lokales Minimum konvergiert. Dieses Verhalten belegt, dass der Algorithmus [2](#page-90-0) in Verbindung mit den zuvor angegeben partiellen Ableitungen korrekt arbeitet. Somit ist das abweichende Verhalten einzelner Streuparameterverläufe nützlich, um das Gesamtsystemverhalten bestmöglich zu erreichen. Die Bauteilwerte der Widerstände, Kapazitäten und Induktivitäten der jeweiligen Ports, welche dem letzten Iterationsschritt des Optimierungsalgorithmus entnommen werden, sind in Tabelle [5.5](#page-111-0) dargestellt. Die an der gewünschten Übertragung beteiligten Ports 1, 9, 10, 11, 19 und 20 sind im Vergleich zu den nicht beteilitgen Ports niederohmig. Dieses Ergebnis entspricht der Erwartung.

<span id="page-111-0"></span>Tabelle 5.5: Quellen- und Lastnetzwerks Portimpedanzen des 50 m MWTL-Modells, welche dem letzten Iterationsschritt entnommen sind

| Port             | $R [\mathbf{k}\Omega]$ | $L \left[ nH \right]$ | $C$ [nF] |
|------------------|------------------------|-----------------------|----------|
| $\mathbf{1}$     | 0.091                  |                       | 0.49     |
| $\overline{2}$   | 4.44                   | $\boldsymbol{9}$      |          |
| 3                | 4.3                    | 9.2                   |          |
| $\overline{4}$   | 4.44                   | 9                     |          |
| $\overline{5}$   | 4.3                    | 9.2                   |          |
| 6                | 4.8                    | 9.5                   |          |
| $\overline{7}$   | 3.4                    | 9.4                   |          |
| 8                | 3.4                    | 9.4                   |          |
| $\boldsymbol{9}$ | 0.059                  |                       | 0.56     |
| 10               | 0.059                  |                       | 0.56     |
| 11               | 0.091                  |                       | 0.49     |
| 12               | 4.44                   | $9\phantom{.0}$       |          |
| 13               | 4.3                    | 9.2                   |          |
| 14               | 4.44                   | $\overline{9}$        |          |
| 15               | 4.3                    | $\ \, 9.2$            |          |
| 16               | 4.8                    | 9.5                   |          |
| 17               | 3.4                    | 9.4                   |          |
| 18               | 3.4                    | 9.4                   |          |
| 19               | 0.059                  |                       | 0.56     |
| 20               | 0.059                  |                       | 0.56     |

#### **Fall 3**:

Das gesamte MWTL-System hat eine Gesamtlänge von  $\mathscr{L} = 75 m$  und wird durch zehn Segmente modelliert. Die Initialwerte der Portwiderstände, Portinduktivitäten, Portkapazitäten und des Portstartzustands sind in Tabelle [5.6](#page-112-0) abgebildet.

| Port            | $\mathrm{R}\;[\Omega]$ | $L \left[ nH \right]$ | $\mathrm{C}~[\mathrm{nF}]$ |
|-----------------|------------------------|-----------------------|----------------------------|
| $\mathbf{1}$    | $50\,$                 | $\boldsymbol{0}$      |                            |
| $\overline{2}$  | 100                    | $\overline{0}$        |                            |
| $\overline{3}$  | 100                    | $\overline{0}$        |                            |
| $\overline{4}$  | 100                    | $\boldsymbol{0}$      |                            |
| $\overline{5}$  | 100                    | $\boldsymbol{0}$      |                            |
| 6               | 100                    | $\overline{0}$        |                            |
| $\overline{7}$  | 100                    | $\overline{0}$        |                            |
| 8               | 100                    | $\overline{0}$        |                            |
| 9               | 50                     | $\overline{0}$        |                            |
| 10              | $50\,$                 | $\boldsymbol{0}$      |                            |
| 11              | $50\,$                 | $\overline{0}$        |                            |
| $12\,$          | 100                    | $\overline{0}$        |                            |
| 13              | 100                    | $\overline{0}$        |                            |
| 14              | 100                    | $\boldsymbol{0}$      |                            |
| 15              | 100                    | $\boldsymbol{0}$      |                            |
| $\overline{16}$ | 100                    | $\overline{0}$        |                            |
| 17              | 100                    | $\overline{0}$        |                            |
| 18              | 100                    | $\overline{0}$        |                            |
| 19              | $50\,$                 | $\boldsymbol{0}$      |                            |
| 20              | 50                     | $\overline{0}$        |                            |

<span id="page-112-0"></span>Tabelle 5.6: Initialisierung der Quellen- und Lastnetzwerk Portimpedanzen des 75 m MWTL-Modells

Abbildung [5.17](#page-114-0) zeigt die Refexion und Transmission des diferenziellen Port 1 zum diferenziellen Port 11. Dort ist zu erkennen, dass die Refexion stetig mit steigender Iterationsanzahl minimiert wird. Die Transmission wird stetig maximiert.

Abbildung [5.18](#page-115-0) zeigt die Refexion des SE Port 1 sowie die Transmission des SE Port 1 zum SE Port 11. Dort ist zu erkennen, dass die Refexion stetig mit steigender Iterationsanzahl minimiert wird. Die Transmission wird stetig maximiert.

Abbildung [5.19](#page-116-0) zeigt den FEXT vom SE Port 10 zum SE Port 19 und zum diferenziellen Port 11. Dabei ist zu erkennen, dass der SE zu SE FEXT, wie gewünscht stetig minimiert wird. Dieses Verhalten ist jedoch beim SE zum diferenziellen Port nicht zu erkennen. Dieser wird mit steigender Iterationsanzahl maximiert, was nicht dem gewünschten Systemverhalten entspricht. Ebenfalls ist festzustellen, dass der FEXT am diferenziellen Port im Vergleich zum SE Port niedriger ist.

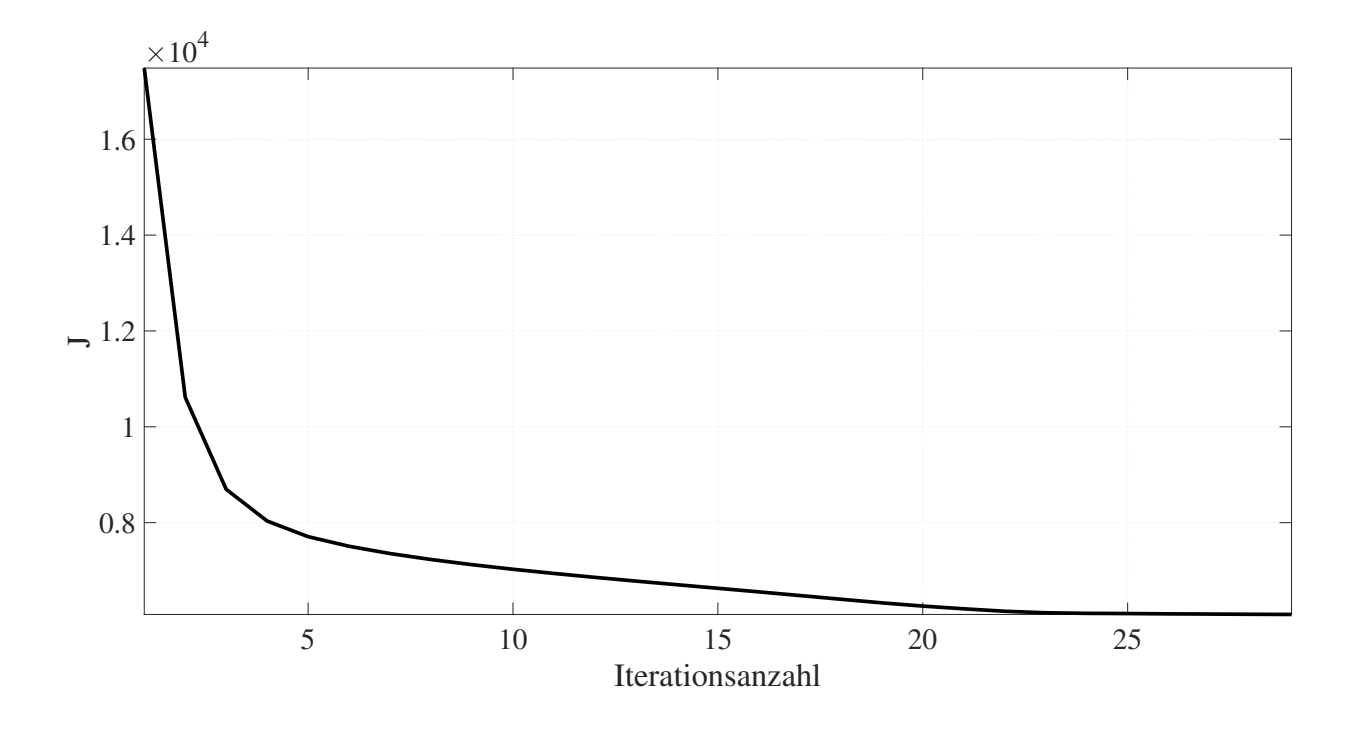

<span id="page-113-0"></span>Abbildung 5.16: Verlauf der Kostenfunktion über die Iterationsanzahl des 75 m MWTL-Modells

Abbildung [5.20](#page-117-0) zeigt den NEXT vom SE Port 10 zum SE Port 9 und zum diferenziellen Port 1. Dabei ist zu erkennen, dass der SE zu SE NEXT, wie gewünscht stetig minimiert wird. Dieses Verhalten ist jedoch beim SE zum diferenziellen Port nicht zu erkennen. Dieser wird mit steigender Iterationsanzahl maximiert, was nicht dem gewünschten Systemverhalten entspricht. Ebenfalls ist festzustellen, dass der NEXT am diferenziellen Port im Vergleich zum SE Port niedriger ist.

Abbildung [5.21](#page-118-0) zeigt sowohl FEXT als auch NEXT, welcher von dem diferenziellen Port 1 an einen SE Port 9 und 19 ausgesendet wird. Dabei ist zu erkennen, dass das gewünschte Systemverhalten mit steigender Anzahl an Iterationen maximiert anstatt minimiert wird.

Zusammenfassend lässt sich für diesen Fall feststellen, dass das gewünschte Systemverhalten sich nicht direkt in jedem Streuparameterverlauf wiederfnden lässt. Dieses Verhalten ist zunächst nicht direkt ersichtlich und lässt sich nur im Gesamtzusammenhang über alle Streuparameterverläufe erklären. Abbildung [5.16](#page-113-0) zeigt den Verlauf der Kostenfunktion über die Iterationsschritte. Dort zeigt sich, dass die Kostenfunktion kontinuierlich minimiert wird und gegen ein lokales Minimum konvergiert. Dieses Verhalten belegt, dass der Algorithmus [2](#page-90-0) in Verbindung mit den zuvor angegeben partiellen Ableitungen korrekt arbeitet. Somit ist das abweichende Verhalten einzelner Streuparameterverläufe nützlich, um das Gesamtsystemverhalten bestmöglich zu erreichen. Die Bauteilwerte der Widerstände, Kapazitäten und Induktivitäten der jeweiligen Ports, welche dem letzten Iterationsschritt des

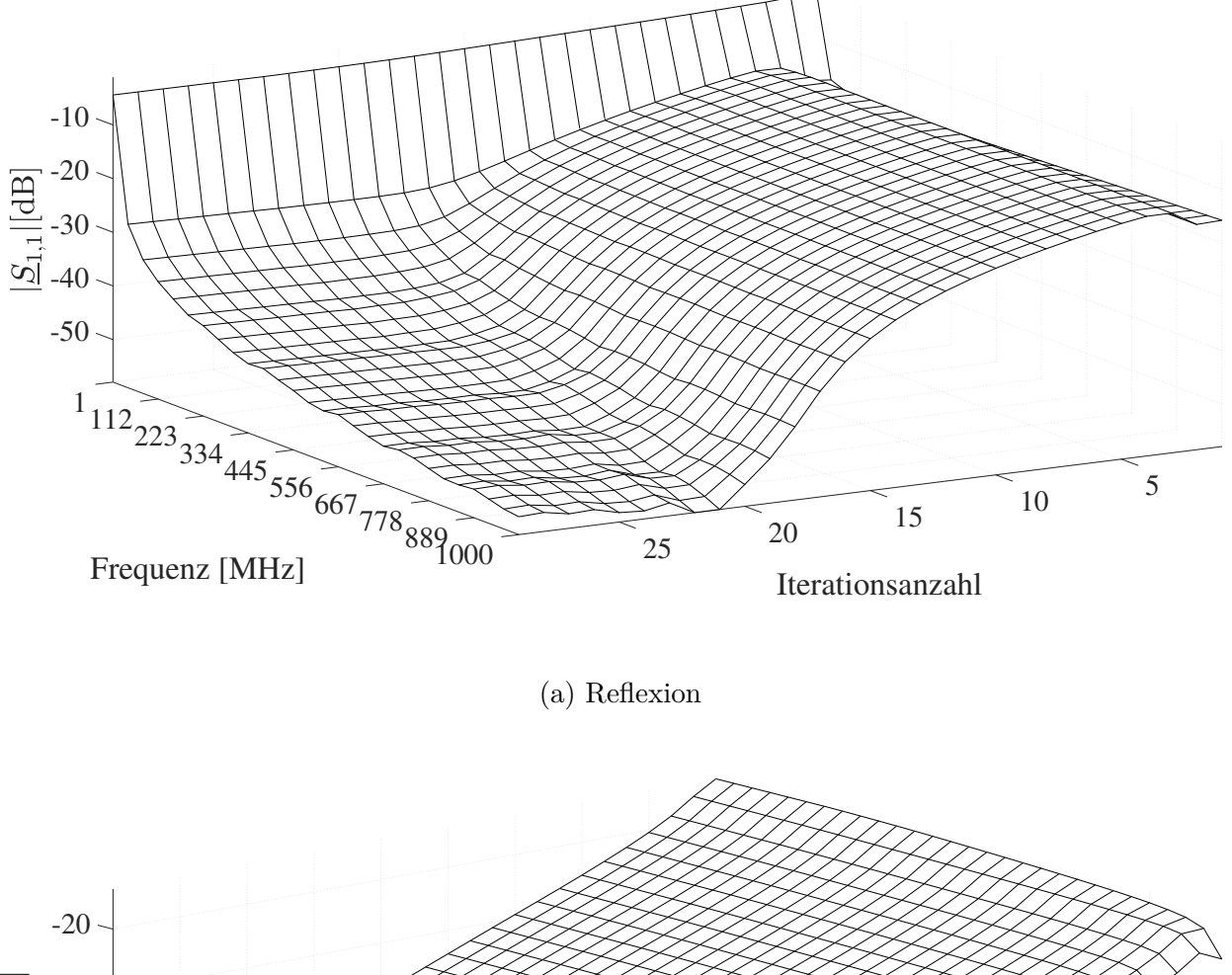

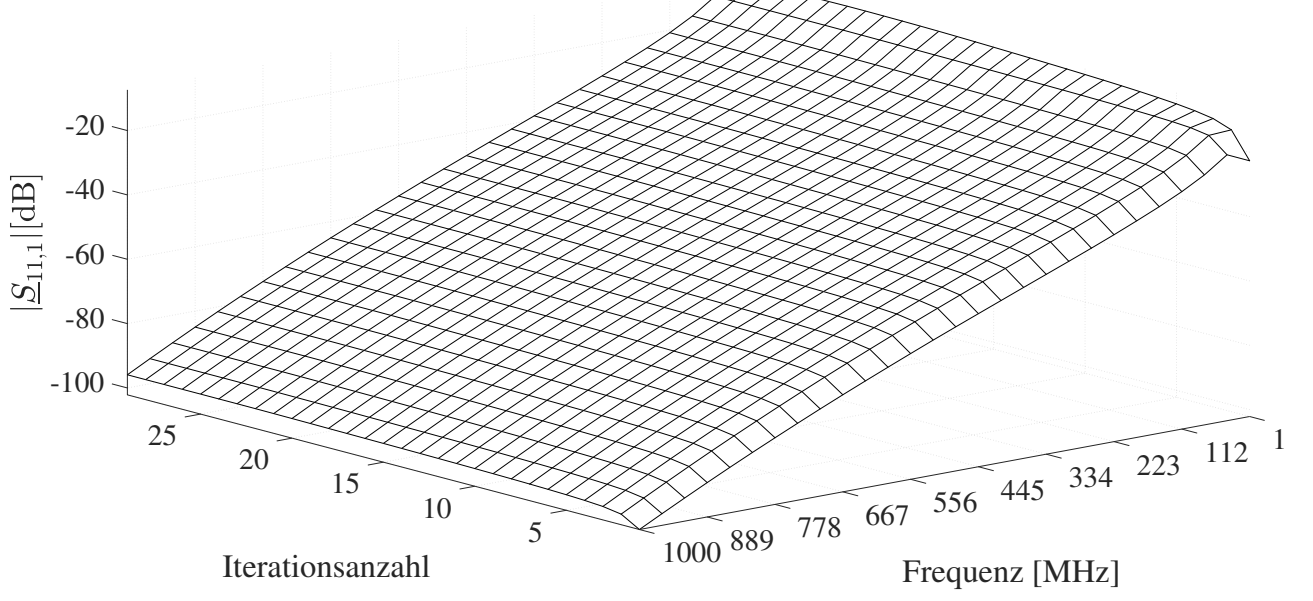

(b) Transmission

<span id="page-114-0"></span>Abbildung 5.17: Refexion des diferenziellen Port 1 sowie die gewünschte Transmission von Port 1 zu Port 11 des 75 m MWTL-Modells

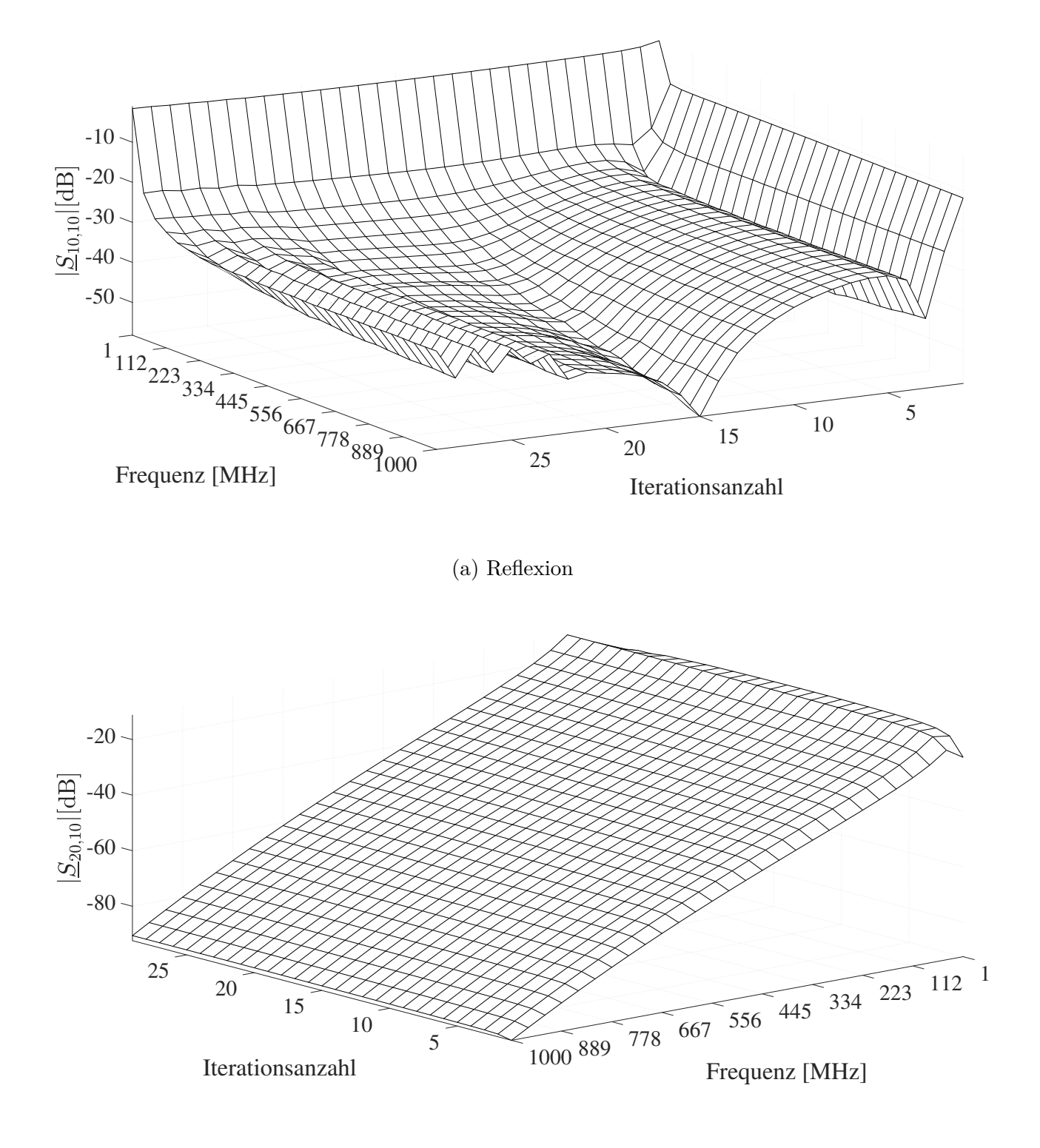

(b) Transmission

<span id="page-115-0"></span>Abbildung 5.18: Refexion des SE Port 10 sowie die gewünschte Transmission von Port 10 zu Port 20 des 75 m MWTL-Modells

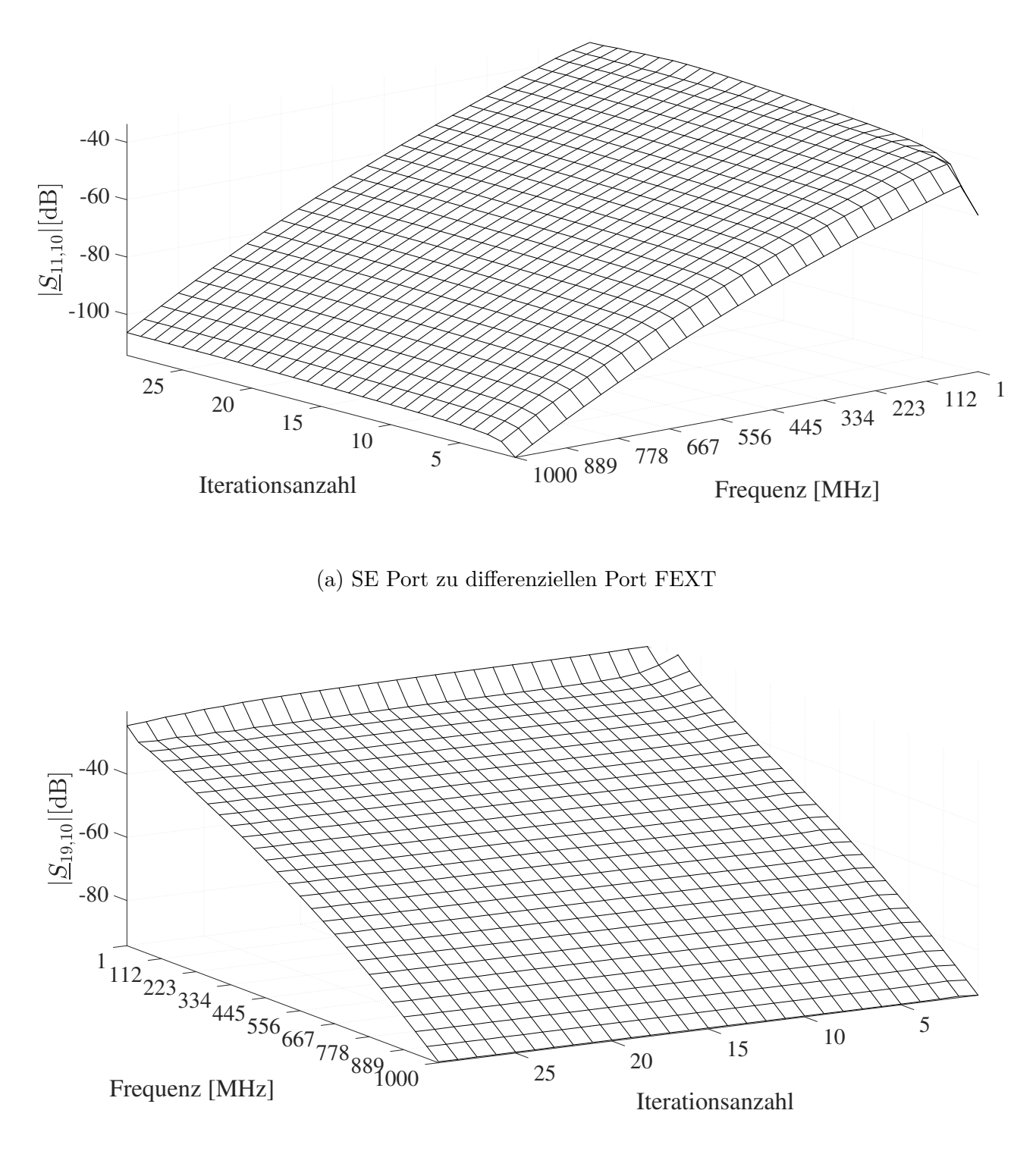

<span id="page-116-0"></span>

| (b) SE zu SE FEXT |  |
|-------------------|--|
|-------------------|--|

Abbildung 5.19: SE FEXT des 75 m MWTL-Modells

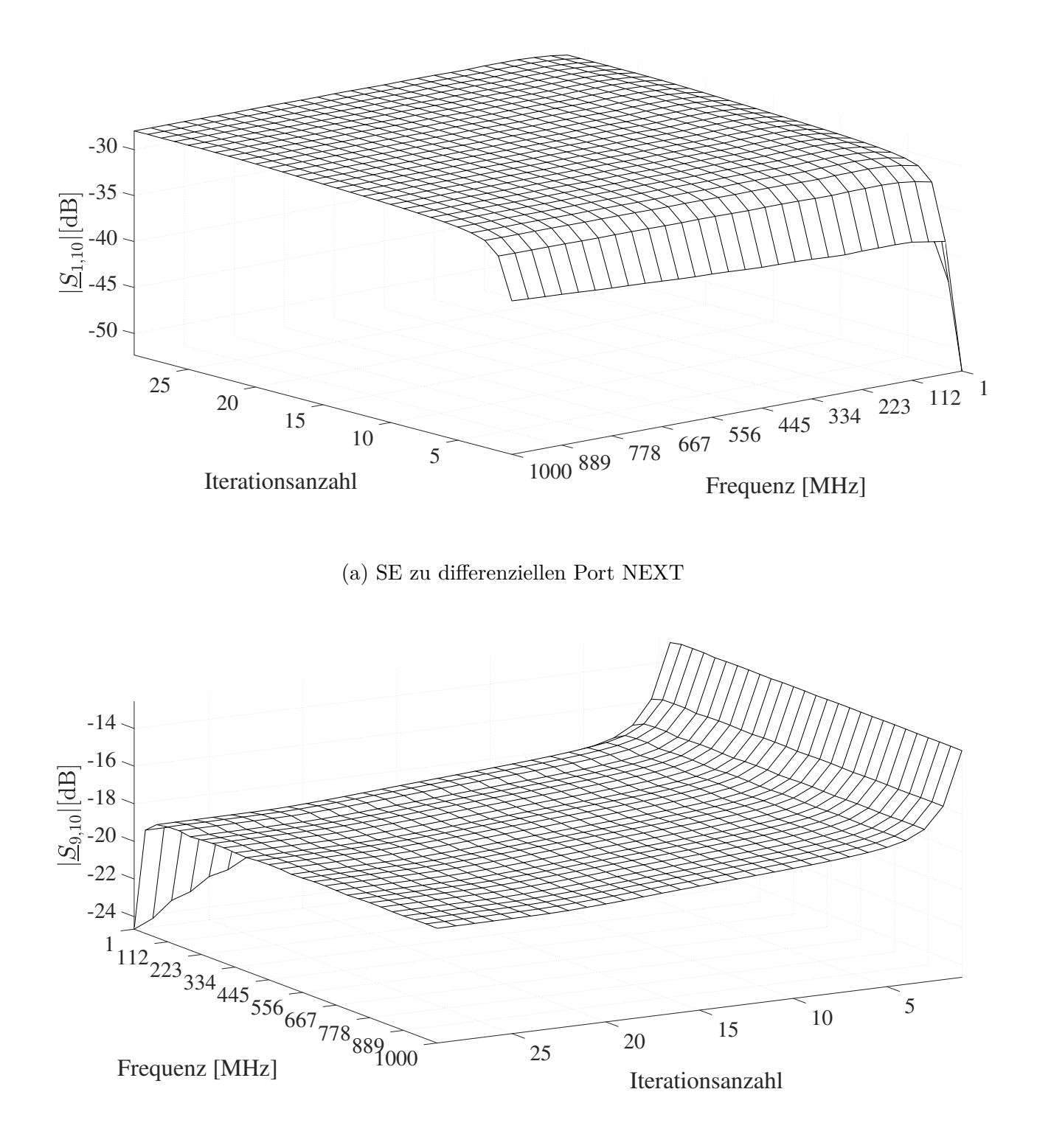

<span id="page-117-0"></span>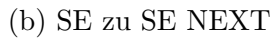

Abbildung 5.20: SE NEXT des 75 m MWTL-Modells

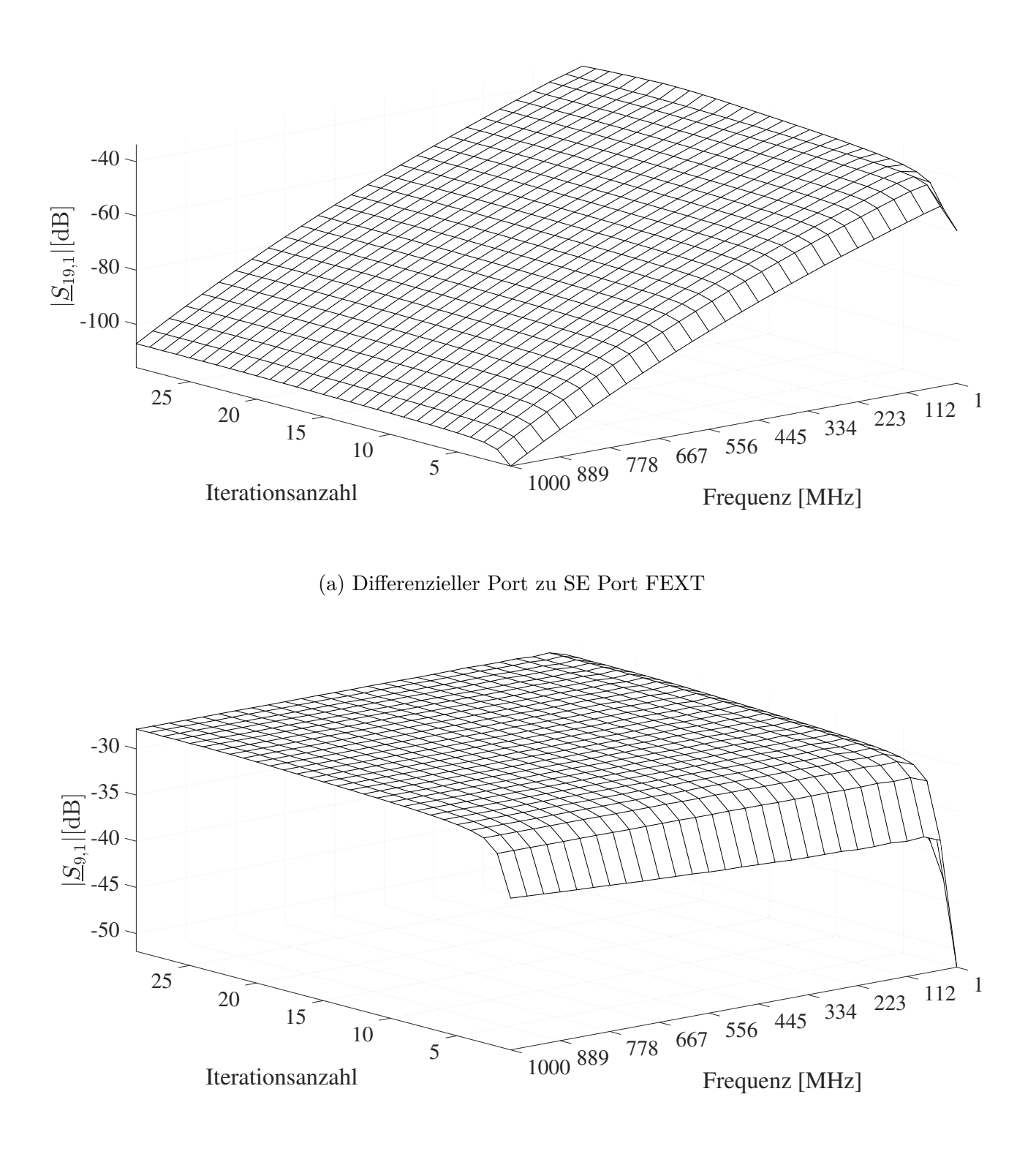

<span id="page-118-0"></span>(b) Diferenzieller Port zu SE Port NEXT

Abbildung 5.21: Diferentieller Port FEXT und NEXT des 75 m MWTL-Modells

Optimierungsalgorithmus entnommen werden, sind in Tabelle [5.7](#page-119-0) dargestellt. Die an der gewünschten Übertragung beteiligten Ports 1, 9, 10, 11, 19 und 20 sind im Vergleich zu den nicht beteiligten Ports niederohmig. Dieses Ergebnis entspricht der Erwartung.

<span id="page-119-0"></span>Tabelle 5.7: Quellen- und Lastnetzwerks Portimpedanzen des 75 m MWTL-Modells, welche dem letzten Iterationsschritt entnommen sind

| Port           | $R [\mathbf{k}\Omega]$ | $L \left[ nH \right]$ | $C$ [nF] |
|----------------|------------------------|-----------------------|----------|
| 1              | 0.092                  |                       | 0.66     |
| $\overline{2}$ | 4.6                    | 8.5                   |          |
| 3              | 4.42                   | 8.8                   |          |
| $\overline{4}$ | 4.6                    | $8.5\,$               |          |
| $\overline{5}$ | 4.42                   | 8.8                   |          |
| $\sqrt{6}$     | 4.9                    | 9.2                   |          |
| $\overline{7}$ | 3.5                    | 9.2                   |          |
| 8              | 3.5                    | 9.2                   |          |
| 9              | 0.056                  |                       | 0.46     |
| 10             | 0.056                  |                       | 0.46     |
| 11             | 0.092                  |                       | 0.66     |
| 12             | 4.6                    | 8.5                   |          |
| 13             | 4.42                   | 8.8                   |          |
| 14             | 4.6                    | 8.5                   |          |
| 15             | 4.42                   | 8.8                   |          |
| 16             | 4.9                    | 9.2                   |          |
| 17             | 3.5                    | 9.2                   |          |
| 18             | 3.5                    | 9.2                   |          |
| 19             | 0.056                  |                       | 0.46     |
| 20             | 0.056                  |                       | 0.46     |

#### **5.5 Verifkation**

Die Verifkation der in Kapitel [5.2](#page-78-0) vorgestellten Methode zur systematischen Erstellung eines Quellenund Lastnetzwerks mithilfe der neu eingeführten **U**- und **W**-Matrizen erfolgt über den Vergleich mit der schaltungstechnischen Bestimmung zur Berechnung der Streuparameter, siehe Abbildung [2.2.](#page-22-0) Dazu wird ein Zweileitersystem mit einem Quellen- und Lastnetzwerk beschaltet. Dieser Aufbau ist in Abbildung [5.22](#page-120-0) dargestellt. Die Impedanzen des Abschlussnetzwerk am Ort  $z = \mathscr{L}$  werden ebenfalls als Impedanzen des Quellennetzwerks am Ort *z* = 0 verwendet. Die Admittanzmatrix des Abschlussnetzwerks ist die aus der Literatur bekannte Pi-Schaltung,

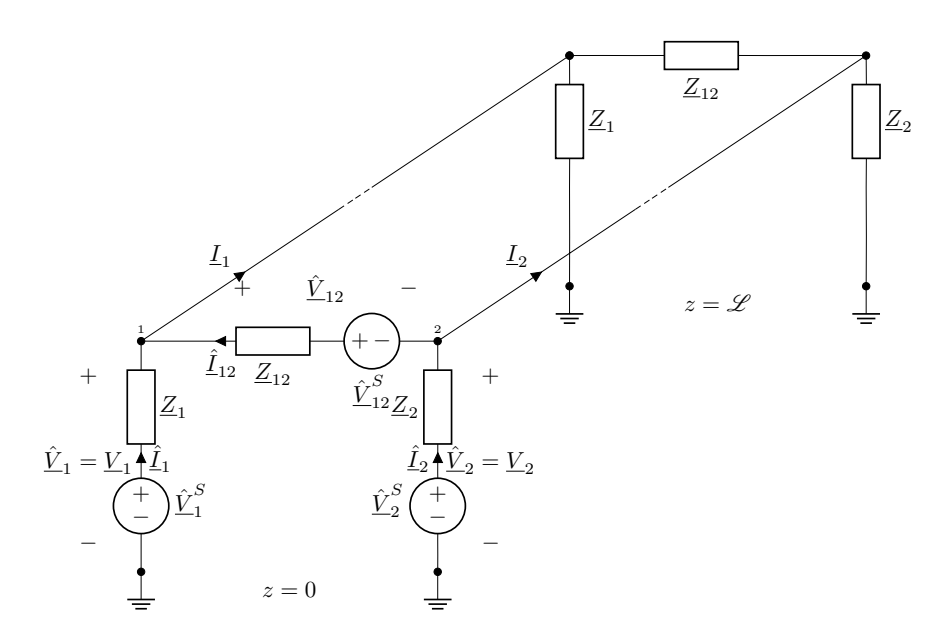

Abbildung 5.22: Schematische Darstellung der Verifkationsschaltung

<span id="page-120-0"></span>
$$
\mathbf{\underline{Y}}_{NC} = \begin{bmatrix} \frac{1}{\underline{Z}_1} + \frac{1}{\underline{Z}_{12}} & -\frac{1}{\underline{Z}_{12}} \\ -\frac{1}{\underline{Z}_{12}} & \frac{1}{\underline{Z}_2} + \frac{1}{\underline{Z}_{12}} \end{bmatrix},
$$

siehe [\[Heu09\]](#page-145-0). Um die weitere Berechnung zu vereinfachen, wird die Annahme getrofen, dass bei einer bestimmen Frequenz *f* die Impedanzmatrix des Abschlussnetzwerks der Wellenimpedanzmatrix gleicht und somit  $\underline{Y}_{NC}^{-1} = \underline{Z}_C$  gilt. Mit dem in Kapitel [2.3.4](#page-34-0) hergeleiteten Ergebnis ergibt sich, dass sich die Eingangsimpedanzmatrix der MWTL verhält wie das Lastnetzwerk selbst. Somit lässt sich der Aufbau aus Abbildung [5.22](#page-120-0) vereinfacht darstellen. Diese Vereinfachung ist in Abbildung [5.23](#page-121-0) dargestellt. Um die Streuparameter des Netzwerks aus Abbildung [5.23](#page-121-0) systematisch zu berechnen, muss das Netzwerk vollständig beschrieben werden. Diese Beschreibung ist in dem Gleichungssystem [\(5.5.1\)](#page-120-1) gegeben. Durch Aufösen des Gleichungssystems [\(5.5.1\)](#page-120-1) nach den sechs Strömen, folgt das Gleichungssystem [\(5.5.2\)](#page-121-1). Mithilfe dieser Ströme ist das Netzwerk vollständig bestimmt.

<span id="page-120-1"></span>
$$
0 = \hat{L}_1 + \hat{L}_{12} + L_{12} + L_1
$$
  
\n
$$
0 = \hat{L}_2 + L_2 - \hat{L}_{12} - L_{12}
$$
  
\n
$$
0 = -\hat{L}_1 Z_1 + L_1 Z_1 + \hat{L}_1^S
$$
  
\n
$$
0 = -\hat{L}_2 Z_2 + L_2 Z_2 + \hat{L}_2^S
$$
  
\n
$$
0 = -\hat{L}_{12} Z_{12} + L_{12} Z_{12} + \hat{L}_{12}^S
$$
  
\n
$$
0 = \hat{L}_2 Z_2 + \hat{L}_{12} Z_{12} - \hat{L}_1 Z_1 - \hat{L}_2^S + \hat{L}_1^S - \hat{L}_2^S
$$
  
\n(5.5.1)

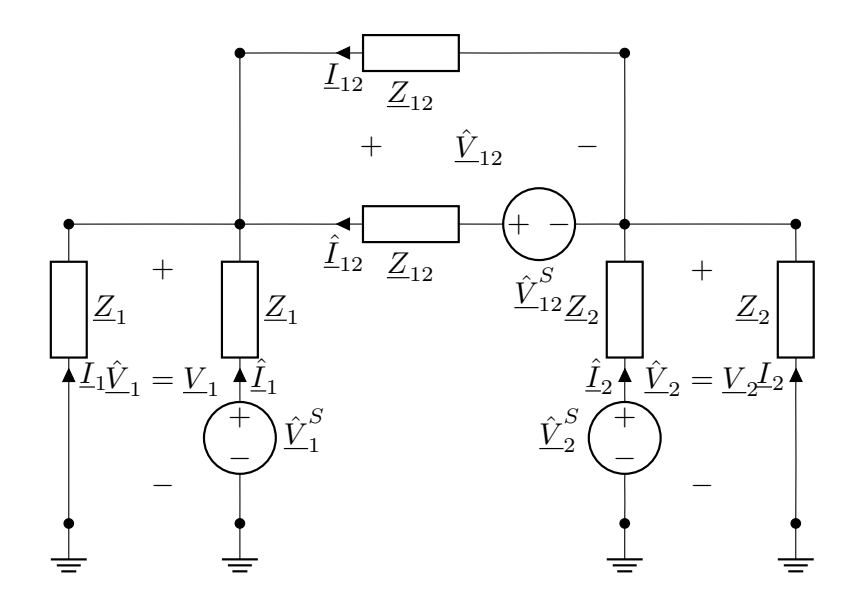

<span id="page-121-0"></span>Abbildung 5.23: Ersatzschaltbild der Verifkationsschaltung

<span id="page-121-1"></span>
$$
I_{1} = -\frac{\hat{V}_{1}^{S} (Z_{2} + Z_{12}) + (\hat{V}_{2}^{S} + \hat{V}_{12}^{S}) Z_{1}}{Z_{1} (2Z_{2} + 2Z_{12}) + 2Z_{1}^{2}}
$$
  
\n
$$
\hat{I}_{1} = \frac{\hat{V}_{1}^{S} (Z_{2} + Z_{12}) + (-\hat{V}_{2}^{S} + 2\hat{V}_{1}^{S} - \hat{V}_{12}^{S}) Z_{1}}{Z_{1} (2Z_{2} + 2Z_{12}) + 2Z_{1}^{2}}
$$
  
\n
$$
I_{2} = -\frac{\hat{V}_{1}^{S} Z_{2} - \hat{V}_{12}^{S} Z_{2} + \hat{V}_{2}^{S} Z_{12} + \hat{V}_{2}^{S} Z_{1}}{2Z_{2}^{2} + 2Z_{12} Z_{2} + 2Z_{1} Z_{2}} \qquad (5.5.2)
$$
  
\n
$$
\hat{I}_{2} = \frac{\left(2\hat{V}_{2}^{S} + \hat{V}_{12}^{S}\right) Z_{2} - \hat{V}_{1}^{S} Z_{2} + \hat{V}_{2}^{S} Z_{12} + \hat{V}_{2}^{S} Z_{1}}{2Z_{2}^{2} + 2Z_{12} Z_{2} + 2Z_{1} Z_{2}} \qquad (5.5.2)
$$
  
\n
$$
\hat{I}_{12} = -\frac{\hat{V}_{12}^{S} Z_{2} - \hat{V}_{2}^{S} Z_{12} + \hat{V}_{1}^{S} Z_{12} + \hat{V}_{12}^{S} Z_{1}}{2Z_{12} Z_{2} + 2Z_{12}^{S} + 2Z_{1} Z_{12}} \qquad (5.5.2)
$$
  
\n
$$
\hat{I}_{12} = -\frac{\hat{V}_{12}^{S} Z_{2} - \hat{V}_{2}^{S} Z_{12} + \hat{V}_{1}^{S} Z_{12} + \hat{V}_{12}^{S} Z_{12}}{2Z_{12} Z_{2} + 2Z_{12}^{S} + 2Z_{1} Z_{12}} \qquad (5.2)
$$

Die Berechnung der Streuparameter erfolgt wie in Kapitel [2.2.2](#page-20-0) vorgestellt. Durch Substitution der in Gleichung [\(5.5.2\)](#page-121-1) defnierten Ströme in die Wellenparameter aus Gleichung [\(2.2.9\)](#page-23-0) und durch anschießende Bildung des Quotienten, wie in Gleichung [\(2.2.8\)](#page-21-0) beschrieben, entstehen direkt die Streuparameter. Mit der Festlegung von Port  $P_1 = {\hat{V}}_1^S$  $_{1}^{S}, \underline{Z}_{1}, \hat{\underline{V}}_{1}, \hat{\underline{I}}_{1}\},$  Port  $P_{2} = {\{\hat{\underline{V}}_{2}^{S}\}}$  $\hat{Z}_2, \underline{Z}_2, \hat{\underline{V}}_2, \hat{\underline{I}}_2\}$  und Port  $P_3 = \{\hat{\underline{V}}_{12}^S, \underline{Z}_{12}, \hat{\underline{V}}_{12}, \hat{\underline{I}}_{12}\}$ ergeben sich die neun Streuparameter. Diese sind in Gleichung [\(5.5.3\)](#page-122-0) dargestellt. Ebenfalls sei angemerkt, dass zur Bestimmung der Streuparameter *S*1*,*<sup>1</sup> , *S*2*,*<sup>1</sup> und *S*3*,*<sup>1</sup> an Port *P*<sup>1</sup> die Amplituden der Spannungsquellen von Port  $P_2$  und  $P_3$  auf  $\hat{V}^S_{2}=\hat{V}^S_{12}=0$  V gesetzt werden, zur Bestimmung der Streuparameter  $\underline{S}_{2,1},$  $S_{2,2}$  und  $S_{3,2}$  an Port  $P_2$  die Amplituden der Spannungsquellen von Port  $P_1$  und  $P_3$  auf  $\hat{V}^S_1 = \hat{V}^S_{12} = 0$  V

gesetzt werden und zur Bestimmung der Streuparameter an Port *P*<sup>3</sup> *S*1*,*<sup>3</sup> , *S*2*,*<sup>3</sup> und *S*3*,*<sup>3</sup> die Amplituden der Spannungsquellen von Port  $P_1$  und  $P_2$  auf  $\underline{\hat{V}}_1^S = \underline{\hat{V}}_2^S = 0$  V gesetzt werden.

$$
S_{1,1} = -\frac{(Z_1^* - Z_1) Z_2 + (Z_{12} + 2Z_1) Z_1^* - Z_1 Z_{12}}{2Z_1 Z_2 + 2Z_1 Z_{12} + 2Z_1^2}
$$
  
\n
$$
S_{2,1} = \frac{(Z_2^* + Z_2) \sqrt{\Re(Z_1)}}{(2Z_2 + 2Z_{12} + 2Z_1) \sqrt{\Re(Z_2)}}
$$
  
\n
$$
S_{3,1} = \frac{(Z_{12}^* + Z_{12}) \sqrt{\Re(Z_1)}}{(2Z_2 + 2Z_{12} + 2Z_1) \sqrt{\Re(Z_1)}}
$$
  
\n
$$
S_{1,2} = \frac{(Z_1^* + Z_1) \sqrt{\Re(Z_2)}}{(2Z_2 + 2Z_{12} + 2Z_1) \sqrt{\Re(Z_1)}}
$$
  
\n
$$
S_{2,2} = -\frac{(2Z_2 + Z_{12} + Z_1) Z_2^* + (-Z_{12} - Z_1) Z_2}{2Z_2^2 + (2Z_{12} + 2Z_1) Z_2}
$$
  
\n
$$
S_{3,2} = -\frac{(Z_{12}^* + Z_{12}) \sqrt{\Re(Z_2)}}{(2Z_2 + 2Z_{12} + 2Z_1) \sqrt{\Re(Z_2)}}
$$
  
\n
$$
S_{1,3} = \frac{(Z_1^* + Z_1) \sqrt{\Re(Z_{12})}}{(2Z_2 + 2Z_{12} + 2Z_1) \sqrt{\Re(Z_1)}}
$$
  
\n
$$
S_{2,3} = -\frac{(Z_2^* + Z_2) \sqrt{\Re(Z_1)}}
$$
  
\n
$$
S_{2,3} = -\frac{(Z_2^* + Z_2) \sqrt{\Re(Z_1)}}
$$
  
\n
$$
S_{3,3} = -\frac{(Z_2^* + Z_2) Z_1^* + (Z_1 Z_1) Z_2^* - Z_1 Z_1 Z_2}{2Z_1 Z_2 + 2Z_1 Z_1 + Z_1 Z_1 Z_1 Z_1}
$$

Die Streumatrix **S** ist somit gegeben durch

<span id="page-122-2"></span><span id="page-122-1"></span><span id="page-122-0"></span>
$$
\mathbf{S} = \begin{bmatrix} S_{1,1} & S_{1,2} & S_{1,3} \\ S_{2,1} & S_{2,2} & S_{2,3} \\ S_{3,1} & S_{3,2} & S_{3,3} \end{bmatrix} .
$$
 (5.5.4)

Die Streumatrix aus Gleichung [\(5.5.4\)](#page-122-1) ist nur noch abhängig von den jeweiligen Bauteilwerten der Impedanzen  $\underline{Z}_1, \underline{Z}_2$  und  $\underline{Z}_{12}.$  Um eine Verifikation der Methodik zum Erstellen des Quellen- und Lastnetzwerks zu geben, wird die zuvor berechnete Streumatrix mithilfe der neuartigen Transformationsmatrizen, wie in Gleichung [\(5.2.15\)](#page-85-0) dargestellt, erneut berechnet und anschließend algebraisch auf Gleichheit überprüft. Die zu verifzierende Streumatrixberechnung aus Gleichung [\(5.2.15\)](#page-85-0) angewendet auf Netzwerk aus Abbildung [5.23](#page-121-0) ergibt

$$
\underline{\mathbf{S}}(\underline{Z}_1, \underline{Z}_2, \underline{Z}_{12}) = \mathbf{D}_0(\underline{\mathbf{U}} \underline{\mathbf{Y}}_{NC}^{-1} \underline{\mathbf{W}} - \underline{\mathbf{Z}}_0^*) (\underline{\mathbf{U}} \underline{\mathbf{Y}}_{NC}^{-1} \underline{\mathbf{W}} + \underline{\mathbf{Z}}_0)^{-1} \mathbf{D}_0^{-1}.
$$
(5.5.5)

Dabei sind die Matrizen **U** und **W** in Gleichung [\(5.5.6\)](#page-123-0) defniert.

<span id="page-123-0"></span>
$$
\underline{\mathbf{U}} = \begin{bmatrix} 1 & 0 \\ 0 & 1 \\ 1 & -1 \end{bmatrix}
$$
\n
$$
\underline{\mathbf{W}} = \underline{\mathbf{U}}^H = \begin{bmatrix} 1 & 0 & 1 \\ 0 & 1 & 1 \\ 0 & 1 & -1 \end{bmatrix}
$$
\n(5.5.6)

Die Matrizen  $D_0$  und  $\underline{\mathbf{Z}}_0$  sind in Gleichung [\(5.5.7\)](#page-123-1) und [\(5.5.8\)](#page-123-2) gegeben.

<span id="page-123-2"></span><span id="page-123-1"></span>
$$
\mathbf{D}_0 = \begin{bmatrix} \frac{1}{\sqrt{\Re(\underline{Z}_1)}} & 0 & 0\\ 0 & \frac{1}{\sqrt{\Re(\underline{Z}_2)}} & 0\\ 0 & 0 & \frac{1}{\sqrt{\Re(\underline{Z}_{12})}} \end{bmatrix}
$$
(5.5.7)  

$$
\mathbf{Z}_0 = \begin{bmatrix} \underline{Z}_1 & 0 & 0\\ 0 & \underline{Z}_2 & 0\\ 0 & 0 & \underline{Z}_{12} \end{bmatrix}
$$
(5.5.8)

Hierbei ist zu beachte, dass in **D**<sup>0</sup> und **Z**<sup>0</sup> sowie in **U** und **W** die gleiche Reihenfolge der Ports zu beachten ist. Um die Berechnung aus [\(5.5.5\)](#page-122-2) übersichtlicher darzustellen, wird diese in handlichere Zwischenergebnisse aufgeteilt, welche in [\(5.5.9\)](#page-123-3), [\(5.5.10\)](#page-124-0) und [\(5.5.11\)](#page-124-1) abgebildet sind. Diese drei Zwischenergebnisse werden in [\(5.5.12\)](#page-124-2) verwendet um die Streumatrix [\(5.5.5\)](#page-122-2) zu bestimmen.

<span id="page-123-3"></span>
$$
\mathbf{U} \mathbf{Y}_{NC}^{-1} \mathbf{W} = \begin{bmatrix} 1 & 0 \\ 0 & 1 \\ 1 & -1 \end{bmatrix} \begin{bmatrix} \frac{1}{Z_1} + \frac{1}{Z_{12}} & -\frac{1}{Z_{12}} \\ -\frac{1}{Z_{12}} & \frac{1}{Z_2} + \frac{1}{Z_{12}} \end{bmatrix}^{-1} \begin{bmatrix} 1 & 0 & 1 \\ 0 & 1 & -1 \end{bmatrix}
$$

$$
= \begin{bmatrix} \frac{Z_1 Z_2 + Z_1 Z_{12}}{Z_2 + Z_{12} + Z_1} & \frac{Z_1 Z_2}{Z_2 + Z_{12} + Z_1} & \frac{Z_1 Z_{12}}{Z_2 + Z_{12} + Z_1} \\ \frac{Z_1 Z_2}{Z_2 + Z_{12} + Z_1} & \frac{Z_1 Z_{12}}{Z_2 + Z_{12} + Z_1} & \frac{Z_1 Z_{12}}{Z_2 + Z_{12} + Z_1} \\ \frac{Z_1 Z_2}{Z_2 + Z_{12} + Z_1} & \frac{Z_1 Z_{12}}{Z_2 + Z_{12} + Z_1} & -\frac{Z_{12} Z_2}{Z_2 + Z_{12} + Z_1} \end{bmatrix}
$$
(5.5.9)

<span id="page-124-0"></span>
$$
\left(\underbrace{\mathbf{U}\,\mathbf{Y}_{\text{NC}}^{-1}\mathbf{W}}_{2\underline{Z}_{1}\,\underline{Z}_{2}+2\underline{Z}_{1}\,\underline{Z}_{12}+2\underline{Z}_{1}^{2}} - \frac{1}{2\underline{Z}_{2}+2\underline{Z}_{12}+2\underline{Z}_{1}} - \frac{1}{2\underline{Z}_{2}+2\underline{Z}_{12}+2\underline{Z}_{1}} - \frac{1}{2\underline{Z}_{2}+2\underline{Z}_{12}+2\underline{Z}_{1}} - \frac{1}{2\underline{Z}_{2}+2\underline{Z}_{12}+2\underline{Z}_{1}} - \frac{2\underline{Z}_{2}+2\underline{Z}_{12}+2\underline{Z}_{1}}{2\underline{Z}_{2}+2\underline{Z}_{12}+2\underline{Z}_{1}} - \frac{1}{2\underline{Z}_{2}+2\underline{Z}_{12}+2\underline{Z}_{1}} \right)
$$
\n
$$
\left(\mathbf{5.5.10}\right)
$$
\n
$$
-\frac{1}{2\underline{Z}_{2}+2\underline{Z}_{12}+2\underline{Z}_{1}} - \frac{1}{2\underline{Z}_{2}+2\underline{Z}_{12}+2\underline{Z}_{1}} - \frac{\underline{Z}_{2}+2\underline{Z}_{12}+2\underline{Z}_{1}}{2\underline{Z}_{2}+2\underline{Z}_{12}+2\underline{Z}_{1}} \right)
$$
\n
$$
\left(\mathbf{5.5.10}\right)
$$

<span id="page-124-1"></span>
$$
(\underbrace{\mathbf{U}\,\mathbf{Y}_{\text{NC}}^{-1}\mathbf{W}}_{2\underline{\mathbf{Z}}_{1}\,2\pm\frac{2}{2}+\frac{(\underline{Z}_{12}+2\underline{Z}_{1})\,\underline{Z}_{1}^{*}-\underline{Z}_{1}\,\underline{Z}_{12}}_{2\underline{\mathbf{Z}}_{2}\,2\pm\frac{2\underline{Z}_{1}^{*}-\underline{Z}_{1}\,\underline{Z}_{12}}_{21}}_{2\underline{\mathbf{Z}}_{2}\,2\pm\frac{2\underline{Z}_{1}^{*}-\underline{Z}_{12}+2\underline{Z}_{12}^{2}}_{2\underline{\mathbf{Z}}_{2}\,2\pm\frac{2\underline{Z}_{1}^{*}+\underline{Z}_{1}}_{21}} -\frac{(2\underline{Z}_{2}+2\underline{Z}_{12}+2\underline{Z}_{12}^{*}+2\underline{Z}_{1}}{2\underline{Z}_{2}^{*}+(\underline{Z}_{12}-\underline{Z}_{1})\,\underline{Z}_{2}} -\frac{(\underline{Z}_{2}+\underline{Z}_{12}+\underline{Z}_{1})\,\underline{Z}_{2}^{*}+(\underline{Z}_{12}-\underline{Z}_{1})\,\underline{Z}_{2}}_{2\underline{Z}_{2}^{*}+\frac{2\underline{Z}_{12}}_{21}} -\frac{(\underline{Z}_{2}+\underline{Z}_{12}+\underline{Z}_{1})\,\underline{Z}_{2}^{*}+(\underline{Z}_{12}-\underline{Z}_{1})\,\underline{Z}_{2}}_{2\underline{Z}_{2}^{*}+\frac{2\underline{Z}_{12}}_{21}} -\frac{\underline{Z}_{12}^{*}+\underline{Z}_{12}}_{2\underline{Z}_{2}^{*}+\frac{2\underline{Z}_{12}}_{21}}_{2\underline{Z}_{2}^{*}+\frac{2\underline{Z}_{12}}_{21}} -\frac{\underline{Z}_{12}^{*}+\underline{Z}_{1}}_{2\underline{Z}_{12}^{*}+\frac{2\underline{Z}_{1}}_{21}}_{2\underline{Z}_{2}^{*}+\frac{2\underline{Z}_{12}}_{21}} -\frac{\underline{Z}_{2}^{*}+\underline{Z}_{1}}_{2\underline{Z}_{2}^{*}+\frac{2\underline{Z}_{12}}_{21}}_{2\underline{Z}_{2}^{*}+\frac{2\underline{Z}_{12}}_{21}} -
$$

 $\lceil$  $\overline{\phantom{a}}$  $\overline{\phantom{a}}$  $\overline{1}$  $\overline{\phantom{a}}$  $\overline{\phantom{a}}$  $\overline{1}$ 

<span id="page-124-2"></span>
$$
D_{0}(\underbrace{U} \underbrace{Y_{n}^{-1}W}_{22_{1}Z_{2}+ (Z_{12}+2Z_{1})} \underbrace{Z_{1}^{*}-Z_{1}Z_{12}}_{2Z_{1}Z_{2}+2Z_{1}Z_{12}+2Z_{1}Z_{12}} \underbrace{(Z_{1}^{*}+Z_{1}) \sqrt{\Re(Z_{2})}}_{(2Z_{2}+2Z_{12}+2Z_{1}) \sqrt{\Re(Z_{1})}} \underbrace{Z_{2}^{*}+Z_{2}) \sqrt{\Re(Z_{1})}}_{(2Z_{2}+2Z_{12}+2Z_{1}) \sqrt{\Re(Z_{2})}} -\underbrace{(Z_{2}^{*}+Z_{12}) \sqrt{\Re(Z_{1})}}_{2Z_{2}+ (2Z_{12}+2Z_{1}) \sqrt{\Re(Z_{2})}} -\underbrace{(Z_{2}^{*}+Z_{12}+Z_{1}) Z_{2}^{*}+(-Z_{12}-Z_{1}) Z_{2}}_{(2Z_{2}+2Z_{12}+2Z_{1}) \sqrt{\Re(Z_{12})}} -\underbrace{(Z_{1}^{*}+Z_{12}) \sqrt{\Re(Z_{2})}}_{(2Z_{2}+2Z_{12}+2Z_{1}) \sqrt{\Re(Z_{12})}} -\underbrace{(Z_{1}^{*}+Z_{12}) \sqrt{\Re(Z_{12})}}_{(2Z_{2}+2Z_{12}+2Z_{1}) \sqrt{\Re(Z_{12})}} -\underbrace{(Z_{2}^{*}+Z_{2}) \sqrt{\Re(Z_{12})}}_{(2Z_{2}+2Z_{12}+2Z_{1}) \sqrt{\Re(Z_{12})}} -\underbrace{(Z_{2}^{*}+Z_{2}) \sqrt{\Re(Z_{12})}}_{2Z_{12}Z_{2}+2Z_{12}+2Z_{1} \sqrt{\Re(Z_{12})}} \qquad (5.5.12)
$$

Der komponentenweise Vergleich der einzelnen Streuparameter aus [\(5.5.12\)](#page-124-2) mit den Streuparameter der schaltungstechnischen Methode zur Bestimmung der Streuparameter aus [\(5.5.3\)](#page-122-0) zeigt, dass diese analytisch gleich sind. Mit diesem Ergebnis ist die Verifkation der in Kapitel [5.2](#page-78-0) vorgestellten Methode zum Erstellen eines Quellen- und Lastnetzwerks bestehend aus Portimpedanzen erbracht.

### **6 Ausblick und Zusammenfassung**

#### **6.1 Ausblick**

Diese Arbeit fokussierte sich ausschließlich auf die Leistungsübertragung von diferenziellen und SE Ports. In der Praxis wird meistens mittels diferenziellen Ports übertragen und die zusätzlichen SE Ports werden nicht genutzt. Dies liegt vor allem an der Störempfndlichkeit durch externe Störquellen sowie durch Fern- und Nahübersprechen. Somit bleibt dieses Potenzial zunächst ungenutzt. Eine mögliche Lösung dieses Problem könnte der Phantom-Mode sein, welcher als doppelte diferenzielle Übertragung angesehen werden kann [\[FNVR12\]](#page-144-0) [\[LCJ](#page-147-0)+07]. Die Frage, wie dieser Mode in die Transformationsmatrizen integriert werden kann, ist zunächst noch eine ofene Frage.

Neben der ofenen Frage, welche Modes (diferenziell oder SE) zur Datenübertragung verwendet werden, ist außerdem die Frage offen, welches digitale Modulationsverfahren verwendet wird. In klassischen elektrischen leitungsgebundenen Verbindungen ist der Stand der Technik, dass Discrete Multitone (DMT) als digitale Modulationsverfahren Einsatz fndet [\[Kam13\]](#page-146-0). DMT ist ein Mehrträgersystem und baut auf dem Prinzip des Orthogonal Frequency-Division Multiplexing (OFDM) auf. Ein Mehrträgersystem unterteilt den frequenzselektiven Übertragungskanal in mehrere schmalbandige Subkanäle, welche nur schwach Frequenzselektiv sind, was den Entzerrungsaufwand reduziert [\[Kam13\]](#page-146-0). In [\[ZZZ](#page-151-0)+20] wird Generalized Frequency Division Multiplexing (GFDM) als Alternative zu OFDM- bzw. DMT für die leitungsgebundene Datenübertragung bei Frequenzen nahe 1 GHz vorgeschlagen, da GFDM Systeme einen niedrigen Peak-to-Average Power Ratio (PAPR) im Vergleich zu den vorher genannten Systemen besitzt [\[MF13\]](#page-148-0) [\[MLG06\]](#page-148-1) [\[HSL17\]](#page-146-1) und durch die individuelle Auslegung des Sende- und Empfangsflter an den frequenzselektiven Übertragungskanal angepasst werden können [\[Al-98\]](#page-142-0) [\[SBG99\]](#page-149-0) [\[SN04\]](#page-150-0) [\[NS05\]](#page-149-1). GFDM ist ebenfalls ein Mehrträgersystem, welches als Verallgemeinerung eines Single-Carrier Frequency Division Multiplexing (SC-FDM) System interpretiert werden kann [\[FKB09\]](#page-144-1) [\[MF13\]](#page-148-0) [\[HSL17\]](#page-146-1). Die grundlegende Idee hinter dieser Verallgemeinerung ist, eine kontrollierte Überlappung der einzelnen Trägerspektren nicht durch steilfankige Filter zu unterbinden, sondern diese gezielt zuzulassen. Die Überlappungen der Spektren ruft Inter Carrier Interference (ICI) hervor, welche abhängig von dem verwendeten Sendeund Empfangsflter der jeweiligen Träger ist. Neben ICI sind auch Inter Symbol Interference (ISI) sowie FEXT, NEXT und externe Störungen als Störquellen zu interpretieren. Dabei ist vor allem für den

Hochfrequenzbereich FEXT ein zunehmendes Problem [\[ZZZ](#page-151-0)+20]. Eine mögliche Strategie ist, FEXT nicht als Störgröße zu verstehen, sondern vielmehr als zusätzlichen Transmissionsweg. Diese Ansichtsweise fordert zwangsläufg, dass ein MIMO-Sendeempfänger verwendet wird, um eine gemeinsame Signalverarbeitung zu ermöglichen [\[JUN05\]](#page-146-2). Darauf aufbauend lassen sich weitere Verbesserungen der Übertragungsintegrität dadurch erzielen, dass beispielsweise bekannte Verfahren aus der drahtlosen Übertragungstechnik eingesetzt werden. Hier ist vor allem die Klasse der Space-Time Block Coding (STBC) zu nennen, welche eine zeitlich als auch eine räumliche Diversität in der Datenübertragung erzeugen [\[Ala98\]](#page-142-1) [\[Bad05\]](#page-142-2). Das STBC fndet meistens dann Anwendung, wenn der Übertragungskanal starken Störungen ausgesetzt ist bzw. der Kanal als zufällige oder zeitvariante Größe behandelt werden muss. Neben dem STBC stehen alternativ lineare sowie nicht lineare MIMO-Precoding auf der Sendeseite [\[ZZZ](#page-151-0)+20] und lineare sowie nicht lineare MIMO-Euqalizer auf der Empfangsseite zur Verfügung [\[AC96\]](#page-142-3).

Die zuvor genannten Möglichkeiten der digitalen Signalverarbeitung können in GFDM für jeden Subträger individuell ausgelegt werden. Diese Freiheit eröfnet neue Chancen, um die Datenübertragung zu verbessern, bringt aber auch den Nachteil mit sich, dass die Komplexität massiv ansteigt. Theoretisch müsste jede mögliche Kombination mithilfe der Informationstheorie einzeln berechnet werden.

Die Informationstheorie wurde im Jahr 1948 von Claude E. Shannon in seinem Paper "A mathematical theory of communication" ins Leben gerufen [\[Sha48\]](#page-150-1). Die dort vorgestellte Theorie ist auf dem zentralen Begrif der Entropie aufgebaut. Die Entropie einer Zufallsvariable ist ein Maß für deren Zufälligkeit. Je größer die Entropie einer Zufallsvariable ist, desto zufälliger ist ihr Verhalten und desto mehr Informationen lassen sich aus den einzelnen Realisationen dieser Zufallsvariable gewinnen. Die Entropie ordnet einer Zufallsvariable einen erwartbaren Informationsgehalt zu, welcher meist mit der Einheit *bit* gekennzeichnet wird.

Als Optimalitätskriterium könnte die Maximierung der Transinformation, welche auf der Entropie aufbaut, verwendet werden [\[Tau12\]](#page-150-2) [\[MSS03\]](#page-148-2) [\[LT02\]](#page-147-1) [\[KM14\]](#page-146-3). Hierbei sei angemerkt, dass diese Berechnung nicht einzeln pro Subträger durchgeführt werden kann, sondern dass durch die Beschränkung der Gesamtleitung des Übertragungssystems die einzelnen Subträger miteinander gekoppelt und jedem Subträger lediglich ein Teil der Gesamtleitung (water-pouring) zur Verfügung gestellt wird.

Die Berechnung der optimalen Leistungsverteilung auf die jeweiligen Subträger ist rechenintensiv, da jedes Element der matrixwertigen Finite Impulse Response (FIR)-Filterkoeffizienten als Variationsgröße behandelt werden muss [\[AC96\]](#page-142-3). Durch diese enorme Anzahl an Freiheitsgraden ist eine efziente Lösung des so formulierten Optimierungsproblems nicht gegeben. Die Variation der matrixwertigen FIR-Filterkoefzienten bringt aber auch den Nachteil mit sich, dass diese in Verbindung mit der Transinformation als Optimalitätskriterium nicht konkav sind und somit kein globales Optimum ermittelt werden kann. Daher müssen wieder Methoden der lokalen Optimierung angewendet werden. In Zukunft stellt sich die Frage, wie das zuvor genannte Optimierungsproblem für z. B. ein komplettes GFDM-MIMO-Mehrträger Kommunikationssysteme performant gelöst werden und welches digitale Modulationsverfahren sich am besten an die durch die Expansion des Frequenzbereichs bedingten zusätzlichen Störquellen anpassen lässt.

#### **6.2 Zusammenfassung**

In Kapitel [2](#page-18-0) wurden die benötigen theoretischen Grundlagen beschrieben, um das Übertragungsverhalten elektrischer MWTLs zu modellieren. Dazu zählte neben der klassischen Leitungstheorie auch die Mehrtortheorie, welche die Beschreibung von MIMO-Systemen mittels der Streuparameter darstellte. Die Streuparameter bildeten in diesem Text eine zentrale Rolle für die Analyse und Optimierung des Gesamtsystems. FEXT und NEXT ließen sich ausschließlich durch die Streuparameter interpretieren. Transmission und Refexion ließen sind ebenfalls durch die Streuparameter veranschaulichen. Neben der Modellierung von MIMO-MWTL-Systemen wurde eine spezielle Methode vorgestellt, um Zufallsvektoren zu erzeugen. Dabei wurde der Fokus daraufgelegt, dass die Zufallsvektoren a priori defnierte Kovarianzmatrizen einhalten. Die theoretischen Grundlagen der Optimierung wurden vorgestellt. Dabei sind grundlegende Eigenschaften sowie Lösungsmethoden diskutiert worden. Zum Abschluss dieses Kapitels wurde eine Kurzeinführung in die asymptotische Analysis vorgestellt.

Kapitel [3](#page-48-0) beschrieb zunächst die in diesem Text betrachtete MWTL-Geometrie und stellte die allgemeine Lösung zur Berechnung dieser Belagsmatrizen für einen in z-Richtung konstantes MWTL-Leitungsstück dar. Anschließend wurde die Problematik der allgemeinen Lösung für hohe Frequenzen vorgestellt. Diese ließ sich vor allem durch die exzessive Auswertung der modifzierten Besselfunktionen erster und zweiter Art sowie deren Ableitungen zurückführen. Da deren Verhalten für hohe Frequenzen exponentiell ansteigt bzw. abfällt ist die numerische Auswertung nicht stabil. Diese Problematik ließ sich durch die Verwendung des asymptotischen Verhaltens der modifzierten Besselfunktionen erster und zweiter Art sowie deren Ableitungen beheben. Numerische Ergebnisse der Belagsmatrizen wurden für eine realitätsnahe MWTL-Geometrie vorgestellt. Abschließend wurde eine Verifkation der numerischen Ergebnisse durchgeführt. Diese fand anhand einer Plausibilitätsüberprüfung statt, welche für alle physikalisch realisierbaren Systeme erfüllt sind.

Aufbauend auf der deterministischen Beschreibung eines konstant in z-Richtung ausgelegten MWTL-Leitungsstücks wurde in Kapitel [4](#page-68-0) dazu verwendet, um ein realitätsnäheres MWTL-Modell zu erstellen, welches aus mehreren integralen MWTL-Leitungsstücken zusammengesetzt wurde. Dabei wurde vor allem die Geometrie der MWTL über die Gesamtleitungslänge in den jeweiligen Leitungssegmenten variiert. Diese Variation fand durch einsetzen von korrelierten Zufallsvariablen statt, welche durch anschließende Erwartungswertbildung das MWTL-Modell bildete.

In Kapitel [5](#page-78-1) wurde die neuartige Methode zum systematischen Erstellen eines Quellen- und Lastnetzwerks vorgestellt. Diese basierte auf im Allgemeinen nicht-quadratischen Transformationsmatrizen. Dies stellte eine neuartige Verallgemeinerung zu den in der Literatur bekannten quadratischen Transformationsmatrizen dar. Anschließend wurde diese Methode in die Berechnung der Streuparameter integriert, welche in einem a priori defnierten Optimierungskriterium Anwendung fand. Das Optimierungskriterium wurde als klassisches Problem der kleinsten Quadrate formuliert. Dabei wurde eine vorab defnierte optimale Streumatrix gegen die aktuell vorliegende Streumatrix des MWTL-Systems verglichen. Diese bezog den gesamten Frequenzbereich und ein benutzerdefniertes Übertragungsverhalten mit ein. Transmission, Refexion, FEXT und NEXT wurden in Abhängigkeit der Portwiderstände und durch die Portinduktivität bzw. die Portkapazität bestimmt.

Das Optimierungsproblem wurde auf Konvexität untersucht. Da diese Untersuchung ergab, dass das vorliegende Optimierungsproblem nicht konvex ist, musste auf Methoden der lokalen Optimierung zurückgegrifen werden und die Lösung nach einem globalen Optimum musste auf die Lösung nach lokalen Optima reduziert werden. Diese wurde im Verlauf dieser Arbeit durch einen efzienten und erweiterten Gradientenabstiegsalgorithmus berücksichtigt. Die Erweiterung gegenüber einem klassischen Gradientenabstiegsalgorithmus wurde durch die Einführung von Zuständen herbeigeführt. Diese Zustände beschrieben, ob eine Impedanz induktiv oder kapazitiv war. Bei Zustandsübergang wurden zusätzliche Bedingungen an die Stetigkeit formuliert, sodass ein Zustandswechsel nicht jederzeit möglich war. Die Berechnung der partiellen Ableitung war in einer geschlossenen Form angegeben. Dort wurde notwendigerweise der aktuelle Zustand des Algorithmus berücksichtigt. Ebenso wurde auf eine effiziente Berechnung der partiellen Ableitung gesondert Wert gelegt. Zuletzt wurde in diesem Kapitel der Gradientenabstiegsalgorithmus auf das zuvor erstellte MWTL-Modell in Verbindung mit dem Quellen- und Lastnetzwerk angewendet. Dies fand anhand von drei verschiedenen MWTL-Systeme, welche in der Anzahl der Segmente und der Gesamtleitungslänge variiert wurden, statt. Die numerischen Ergebnisse wurden grafsch dargestellt und eine Verifkation bezüglich der neuartigen Methode zum Erstellen des Quellen- und Lastnetzwerks wurde gegeben. Die Startkonfgurationen und Endkonfgurationen des Gradientenabstiegsalgorithmus wurden

tabellarisch dargestellt. Die Verifkation der neuartig eingeführten Transformationsmatrizen fand durch ein Minimalbeispiel statt. Dort wurde zum einen die Streuparameter-Matrix des Beispielsystems unter Zuhilfenahme der neuartigen Transformationsmatrizen berechnet und anschließend durch die klassische Bestimmung der Streuparameter anhand der Portbeschaltung nachgerechnet. Durch einen elementweisen Vergleich der Streuparameter zeigte sich, dass diese beiden Streuparameter-Matrizen algebraisch identisch waren und somit die Verifkation erbracht wurde.

# **Abkürzungsverzeichnis**

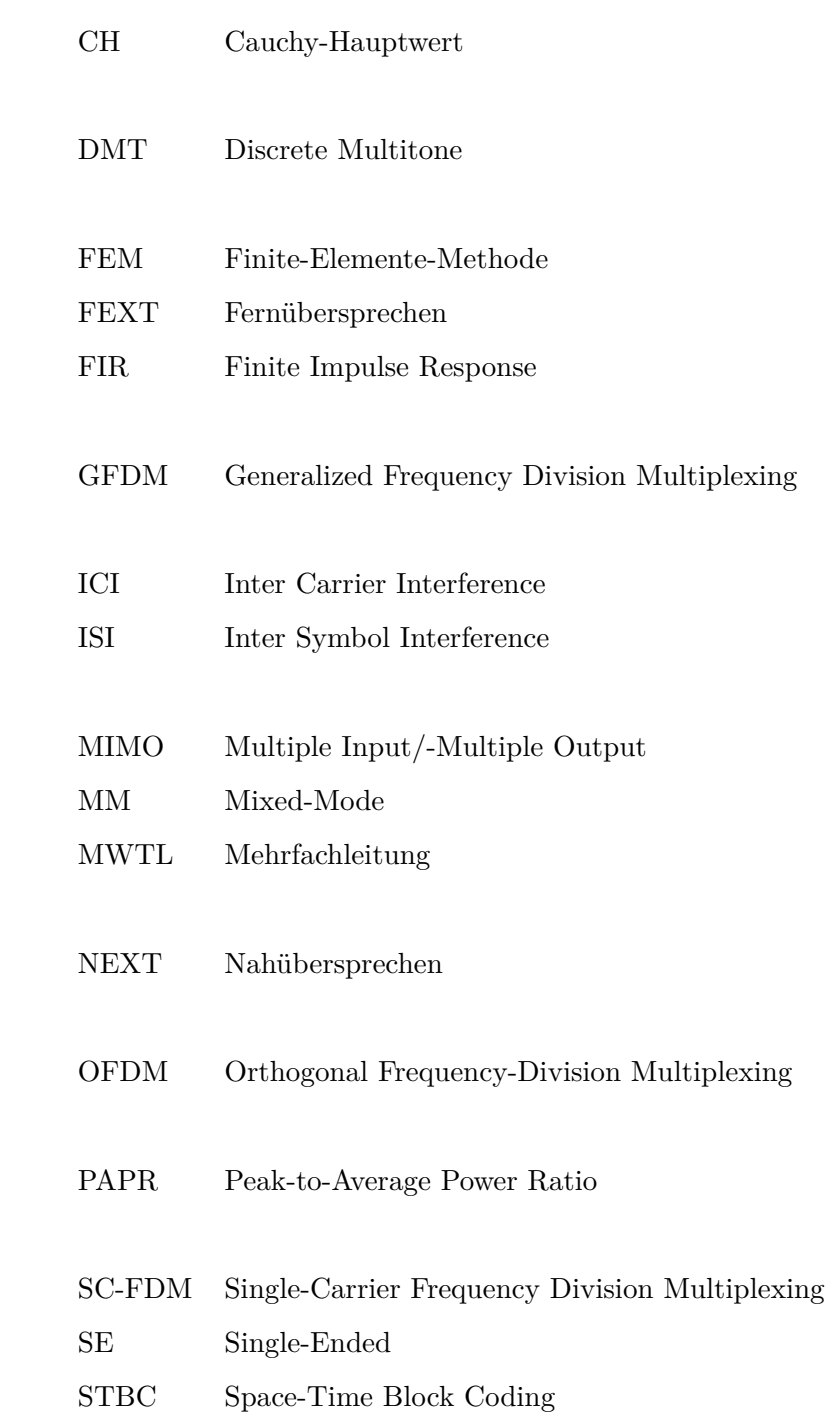

## **Symbolverzeichnis**

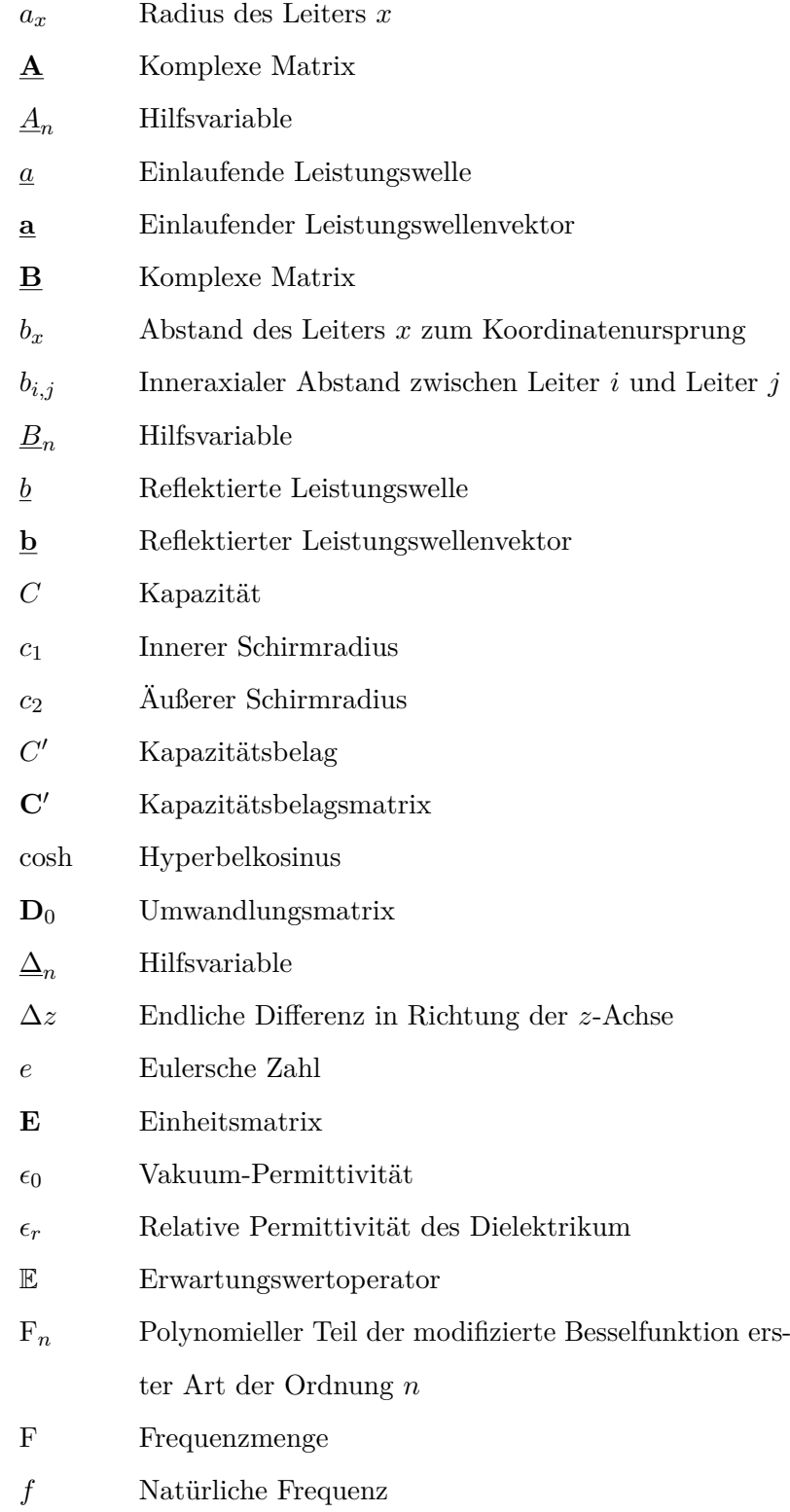

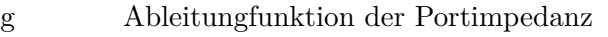

- *G*′ Leitwertbelag
- **G**′ Leitwertbelagsmatrix
- **Γ** Ausbreitungsmatrix
- H*<sup>n</sup>* Polynomieller Teil der modifzierte Besselfunktion zweiter Art der Ordnung *n*
- *I* Orts- und zeitabhängiger Strom
- **I** Orts- und zeitabhängiger Stromvektor
- *I* Orts- und frequenzabhängiger Strom
- ˆ*I* Orts- und frequenzabhängiger Strom
- $\overline{I}'_i$ *<sup>n</sup>* Ableitung der modifzierten Besselfunktion erster Art der Ordnung *n*
- I*<sup>n</sup>* Modifzierte Besselfunktion erster Art der Ordnung *n*
- **I** Orts- und frequenzabhängiger Stromvektor
- **I** <sup>−</sup> Orts- und frequenzabhängiger rücklaufender Stromwellenvektor
- **I** <sup>+</sup> Orts- und frequenzabhängiger hinlaufender Stromwellenvektor
- J Kostenfunktion
- j Komplexe Einheit
- *kFEXT* FEXT Leitungkonstante
- $K_{i}'$ *<sup>n</sup>* Ableitung der modifzierten Besselfunktion zweiter Art der Ordnung *n*
- K<sub>n</sub> Modifizierte Besselfunktion zweiter Art der Ordnung *n*
- *kNEXT* NEXT Leitungkonstante
- *L* Induktivität
- $\mathscr{L}$  Leitungslänge
- *L* ′ Induktivitätsbelag
- **L** ′ Induktivitätsbelagsmatrix
- ∅ Leere Menge
- *M* Anzahl der Ports des transformierten Systems
- *µ* Erwartungswertvektor

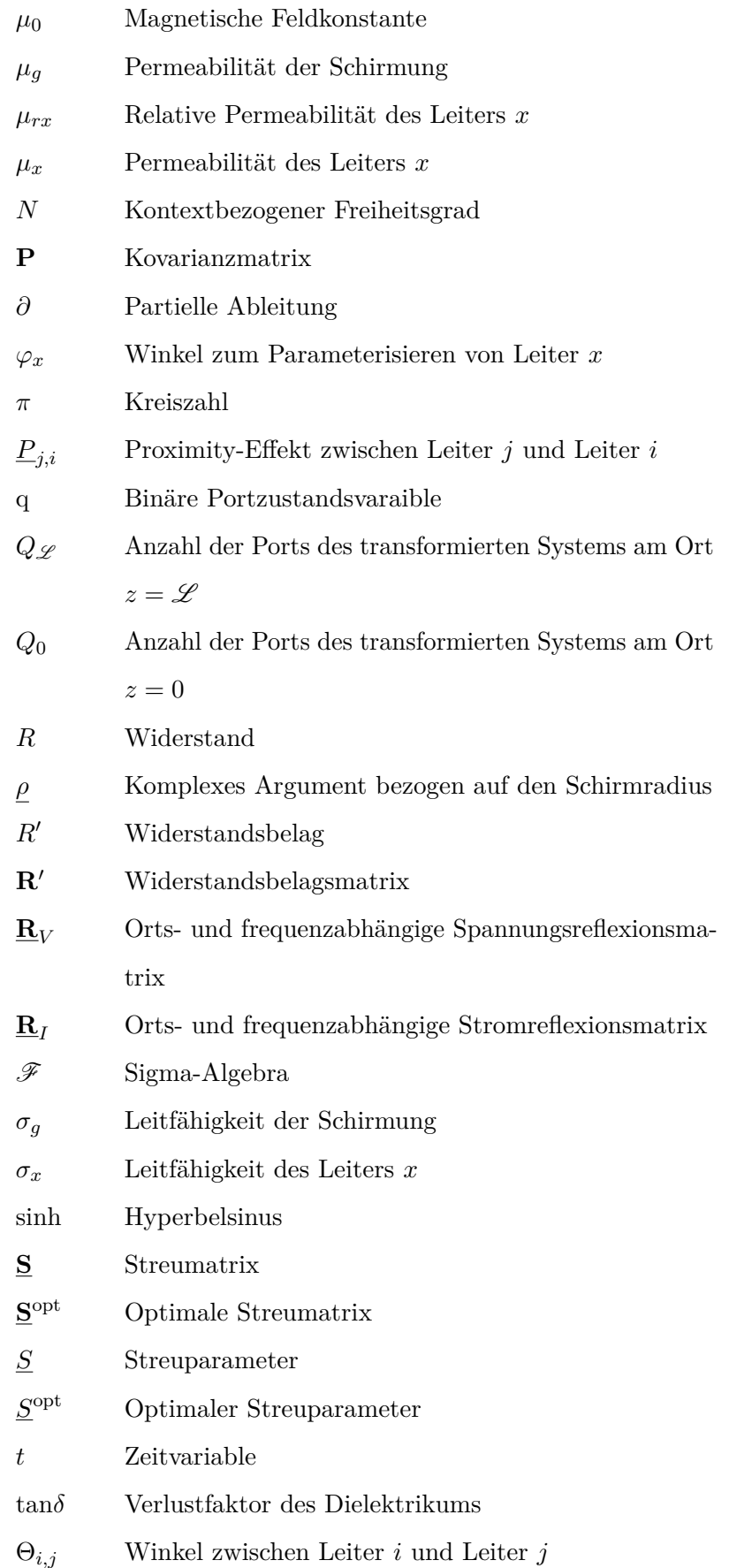

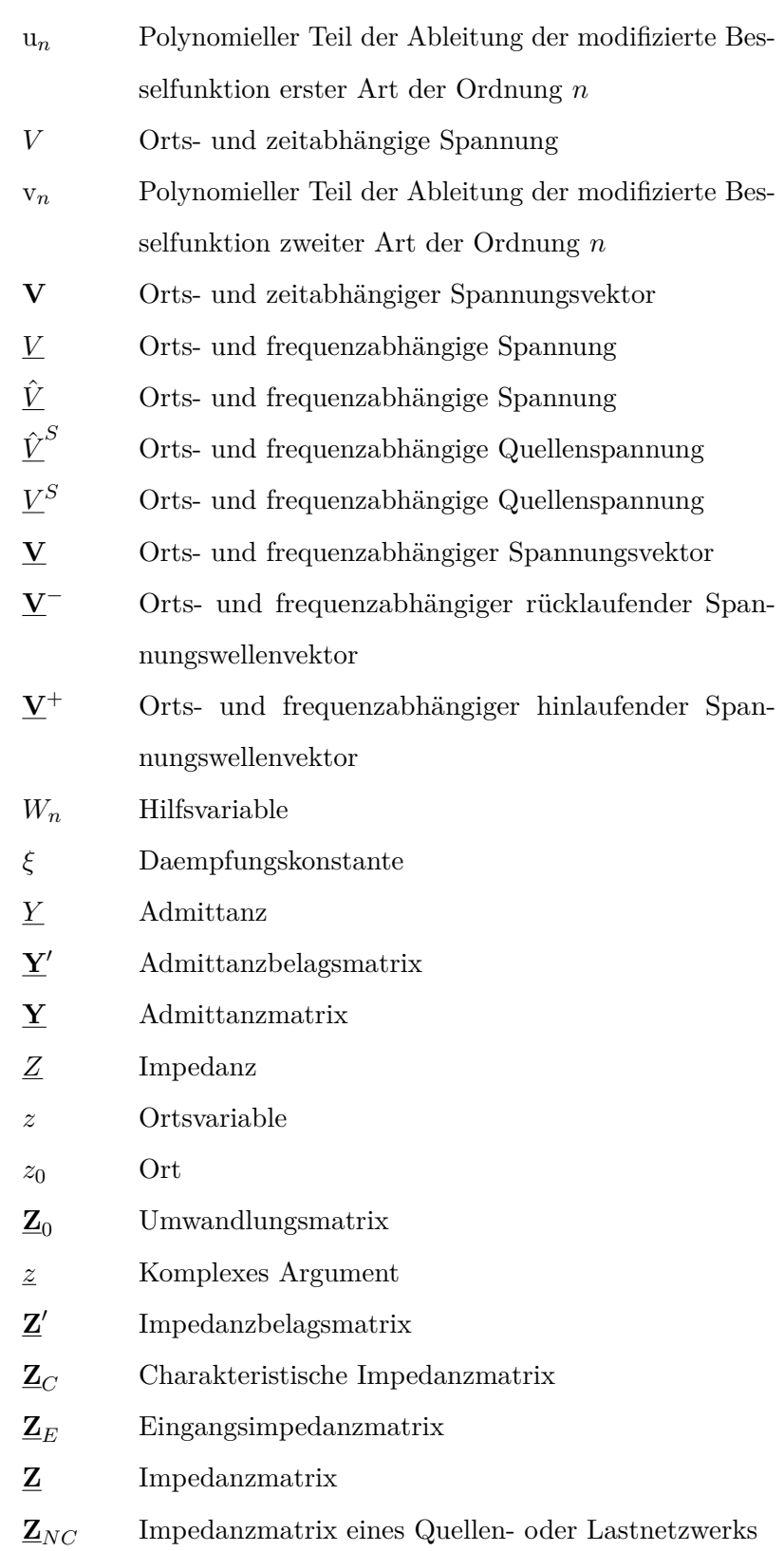

## **Abbildungsverzeichnis**

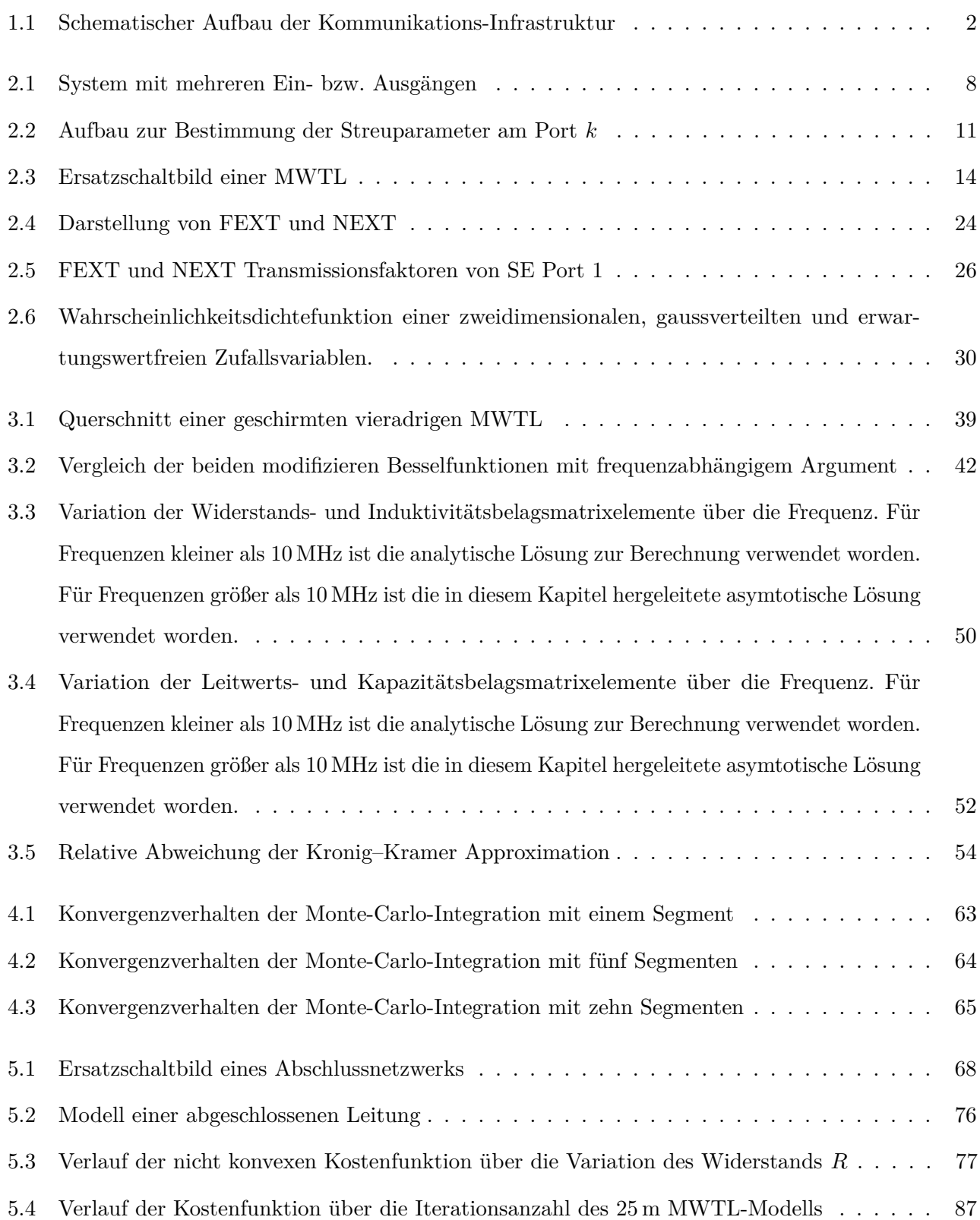

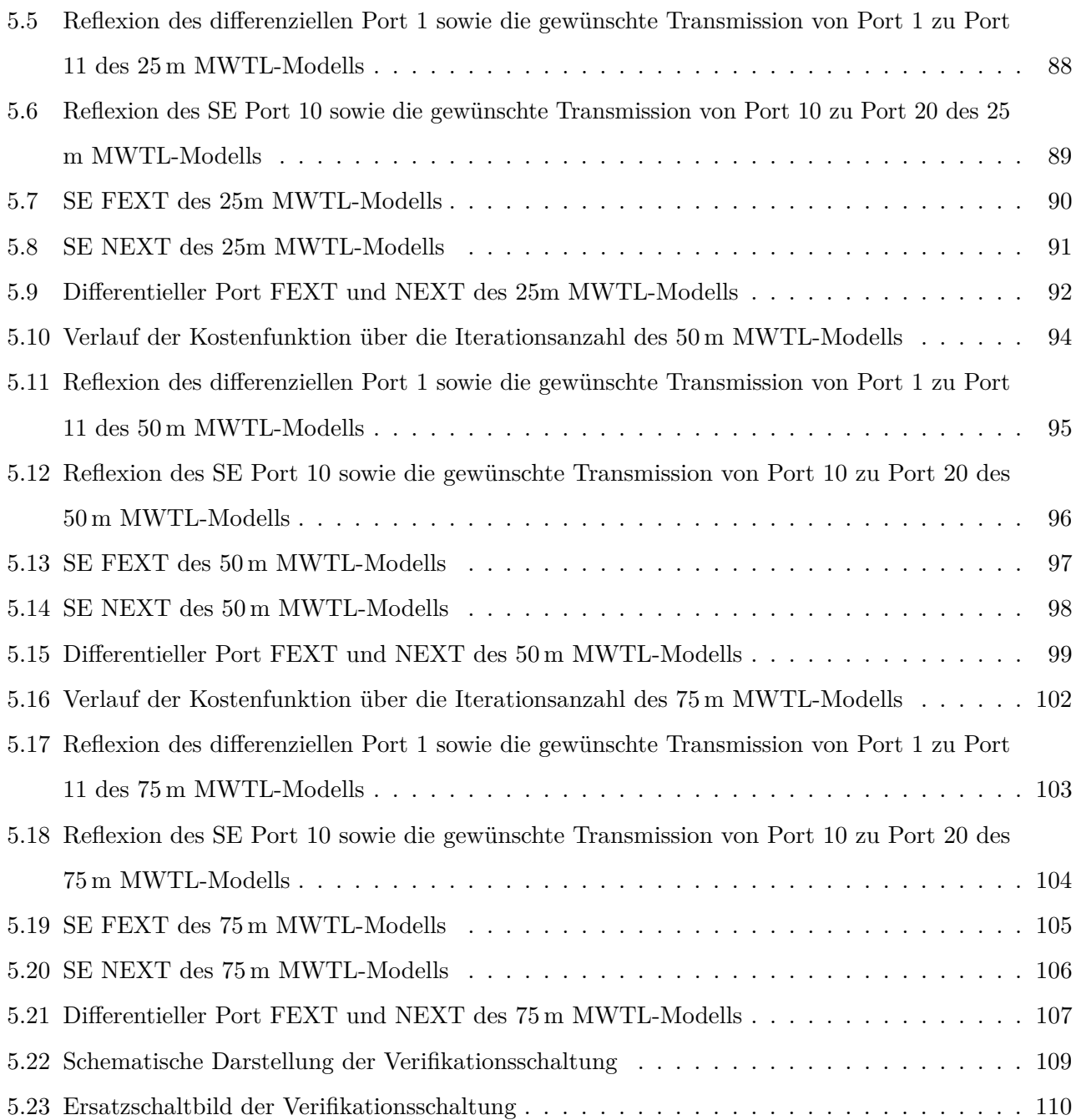

### **Tabellenverzeichnis**

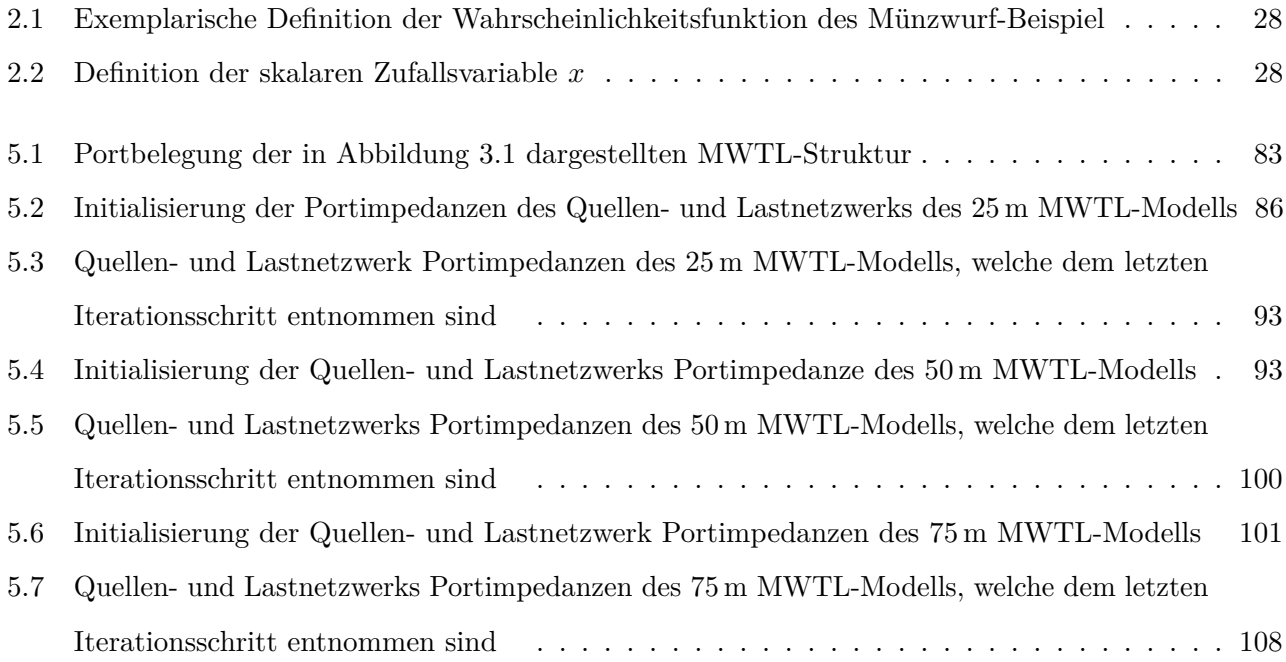

### **Literaturverzeichnis**

- [AAA+15] Abidin, A. N. Z. ; Abdullah, J. ; Asrokin, A. ; Chuah, T. C. ; Jenu, M. Z. M. ; Hashim, N. ; Azis, S. A. A. ; Norhan, N.: G.fast channel modelling based on copper cable characteristics. In: *2015 IEEE International Conference on Control System, Computing and Engineering (ICCSCE)*, 2015, S. 212–217
- <span id="page-142-3"></span>[AC96] Al-Dhahir, N. ; Cioffi, J. M.: Block transmission over dispersive channels: transmit flter optimization and realization, and MMSE-DFE receiver performance. In: *IEEE Transactions on Information Theory* 42 (1996), Nr. 1, S. 137–160. <http://dx.doi.org/10.1109/18.481785>. – DOI 10.1109/18.481785
- [AHL<sup>+</sup>14] ACATAUASSU, D. ; HÖST, S. ; LU, C. ; BERG, M. ; KLAUTAU, A. ; BÖRJESSON, P. O.: Simple and Causal Copper Cable Model Suitable for G.fast Frequencies. In: *IEEE Transactions on Communications* 62 (2014), Nr. 11, S. 4040–4051. [http://dx.doi.org/10.1109/TCOMM.](http://dx.doi.org/10.1109/TCOMM.2014.2364585) [2014.2364585](http://dx.doi.org/10.1109/TCOMM.2014.2364585). – DOI 10.1109/TCOMM.2014.2364585
- <span id="page-142-0"></span>[Al-98] AL-DHAHIR, N.: Throughput-maximizing FIR transmit filters for linear dispersive channels. In: *IEEE Transactions on Communications* 46 (1998), Nr. 11, S. 1438–1442. [http://dx.doi.](http://dx.doi.org/10.1109/26.729386) [org/10.1109/26.729386](http://dx.doi.org/10.1109/26.729386). – DOI 10.1109/26.729386
- <span id="page-142-1"></span>[Ala98] ALAMOUTI, S. M.: A simple transmit diversity technique for wireless communications. In: *IEEE Journal on Selected Areas in Communications* 16 (1998), Nr. 8, S. 1451–1458. <http://dx.doi.org/10.1109/49.730453>. – DOI 10.1109/49.730453
- [AS72] Abramowitz, Milton ; Stegun, Irene A.: *Handbook of Mathematical Functions with Formulas, Graphs, and Mathematical Tables*. National Bureau of Standards Applied Mathematics Series 55. Tenth Printing, 1972
- <span id="page-142-2"></span>[Bad05] Badic, Biljana: *Space-time block coding for multiple antenna systems*. Citeseer, 2005
- [Bam89] Bamler, Richard: *Mehrdimensionale lineare Systeme: Fourier-Transformation und δ-Funktionen*. Bd. 20. Springer-Verlag, 1989
- [BE95] BOCKELMAN, D. E.; EISENSTADT, W. R.: Combined differential and common-mode scattering parameters: theory and simulation. In: *IEEE Transactions on Microwave Theory and Techniques* 43 (1995), Nr. 7, S. 1530–1539. <http://dx.doi.org/10.1109/22.392911>. – DOI 10.1109/22.392911
- [BE97] BOCKELMAN, D. E.; EISENSTADT, W. R.: Pure-mode network analyzer for on-wafer measurements of mixed-mode S-parameters of diferential circuits. In: *IEEE Transactions on Microwave Theory and Techniques* 45 (1997), Nr. 7, S. 1071–1077. [http://dx.doi.org/10.](http://dx.doi.org/10.1109/22.598443) [1109/22.598443](http://dx.doi.org/10.1109/22.598443). – DOI 10.1109/22.598443
- [Bes05] Bessai, Horst: *MIMO Signals and Systems*. Springer, 2005
- [BIG03] Ben-Israel, Adi ; Greville, Thomas N.: *Generalized inverses: theory and applications*. Bd. 15. Springer Science & Business Media, 2003
- [BO13] BENDER, Carl M.; ORSZAG, Steven A.: *Advanced mathematical methods for scientists and engineers I: Asymptotic methods and perturbation theory*. Springer Science & Business Media, 2013
- [BV04] BOYD, Stephen ; VANDENBERGHE, Lieven: *Convex optimization*. Cambridge university press, 2004
- [Cam35] Campbell, GA: Dr. Campbell's Memoranda of 1907 and 1912. In: *The Bell System Technical Journal* 14 (1935), Nr. 4, S. 553–573
- [CCV+21] Corallo, Angelo ; Crespino, Anna M. ; Vecchio, Vito D. ; Lazoi, Mariangela ; Marra, Manuela: Understanding and Defning Dark Data for the Manufacturing Industry. In: *IEEE Transactions on Engineering Management* (2021), S. 1–13. [http://dx.doi.org/10.1109/](http://dx.doi.org/10.1109/TEM.2021.3051981) [TEM.2021.3051981](http://dx.doi.org/10.1109/TEM.2021.3051981). – DOI 10.1109/TEM.2021.3051981
- [CG08] Ciamulski, T. ; Gwarek, W. K.: Coupling Compensation Concept Applied to Crosstalk Cancelling in Multiconductor Transmission Lines. In: *IEEE Transactions on Electromagnetic Compatibility* 50 (2008), Nr. 2, S. 437–441. <http://dx.doi.org/10.1109/TEMC.2008.921025>. – DOI 10.1109/TEMC.2008.921025
- [CMH+15] Coomans, Werner ; Moraes, Rodrigo B. ; Hooghe, Koen ; Duque, Alex ; Galaro, Joe ; Timmers, Michael ; Wijngaarden, Adriaan J. ; Guenach, Mamoun ; Maes, Jochen: XG-fast:
the 5th generation broadband. In: *IEEE Communications Magazine* 53 (2015), Nr. 12, S. 83–88. <http://dx.doi.org/10.1109/MCOM.2015.7355589>. – DOI 10.1109/MCOM.2015.7355589

- [CSPK15] CHOI, M. ; SIM, J. ; PARK, H. ; KIM, B.: An Approximate Closed-Form Transfer Function Model for Diverse Diferential Interconnects. In: *IEEE Transactions on Circuits and Systems I: Regular Papers* 62 (2015), Nr. 5, S. 1335–1344. [http://dx.doi.org/10.1109/TCSI.2015.](http://dx.doi.org/10.1109/TCSI.2015.2407435) [2407435](http://dx.doi.org/10.1109/TCSI.2015.2407435). – DOI 10.1109/TCSI.2015.2407435
- [DAN01] Dounavis, A. ; Achar, R. ; Nakhla, M.: A general class of passive macromodels for lossy multiconductor transmission lines. In: *IEEE Transactions on Microwave Theory and Techniques* 49 (2001), Nr. 10, S. 1686–1696. <http://dx.doi.org/10.1109/22.954772>. – DOI 10.1109/22.954772
- [dFR06] DA SILVA, D. ; FERNANDEZ, G. ; RIVAS, R. A.: Calculation of Frequency-Dependent Parameters of Pipe-Type Cables: Comparison of Methods. In: *2006 IEEE/PES Transmission Distribution Conference and Exposition: Latin America*, 2006, S. 1–6
- [DSS14] DJORDJEVIĆ, A. R. ; STOJILOVIĆ, M. ; SARKAR, T. K.: Closed-Form Formulas for Frequency-Dependent Per-Unit-Length Inductance and Resistance of Microstrip Transmission Lines That Provide Causal Response. In: *IEEE Transactions on Electromagnetic Compatibility* 56 (2014), Nr. 6, S. 1604–1612. <http://dx.doi.org/10.1109/TEMC.2014.2327052>. – DOI 10.1109/TEMC.2014.2327052
- [FKB09] Fettweis, G. ; Krondorf, M. ; Bittner, S.: GFDM Generalized Frequency Division Multiplexing. In: *VTC Spring 2009 - IEEE 69th Vehicular Technology Conference*, 2009, S. 1–4
- [FLWL03] Fan, W. ; Lu, A. ; Wai, L. L. ; Lok, B. K.: Mixed-mode S-parameter characterization of diferential structures. In: *Proceedings of the 5th Electronics Packaging Technology Conference (EPTC 2003)*, 2003, S. 533–537
- [FNVR12] Foubert, W. ; Neus, C. ; Van Biesen, L. ; Rolain, Y.: Exploiting the Phantom-Mode Signal in DSL Applications. In: *IEEE Transactions on Instrumentation and Measurement* 61 (2012), Nr. 4, S. 896–902. <http://dx.doi.org/10.1109/TIM.2011.2174100>. – DOI 10.1109/TIM.2011.2174100
- [FP06] Ferrero, A. ; Pirola, M.: Generalized mixed-mode S-parameters. In: *IEEE Transactions on Microwave Theory and Techniques* 54 (2006), Nr. 1, S. 458–463. [http://dx.doi.org/10.](http://dx.doi.org/10.1109/TMTT.2005.860497) [1109/TMTT.2005.860497](http://dx.doi.org/10.1109/TMTT.2005.860497). – DOI 10.1109/TMTT.2005.860497
- [FT17] Fujitani, Kentaro ; Tsuneda, Akio: A study on super-efcient Monte Carlo integration using one-dimensional chaotic maps. In: *2017 International Conference on Information and Communication Technology Convergence (ICTC)*, 2017, S. 665–667
- [GBM92] GORDON, C. ; BLAZECK, T. ; MITTRA, R.: Time-domain simulation of multiconductor transmission lines with frequency-dependent losses. In: *IEEE Transactions on Computer-Aided Design of Integrated Circuits and Systems* 11 (1992), Nr. 11, S. 1372–1387. [http:](http://dx.doi.org/10.1109/43.177401) [//dx.doi.org/10.1109/43.177401](http://dx.doi.org/10.1109/43.177401). – DOI 10.1109/43.177401
- [GHR+04] Grivet-Talocia, S. ; Hao-Ming Huang ; Ruehli, A. E. ; Canavero, F. ; Elfadel, I. M.: Transient analysis of lossy transmission lines: an efficient approach based on the method of Characteristics. In: *IEEE Transactions on Advanced Packaging* 27 (2004), Nr. 1, S. 45–56. <http://dx.doi.org/10.1109/TADVP.2004.825467>. – DOI 10.1109/TADVP.2004.825467
- [GKL<sup>+</sup>06] GIVOT, B.; KRUPKA, J.; LEES, K.; CLARKE, R.; HILL, G.: Accurate Measurements of Permittivity and Dielectric Loss Tangent of Low Loss Dielectrics at Frequency Range 100 MHz - 20 GHz. In: *2006 International Conference on Microwaves, Radar Wireless Communications*, 2006, S. 232–235
- [Gri15] Griese, Elmar: *Elektrische Signalübertragung*. Vorlesung, Universität Siegen, 2015
- [GS20] GRIMMETT, Geoffrey ; STIRZAKER, David: *Probability and random processes*. Oxford university press, 2020
- [GY02] GAOBIAO XIAO ; YASHIRO, K.: Impedance matching for complex loads through nonuniform transmission lines. In: *IEEE Transactions on Microwave Theory and Techniques* 50 (2002), Nr. 6, S. 1520–1525. <http://dx.doi.org/10.1109/TMTT.2002.1006413>. – DOI 10.1109/TMTT.2002.1006413
- [Heu05] Heuermann, Holger: *Hochfrequenztechnik*. Springer, 2005
- [Heu09] HEUERMANN, Holger: *Hochfrequenztechnik: Komponenten für High-Speed-und Hochfrequenzschaltungen*. Springer-Verlag, 2009
- [HHS07] Huynh, A. ; Hakansson, P. ; Shaofang Gong: Mixed-mode S-parameter conversion for networks with coupled diferential signals. In: *2007 European Microwave Conference*, 2007, S. 238–241
- [HJS<sup>+</sup>18] HWANG, Y. M.; JUNG, J. H.; SEO, J. K.; LEE, J.; KIM, J. Y.: Energy-Efficient Transmission Strategy With Dynamic Load for Power Line Communications. In: *IEEE Transactions on Smart Grid* 9 (2018), Nr. 3, S. 2382–2390. <http://dx.doi.org/10.1109/TSG.2017.2747623>. – DOI 10.1109/TSG.2017.2747623
- [HSL17] Han, S. ; Sung, Y. ; Lee, Y. H.: Filter Design for Generalized Frequency-Division Multiplexing. In: *IEEE Transactions on Signal Processing* 65 (2017), Nr. 7, S. 1644–1659. [http://dx.doi.](http://dx.doi.org/10.1109/TSP.2016.2641382) [org/10.1109/TSP.2016.2641382](http://dx.doi.org/10.1109/TSP.2016.2641382). – DOI 10.1109/TSP.2016.2641382
- [HSN13] HUI, L. ; SCHADLER, L. S. ; NELSON, J. K.: The influence of moisture on the electrical properties of crosslinked polyethylene/silica nanocomposites. In: *IEEE Transactions on Dielectrics and Electrical Insulation* 20 (2013), Nr. 2, S. 641–653. [http://dx.doi.org/10.](http://dx.doi.org/10.1109/TDEI.2013.6508768) [1109/TDEI.2013.6508768](http://dx.doi.org/10.1109/TDEI.2013.6508768). – DOI 10.1109/TDEI.2013.6508768
- [JUN05] JOHAM, M. ; UTSCHICK, W. ; NOSSEK, J.A.: Linear transmit processing in MIMO communications systems. In: *IEEE Transactions on Signal Processing* 53 (2005), Nr. 8, S. 2700–2712. <http://dx.doi.org/10.1109/TSP.2005.850331>. – DOI 10.1109/TSP.2005.850331
- [KAA95] KANE, M.; AHMAD, A.; AURIOL, P.: Multiwire shielded cable parameter computation. In: *IEEE Transactions on Magnetics* 31 (1995), Nr. 3, S. 1646–1649. [http://dx.doi.org/10.](http://dx.doi.org/10.1109/20.376350) [1109/20.376350](http://dx.doi.org/10.1109/20.376350). – DOI 10.1109/20.376350
- [Kam13] Kammeyer, Karl-Dirk: *Nachrichtenübertragung*. Springer-Verlag, 2013
- [KM14] KONTOYIANNIS, I.; MADIMAN, M.: Sumset and Inverse Sumset Inequalities for Differential Entropy and Mutual Information. In: *IEEE Transactions on Information Theory* 60 (2014), Nr. 8, S. 4503–4514. <http://dx.doi.org/10.1109/TIT.2014.2322861>. – DOI 10.1109/TIT.2014.2322861
- [Kr.13] KR. HØIDALEN, H.: Analysis of Pipe-Type Cable Impedance Formulations at Low Frequencies. In: *IEEE Transactions on Power Delivery* 28 (2013), Nr. 4, S. 2419–2427. [http://dx.doi.](http://dx.doi.org/10.1109/TPWRD.2013.2272343) [org/10.1109/TPWRD.2013.2272343](http://dx.doi.org/10.1109/TPWRD.2013.2272343). – DOI 10.1109/TPWRD.2013.2272343
- [Kru16] KRUPKA, J.: Measurements of the Complex Permittivity of Low Loss Polymers at Frequency Range From 5 GHz to 50 GHz. In: *IEEE Microwave and Wireless Components Letters* 26 (2016), Nr. 6, S. 464–466. <http://dx.doi.org/10.1109/LMWC.2016.2562640>. – DOI 10.1109/LMWC.2016.2562640
- [Kur65] Kurokawa, K.: Power Waves and the Scattering Matrix. In: *IEEE Transactions on Microwave Theory and Techniques* 13 (1965), Nr. 2, S. 194–202. [http://dx.doi.org/10.1109/TMTT.](http://dx.doi.org/10.1109/TMTT.1965.1125964) [1965.1125964](http://dx.doi.org/10.1109/TMTT.1965.1125964). – DOI 10.1109/TMTT.1965.1125964
- [KVC05] Ka Mun Ho ; Vaz, K. ; Caggiano, M.: Scattering parameter characterization of diferential four-port networks using a two-port vector network analyzer. In: *Proceedings Electronic Components and Technology, 2005. ECTC '05.*, 2005, S. 1846–1853 Vol. 2
- [Lau18] Lautenbacher, Robin: *Transserienentwicklungen und Lefschetz Thimbles*. Master-Arbeit, Justus-Liebig-Universität Giessen, 2018
- $[LCJ^+07]$  Lee, Bin; CIOFFI, John M.; JAGANNATHAN, Sumanth; SEONG, Kibeom; KIM, Youngjae; Mohseni, Mehdi ; Brady, Mark H.: Binder MIMO Channels. In: *IEEE Transactions on Communications* 55 (2007), Nr. 8, S. 1617–1628. [http://dx.doi.org/10.1109/TCOMM.2007.](http://dx.doi.org/10.1109/TCOMM.2007.902597) [902597](http://dx.doi.org/10.1109/TCOMM.2007.902597). – DOI 10.1109/TCOMM.2007.902597
- [LFJZ18] Leng, Hongyan ; Fu, Guicui ; Jiang, Maogong ; Zhong, Ling: Multivariate Correlation Degradation Parameters Life Assessment Method of Component Based on the Cholesky Factorization. In: *2018 Prognostics and System Health Management Conference (PHM-Chongqing)*, 2018, S. 462–467
- [Lid04] LIDE, David R.: *CRC handbook of chemistry and physics*. Bd. 85. CRC press, 2004
- [LN15] LAFATA, P. ; NEVOSAD, M.: Modelling of metallic cables at G.fast frequencies. In: 2015 *International Conference on Applied Electronics (AE)*, 2015, S. 145–148
- [Lof90] Loffeld, Otmar: *Estimationstheorie I: Grundlagen und stochastische Konzepte*. Oldenbourg Verlag, München, 1990
- [LT02] Lozano, A. ; Tulino, A.M.: Capacity of multiple-transmit multiple-receive antenna architectures. In: *IEEE Transactions on Information Theory* 48 (2002), Nr. 12, S. 3117–3128. <http://dx.doi.org/10.1109/TIT.2002.805084>. – DOI 10.1109/TIT.2002.805084
- [Mey15] Meyer, P: Multi-conductor transmission line analysis using the generalized multi-mode S-parameter transformation. In: *2015 IEEE 19th Workshop on Signal and Power Integrity (SPI)* IEEE, 2015, S. 1–4
- [MF13] Michailow, N. ; Fettweis, G.: Low peak-to-average power ratio for next generation cellular systems with generalized frequency division multiplexing. In: *2013 International Symposium on Intelligent Signal Processing and Communication Systems*, 2013, S. 651–655
- [MLG06] MYUNG, H. G. ; LIM, J. ; GOODMAN, D. J.: Peak-To-Average Power Ratio of Single Carrier FDMA Signals with Pulse Shaping. In: *2006 IEEE 17th International Symposium on Personal, Indoor and Mobile Radio Communications*, 2006, S. 1–5
- [MP15] Meyer, P. ; Prinsloo, D. S.: Generalized Multimode Scattering Parameter and Antenna Far-Field Conversions. In: *IEEE Transactions on Antennas and Propagation* 63 (2015), Nr. 11, S. 4818–4826. <http://dx.doi.org/10.1109/TAP.2015.2475642>. – DOI 10.1109/TAP.2015.2475642
- [MSS03] MOUSTAKAS, A. L. ; SIMON, S. H. ; SENGUPTA, A. M.: MIMO capacity through correlated channels in the presence of correlated interferers and noise: a (not so) large N analysis. In: *IEEE Transactions on Information Theory* 49 (2003), Nr. 10, S. 2545–2561. [http:](http://dx.doi.org/10.1109/TIT.2003.817427) [//dx.doi.org/10.1109/TIT.2003.817427](http://dx.doi.org/10.1109/TIT.2003.817427). – DOI 10.1109/TIT.2003.817427
- [MWR99] MULLER, G.; WENDEI, J.; REISS, K.: Efficient analysis of coupled multiconductor transmission lines. In: *1999 International Symposium on Electromagnetic Compatibility (IEEE Cat. No.99EX147)*, 1999, S. 646–649
- [MZA+15] Musa, M. A. F. ; Zamani, N. S. ; Asrokin, A. ; Hashim, N. ; Said, W. M. I. W. M. ; Abidin, A. N. Z.: FEXT and NEXT analysis for VDSL2 technology on 50 twisted pairs TM copper cable. In: *2015 IEEE 12th Malaysia International Conference on Communications (MICC)*, 2015, S. 175–180
- [Nic13] Nichols, P.: A loop based approach to analytical multi-core cable modelling. In: *2013 Australasian Universities Power Engineering Conference (AUPEC)*, 2013, S. 1–8
- [NRR08] Nucci, CA ; Rachidi, F ; Rubinstein, M: Derivation of telegrapher's equations and feld-totransmission line interaction. In: *Electromagnetic Field Interaction with Transmission Lines: From Classical Theory to HF Radiation Efects* 5 (2008), S. 3
- [NS05] Nafie, M. ; Shalash, A.F.: Transmit Filters Optimization and Receiver Architectures for Multi-Input-Multi-Output Channels. In: *Conference Record of the Thirty-Ninth Asilomar Conference onSignals, Systems and Computers, 2005.*, 2005, S. 484–488
- [OB18] Ortmann, Jan ; Bessai, Horst: A GHz-MIMO Perspective of Shielded Multi-Wire Transmission Lines Using Proximity Efect Analysis. In: *Proceedings of the Seventh International Conference on Telecommunications and Remote Sensing*. New York, NY, USA : Association for Computing Machinery, 2018 (ICTRS '18). – ISBN 9781450365802, 10–14
- [Ort19] Ortmann, J.: Maximizing GHz-MIMO Data Throughput by Optimization of Multi-Wire Transmission Line Port Impedances. In: *2019 29th International Conference Radioelektronika (RADIOELEKTRONIKA)*, 2019, S. 1–6
- [Pau07] Paul, Clayton R.: *Analysis of multiconductor transmission lines*. John Wiley & Sons, 2007
- [PW10] Prüss, Jan ; Wilke, Mathias: *Gewöhnliche Diferentialgleichungen und dynamische Systeme*. Springer, 2010
- [PXPN12] PAGNETTI, A.; XEMARD, A.; PALADIAN, F.; NUCCI, C. A.: An Improved Method for the Calculation of the Internal Impedances of Solid and Hollow Conductors With the Inclusion of Proximity Efect. In: *IEEE Transactions on Power Delivery* 27 (2012), Nr. 4, S. 2063–2072. <http://dx.doi.org/10.1109/TPWRD.2012.2212466>. – DOI 10.1109/TPWRD.2012.2212466
- [RNM<sup>+</sup>05] ROY, M. ; NELSON, J. K. ; MACCRONE, R. K. ; SCHADLER, L. S. ; REED, C. W. ; KEEFE, R.: Polymer nanocomposite dielectrics-the role of the interface. In: *IEEE Transactions on Dielectrics and Electrical Insulation* 12 (2005), Nr. 4, S. 629–643. [http://dx.doi.org/10.](http://dx.doi.org/10.1109/TDEI.2005.1511089) [1109/TDEI.2005.1511089](http://dx.doi.org/10.1109/TDEI.2005.1511089). – DOI 10.1109/TDEI.2005.1511089
- [RSLP15] Rehammar, Robert ; Skårbratt, Anton ; Lötbäck-Patané, Christian: Antenna measurements in reverberation chambers and their relation to Monte Carlo integration methods. In: *2015 International Symposium on Antennas and Propagation (ISAP)*, 2015, S. 1–3
- [SBG99] Scaglione, A. ; Barbarossa, S. ; Giannakis, G. B.: Filterbank transceivers optimizing information rate in block transmissions over dispersive channels. In: *IEEE Transactions on Information Theory* 45 (1999), Nr. 3, S. 1019–1032. <http://dx.doi.org/10.1109/18.761338>. – DOI 10.1109/18.761338
- [SD16] Sinha, R. ; De, A.: Theory on Matching Network in Viewpoint of Transmission Phase Shift. In: *IEEE Transactions on Microwave Theory and Techniques* 64 (2016), Nr. 6, S. 1704–1716. <http://dx.doi.org/10.1109/TMTT.2016.2558645>. – DOI 10.1109/TMTT.2016.2558645
- [Sha48] Shannon, Claude E.: A mathematical theory of communication. In: *The Bell system technical journal* 27 (1948), Nr. 3, S. 379–423
- [SN04] Shalash, A. F. ; Nafie, M.: Throughput maximizing FIR flterbank for MIMO LTI wireline channels. In: *2004 IEEE International Conference on Communications (IEEE Cat. No.04CH37577)* Bd. 1, 2004, S. 16–20 Vol.1
- [SRR+13] Shoory, A. ; Rubinstein, M. ; Rubinstein, A. ; Romero, C. ; Mora, N. ; Rachidi, F.: Application of the Cascaded Transmission Line Theory of Paul and McKnight to the Evaluation of NEXT and FEXT in Twisted Wire Pair Bundles. In: *IEEE Transactions on Electromagnetic Compatibility* 55 (2013), Nr. 4, S. 648–656. [http://dx.doi.org/10.1109/](http://dx.doi.org/10.1109/TEMC.2013.2254716) [TEMC.2013.2254716](http://dx.doi.org/10.1109/TEMC.2013.2254716). – DOI 10.1109/TEMC.2013.2254716
- [SRRR11] Shoory, A. ; Rubinstein, M. ; Rubinstein, A. ; Rachidi, F.: Simulated NEXT and FEXT in twisted wire pair bundles. In: *10th International Symposium on Electromagnetic Compatibility*, 2011, S. 266–271
- [SSU13] STROBEL, R. ; STOLLE, R. ; UTSCHICK, W.: Wideband modeling of twisted-pair cables for MIMO applications. In: *2013 IEEE Global Communications Conference (GLOBECOM)*, 2013, S. 2828–2833
- [Tau12] Taubock, G.: Complex-Valued Random Vectors and Channels: Entropy, Divergence, and Capacity. In: *IEEE Transactions on Information Theory* 58 (2012), Nr. 5, S. 2729–2744. <http://dx.doi.org/10.1109/TIT.2012.2184638>. – DOI 10.1109/TIT.2012.2184638
- [Ume01] Umek, A.: Theoretical and available transmission capacity of UTP. In: *Proceedings of IEEE Region 10 International Conference on Electrical and Electronic Technology. TENCON 2001 (Cat. No.01CH37239)* Bd. 2, 2001, S. 698–702 vol.2
- [WGN] *MATLAB wgn-Funktion*. <https://de.mathworks.com/help/comm/ref/wgn.html>, . Aufgesucht an: 07.06.2022
- [WGS02] WENGER, F.; GUSTAFSSON, T.; SVENSSON, L.J.: Perturbation theory for inhomogeneous transmission lines. In: *IEEE Transactions on Circuits and Systems I: Fundamental Theory and Applications* 49 (2002), Nr. 3, S. 289–297. <http://dx.doi.org/10.1109/81.989162>. – DOI 10.1109/81.989162
- [ZCCX18] Zhang, T. ; Che, W. ; Chen, H. ; Xue, Q.: Reconfgurable Impedance Matching Networks With Controllable Phase Shift. In: *IEEE Transactions on Circuits and Systems II: Express Briefs* 65 (2018), Nr. 11, S. 1514–1518. <http://dx.doi.org/10.1109/TCSII.2017.2754440>. – DOI 10.1109/TCSII.2017.2754440
- [ZDP+10] Zhang, J. ; Drewniak, J. L. ; Pommerenke, D. J. ; Koledintseva, M. Y. ; DuBroff, R. E. ; Cheng, W. ; Yang, Z. ; Chen, Q. B. ; Orlandi, A.: Causal RLGC(*f* ) Models for Transmission Lines From Measured *S* -Parameters. In: *IEEE Transactions on Electromagnetic Compatibility* 52 (2010), Nr. 1, S. 189–198. <http://dx.doi.org/10.1109/TEMC.2009.2035055>. – DOI 10.1109/TEMC.2009.2035055
- $[ZZZ^+20]$  Zhang, Y.; Zhang, R.; Zhang, J.; Bai, T.; Al Rawi, A. F.; Moonen, M.; Hanzo, L.: Far-End Crosstalk Mitigation for Future Wireline Networks Beyond G.mgfast: A Survey and an Outlook. In: *IEEE Access* 8 (2020), S. 9998–10039. [http://dx.doi.org/10.1109/](http://dx.doi.org/10.1109/ACCESS.2019.2963571) [ACCESS.2019.2963571](http://dx.doi.org/10.1109/ACCESS.2019.2963571). – DOI 10.1109/ACCESS.2019.2963571